**Εγχειρίδιο προτεινόμενων εργαλείων για μαθητές δευτεροβάθμιας εκπαίδευσης με μαθησιακές δυσκολίες**

LEARNING

# 2018-2021

# No Bounds in Learning

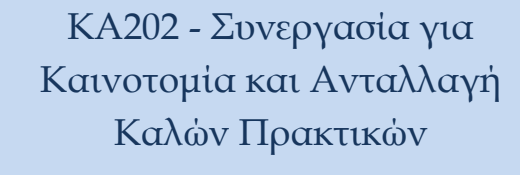

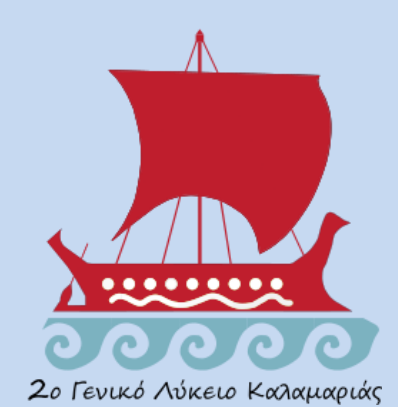

TORBALI PIRI REIS MESLEKI VE TEKNIK ANADOLU LISESI – Turkey IIS Francesco Orioli – Viterbo, Italy Turisticko-ugostiteljska skola Antona Stifanica - Porec, Croatia IES BEZMILIANA - Rincón de la Victoria, Spain Second Lyceum of Kalamaria – Thessaloniki, Greece Escola Básica e Secundária Dr. Ângelo Augusto da Silva – Funchal, Portugal Karabaglar Fatih Sultan Mehmet Mesleki ve Teknik Anadolu Lisesi - Turkey

UND

Project 2018-1-TR01-KA202-059148

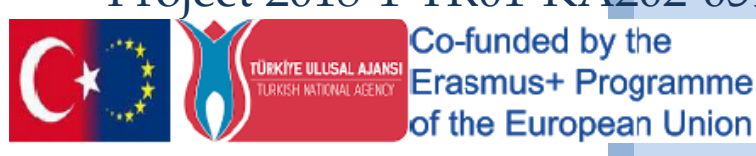

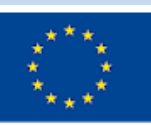

## Contents

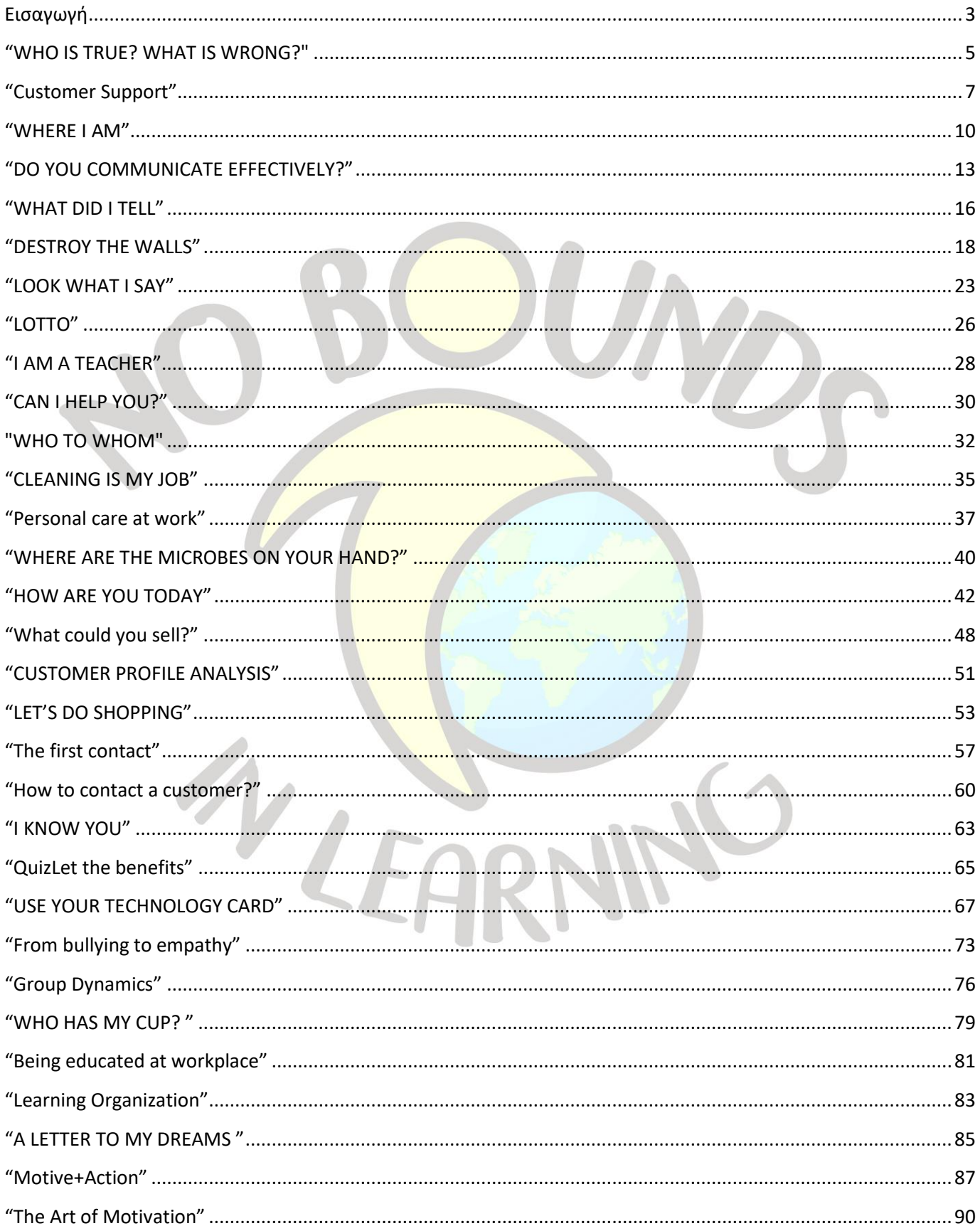

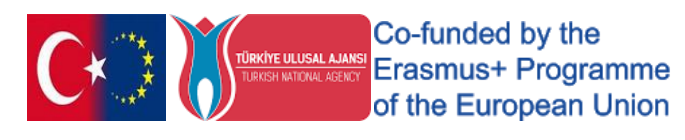

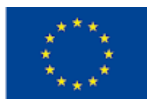

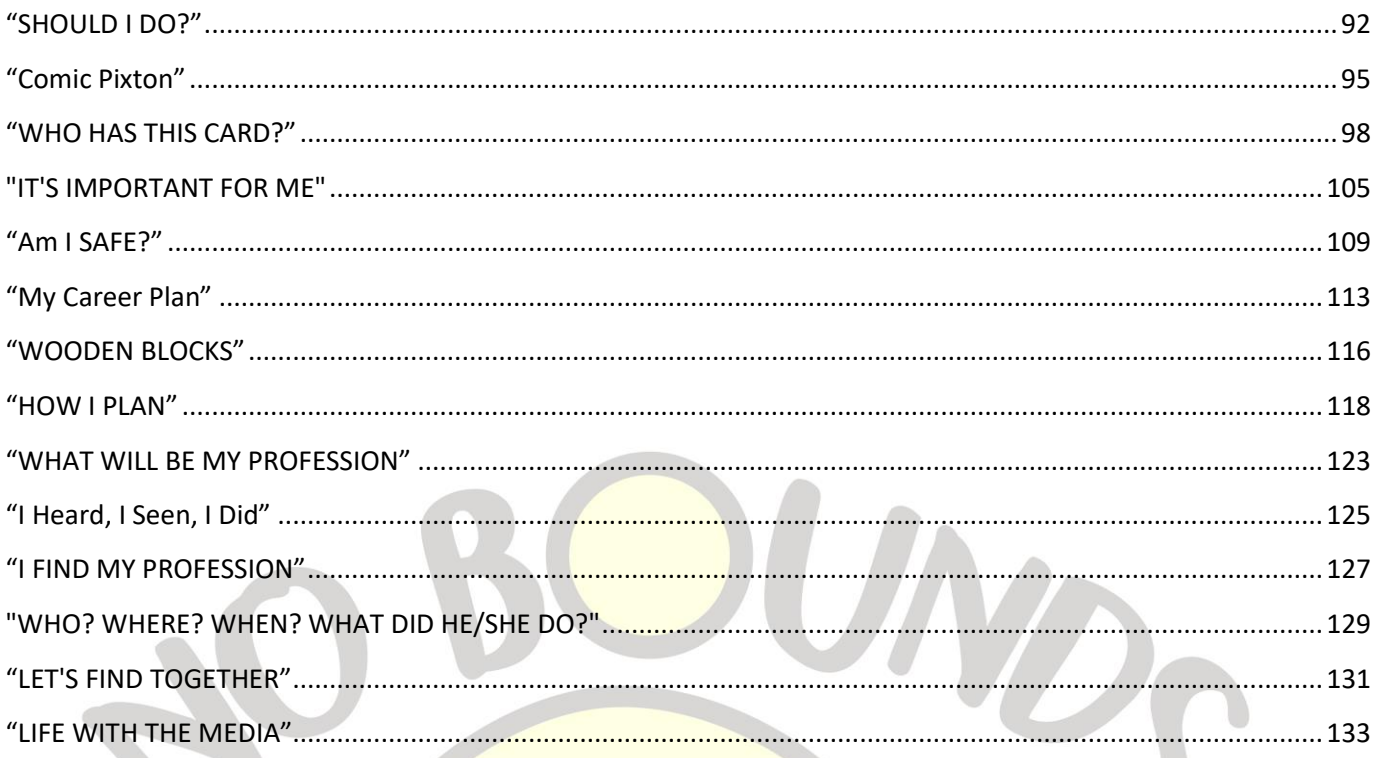

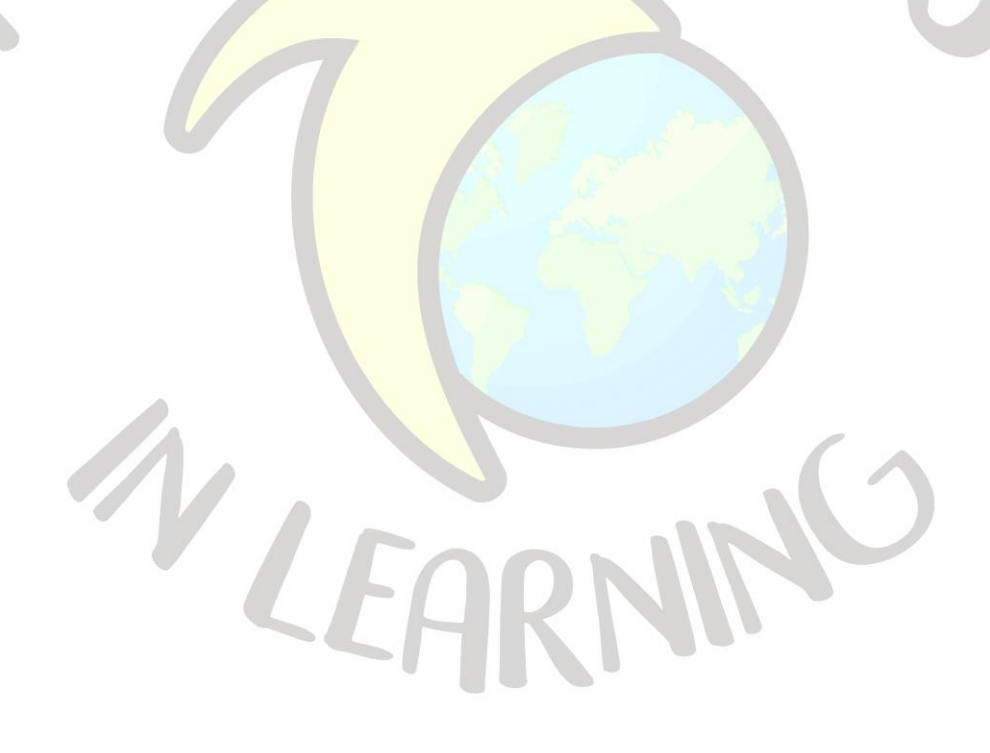

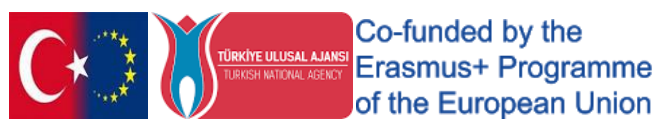

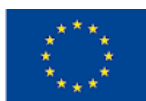

# Εισαγωγή

<span id="page-3-0"></span>Το σχολείο μας συμμετείχε στη σύμπραξη επτά (7) σχολικών μονάδων Erasmus+ KA202 - Συνεργασία για Καινοτομία και Ανταλλαγή Καλών Πρακτικών, για χρονικό διάστημα 36 μηνών (Σεπ 2018 –Αυγ 2021), με το πρόγραμμα με τίτλο «No Bounds in Learning» - «Μάθηση χωρίς όρια». Συντονιστικό σχολείο υπήρξε το Τούρκικο σχολείο *TORBALI PIRI REIS MESLEKI VE TEKNIK ANADOLU LISESI* και συμμετέχοντα σχολεία τα παρακάτω :

- $\checkmark$  IIS Francesco Orioli Viterbo, Italy
- ✓ Turisticko-ugostiteljska skola Antona Stifanica Porec, Croatia
- ✓ IES BEZMILIANA Rincón de la Victoria, Spain
- ✓ Second Lyceum of Kalamaria Thessaloniki, Greece
- ✓ Escola Básica e Secundária Dr. Ângelo Augusto da Silva Funchal, Portugal
- ✓ Karabaglar Fatih Sultan Mehmet Mesleki ve Teknik Anadolu Lisesi Turkey

Στόχους του προγράμματος αποτέλεσαν τα παρακάτω:

- Δημιουργία ενός απ<mark>οτελεσματικού και λειτ</mark>ουργικού εξατομικευμένου εκπαιδευτικού προγράμματος για τους μαθητές με μαθησιακές δυσκολίες
- Ανίχνευση των επαγγελματικών <mark>αναγκών των μαθητών με μαθησιακ</mark>ές δυσκολίες
- Βελτίωση των προσόντων το<mark>υ προσωπ</mark>ικού επαγγελματικής εκπαίδευσης στον τομέα των υπηρεσιών, όπως Δημόσιες Σχέσεις, Μάρκετινγκ, Διαχείριση Γραφείου, Logistics
- Καταγραφή μεθόδων και τεχνικών που μπορούν να χρησιμοποιηθούν και να εφαρμοστούν αποτελεσματικά στην τάξη
- Κατάρτιση δεξιοτήτων των μαθητών πο<mark>υ έχο</mark>υν μαθησιακές δυσκολίες ανάλογα με τις ατομικές διαφορές και τα χαρακτηριστικά των μαθητών
- Δημιουργία περιβαλλόντων μάθησης για μαθητές που έχουν μαθησιακές δυσκολίες

Η παραπάνω συνεργασία στο πλαίσιο του προγράμματος Erasmus+ πραγματοποιήθηκε με τη συμμετοχή όλων των συμμετεχόντων σε:

- Τρείς (3) διεθνικές οργανωτικές συναντήσεις για το σχέδιο (Transnational Project Meetings) με αντικείμενο των συναντήσεων την αποσαφήνιση των στόχων, τη δημιουργία πλάνου εργασίας, το σχεδιασμό δραστηριοτήτων και συναντήσεων, και τέλος την ανατροφοδότηση.
- Τέσσερις (4) δραστηριότητες μάθησης, διδασκαλίας και κατάρτισης (Learning, Teaching, Training) με αντικείμενο των δραστηριοτήτων την κατάθεση προτάσεων για το σχεδιασμό εργαλείων για μαθητές με μαθησιακές δυσκολίες σε 4 συγκεκριμένα αντικείμενα – πεδία

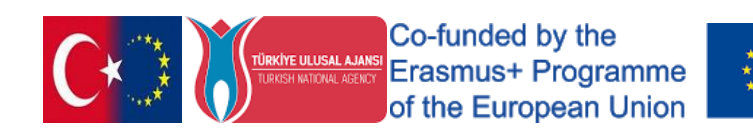

Προηγήθηκε η δημιουργία ερωτηματολόγιου, με σκοπό την αποτύπωση των γνώσεων και στάσεων των εκπαιδευτικών του σχολείου μας για τις μαθησιακές δυσκολίες και τη συμπερίληψη στη Δευτεροβάθμια Εκπαίδευση.

## **1 <sup>ο</sup> πεδίο - Επαγγελματική ανάπτυξη**

Αναπτύχθηκαν και προτάθηκαν διάφορα εργαλεία ώστε οι μαθητές να:

- Σχεδιάζουν τις δικές τους μαθησιακές διαδικασίες.
- Χρησιμοποιούν τη γνώση για τις ανάγκες τους
- Καταγράφουν τα βήματα προόδου για τη σταδιοδρομία τους.
- Αναγνωρίζουν τους επαγγελματικούς τομείς
- **■** Δημιουργούν το σχέδιο σταδιοδρομίας τους.
- Χρησιμοποιούν αποτελεσματικά τον χρόνο.
- Κατανοούν τα οφέλη της ομαδικής ερ<mark>γασίας</mark>

## **2ο πεδίο – Επικοινωνία**

Αναπτύχθηκαν και προτάθηκαν διάφορα εργαλεία ώστε οι μαθητές να:

- Αντιλαμβάνονται τη διαδικασία της επικοινωνίας
- Παρατηρούν τους παράγοντες <mark>που εμποδίζουν την επικ</mark>οινωνία.
- Αναγνωρίζουν τη λειτουργία και την επίδραση των ΜΜΕ
- Κατανοούν τους τύπους επικοινωνίας

## **3ο πεδίο – Σχέσεις με πελάτες σε μια επιχείρηση**

Αναπτύχθηκαν και προτάθηκαν διάφορα εργαλεία ώστε οι μαθητές να:

- Αντιλαμβάνονται τη σημασία της εμφάνισης και προσωπικής φροντίδας
- Αναπτύσσουν διαπροσωπικές σχέσεις με τους πελάτες προς όφελος της επιχείρησης
- Αναγνωρίζουν τις μεθόδους συνέ<mark>ντευξη</mark>ς
- Κατανοούν και αναλύουν το προφί<mark>λ του π</mark>ελάτη

## **4ο πεδίο – Ανάπτυξη ως μελλοντικοί εργαζόμενοι**

Αναπτύχθηκαν και προτάθηκαν διάφορα εργαλεί<mark>α ώ</mark>στε οι μαθητές να:

- **■** Επωφελούνται από την τεχνολογική ανάπτυξη
- Μαθαίνουν να προσεγγίζουν τις Νέες Τεχνολογίες με διάφορους τρόπους
- Κατανοούν τη σημασία της ενσυναίσθησης και των σχέσεων μεταξύ ατόμου ομάδας
- Αναγνωρίζουν τις τεχνικές κινητοποίησης και τους τρόπους παροχής κινήτρων
- Καταγράφουν τη σημασία της εκπαίδευσης στο χώρο εργασίας

Στις συναντήσεις και στη δημιουργία των εργαλείων συμμετείχαν 6 εκπαιδευτικοί του 2<sup>ου</sup> ΓΕΛ Καλαμαριάς και στην εφαρμογή των εργαλείων στην τάξη συμμετείχαν συνολικά 10 εκπαιδευτικοί. Η παρούσα έκδοση αποτελεί, μετά από επιλογή από κοινού με όλα τα συμμετέχοντα σχολεία, την καταγραφή προτεινόμενων εργαλείων για μαθητές με μαθησιακές δυσκολίες στα 4 παραπάνω αντικείμενα – πεδία της επαγγελματικής εκπαίδευσης.

Ο συντονιστής & υπεύθυνος επικοινωνίας του προγράμματος

Γεώργιος Νικολακάκης

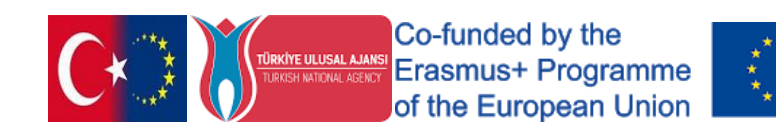

# "WHO IS TRUE? WHAT IS WRONG?"

<span id="page-5-0"></span>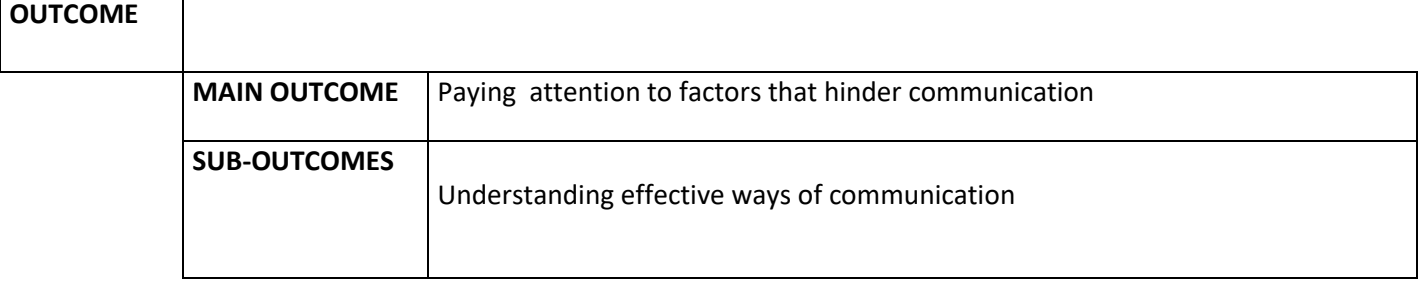

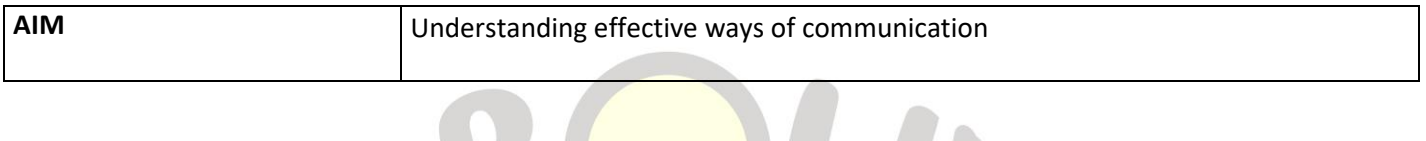

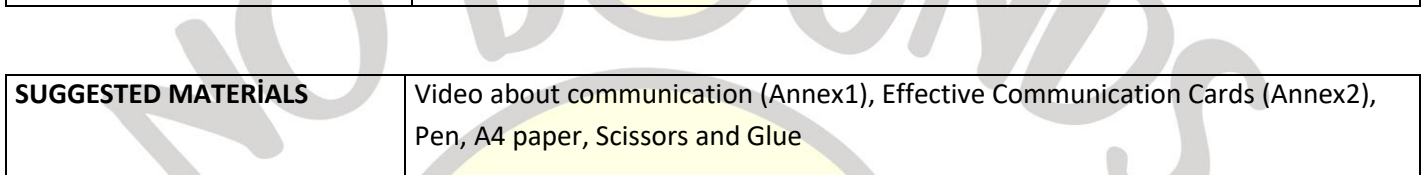

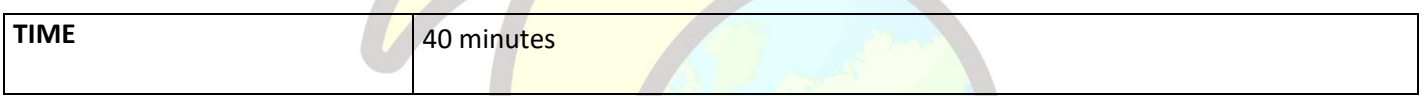

## **PROCESS**

After the teacher gives information about effective communication ways, the students watch the video in Annex 1. Then, he reproduces and distributes the effective communication cards in Annex 2 as much as the number of students and gives an A4 paper each. He asks them to divide the A4 papers into two equal parts with a pencil. Using scissors, he tells them to separate each part of the effective communication card from each other.

Thinking about the video they watched, she asks them to paste the effective communication ways used in the video on the first part of the A4 paper, and on the second part, the effective communication ways that she thinks are not included in the video. It gives 5 minutes of time by giving the adhesive.

At the end of the period, he asks the students to present the papers they prepared by explaining the reason. In this process, the teacher gives feedback and enables the students to correct their mistakes by marking them on their papers.

The lesson is ended after all students willing to make a presentation.

**APPLICATION PLACE** Educational support room, Classroom

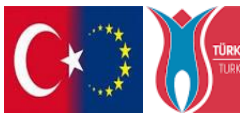

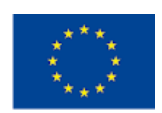

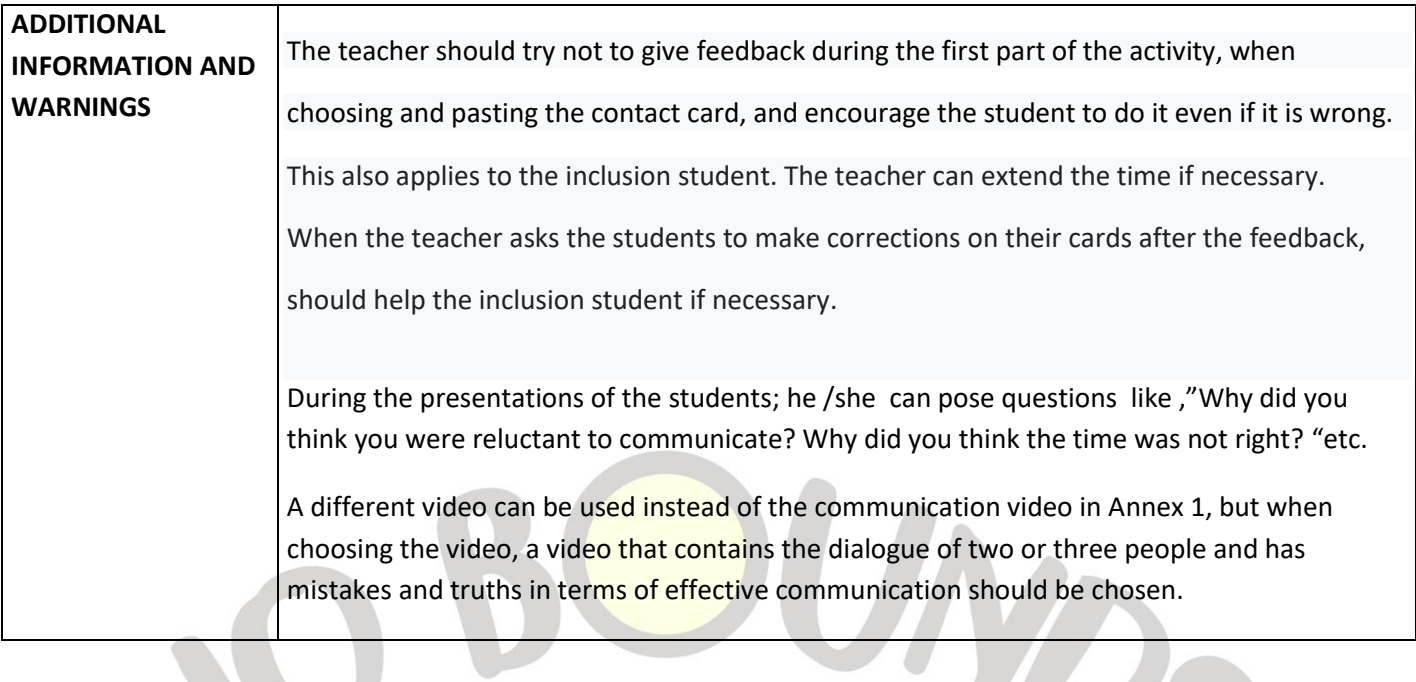

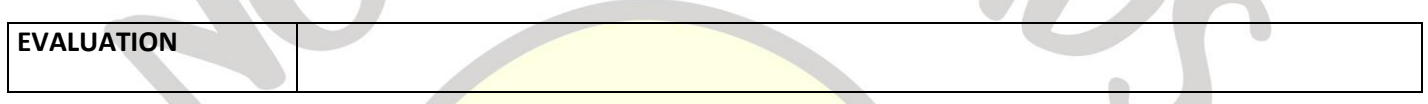

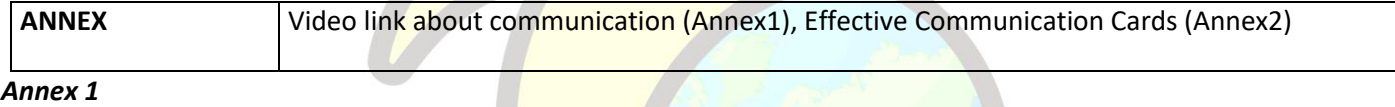

## *Ttps://www.youtube.com/watch?v=MzNjToh53JE*

*Annex 2*

*Effective Communication Cards*

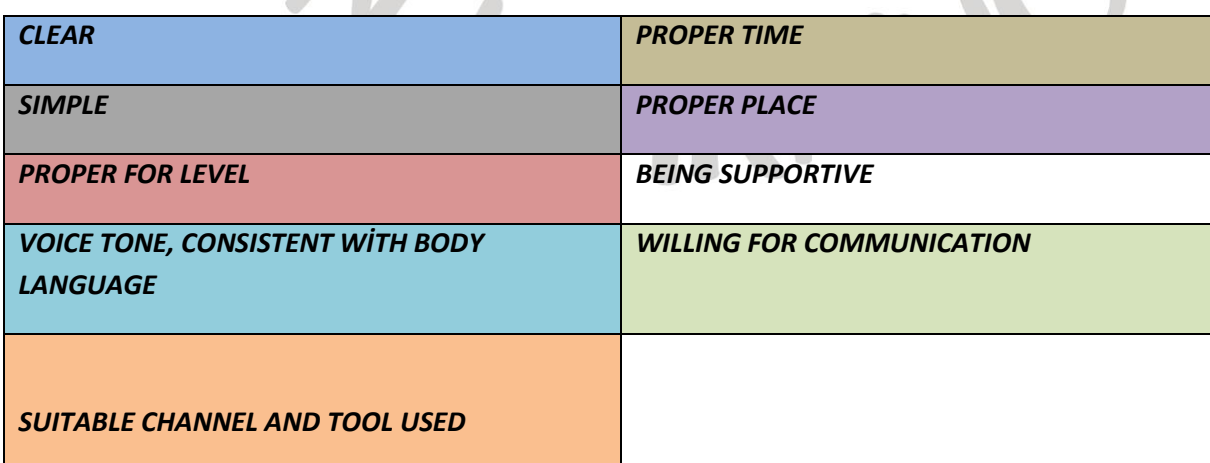

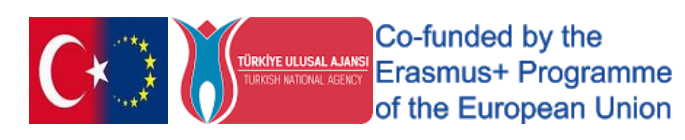

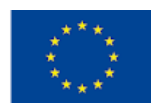

# "Customer Support"

<span id="page-7-0"></span>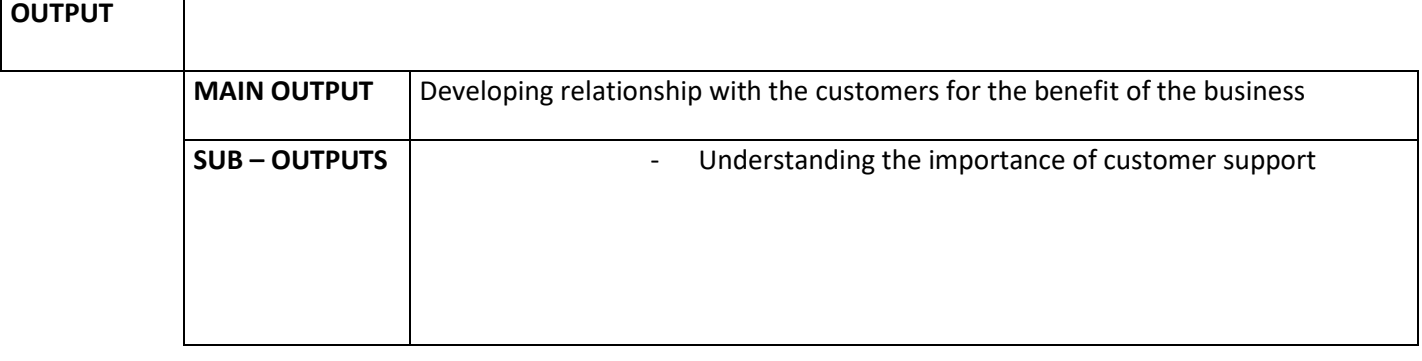

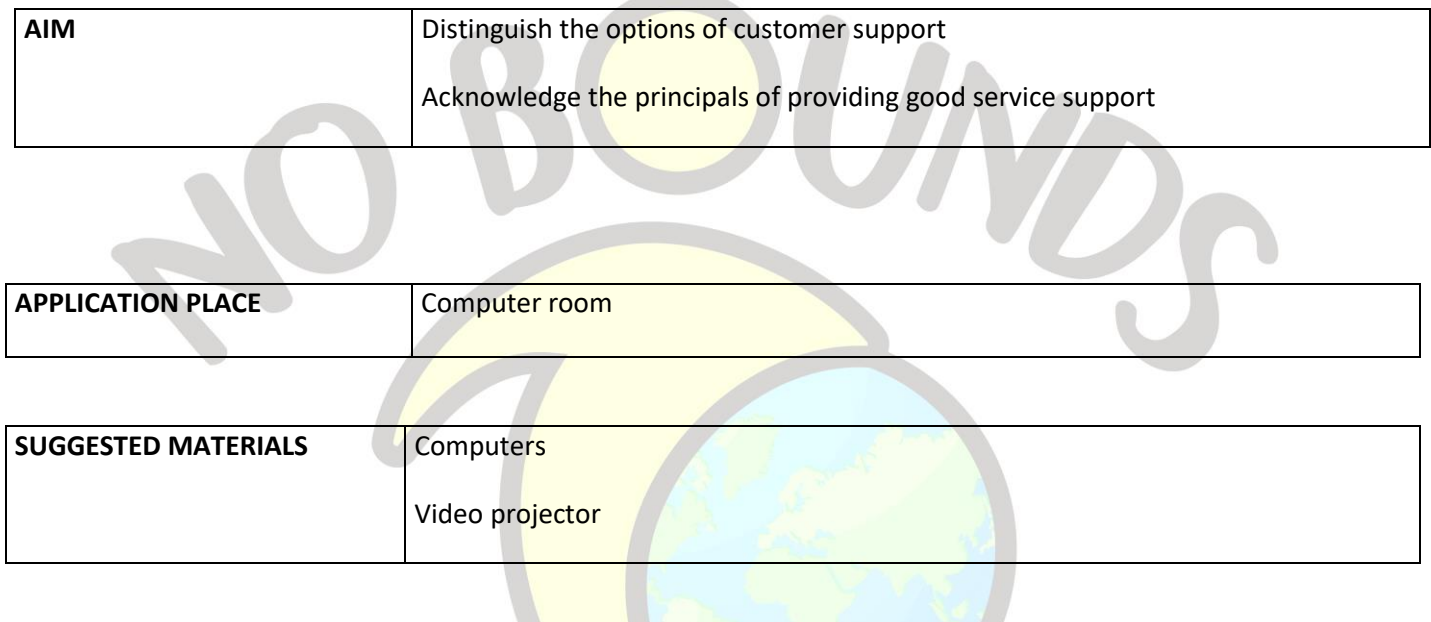

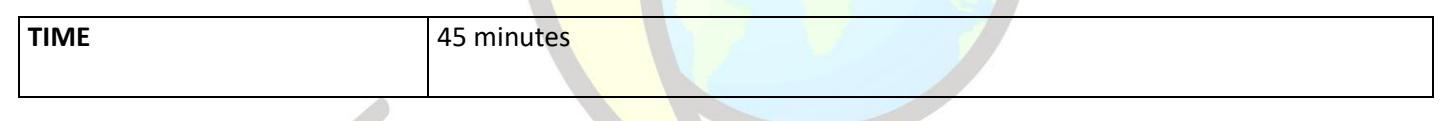

## **PROCESS**

In the presentation given in Annex 1, the teacher introduces customer service and starts the activity by explaining the importance of customer service in business life. Indicates different options, advantages / disadvantages for providing service to the customer. It tells about the problems experienced in customer relations and the way they respond to a customer. Then he asks the students to play the exam game by following the steps to take the Kahoot exam given in Annex 2. Students log in and play the quiz. When the exam is over, the teacher shares the results of the answers using Kahoot and ends the activity.

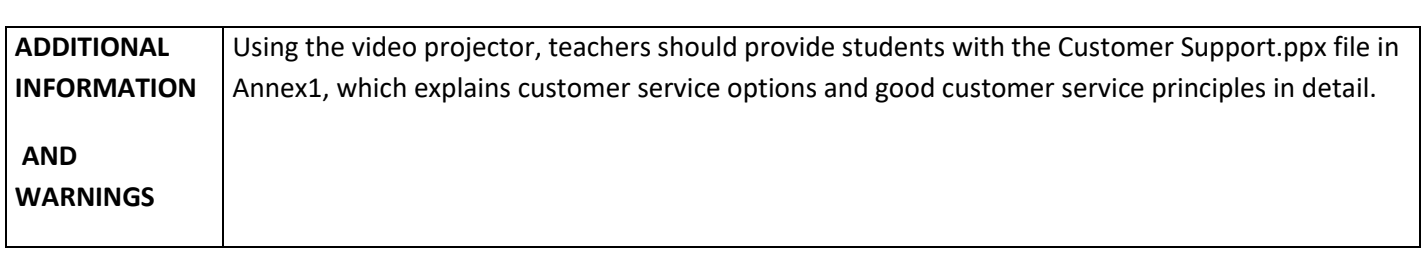

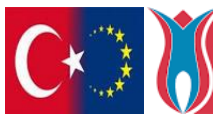

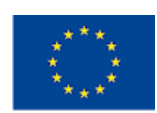

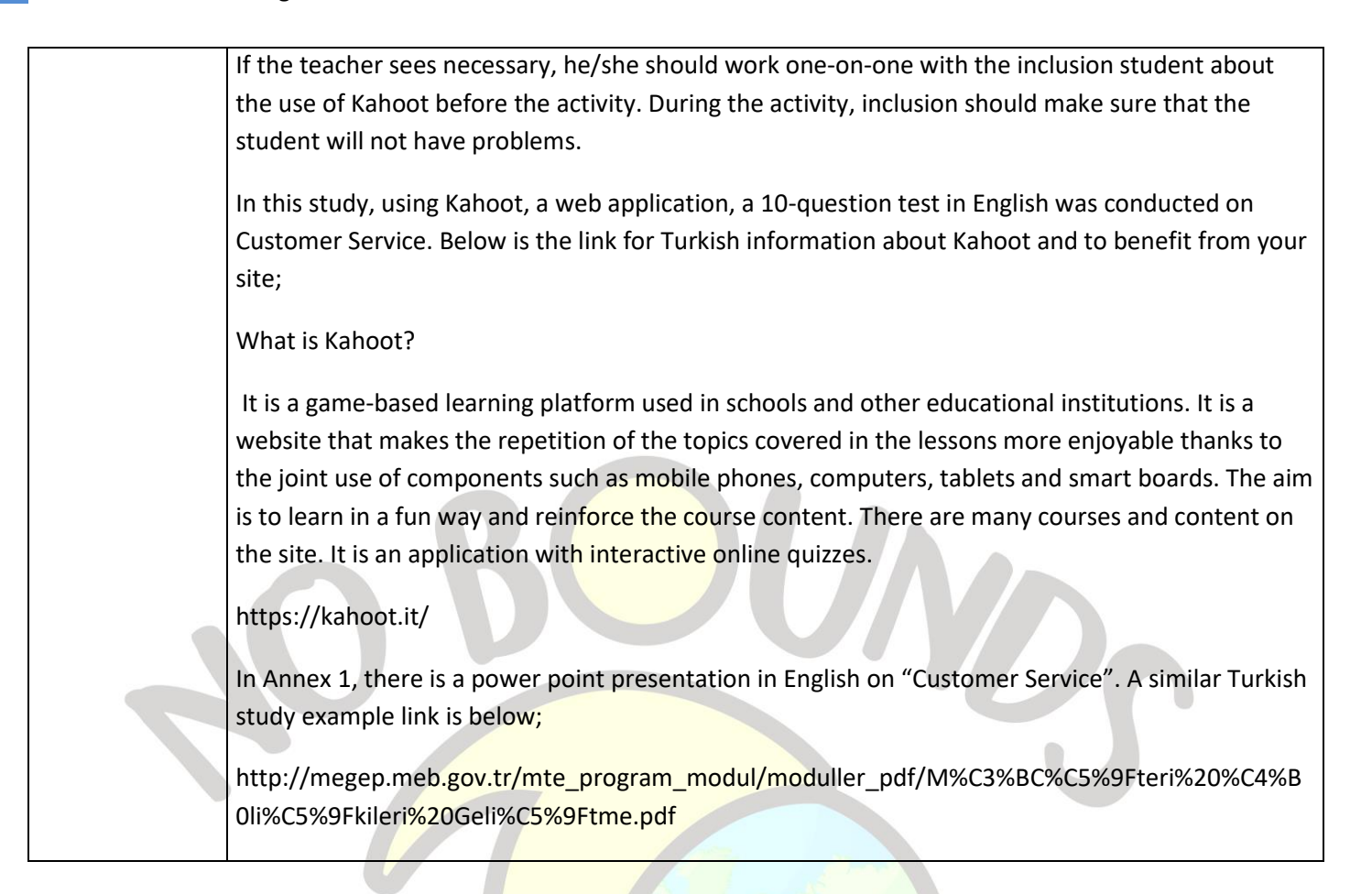

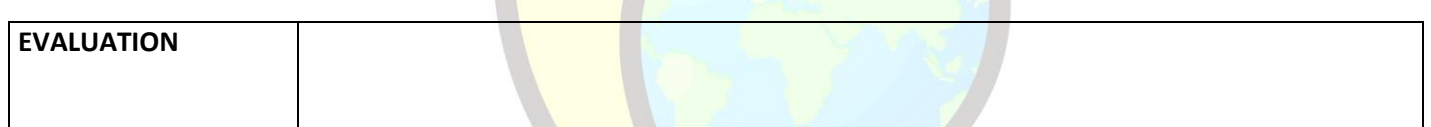

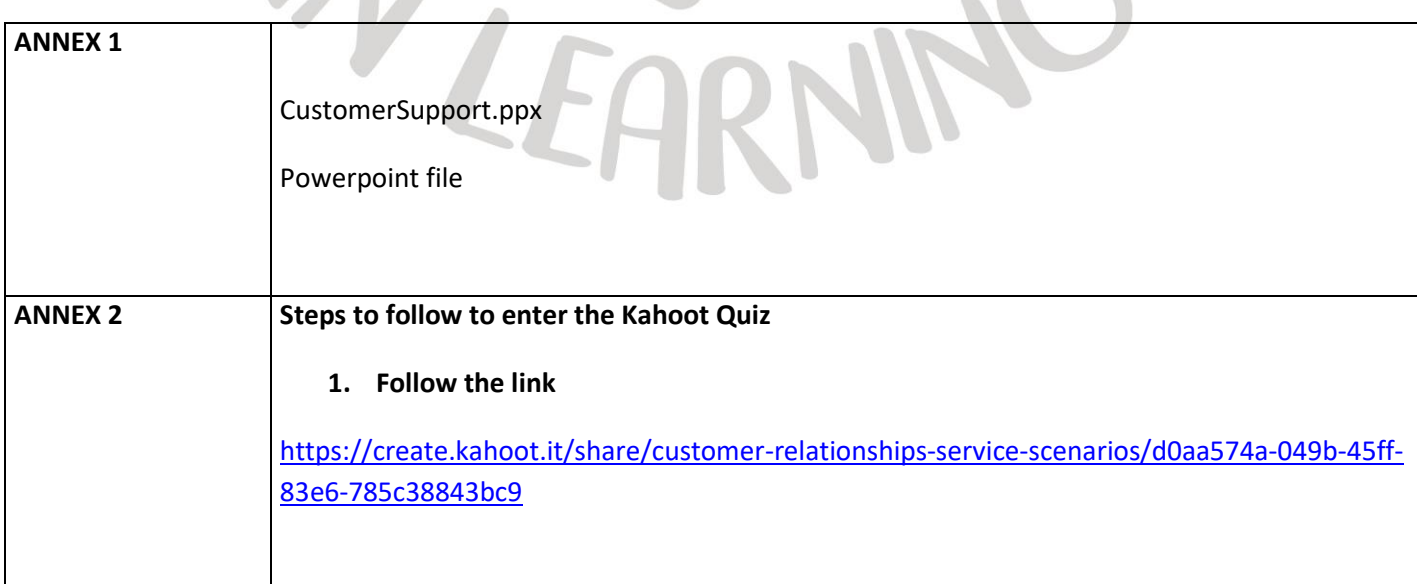

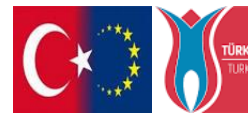

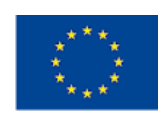

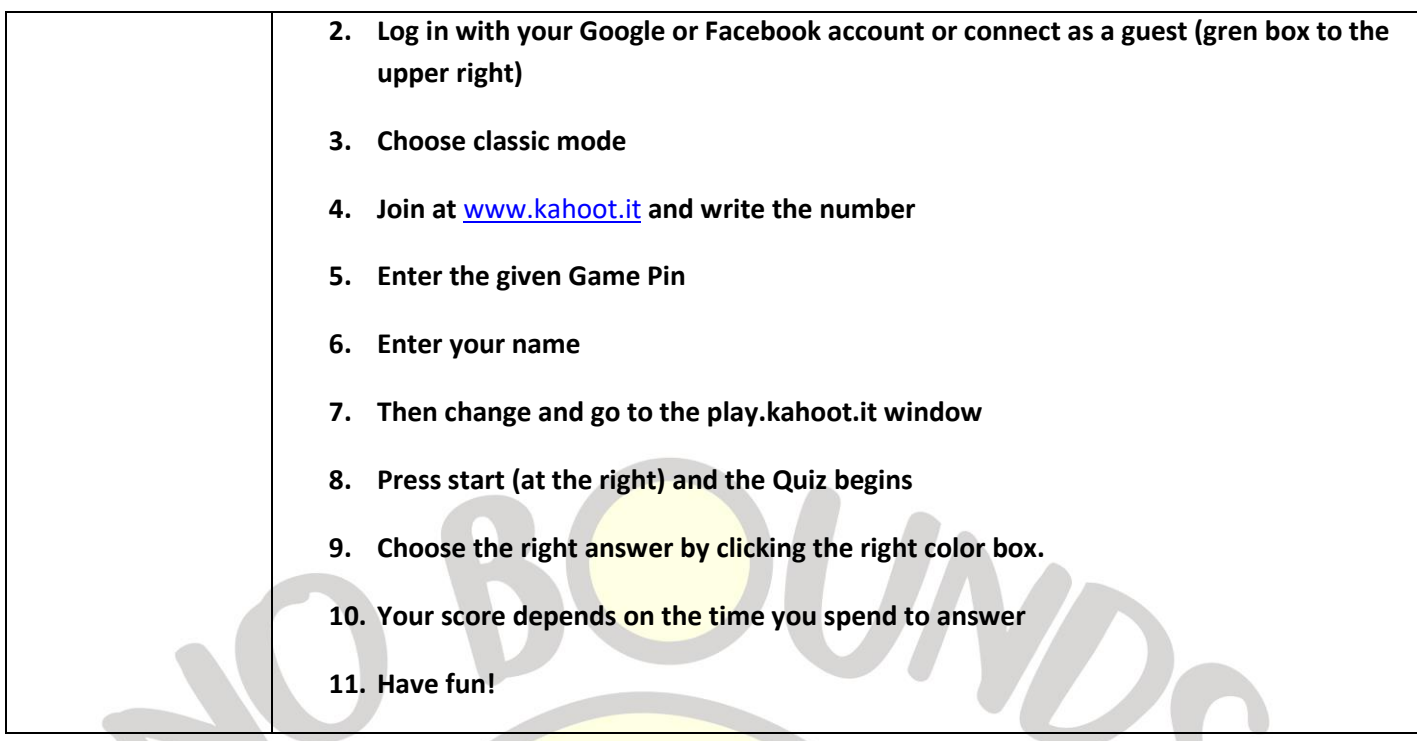

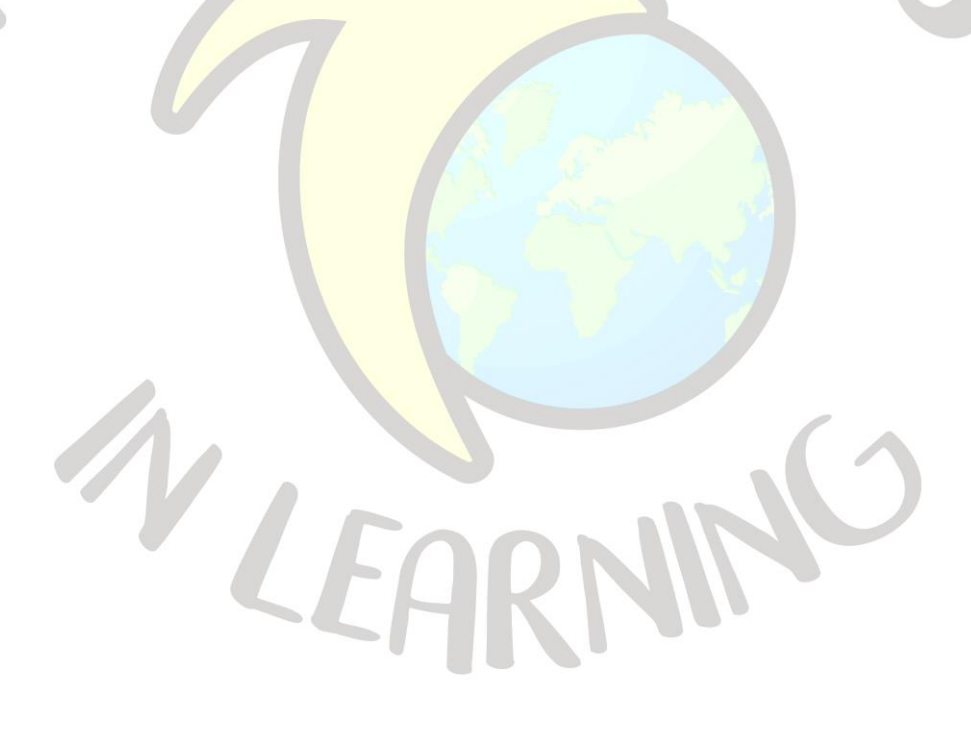

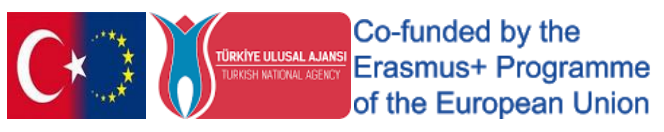

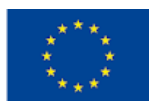

<span id="page-10-0"></span>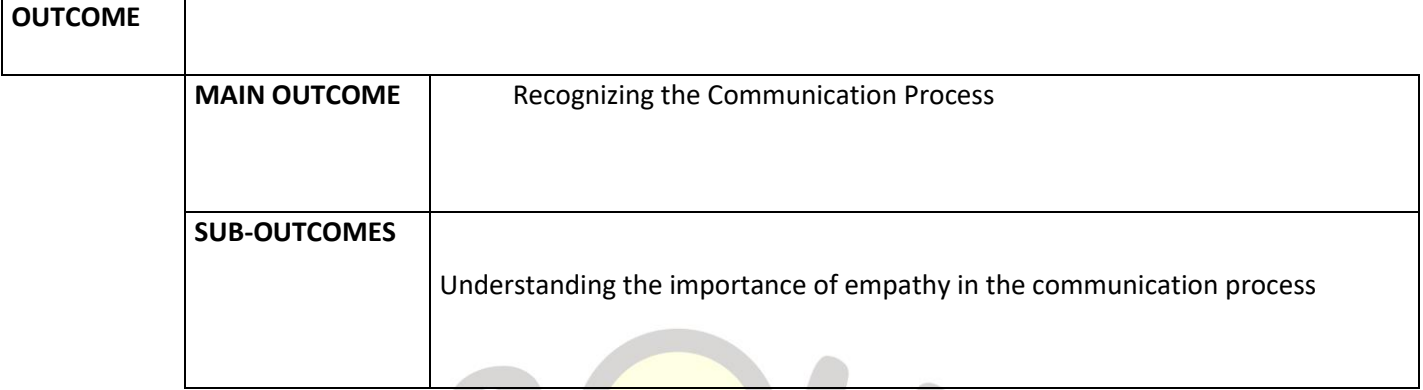

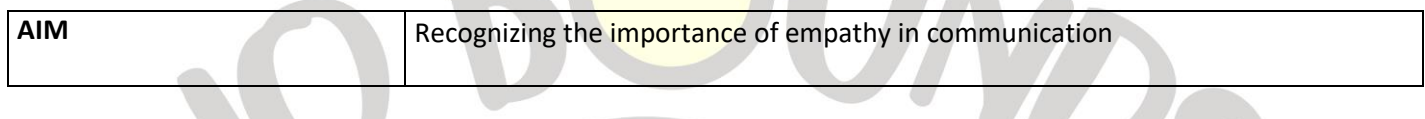

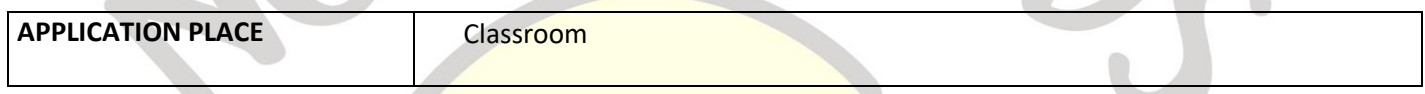

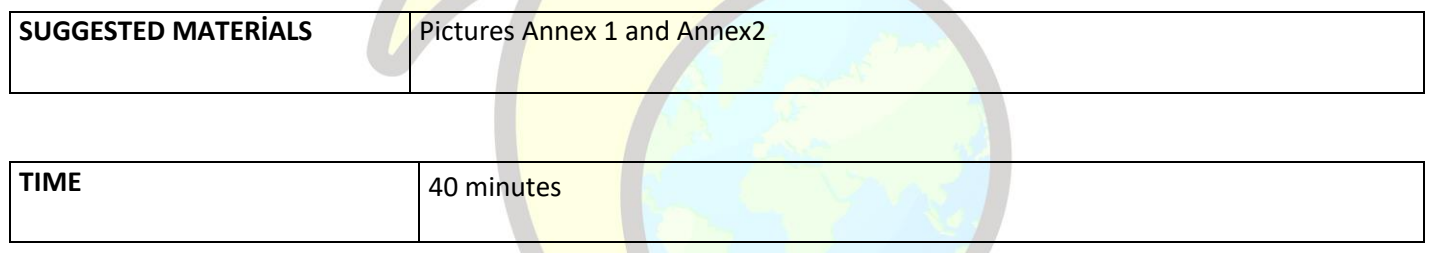

 *PROCESS*

The teacher shows the photograph in ANNEX1 to the class and asks the students to examine the photograph quietly and carefully in one minute.

He then asks them to close their eyes and take deep and long breaths from their noses three times. In this process, he says: "You have to be silent and remain in thought until I say open your eyes. You are now in this place you see. Look around you, what else do you see? What are you feeling? What are you thinking? What are you doing and what do you want to do? Now you can slowly open your eyes."

The teacher encourages the students to talk about their minds and feelings. It gives equal voice to everyone who wants to share their feelings and thoughts and takes care not to force those who are not voluntary.

He repeats the same activity, this time for the photo in Annex 2. At the end of the activities, the teacher ends the lesson by explaining that empathy is very important in understanding the wishes and needs of the people in front of us and understanding the other person in communication is the lifeblood of communication.

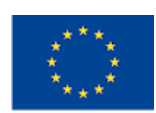

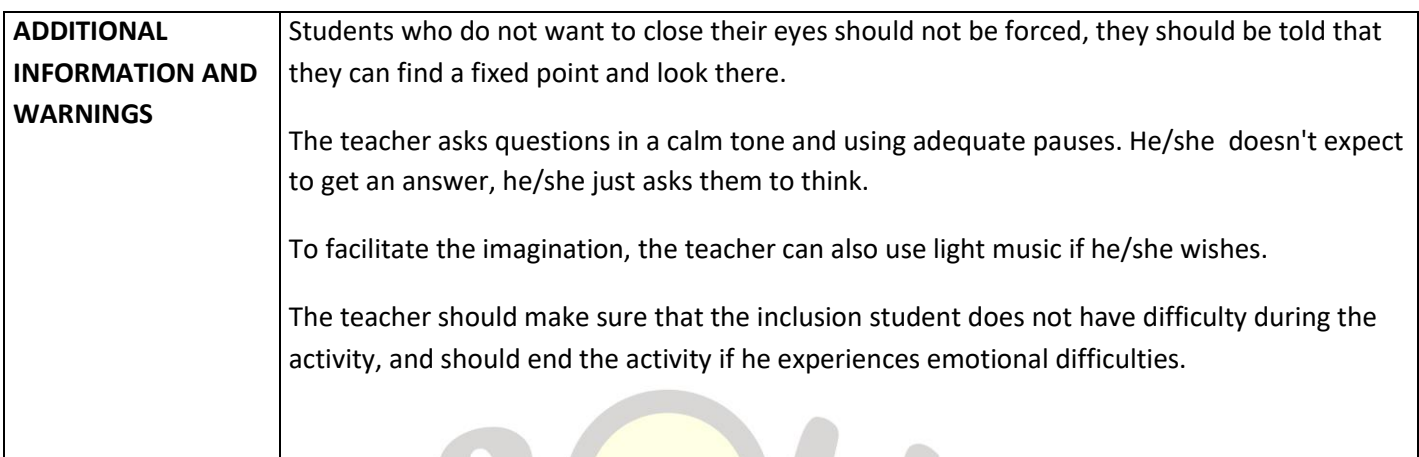

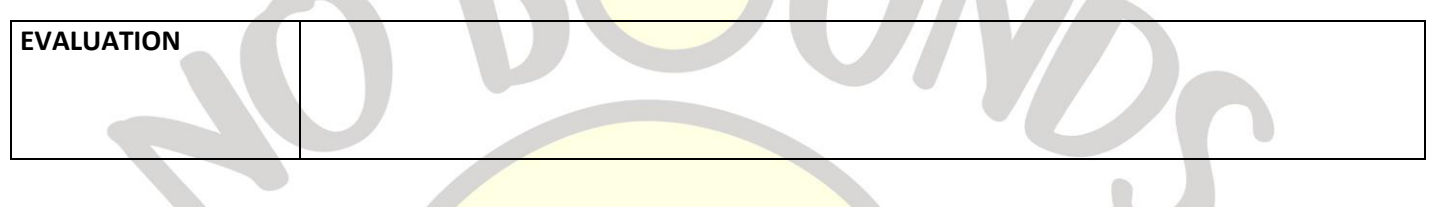

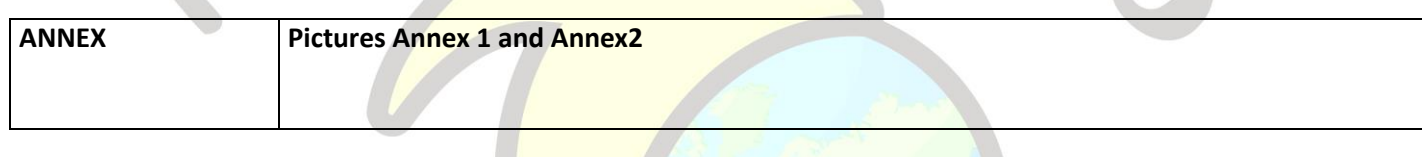

## *Annex1*

*1. Photograph, MINE (A visual about the workers working in the mine.)*

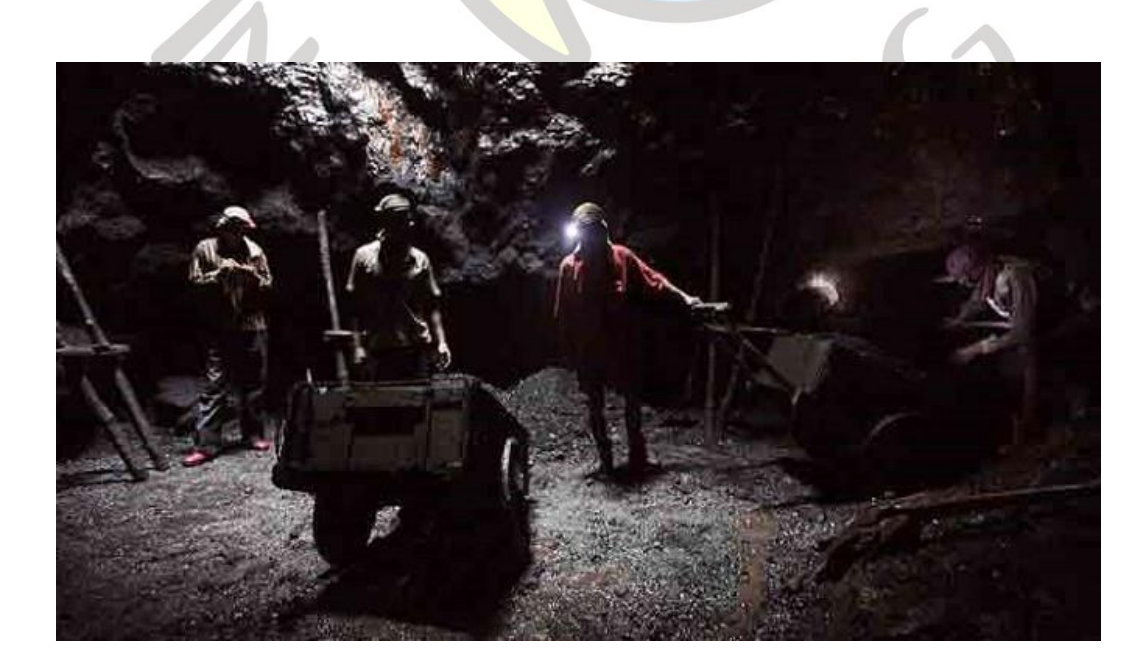

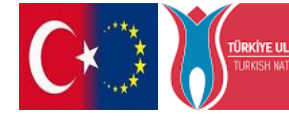

**Co-funded by the<br><b>DRKYE ULUSAL AJANSI**<br>TURKSH NATIONAL AGENCY ETCLEMENT Programme of the European Union

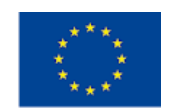

 $\triangle$   $-$ 

#### *Annex2*

*2. Photograph, AFTER THE WAR (A visual of destroyed buildings and helpless people in the war.)*

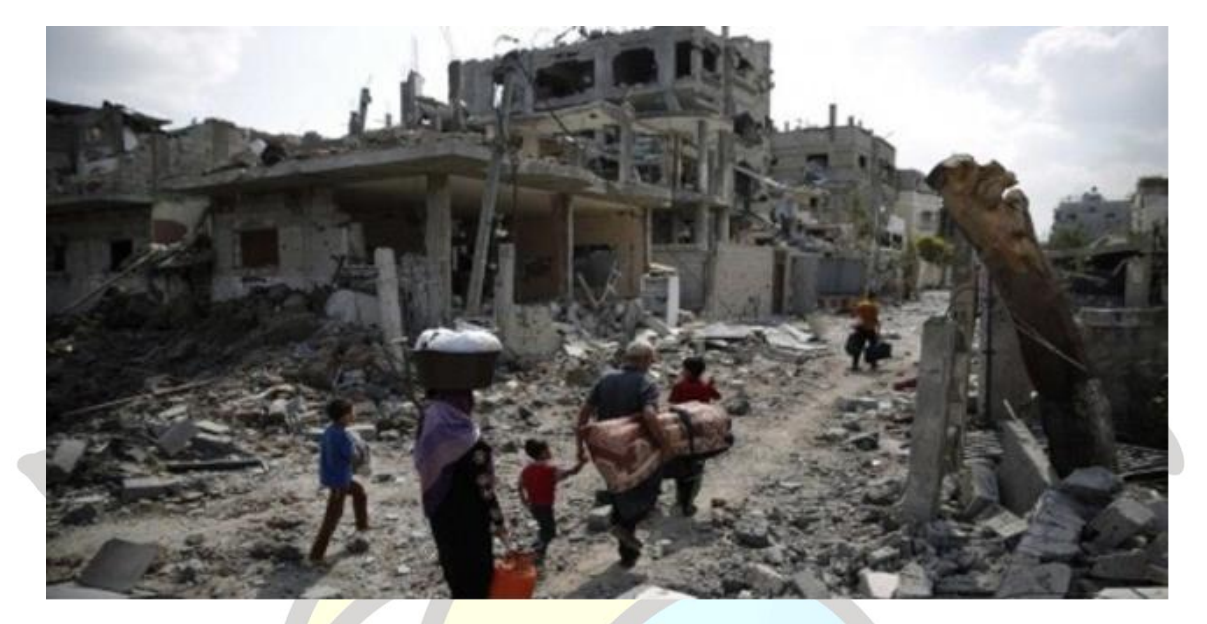

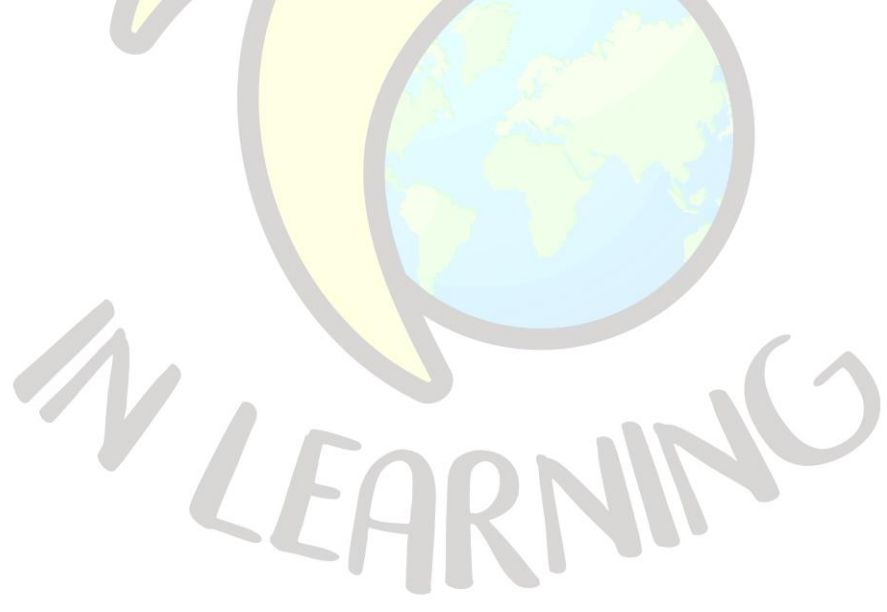

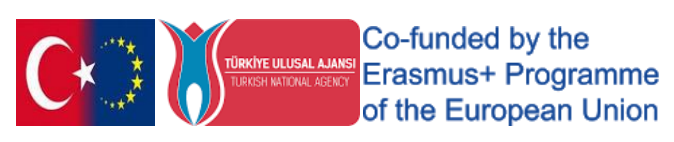

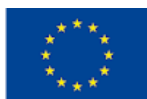

# "DO YOU COMMUNICATE EFFECTIVELY?"

<span id="page-13-0"></span>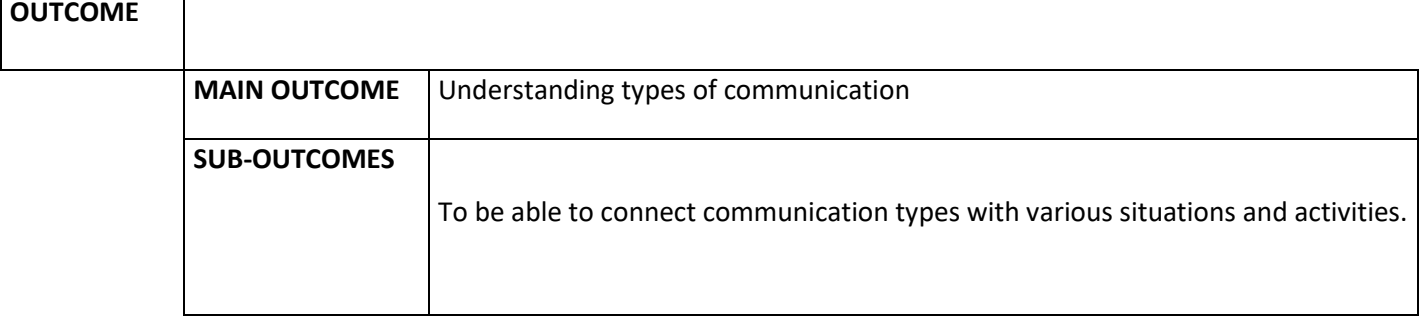

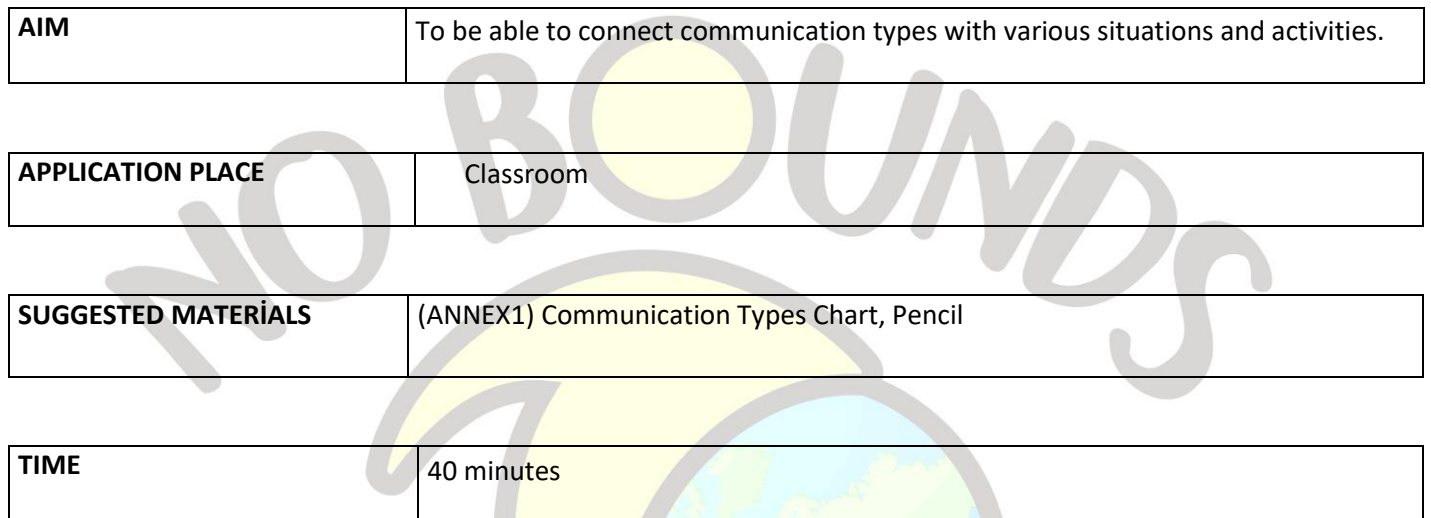

#### *PROCESS*

The teacher gives a brief information about the types of communication. It also emphasizes the importance of nonverbal forms of communication such as gestures, facial expressions, tone of voice, and even silence.

Afterwards, the teacher distributes the communication types chart in Annex 1, which he reproduced before, to the students. He asks them to read the activity-situation sentences in the chart and to mark the appropriate communication types for the situation. He/she gives 15 minutes for this.

At the end of the time, he/she reads each activity sentence one by one, starting from the 1st sentence, and asks his students to share their answers after each sentence. The activity ends when the last sentence is read and the answers are discussed.

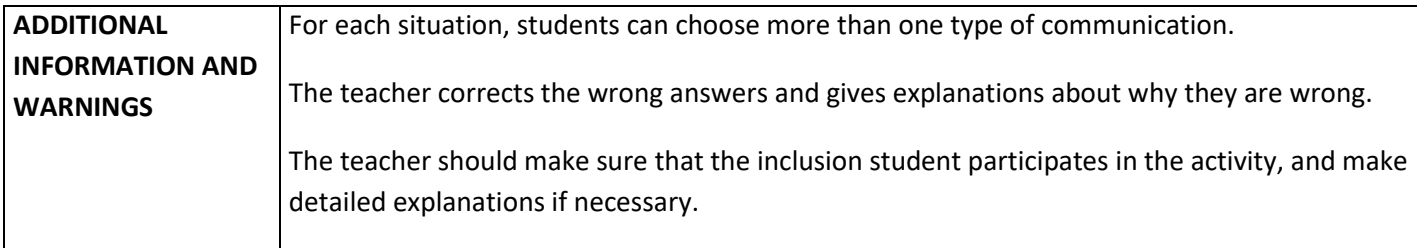

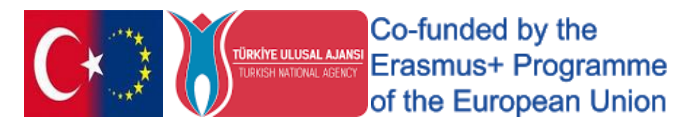

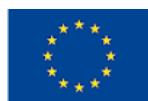

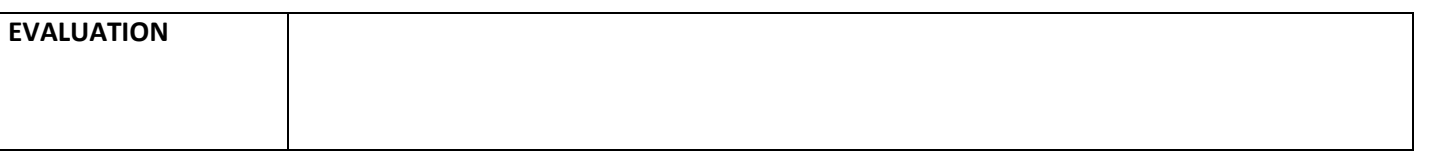

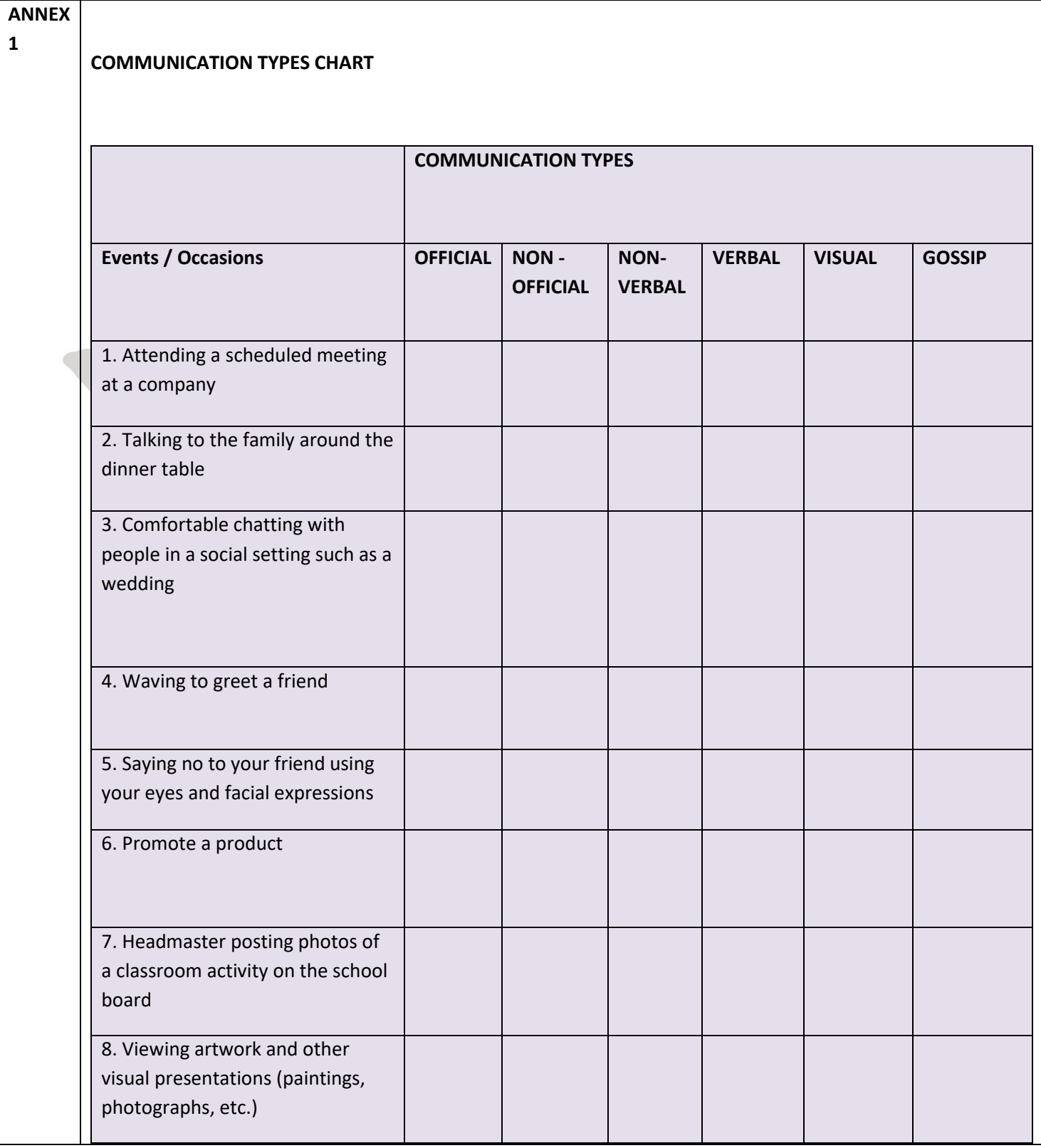

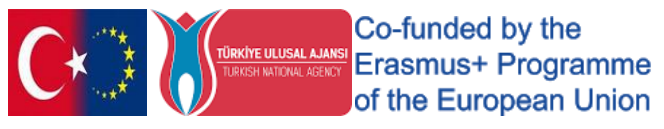

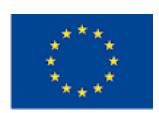

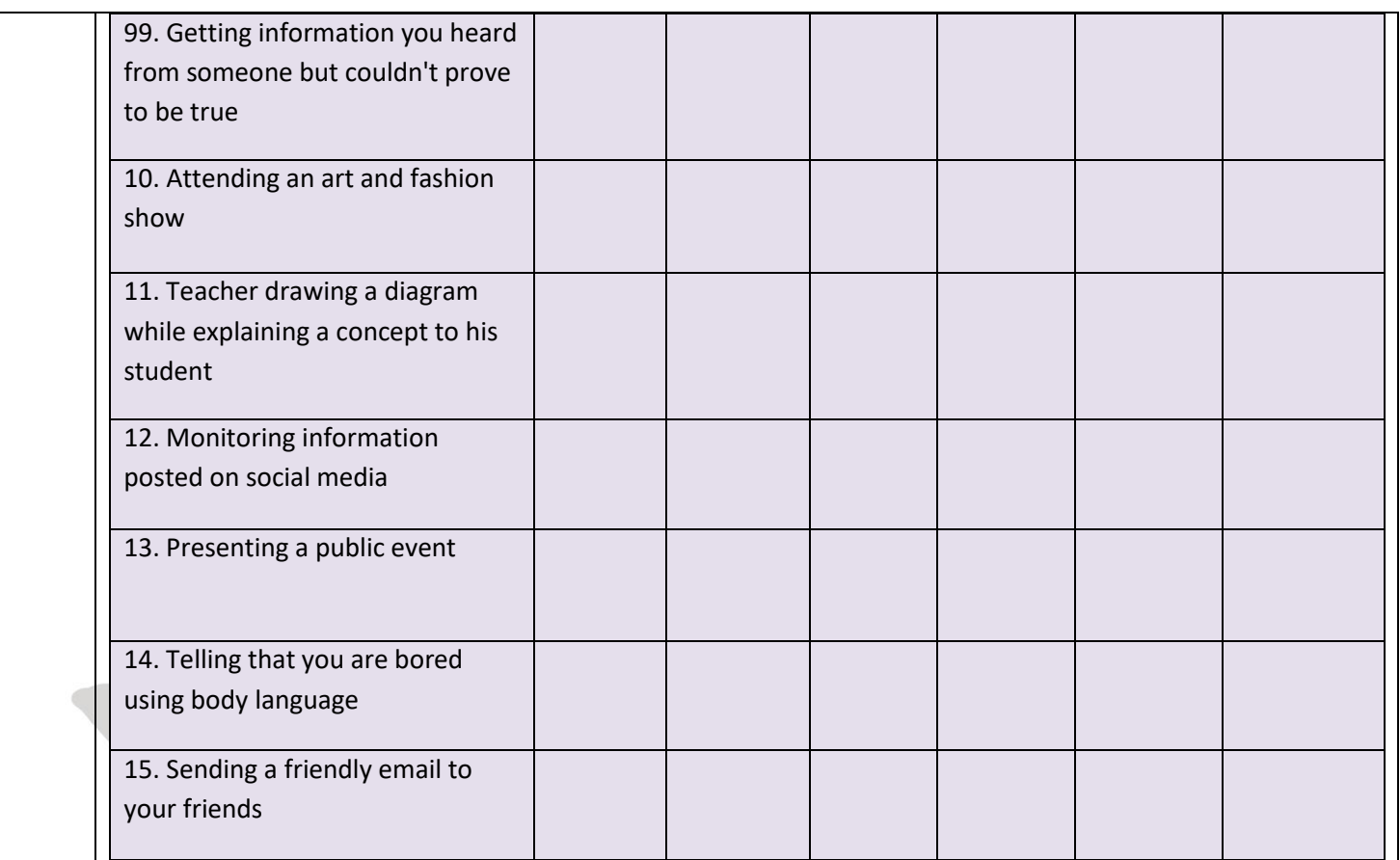

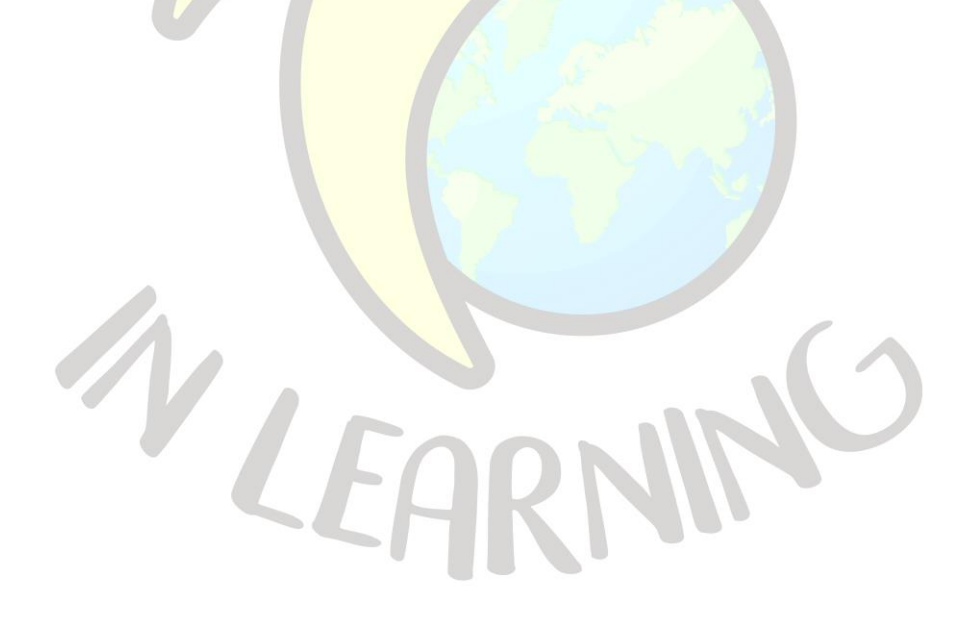

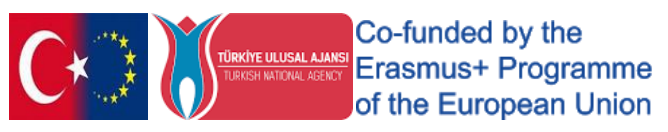

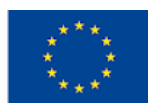

## "WHAT DID I TELL"

<span id="page-16-0"></span>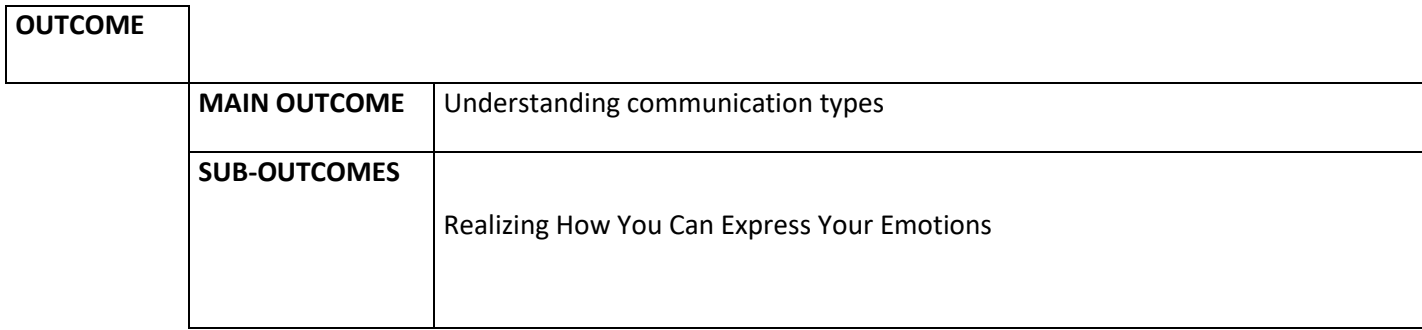

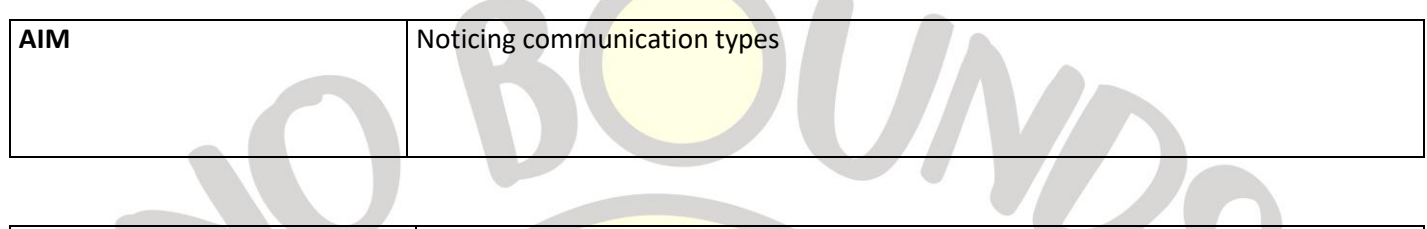

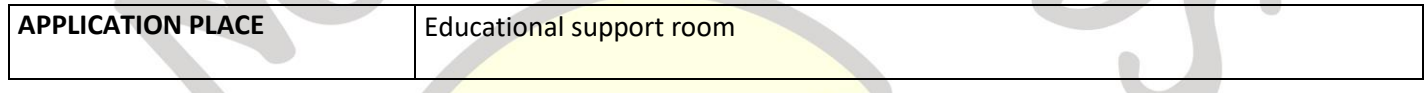

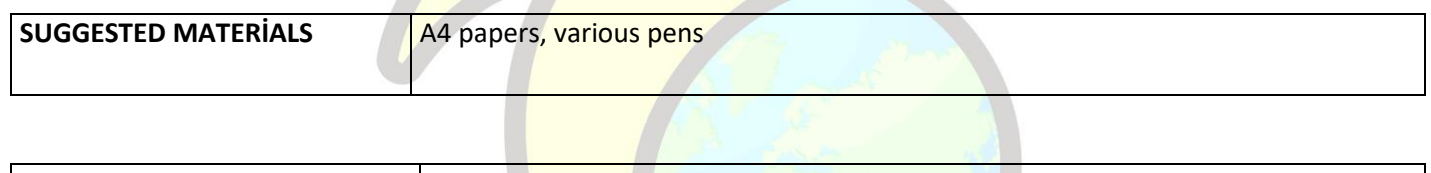

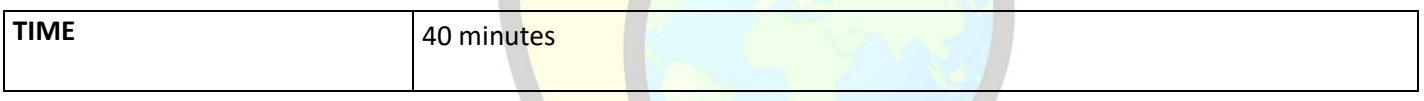

#### *PROCESS*

The teacher states that we may be in many different emotions in our daily life at the beginning of the lesson, but that we cannot always convey these feelings to the other party, one of the reasons for this is that we cannot use the correct communication method.

He asks the student to express three different feelings in turn in three different ways.

The feeling of HAPPINESS;

By writing,

Picture,

He asks him to tell by song and using body language.

The feeling of SADNESS;

By writing,

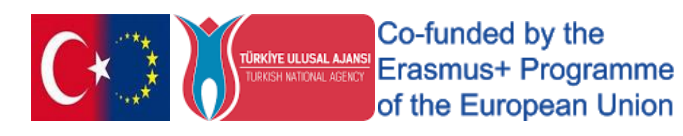

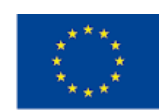

#### Picture,

He asks him to tell by song and using body language.

The feeling of ANGER;

By writing,

with picture,

She asks him to explain with song and using body language.

Allows 15 minutes each to explain all emotional states with different methods. When the study is completed, he is asked in which expression method he feels good. The study is completed by mentioning the types of communication and giving examples.

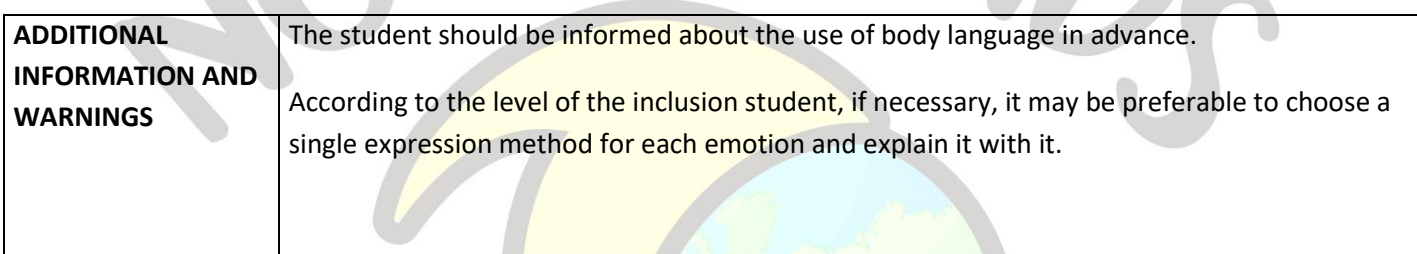

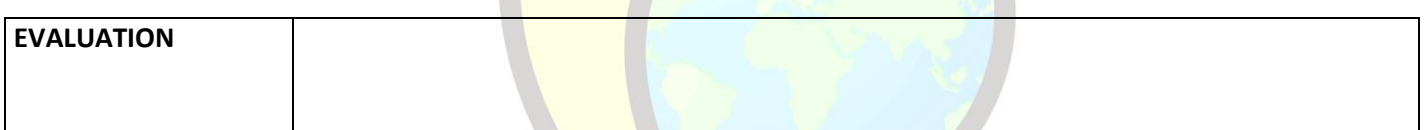

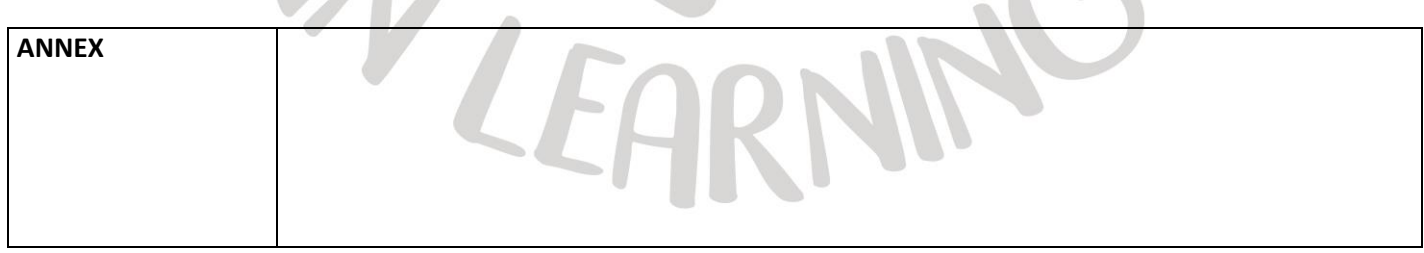

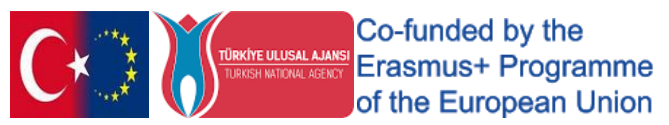

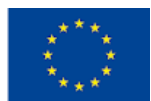

## "DESTROY THE WALLS"

<span id="page-18-0"></span>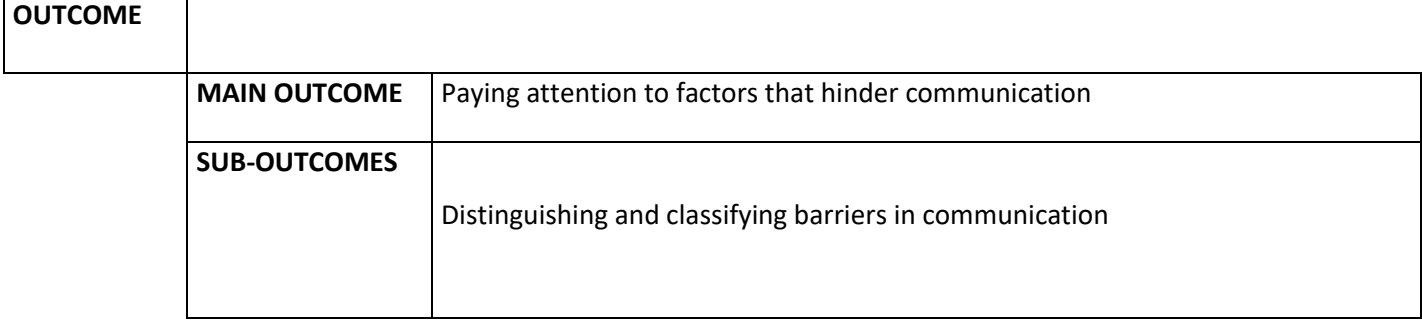

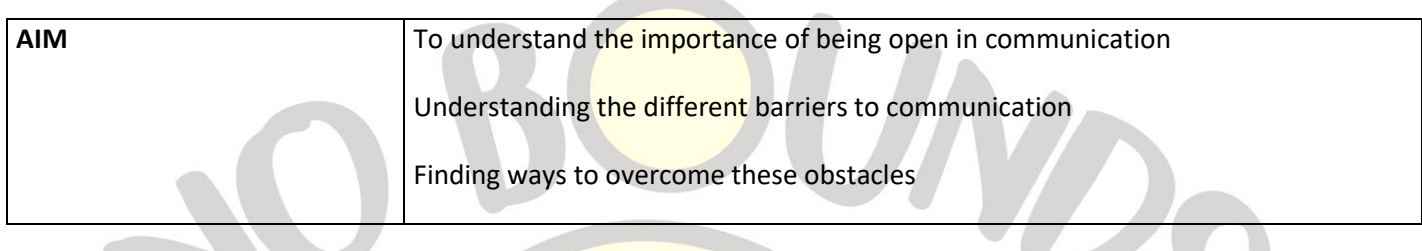

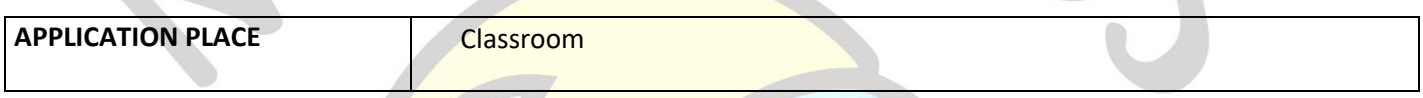

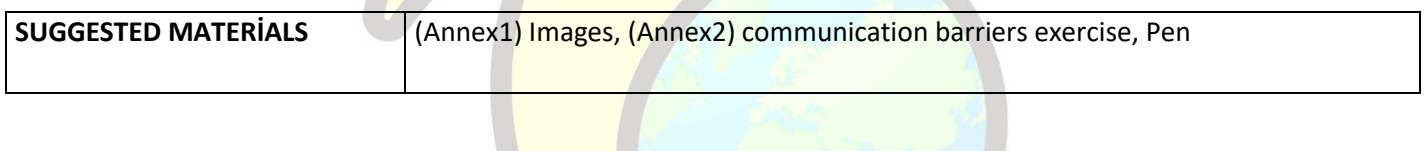

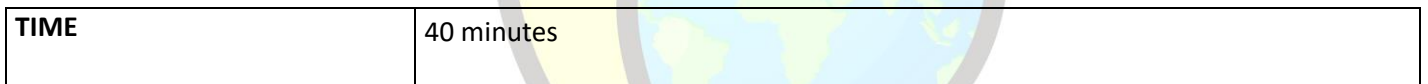

 *PROCESS*

The teacher asks students to brainstorm about barriers to communication. All ideas are written on the board.

Afterwards, the teacher shows the students the images containing the pictures of a series of obstacles in Annex 1 and distributes the obstacle types matching exercise in Annex 2, which he had previously multiplied as much as the number of students. He asks students to match the letters of the images by writing them under the correct sentences in the exercise. He / she gives 20 minutes for this.

At the end of the period, the teacher asks the students to share their answers. He announces to the posts that other students can also express their opinions about the correctness or incorrectness of the posts. Thus, it creates a smallscale discussion environment. At the end of the lesson, the activity ends.

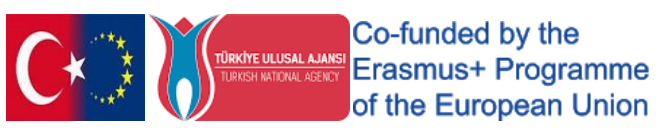

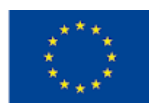

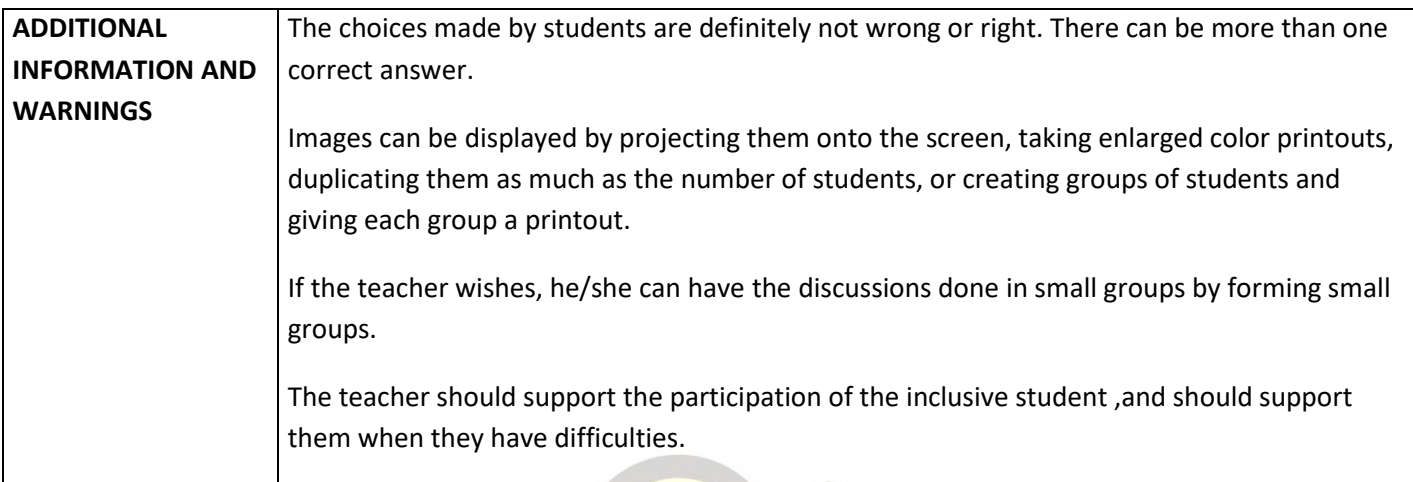

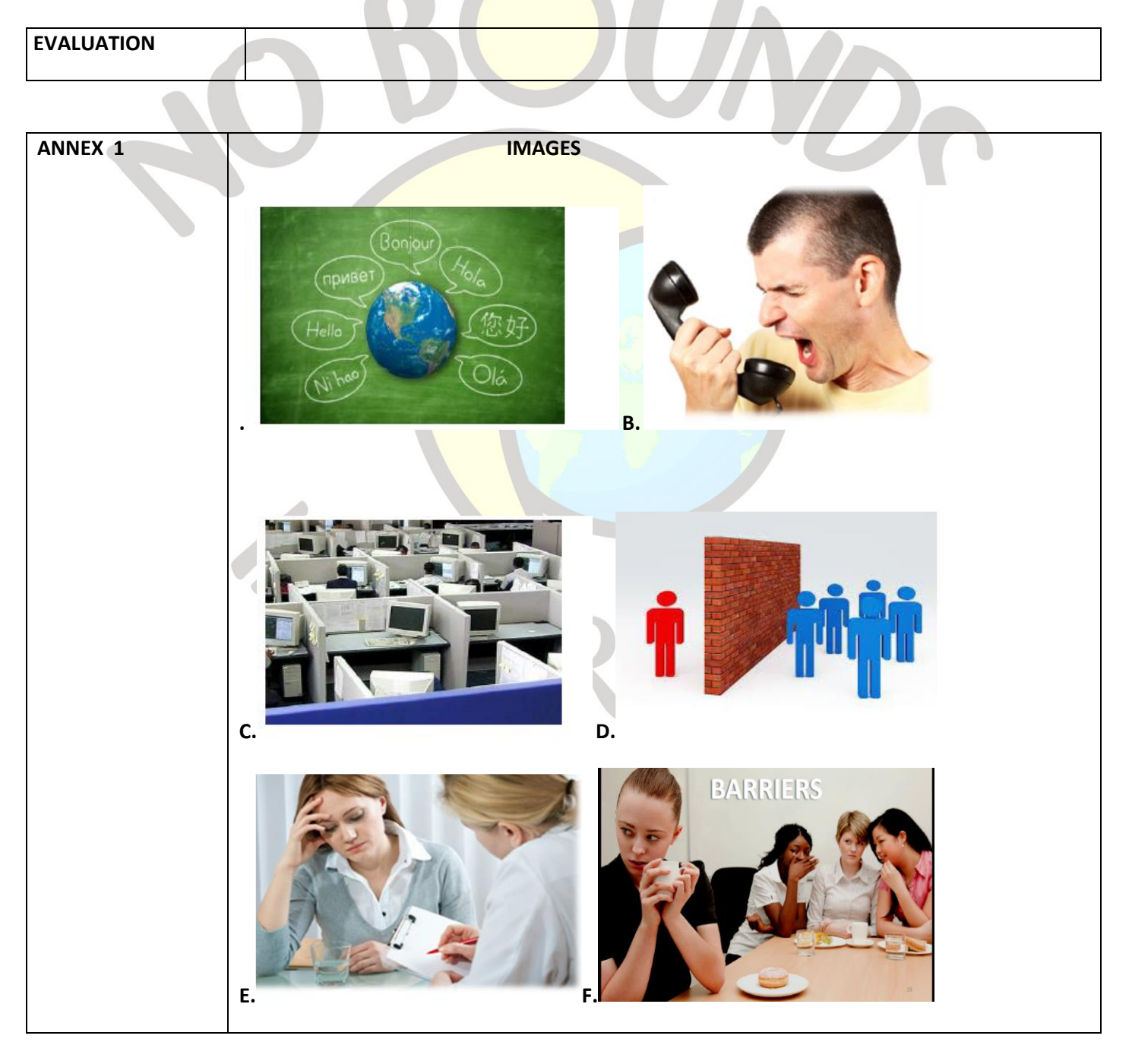

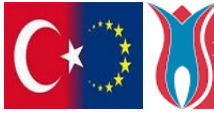

**Co-funded by the CO-funded Server ADARE DILIDERLA ADARENT ETABLE TO THE PROGRAMMENT OF the European Union** 

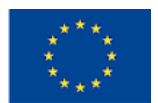

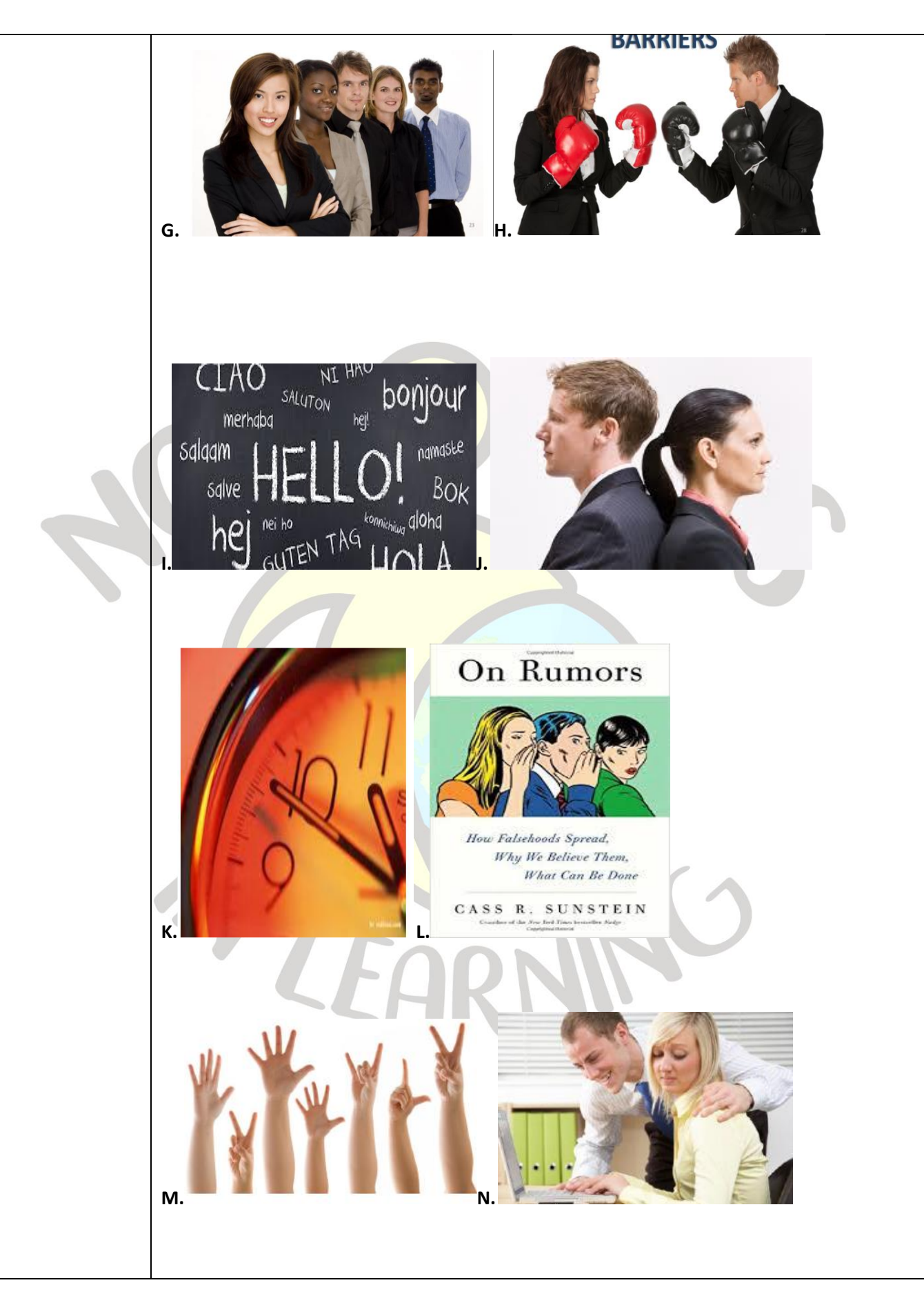

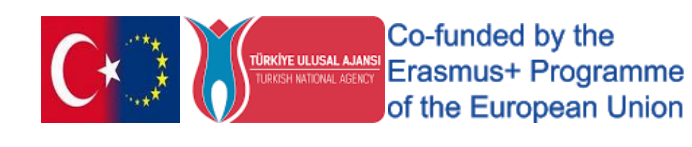

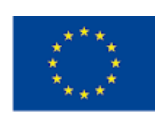

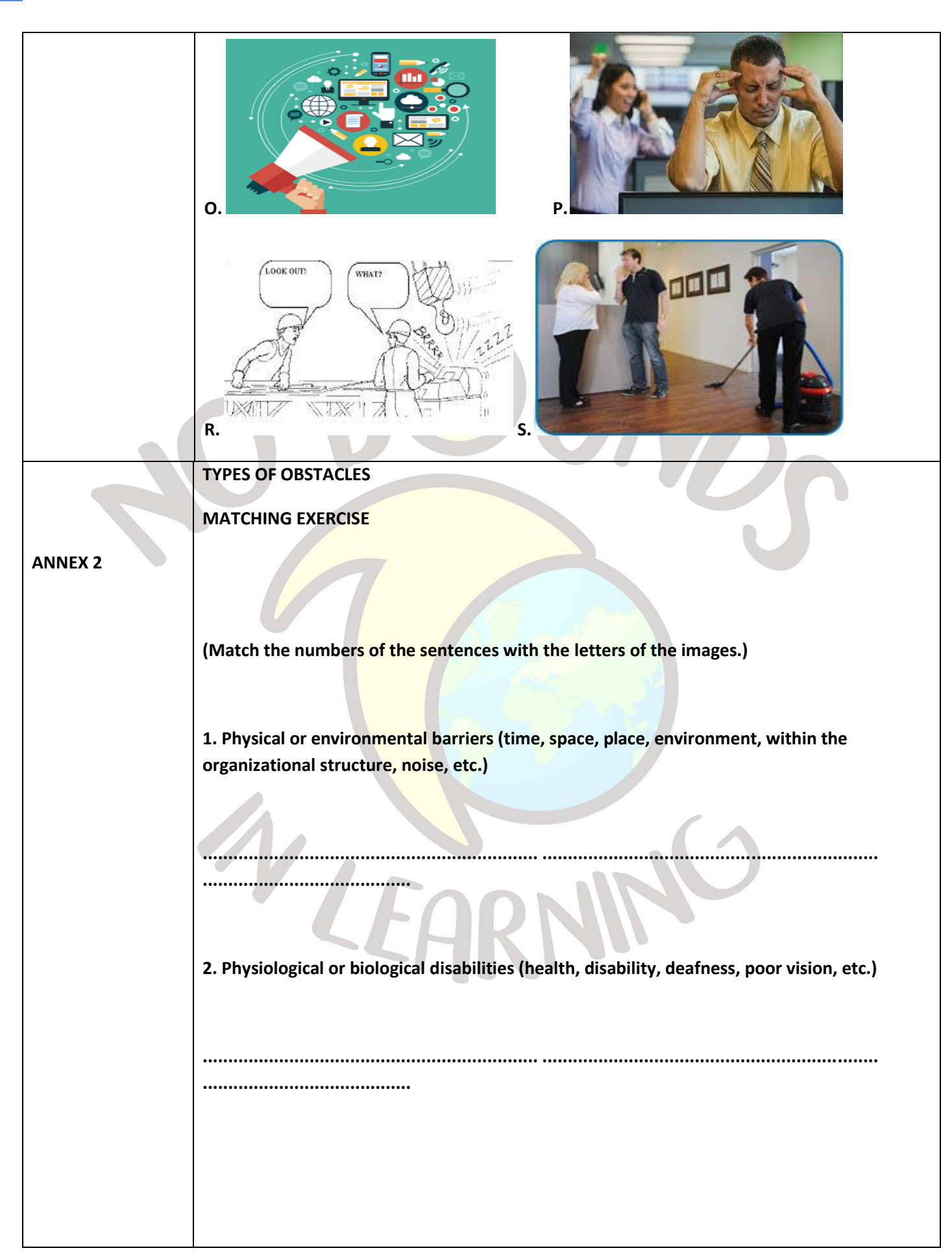

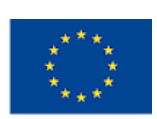

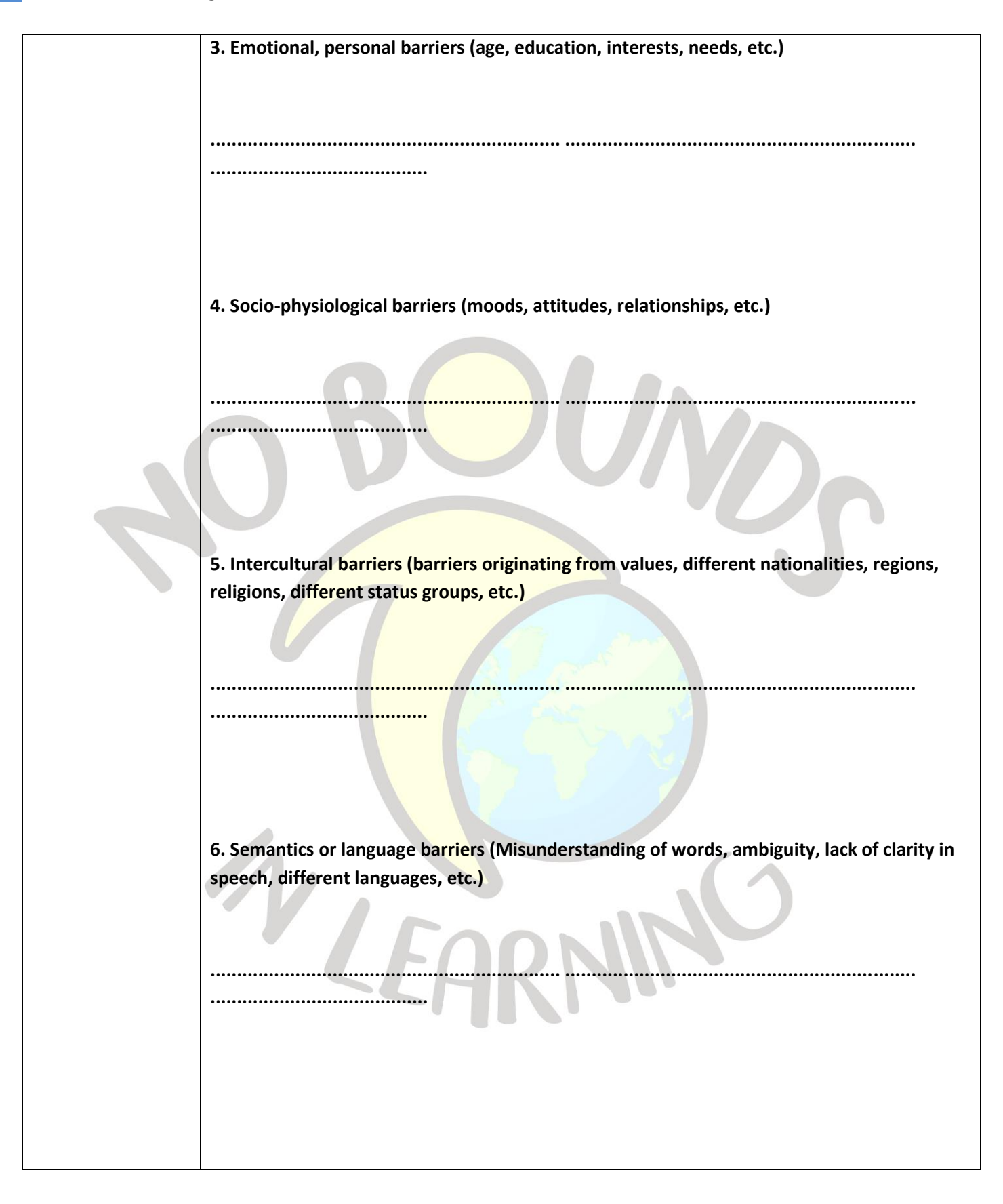

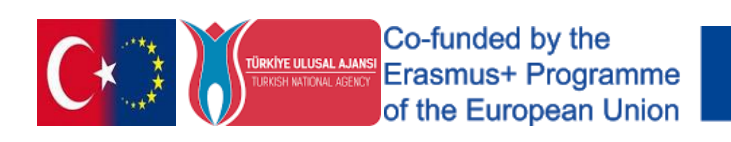

# "LOOK WHAT I SAY"

<span id="page-23-0"></span>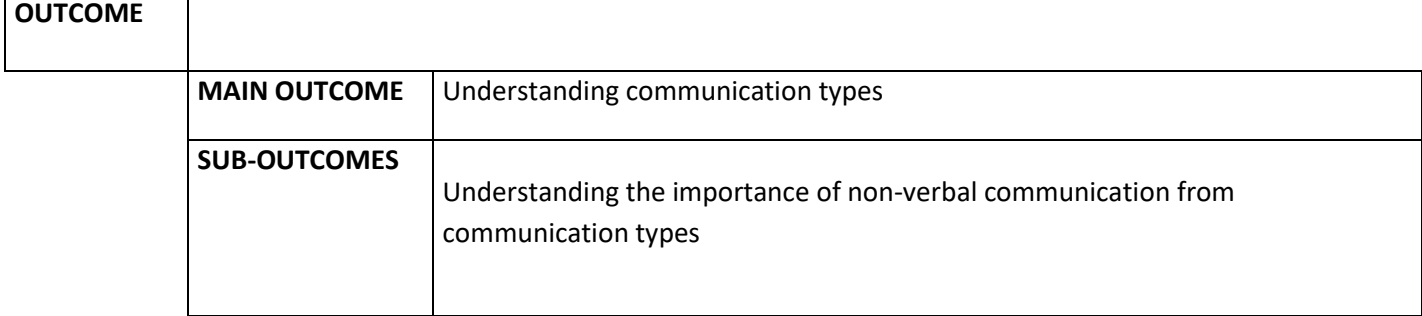

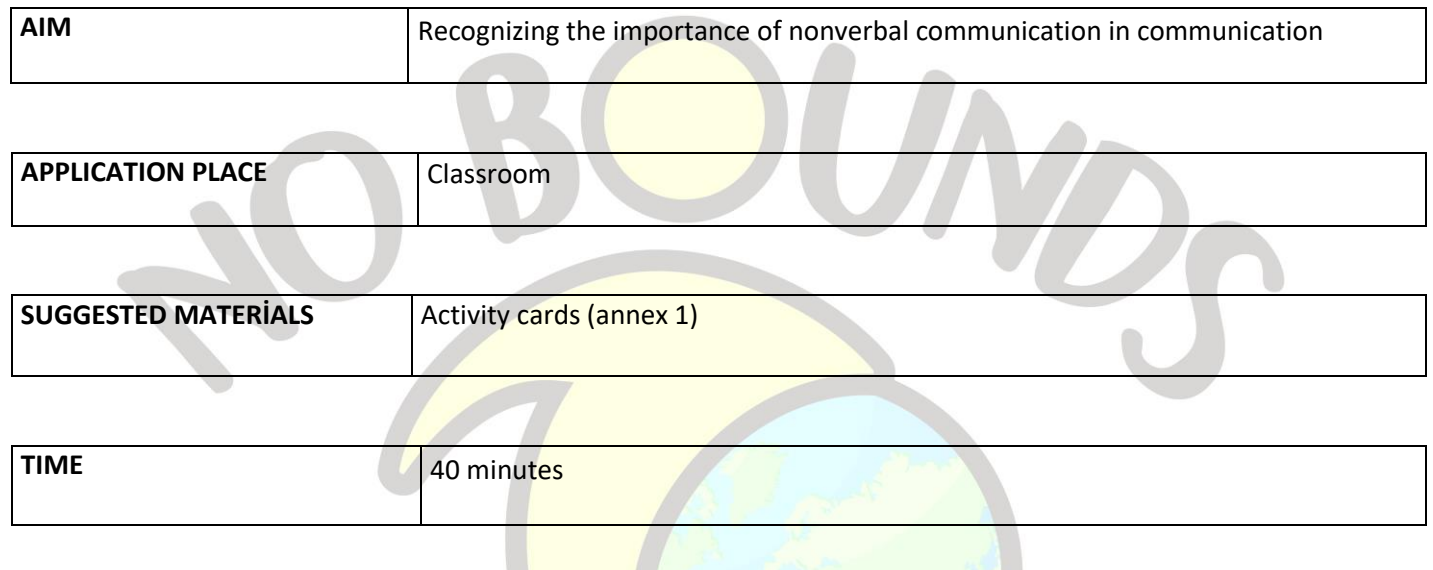

#### *PROCESS*

The teacher divides the class into two homogeneous groups. It introduces the activity to the students and gives information about the activity cards in ANNEX1.

In line with the Activity Cards in ANNEX 1, the customer gives the instructions on the waiter card to the second group, and asks the group members to choose one person among them and to play the role given in the instruction by using only body language, gestures and facial expressions without speaking, touching, making a sound or copying in front of the class. After the selection, the teacher gives 5 minutes to prepare for both groups. During this period, they are told that they can make suggestions to their friends who will assume the role, and that they can prepare for the role by thinking together.

At the end of the time, the game is started. The whole class follows the game without interference. When the teacher sees enough, he ends the game. **"What did the actors try to tell the class? Do you think they could understand each other? What should they do, what should they not do? How else could they tell?" I**nvolves the class in the process by asking questions such as:

Likewise, it starts the process again for the Wedding Organization in ANNEX1. This time it asks different people to perform. The first group this time becomes the organizer and the second group becomes the customer. Following the preparation and play stages, the activity is ended by asking questions similar to the class.

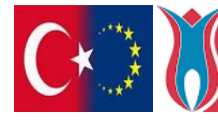

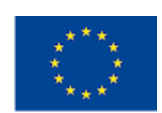

The teacher concludes the lesson by stating that we can give and receive messages to the other person using nonverbal communication, and that we can do this by using our body language, gestures and facial expressions, and that this language is as effective as verbal communication.

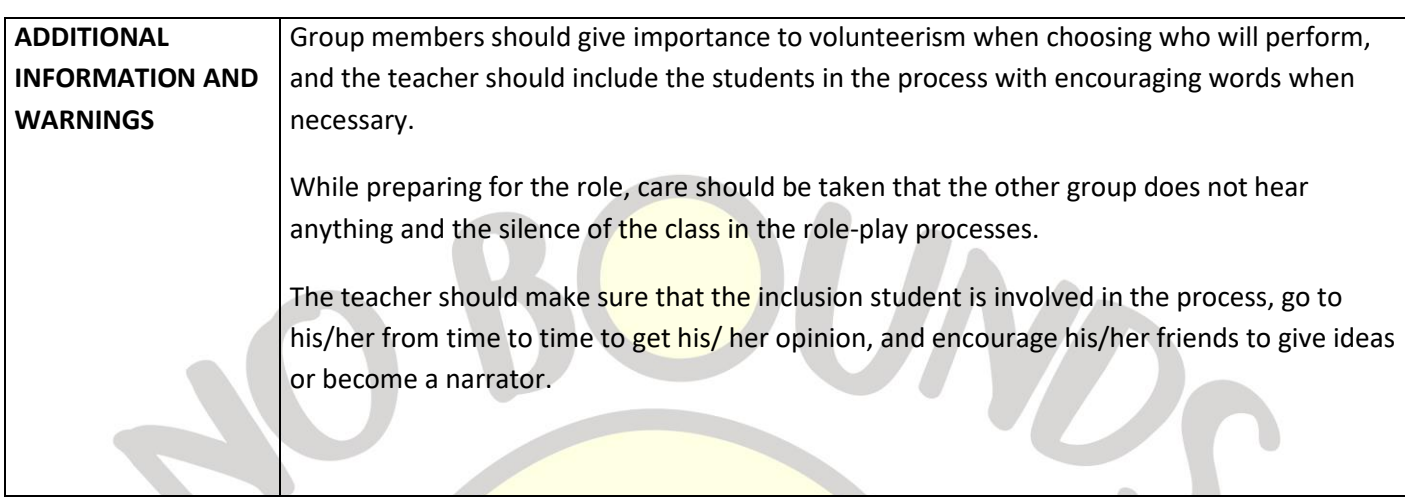

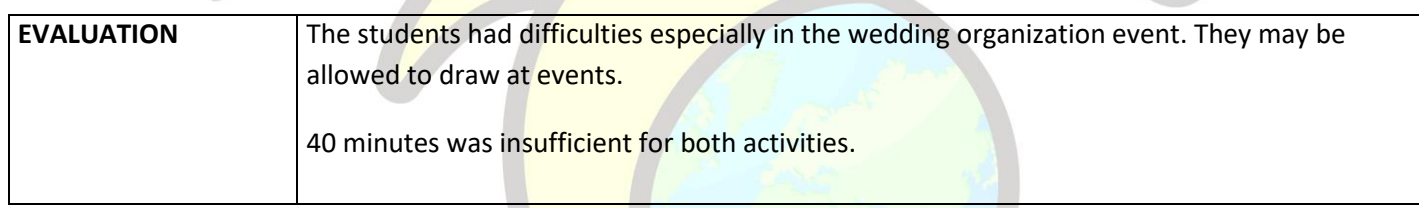

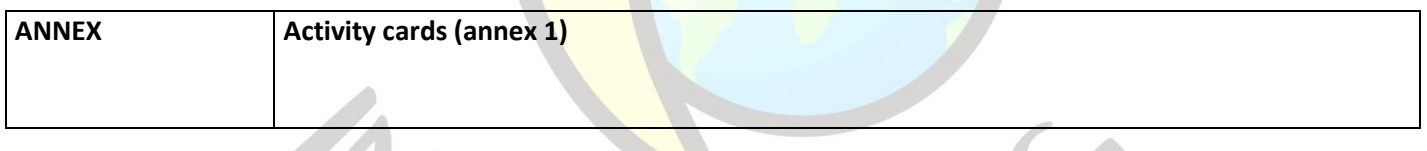

#### *ANNEX1*

## *RESTAURANT CUSTOMER You are in a very bad day. Your stomach hurts and you feel nauseous. You just want to drink milk and get up. Try to tell the waiter. WAITER Your cook cooked a great meal and the trouble is that you don't have many customers today. You are dying to have your customer taste this dish because you are sure you will like it. Come on, convince.*

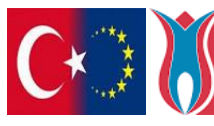

Co-funded by the Erasmus+ Programme of the European Union

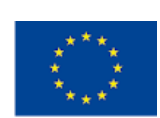

#### *WEDDING ORGANISATION*

#### *CUSTOMER*

*You're getting your daughter married, you're excited. You like the place. You are determined to keep it for a month later. Convince the organizer to rent the place to you.*

## *ORGANIZER*

*Your place is full for two months. You cannot receive customers who come for this period, but you also try to convince other dates and organizations because you do not want to miss them. Let's take it easy!*

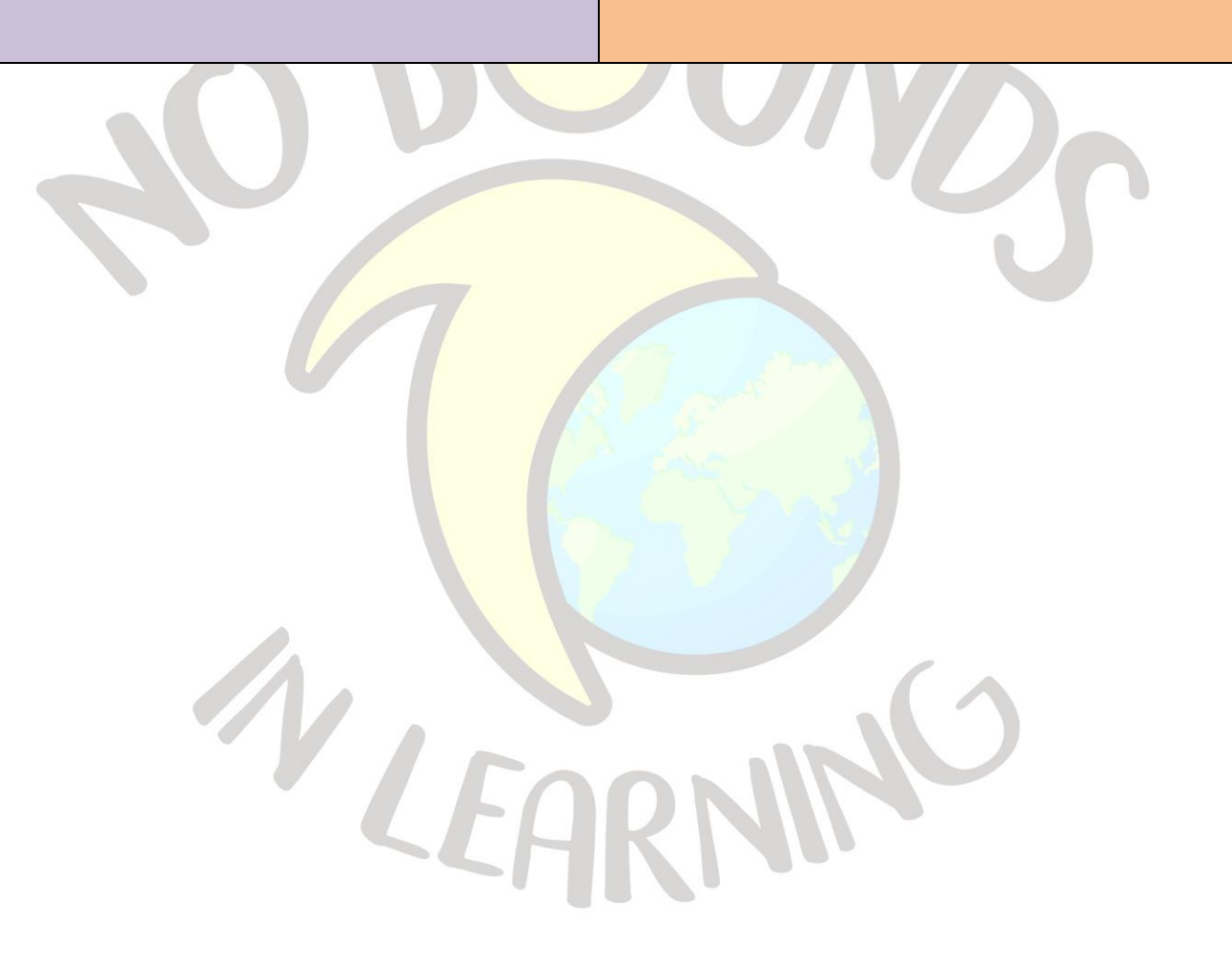

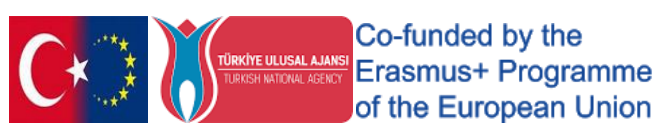

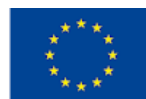

"LOTTO"

<span id="page-26-0"></span>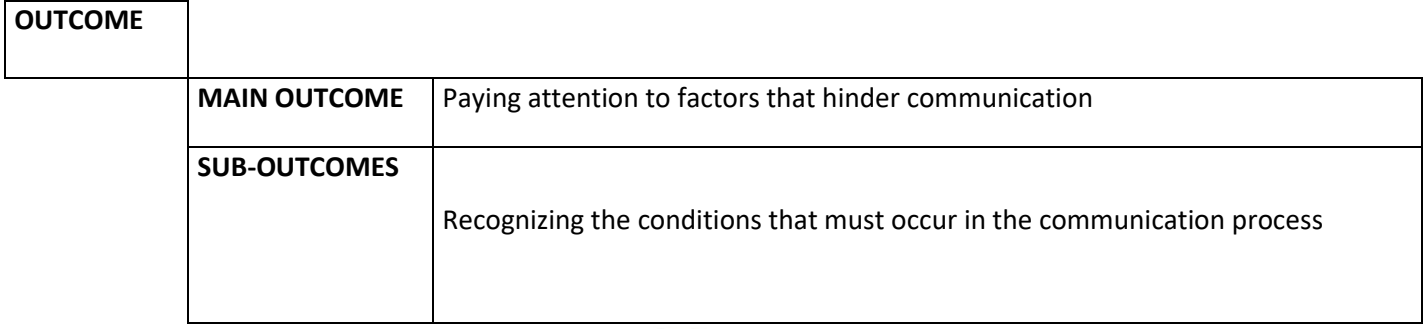

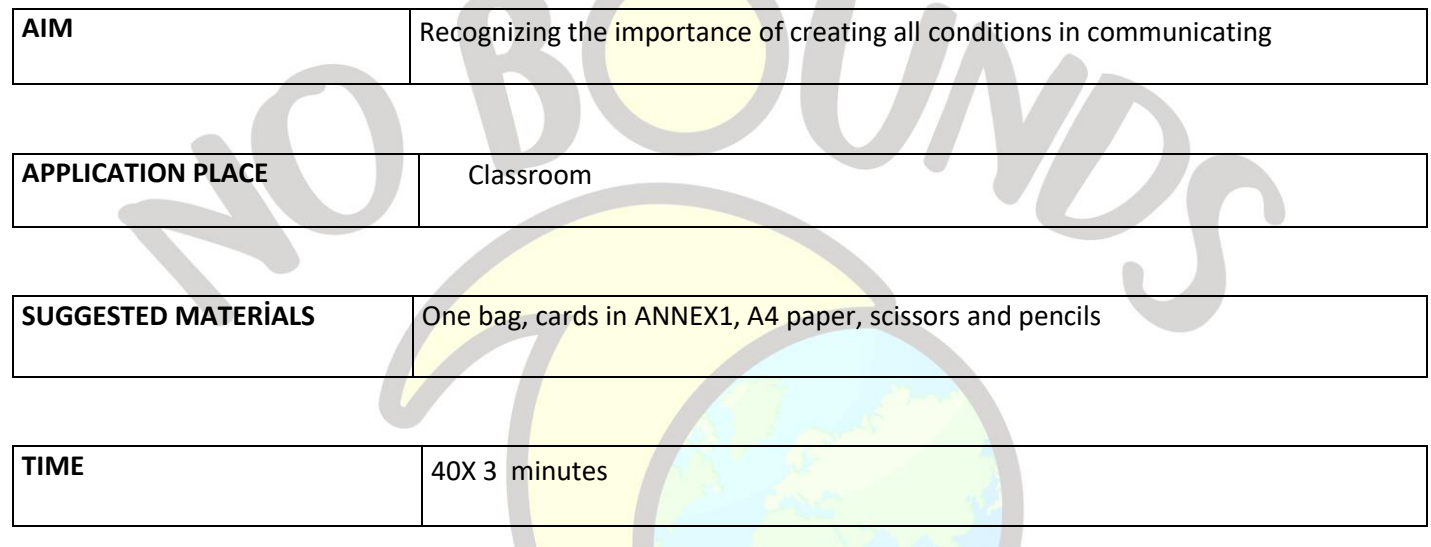

## **PROCESS**

The teacher tells the students the subject of Communication Elements in the previous lesson.

In communication, they should be sure that they know the source, coding, message, communication channel, decoding, receiver, perception, feedback, noise. The teacher repeats this topic, which includes communication elements in the first lesson, and in the second lesson, the activity is put into practice.

The teacher cuts the papers in Annex1 and puts them in the bag. To students; He says**, "Now everybody draw a piece of paper from the bag**" and walks the bag around the classroom. Then he asks everyone to find a partner and has the students sit in the classroom in groups of two. It gives the students the preliminary information that they will talk to the person they are matched with in different ways about the papers they pulled from the bag.

Step 1: First, the teacher; He says, **"Now, everyone should only tell the group mate their thoughts about the topic written on their paper, without listening to each other."**For this he/she gives 3 minutes. At the end of the period, **"What have you just experienced?" and "What did you feel? "**asks these questions and allows all students to express themselves.

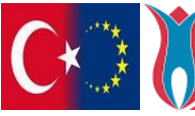

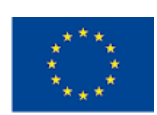

Step 2: Teacher to students; **"Now let the one on the right be the narrator, continuing to talk about the subject written on his card. Those on the left don't make any eye contact, but turn their heads in different directions. "** he says. Again gives 3 minutes. Directs the questions in step 1 and reapplies the instruction.

Step 3: Teacher; **"This time, those on the left should be the narrators, and those on the right should constantly ask questions on other topics"**. At the end of the 3-minute period, he receives the feelings and thoughts of the students again with similar questions.

When the activity is completed, the teacher states that certain conditions must occur while communicating. It concludes the course by emphasizing once again the importance of **"Personal and Environmental Barriers of Communication" and "Elements of Communication".**

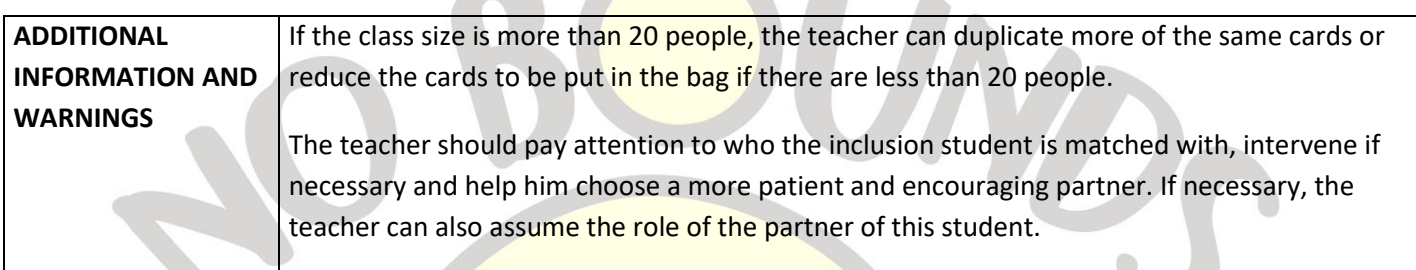

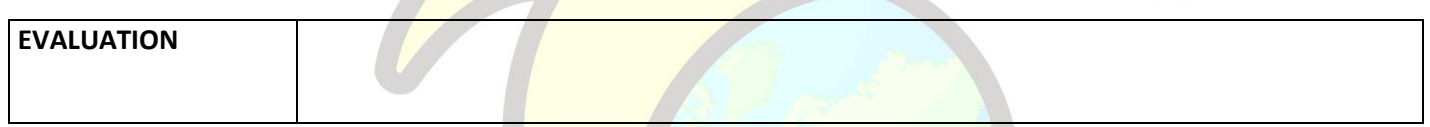

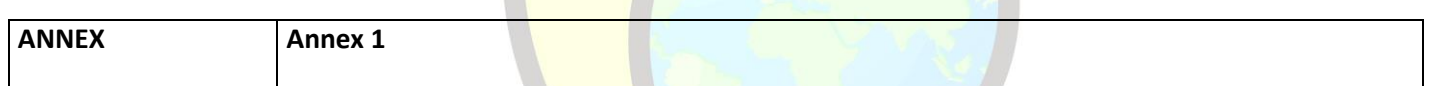

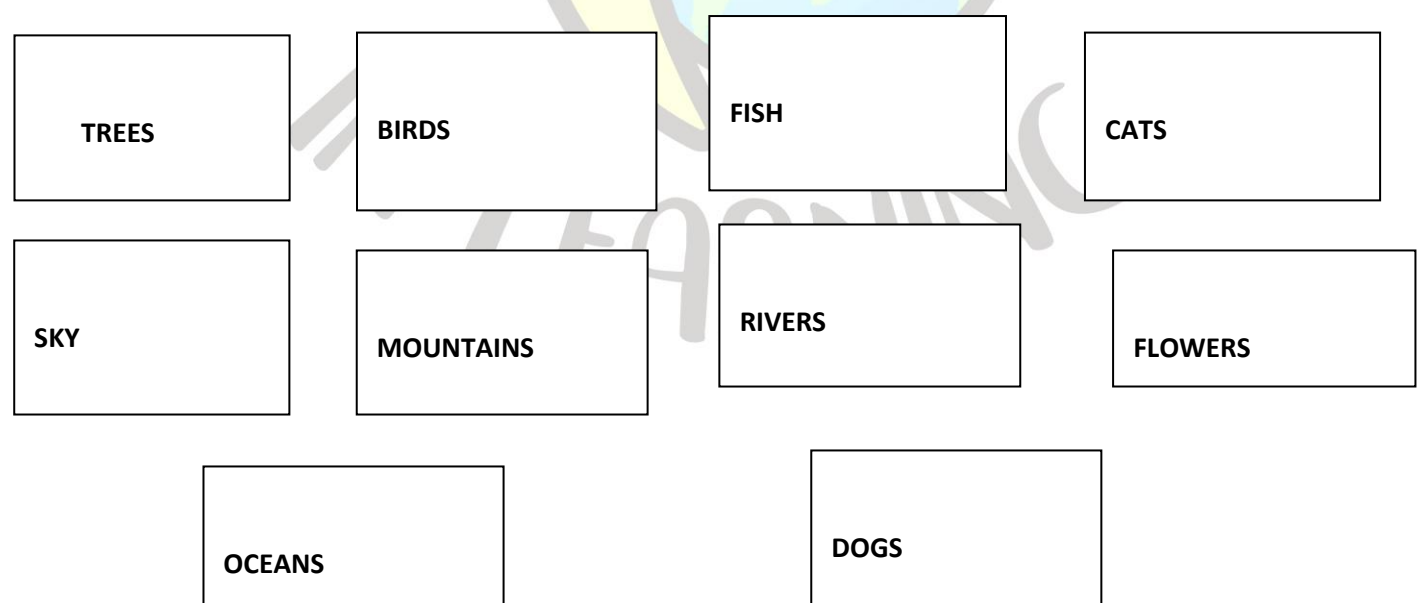

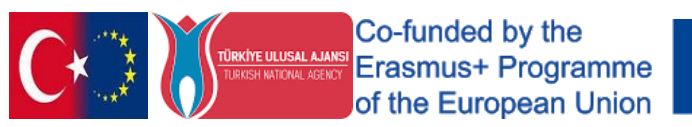

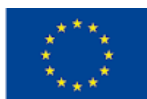

# "I AM A TEACHER"

<span id="page-28-0"></span>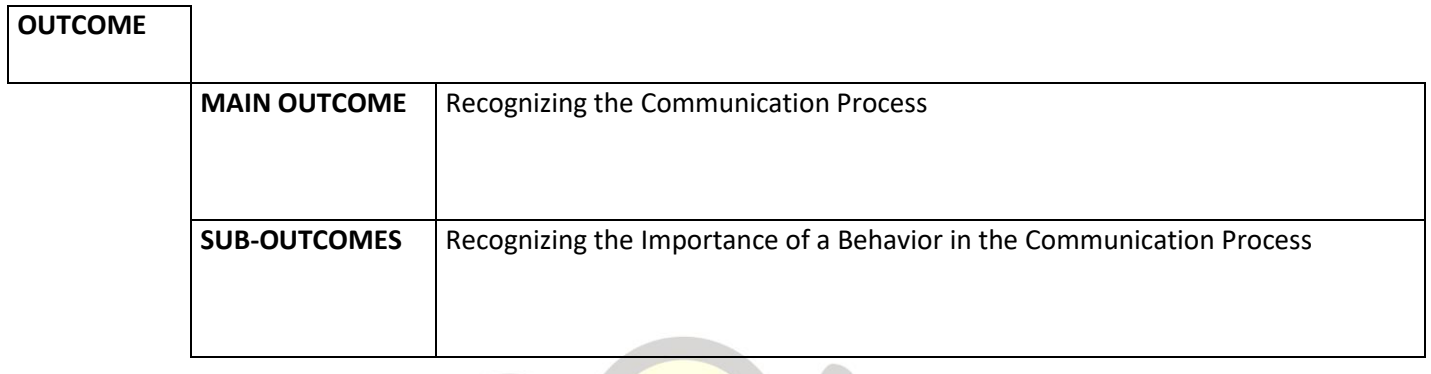

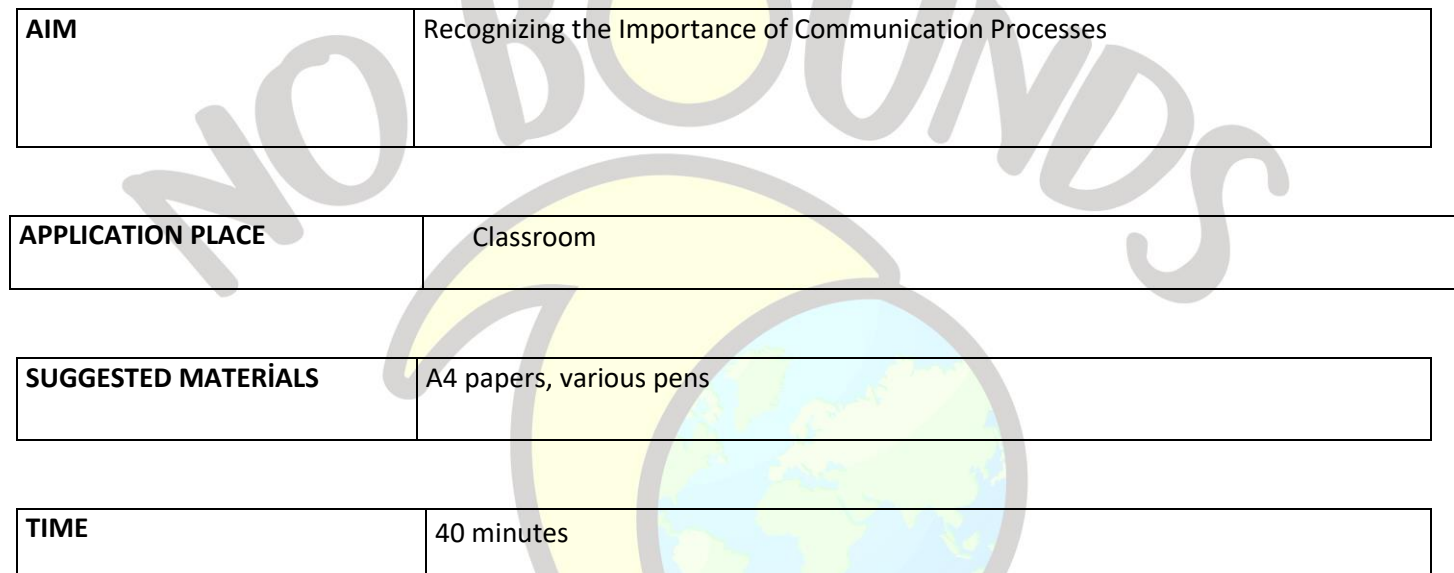

#### *PROCESS*

The teacher states that he wants the students to evaluate himself in this lesson, and distributes a4 paper and pencil to each student.

He says that he will ask some questions about his own behavior in the lesson, and that he wants them to answer the papers in front of them with 2 sentences.

- 1. What do I do first when I first enter the class?
- 2. What am I telling you before starting the lesson?
- 3. What methods do I use while processing the course?
- 4. What do I do when you say you don't understand anything?
- 5. What do I do to understand whether you have learned the information I conveyed?

After all the questions have been answered, the teacher asks the students to share their answers in order.

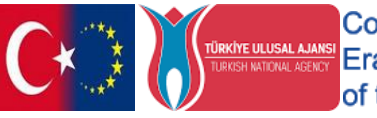

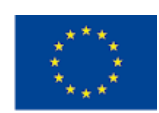

Explain what the answer to each question serves in the communication process.

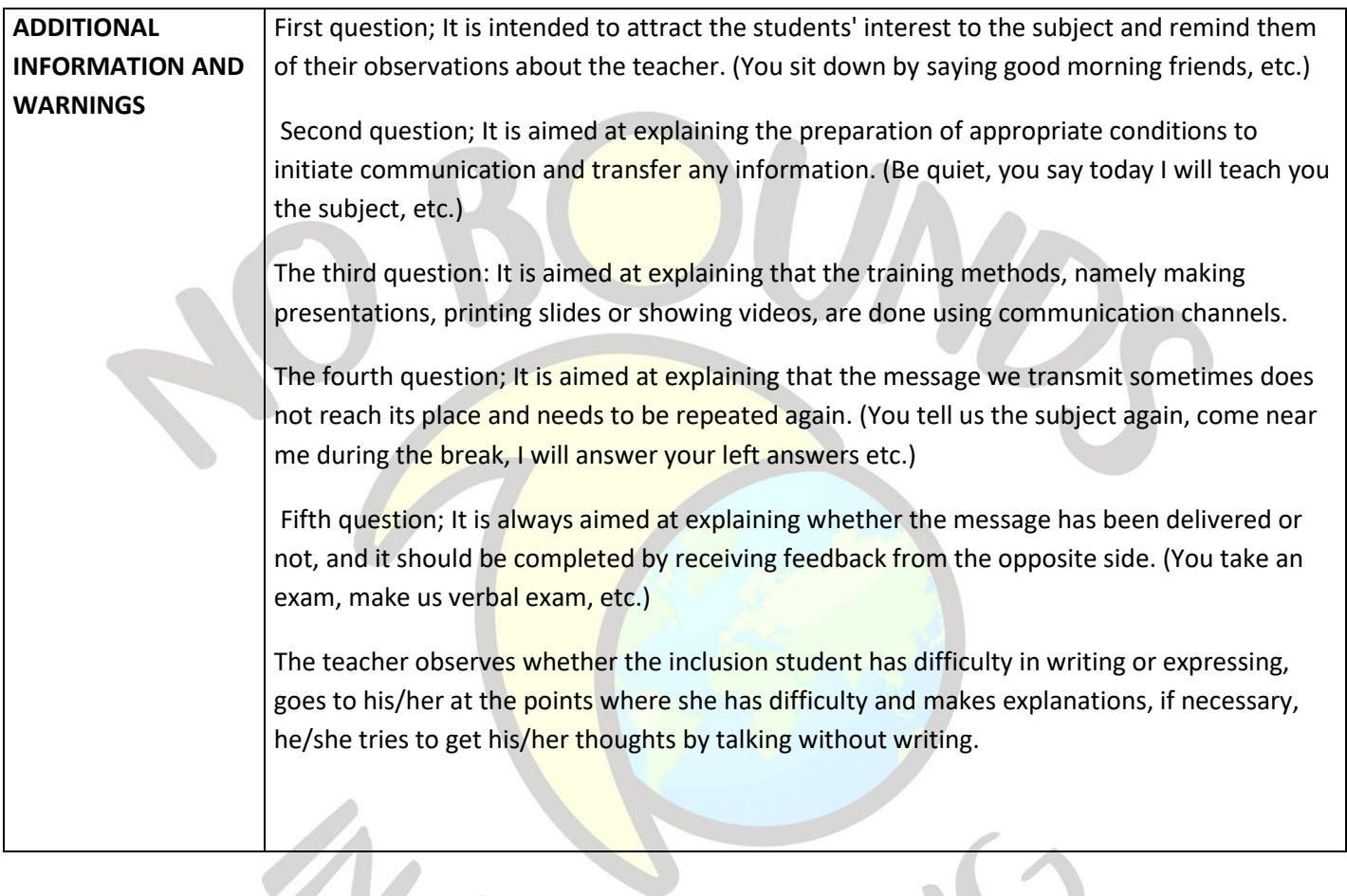

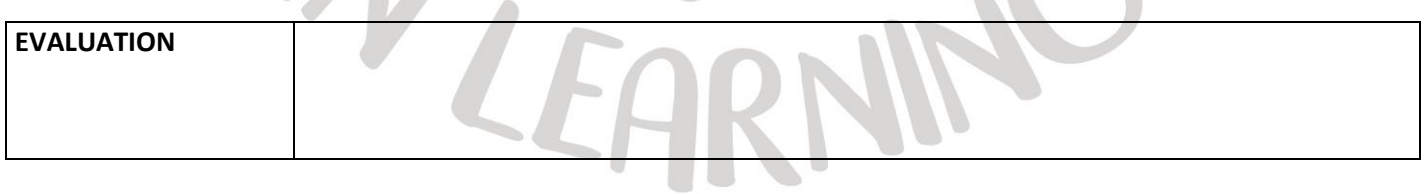

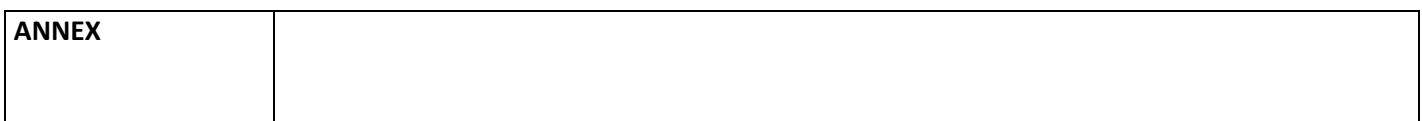

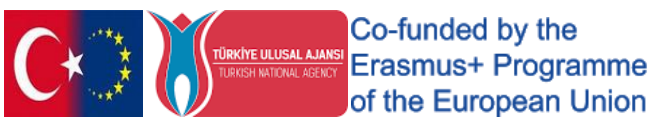

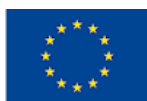

# <span id="page-30-0"></span>"CAN I HELP YOU?"

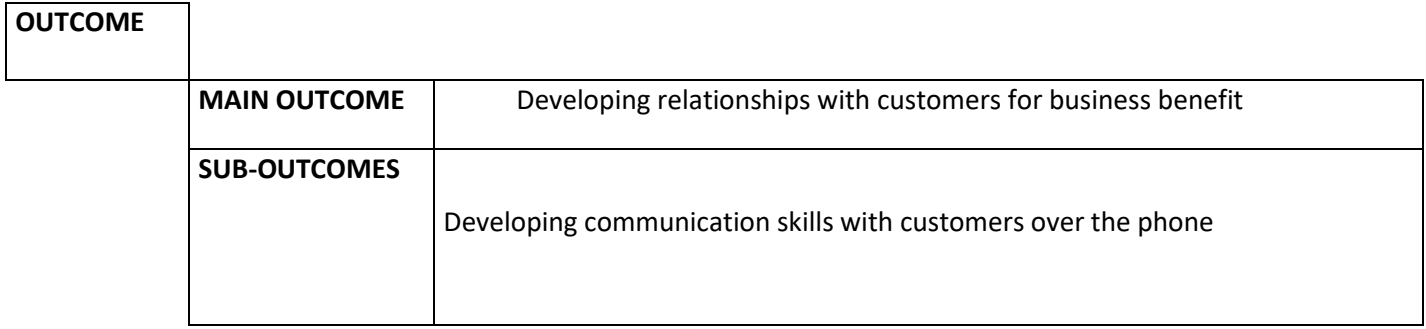

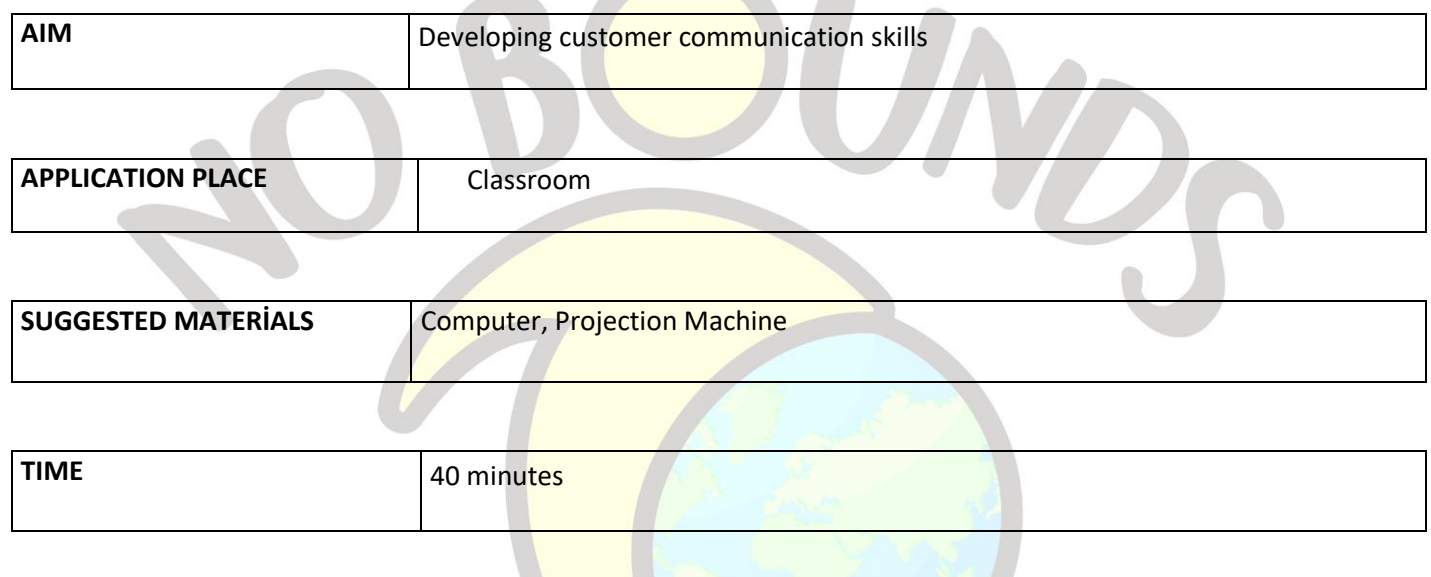

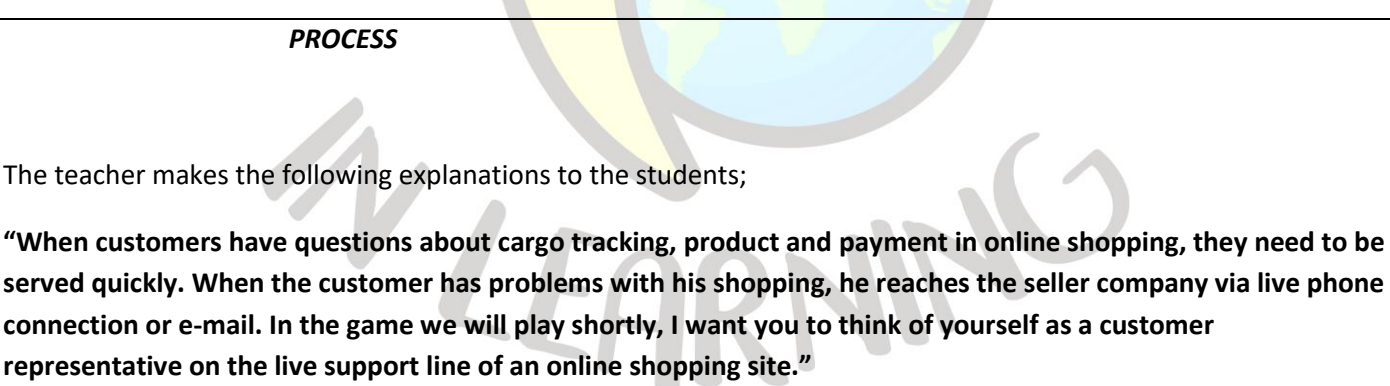

 It shows the students to open the page of any shopping site on the computer and to reflect the computer screen or projection.

 "**Now I want you to act like you have a phone in your hand. I will be your customer. You will try to answer my questions and requests. Who wants to volunteer?"** says.

After the volunteers are determined, the teacher starts the game. To the first volunteer student;

**\*If the product does not fit my size, is it possible to change?**

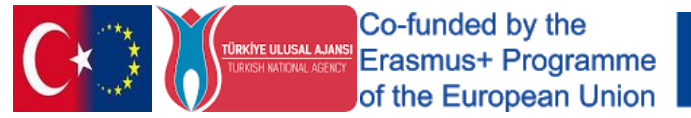

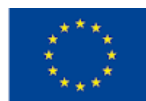

**\*Is there a refund if I don't like the product?**

**\*I just bought a product but now I gave up, what can I do?**

**\*I entered my address information incorrectly. What can I do?**

**\*Do the products have a warranty?** Asks spontaneous questions like these.

 After the study is repeated with several students (at least 3 students), the teacher returns to the classroom and states that they will evaluate together.

**"You watched the live support line animations we made with your friends. Let's evaluate these meetings in terms of establishing healthy customer communication".**

**\*Did your friends respond to the customer's needs?**

**\*Are your friends able to communicate in a courteous and reassuring manner?**

**\*After the meeting, do you think the customer is satisfied?**

**\*What would you expect from a customer representative**? Completes the assessment by askingthese questions to the students.

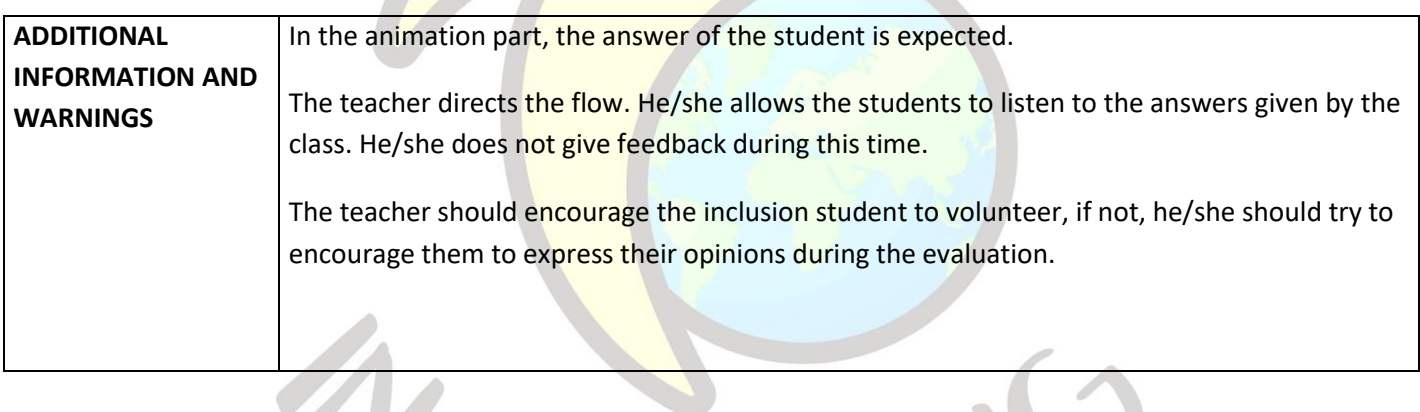

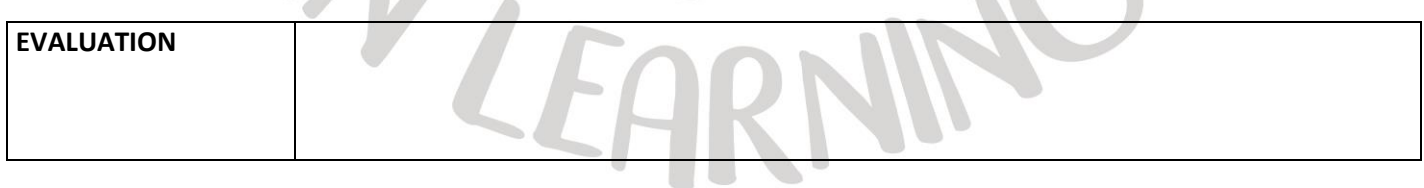

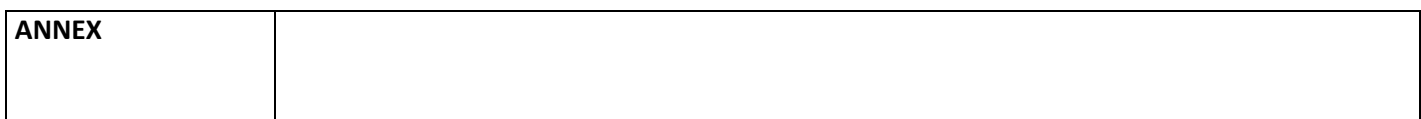

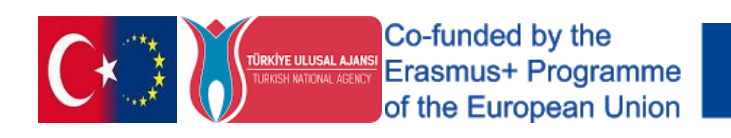

# "WHO TO WHOM"

<span id="page-32-0"></span>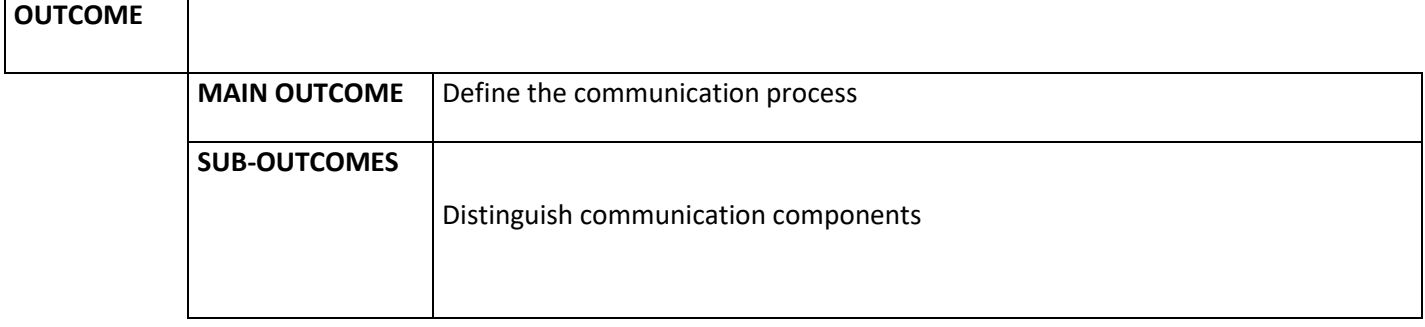

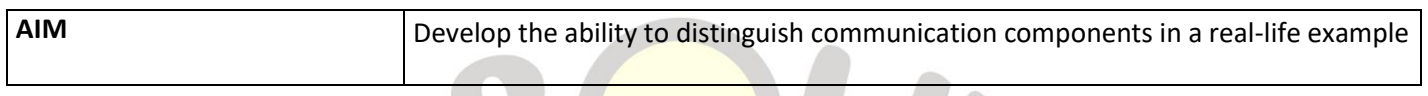

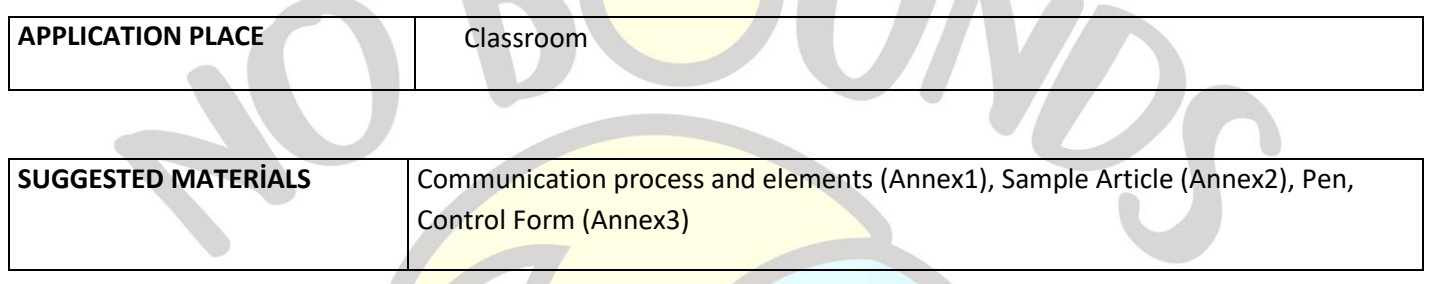

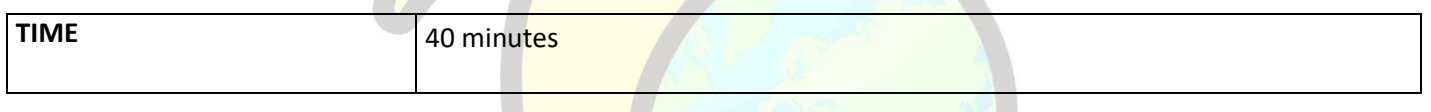

## *PROCESS*

**Contract Contract Contract Contract Contract Contract Contract Contract Contract Contract Contract Contract Contract Contract Contract Contract Contract Contract Contract Contract Contract Contract Contract Contract Contr** 

The teacher makes a brief introduction to the communication model and its components using a diagram (Annex 1). It also gives two examples. One of the examples would be verbal communication between two students and the other would be written communication using social media.

Students are divided into small groups of 2-3 people. The teacher reads the article in Annex 2 aloud to the class.

The teacher asks students to try to find the five communication components (Source, Message, Channel, Recipient, Feedback) in the article they are reading. He distributes the article in Annex 2 and the form in Annex 3 to each group. Ask them to write the answers they have decided as a group on the form as sentences or words. After allowing sufficient time for this, each group reads their answers in turn. The teacher gives feedback and ends the lesson after short discussions.

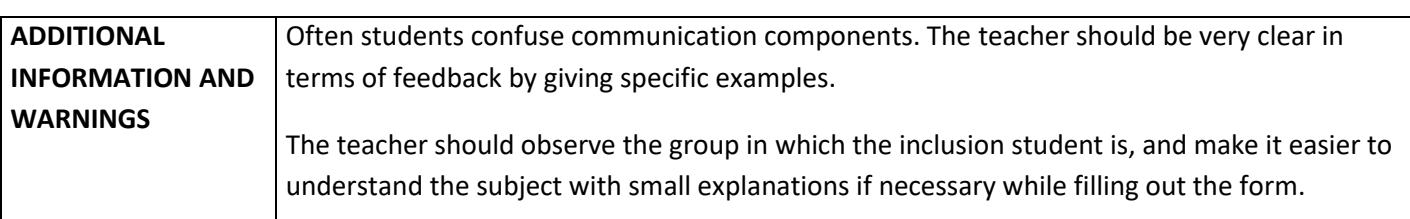

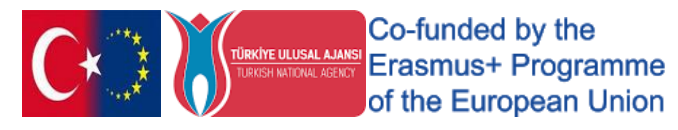

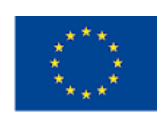

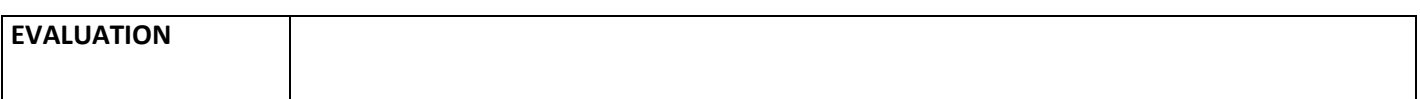

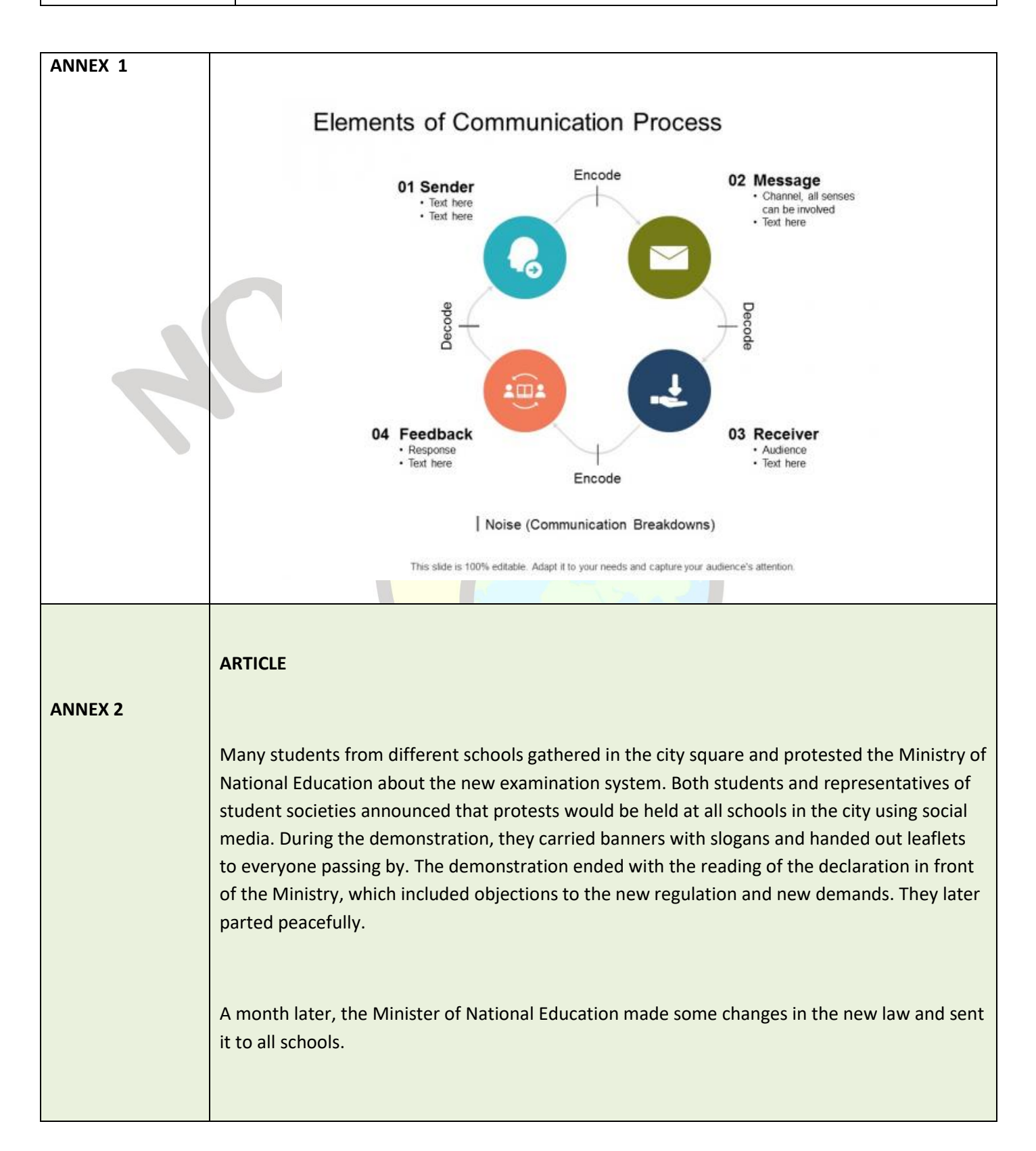

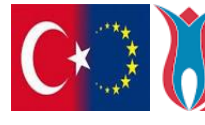

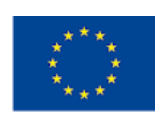

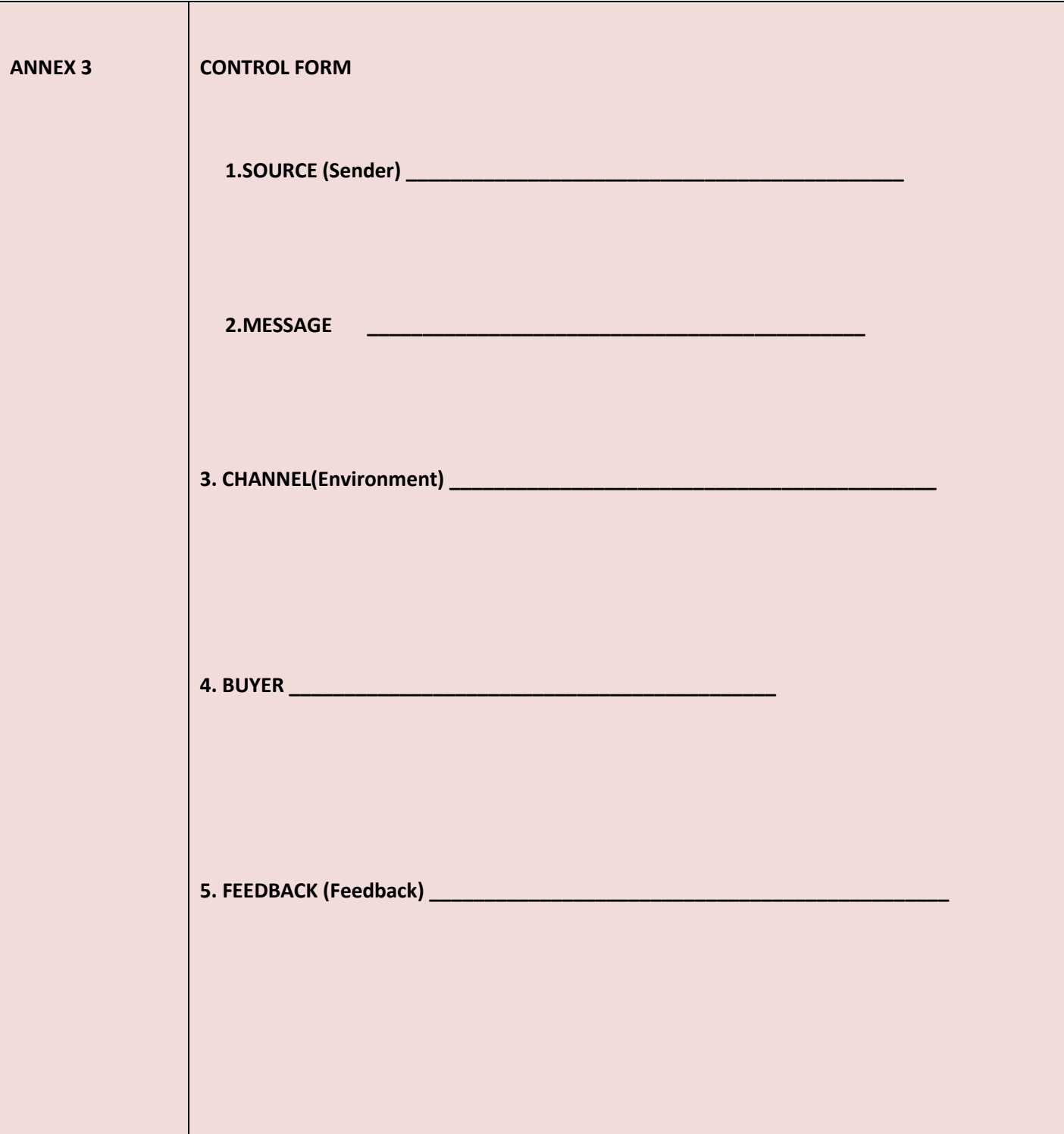

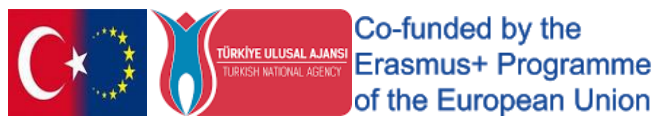

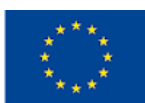

# <span id="page-35-0"></span>"CLEANING IS MY JOB"

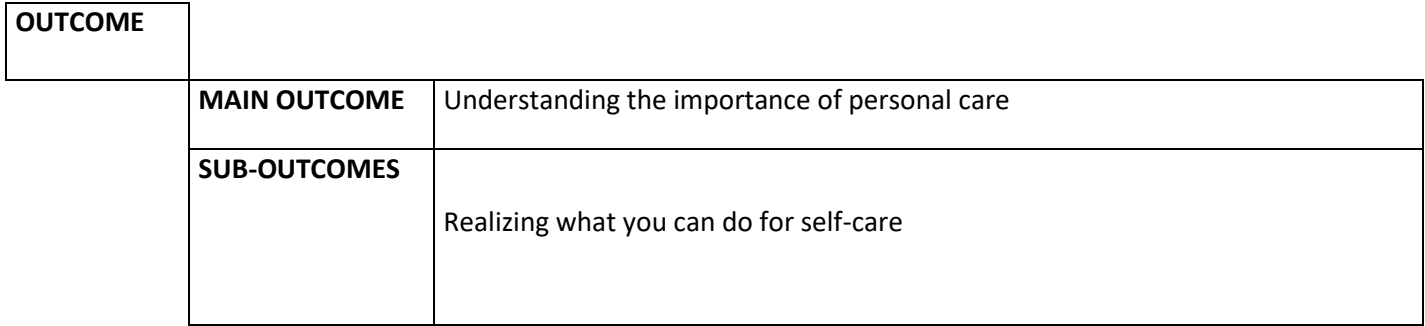

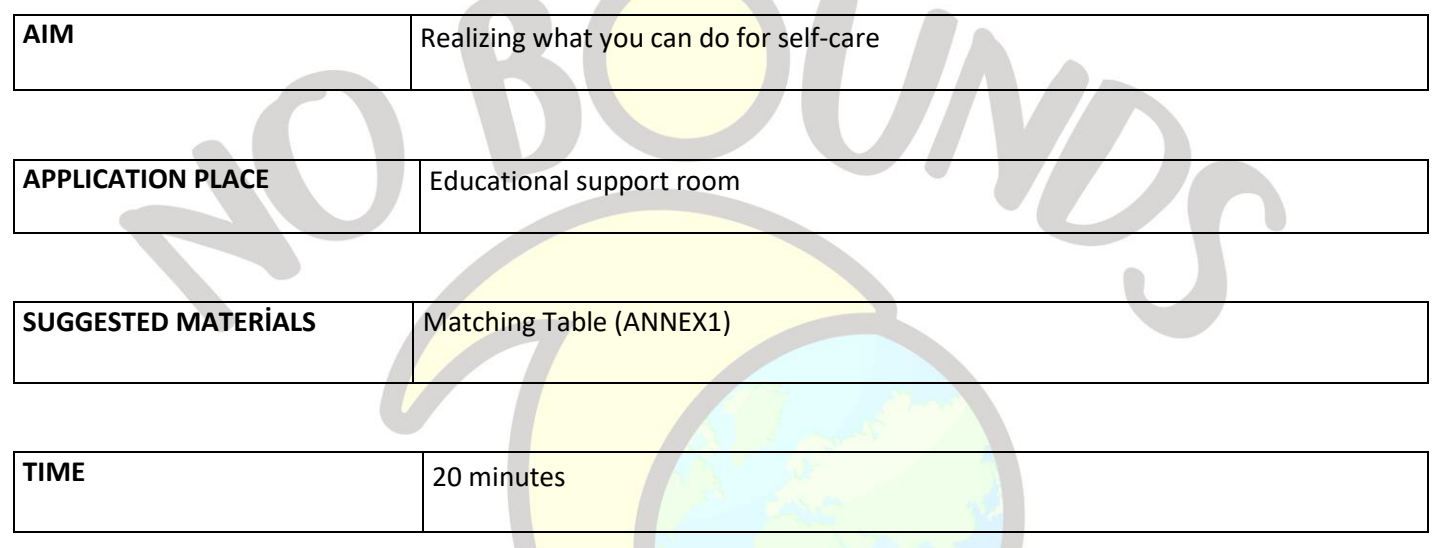

#### *PROCESS*

The teacher informs the student that they will do an activity about how we can do our personal cleaning.

He gives the matching table in Annex 1 to the student and asks the student to match with the personal cleaning and care stages on the right, considering the body parts in the left area. "**You can match using arrows, as in the matching example in the table. You can use multiple arrows for each body part, so the personal cleaning and grooming steps on the right may apply to more than one body part,"** she says.

It gives the student 10 minutes for this. At the end of the period, the teacher checks the matches and gives feedback. **What makes you think this way? Do you pay attention to these in your personal cleaning? Why cleanliness and look can be important in customer relations?** He tries to increase the awareness of the student by asking questions like these.

He concludes the lesson with the statement **"When we follow the cleaning rules, it will have a positive impact on the customer and will be an indication of the importance and value we attach to our work".**

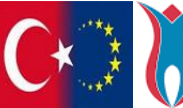

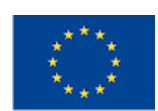
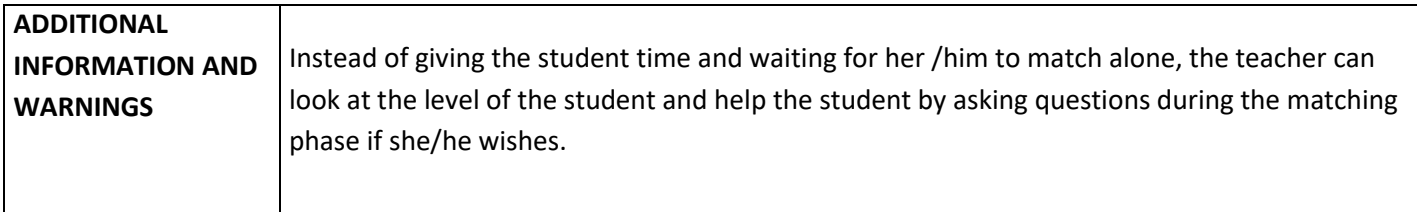

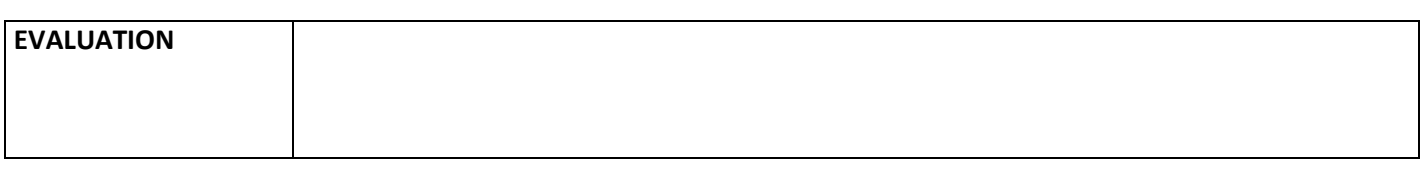

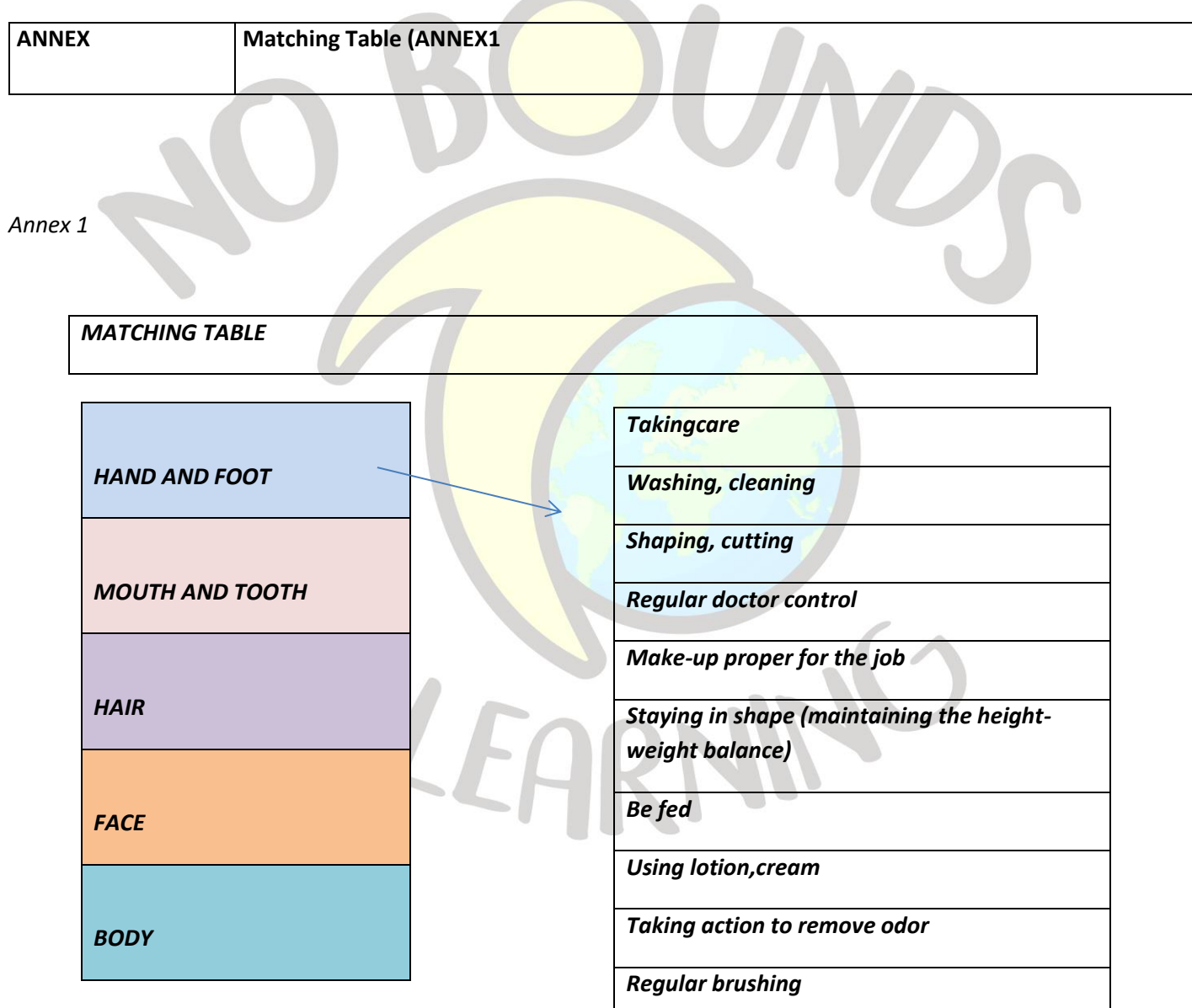

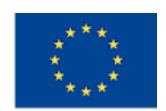

## "Personal care at work"

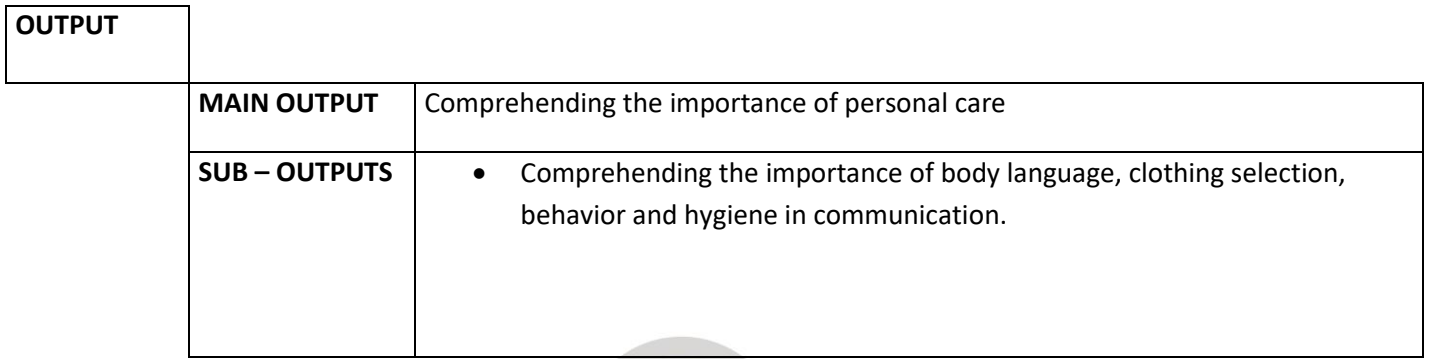

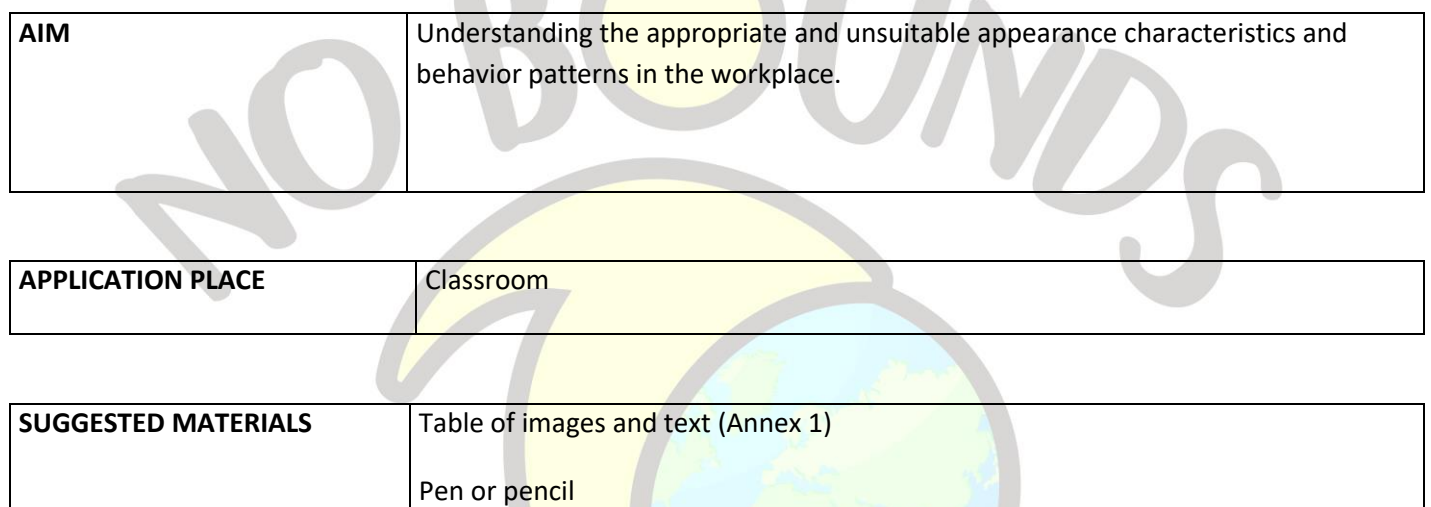

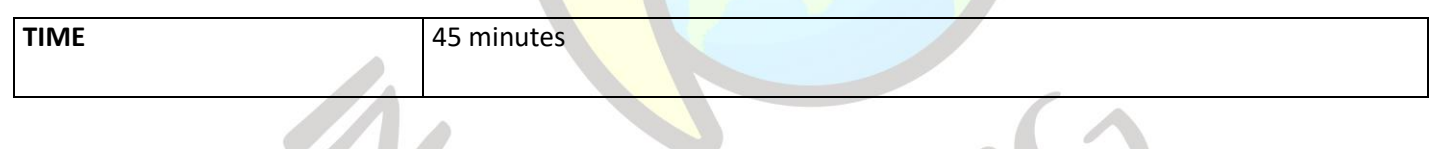

## **PROCESS**

The teacher explains the subject and purpose of the activity to the students. Brainstorms about self-care subtopicssuch as appearance, body language, behavior, choice of clothes, hairstyle, makeup, hygiene, etc. Students write their ideas on the board. The teacher and students discuss the importance of these issues and choose the appropriate ones.

He distributes the table given in Annex 1 to the students and asks them to match the images with the text. Students fill in the answer sheet. The teacher receives and evaluates the answers. It concludes the lesson by emphasizing the importance of our appearance and behavior as an employee.

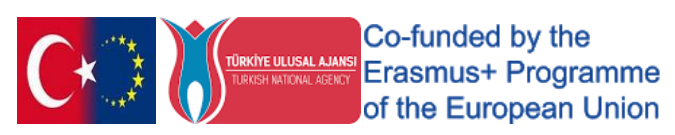

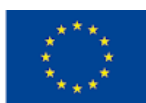

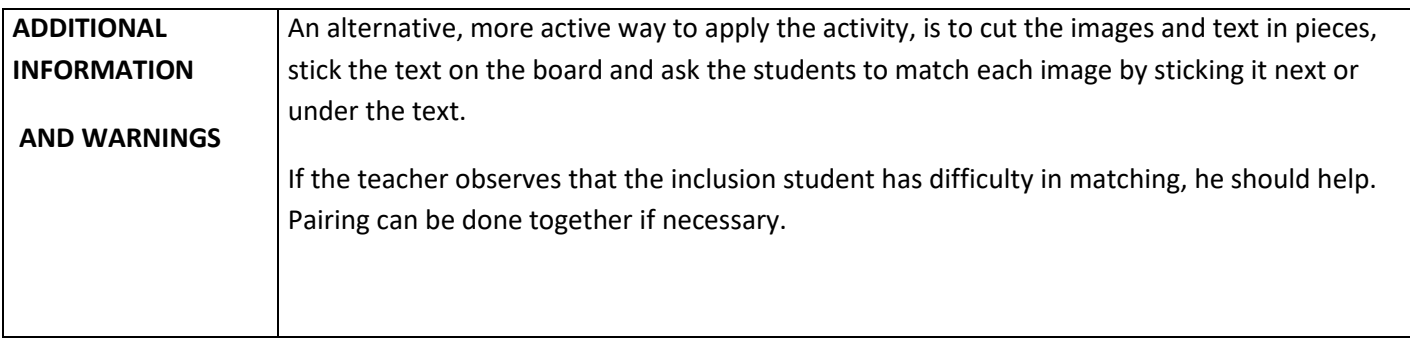

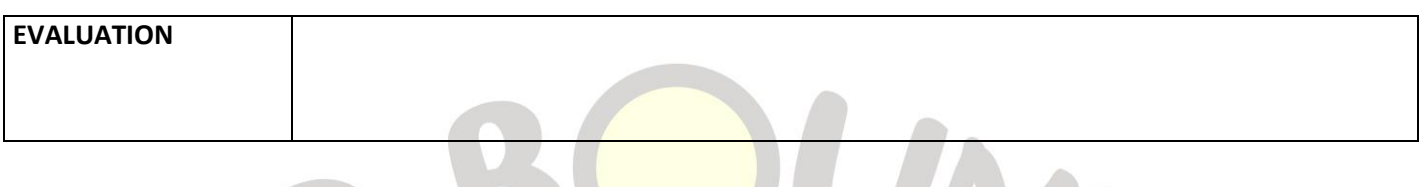

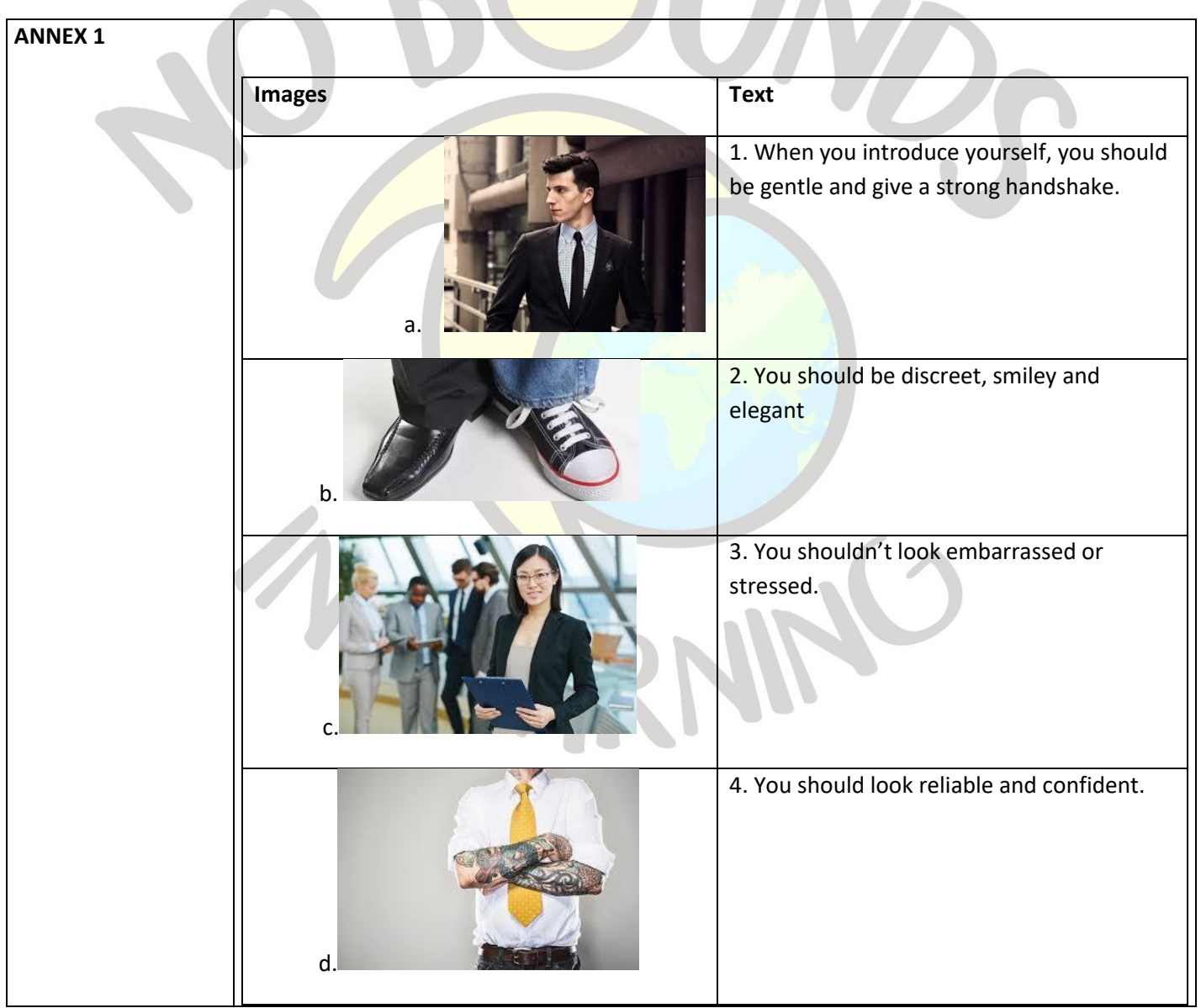

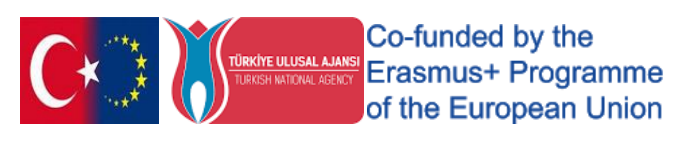

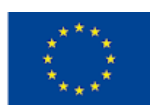

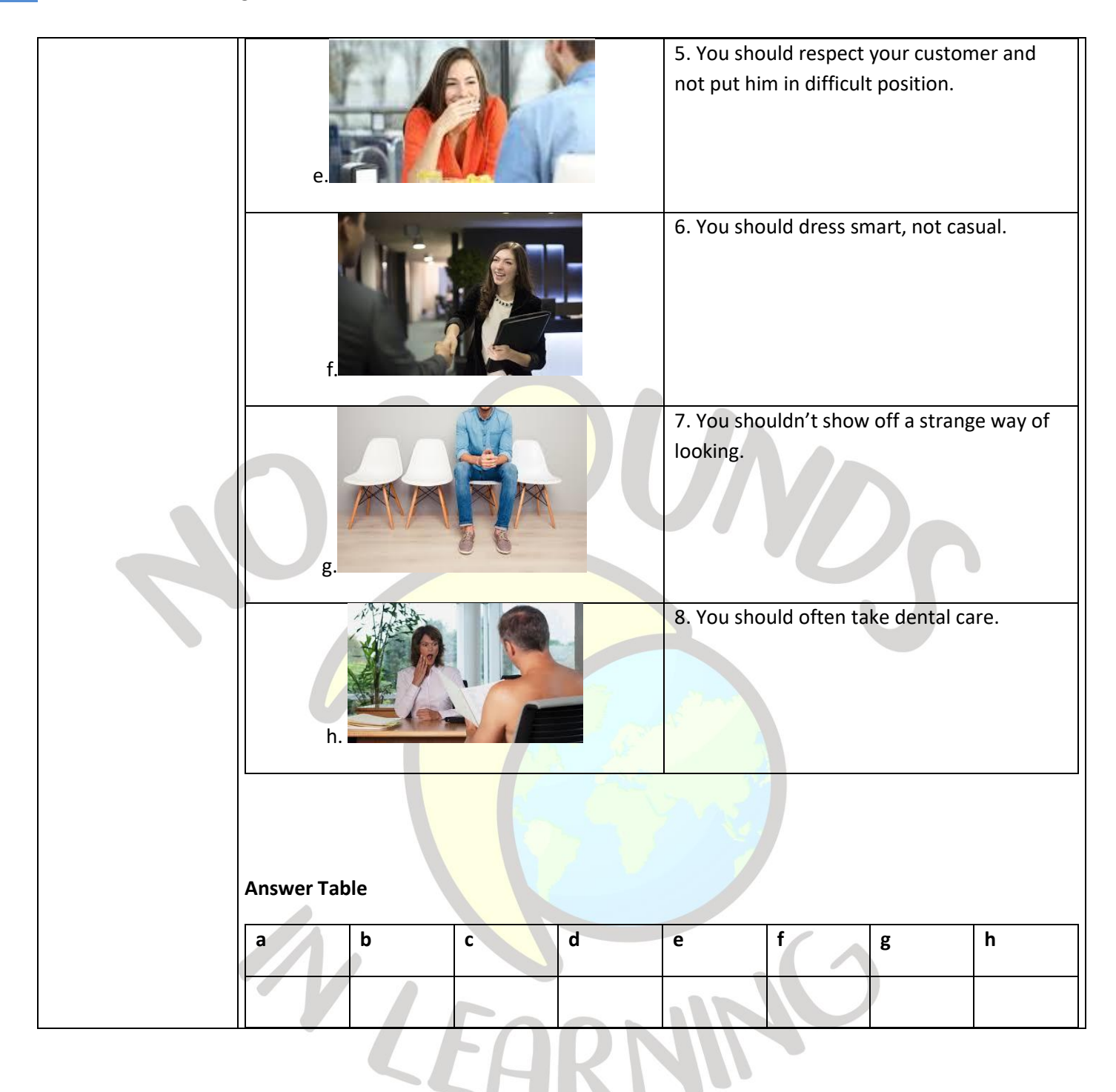

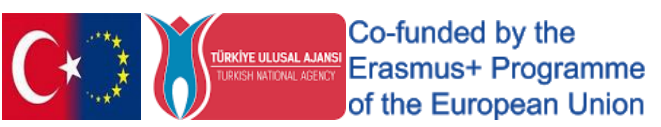

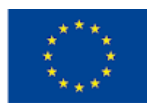

## "WHERE ARE THE MICROBES ON YOUR HAND?"

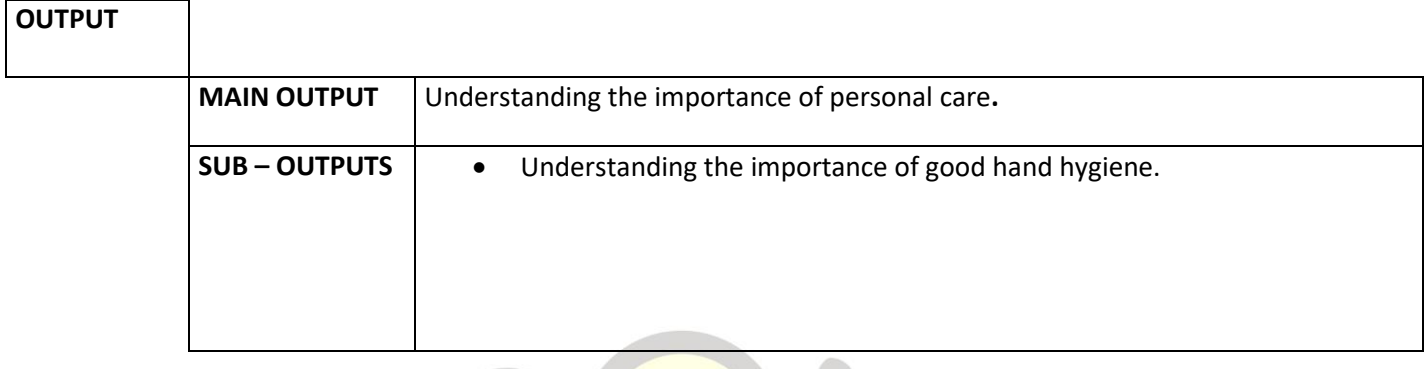

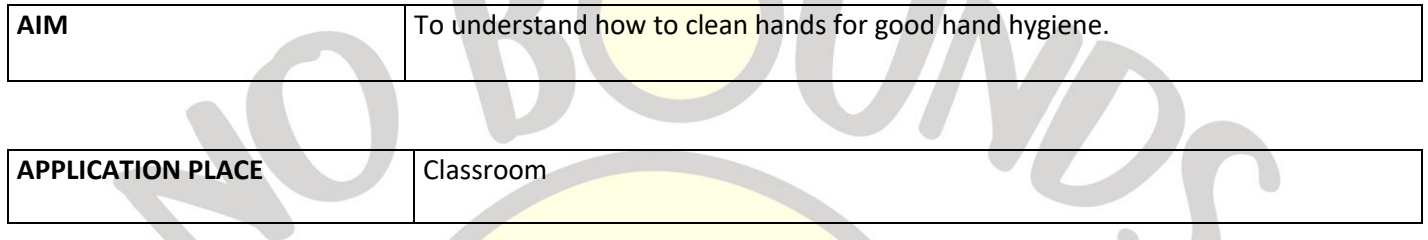

and the contract of

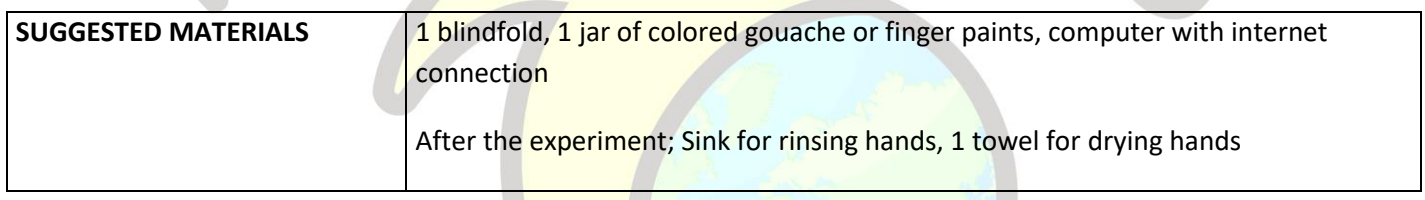

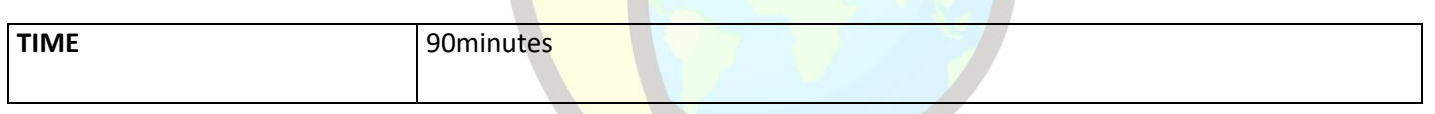

## **PROCESS**

 The teacher tells the students that he will do a small experiment on hand hygiene and starts the lesson by choosing two volunteer students. He ties the blindfold to one of the volunteer students. Explains that you will put some liquid soap on their hands without letting the student see the gouache (or finger paint). He asks the other student to pour some paint on his friend's hands. He directs her to rub her hands as if she were washing her hands. The blindfold is removed from the pupil. With the class, observe whether the paint has spread all over the hand or whether any part of the paint has run out. Thanks to the invisible paint traces all over the hand, attention is drawn to the mistakes in the way we wash our hands.

The teacher makes the following explanation;

"The parts that are not colored by the paint are not "washed well" and their dirt and microorganisms harm our health. Therefore, we must be patient and wash every corner of the hand, including the nails.

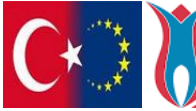

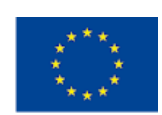

It is also important to keep our nails clean and trimmed. Because the germs and viruses that settle in it can stay under the nails. Thus, if we scratch a wound with a long, dirty fingernail or touch our mouth, nose and eyes without washing our eyes, hands, these harmful microbes can enter our body and cause inflammation and disease."

In order to reinforce the subject, the teacher asked the question "How can you wash your hands correctly?" in ANNEX1. By opening the video link, it allows students to watch and ends the lesson.

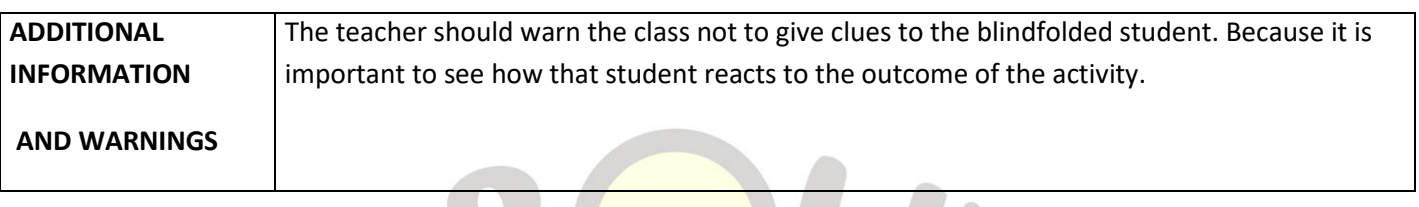

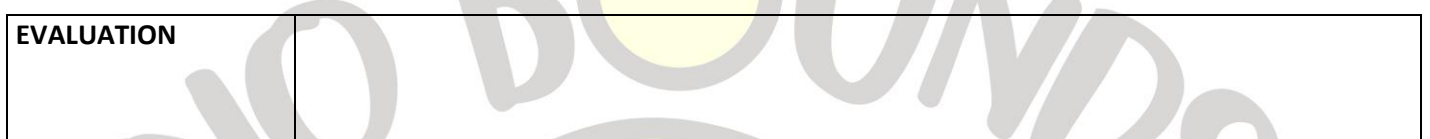

 $\blacksquare$ 

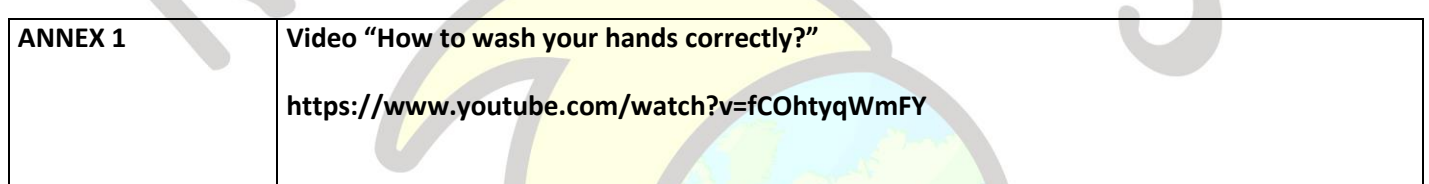

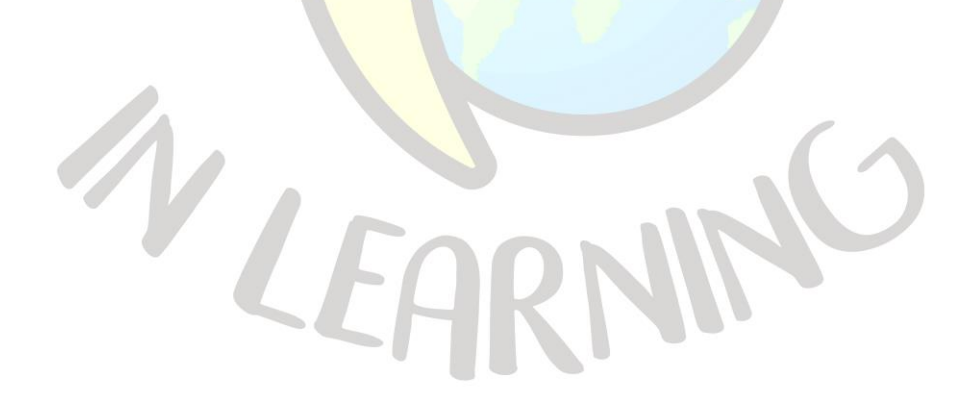

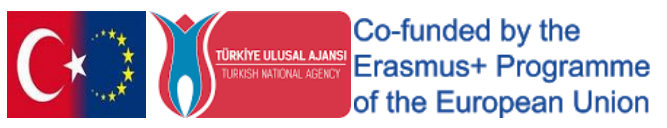

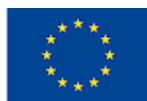

# "HOW ARE YOU TODAY"

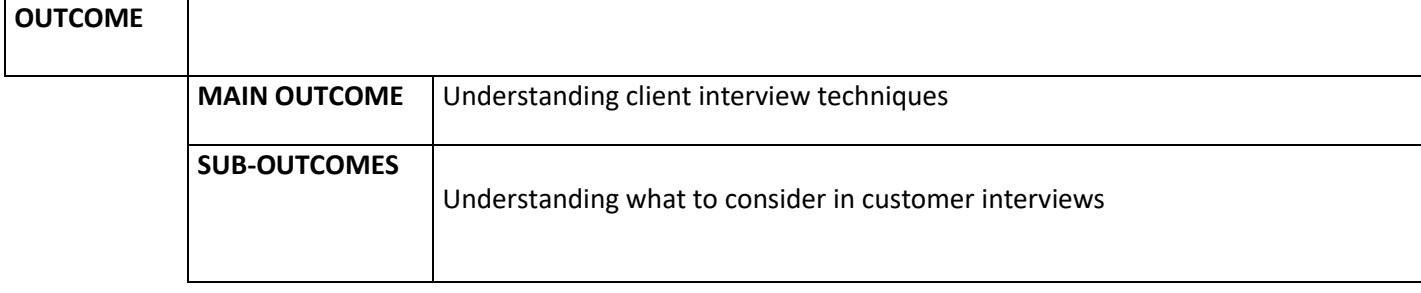

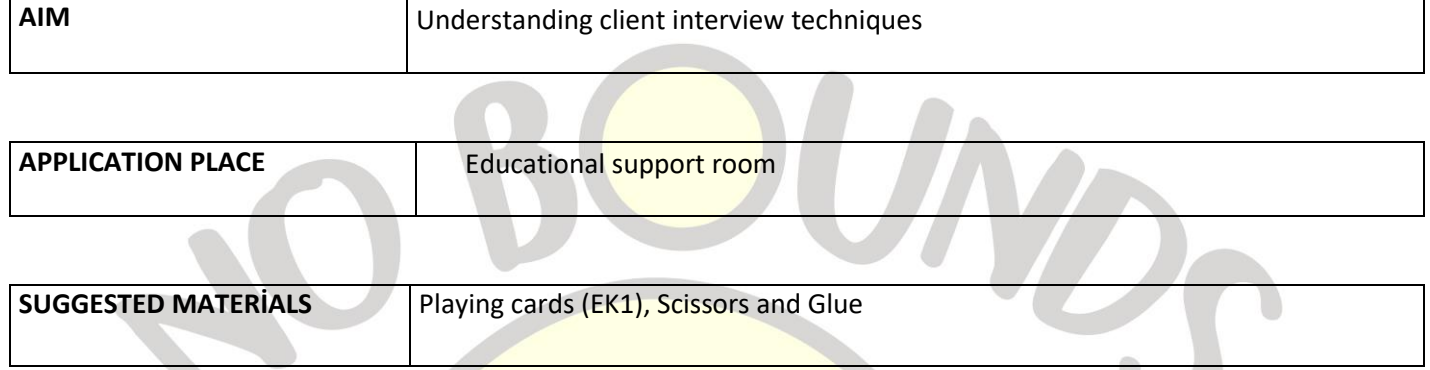

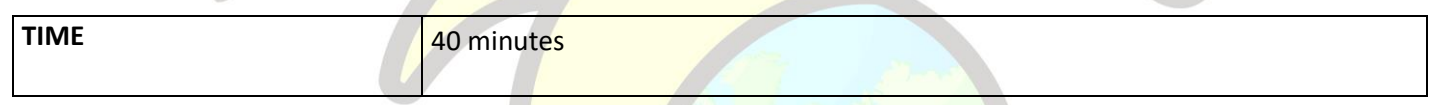

#### *PROCESS*

The teacher cuts the playing cards in Annex 1 into transverse strips and glues each strip by folding it with the written side out. Thus, 15 playing cards are prepared. The cards are placed on the table in numerical order, numbered side up.

The teacher said, **"This game is a game that we will play for you to understand the techniques of meeting with the customer. We will have fun and learn. I want you to evaluate and answer the statement or question you have encountered since the 1st card in terms of customer service and communication techniques with the customer.** Starts the game.

Beginning from the card 1, the statement and the question are read aloud by the student or teacher. The student is expected to answer yes or no to the question on the card. When the teacher gets the answer from the student, he asks the student to turn the card over and read it aloud. In line with the answer being yes or no, the task directed by the card is fulfilled. (The back of the card gives the correct information and tells what to do according to the student's answer.)

The game ends when the question on the last card is answered correctly by the student.

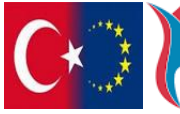

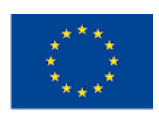

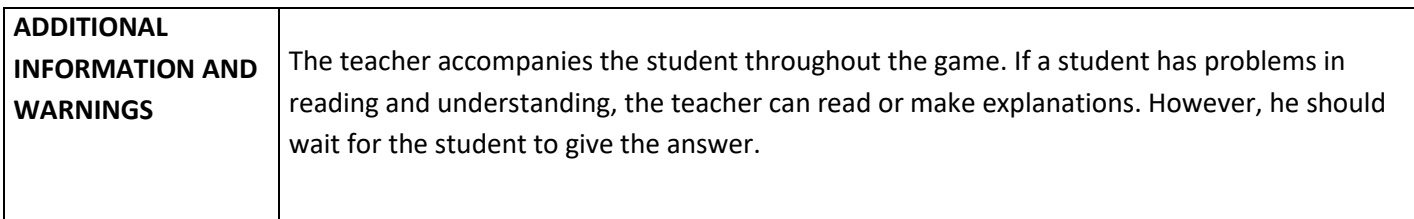

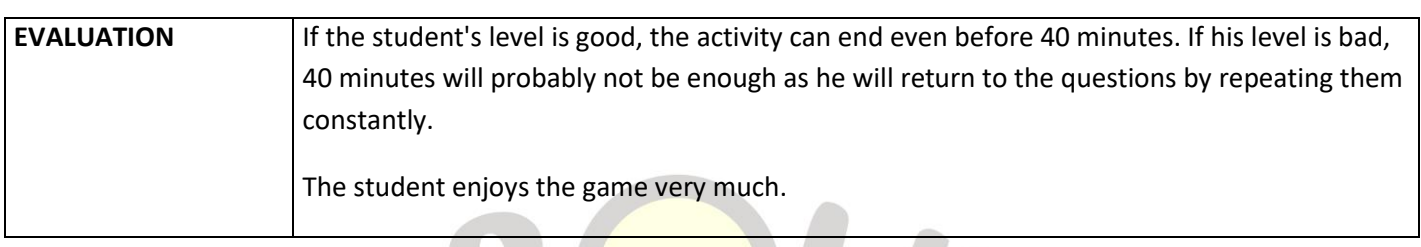

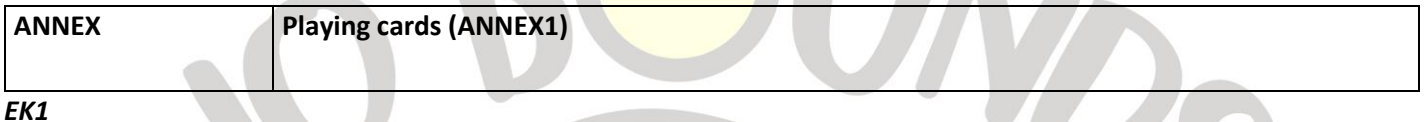

*Talking to the customer, "Is there anything else?, What do you want?, No, we can't, You have to wait." Instead of sentences like "How else can I help you?, The product you want will be available in a month, would you like me to reserve it for you? You should use sentences like these..*

*Is the above statement correct?*

*TALK TO THE CUSTOMER IN A CONSTRUCTIVE AND POSITIVE MANNER*

*Your conversations with the customer should be helpful rather than refusing.*

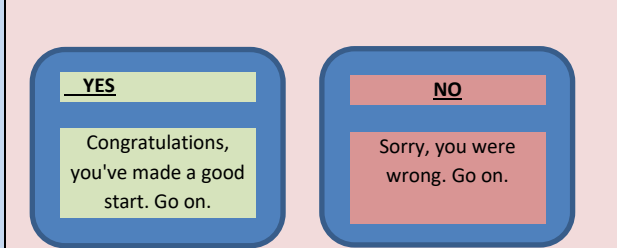

### *2*

*When meeting with the customer, you should prefer short and clear sentences. Long sentences with a lot of explanation create confusion.*

*Also, speak in a human language, do not use slang words. Do not miss the courtesy speeches such as greetings and thanking.Is the above statement correct?*

### *BE CLEAR AND KIND*

*Conversations with the customer should be courteous and clear and open*

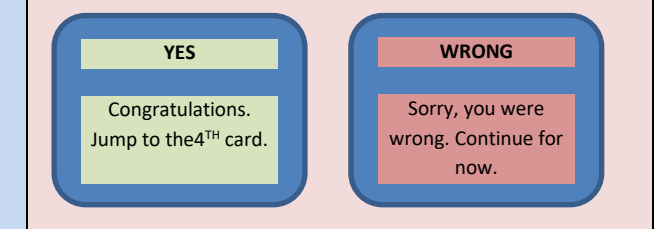

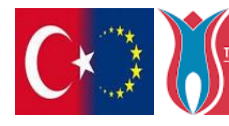

Co-funded by the **TÜRKİYE ULUSAL AJANSI ETAS MUSH ATORUM ETAS MUSH ADANSI ETAS MUSH Programme** of the European Union

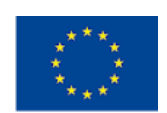

*4*

*thing?*

*5*

# *Keeping the customer waiting for a while will increase the customer's respect for your company. That's why you don't help the customer even though you have time, you keep him waiting.*

*Is it correct in terms of customer relations ?*

*You know the customer's name, but you prefer not to use it because you think it would be* 

*disrespectful to call it by name. "Mr. Burak, I will* 

*forward your request on this subject to the management." Instead of saying, "Sir, I will forward your request on this matter to the management." You say. Did you do the right* 

*The client's style is very serious. You try to comfort the customer by speaking more* 

## *ANSWER ON TIME*

*Keeping the customer waiting always results in negative results. You should respond as soon as possible.*

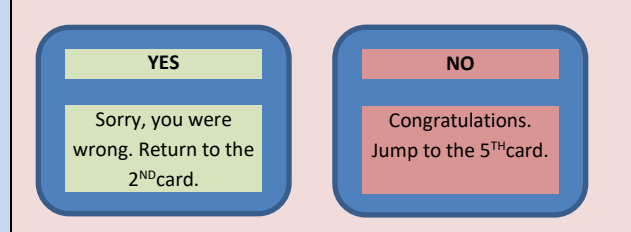

## *REACH CUSTOMER BY NAME*

*If you know the customer's name, calling them by name will make the customer feel special and valuable. (By adding Mr. and Ms. addresses, of* 

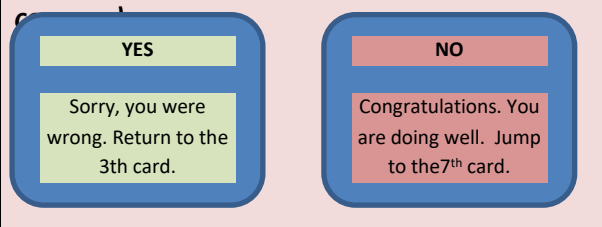

### *ADAPT TO THE CUSTOMER'S STYLE*

*If the customer is giving a serious speech, you should be serious, if he is speaking comfortably, you should keep up with him. (Of course, without sacrificing professionalism…)*

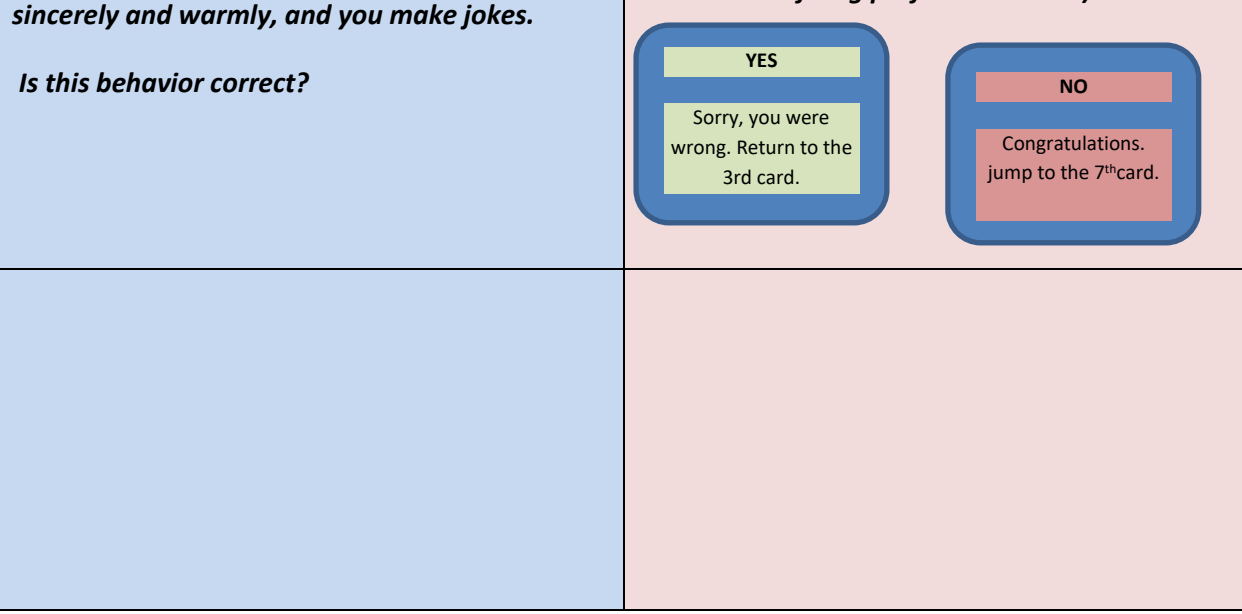

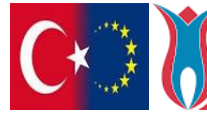

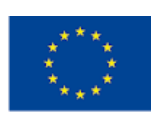

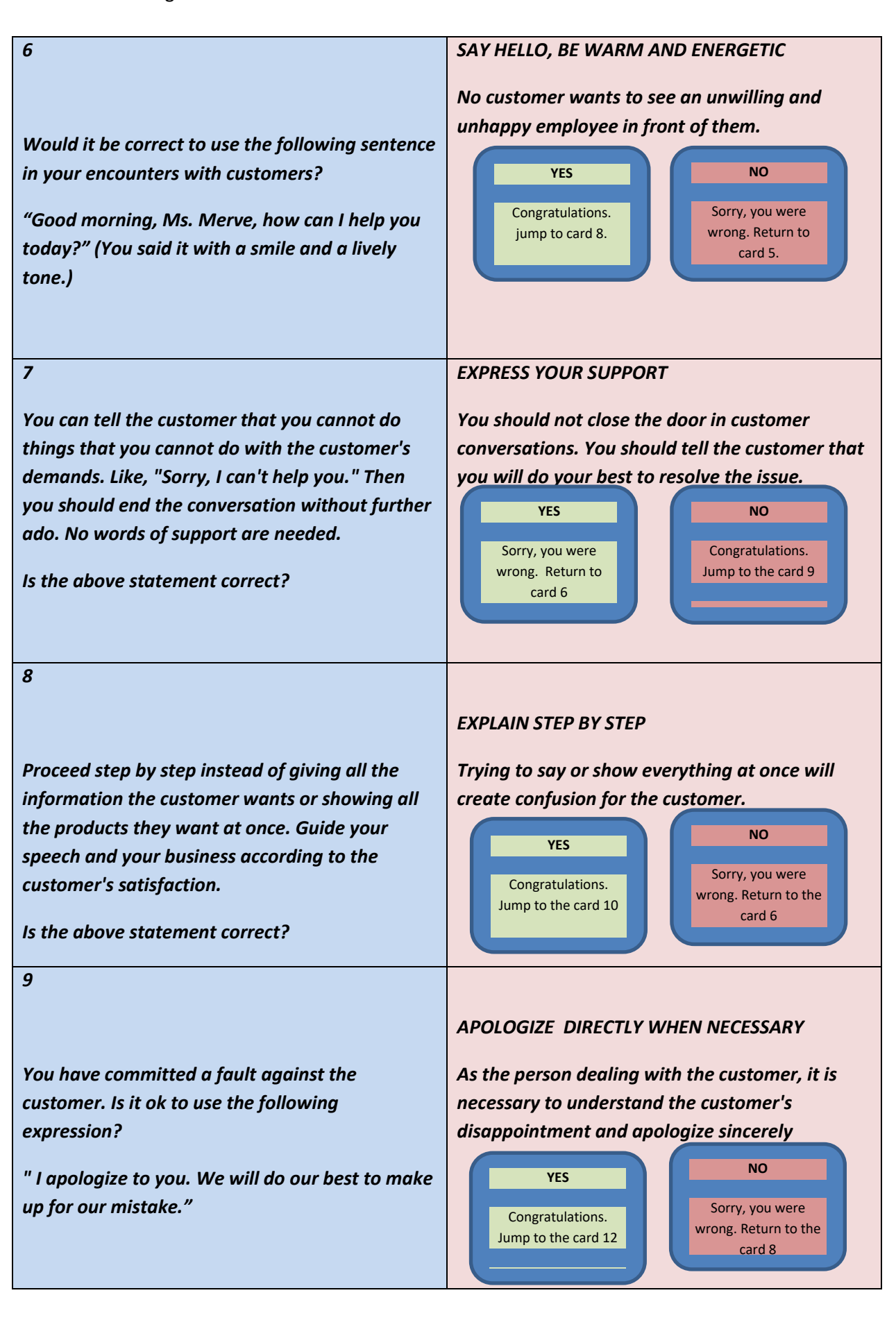

Co-funded by the **TÜRKİYE ULUSAL AJANSI CO-TUTTQEQ DY ITTE**<br>TURKSH KATONAL ASEKST ETASMUS<sup>+</sup> Programme of the European Union

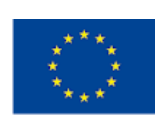

*The client uses very friendly language. Smiling, he makes his demands playfully. Since it is a workplace, you respond seriously to the customer. Is your attitude correct?*

### *ADAPT TO THE CUSTOMER'S STYLE*

*If the customer is giving a serious speech, you should be serious, if he is speaking comfortably, you should keep up with him. (Of course, without sacrificing professionalism…)*

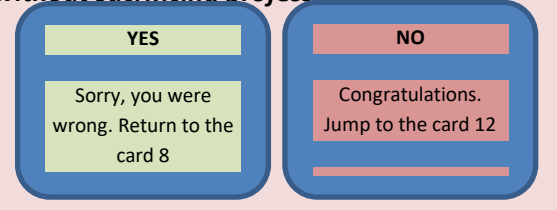

#### *11*

*You will not be able to fulfill the customer's request. However, while expressing this, you are also trying to support the customer in a different way. "Sorry I can't help you, but I can arrange to talk to our manager if you wish." You say.*

*Is your attitude correct?*

### *EXPRESS YOUR SUPPORT*

*You should not close the door in customer conversations. You should tell the customer that you will do your best to resolve the issue.*

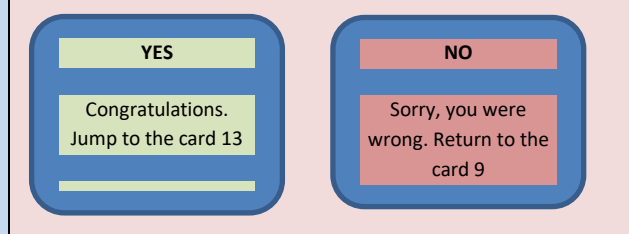

#### *12*

*The customer asked a question about something you do not know. In order not to shake the image of the company and not to keep the customer waiting, give the first answer to the question, without being sure of its accuracy.*

*Is the above statement correct in terms of customer relations?*

#### *IF YOU DON'T KNOW, TELL US YOU DON'T KNOW*

*Honesty is always the best. If you don't know the answer to a customer's question, you can state it. To be quick, don't give wrong answers. Say you will investigate*

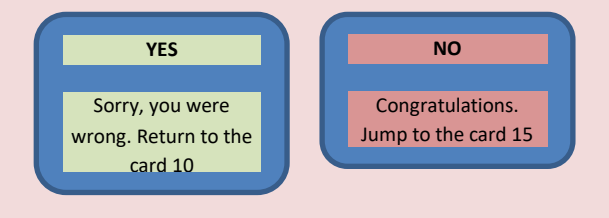

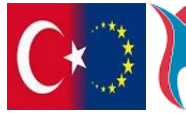

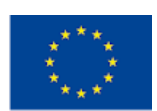

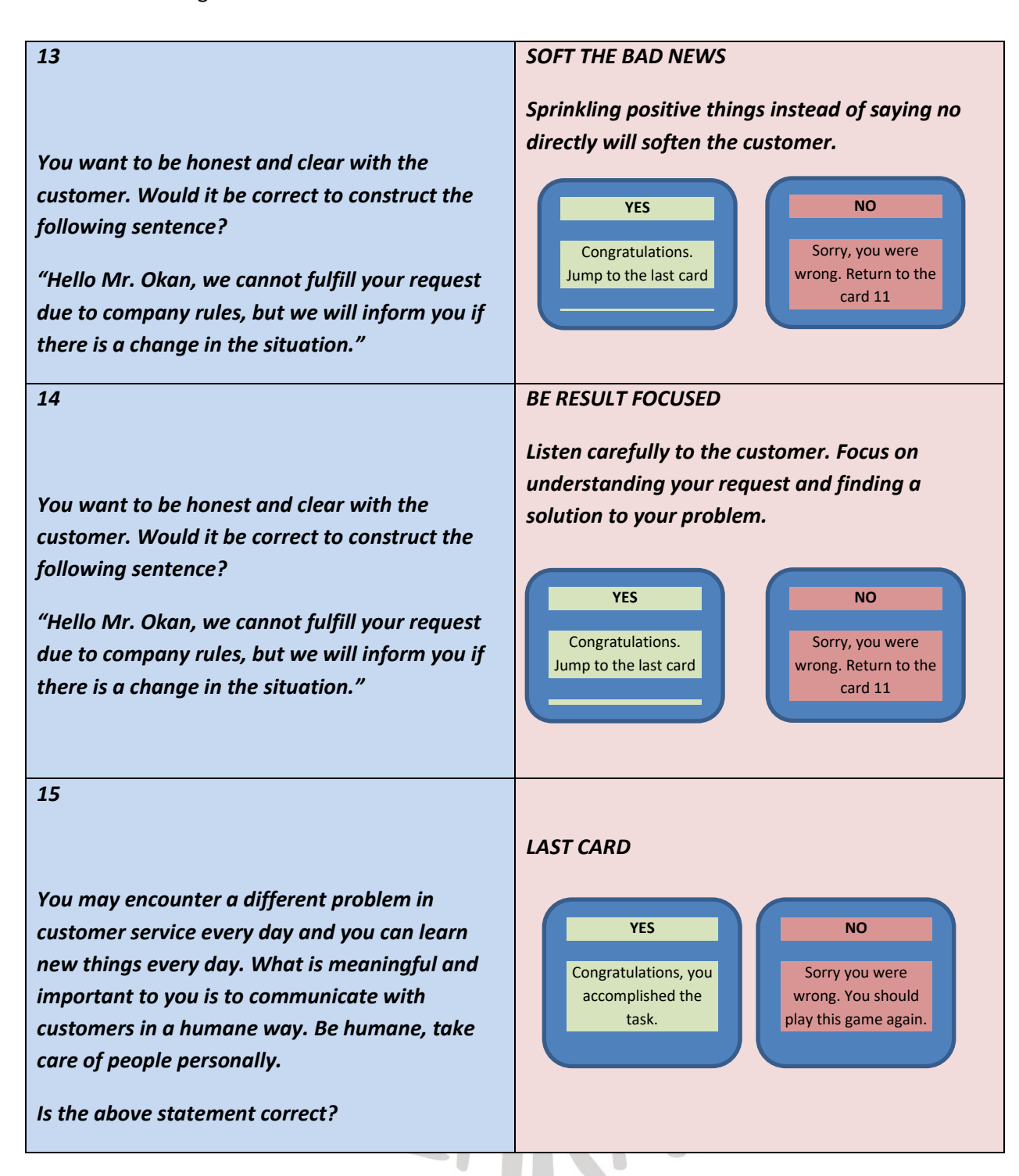

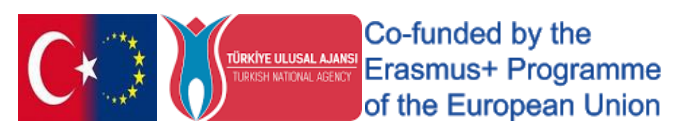

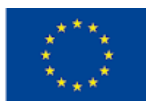

# "What could you sell?"

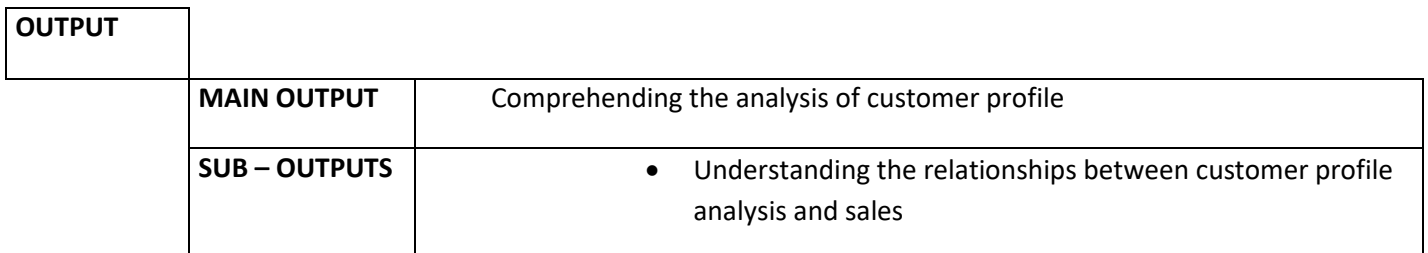

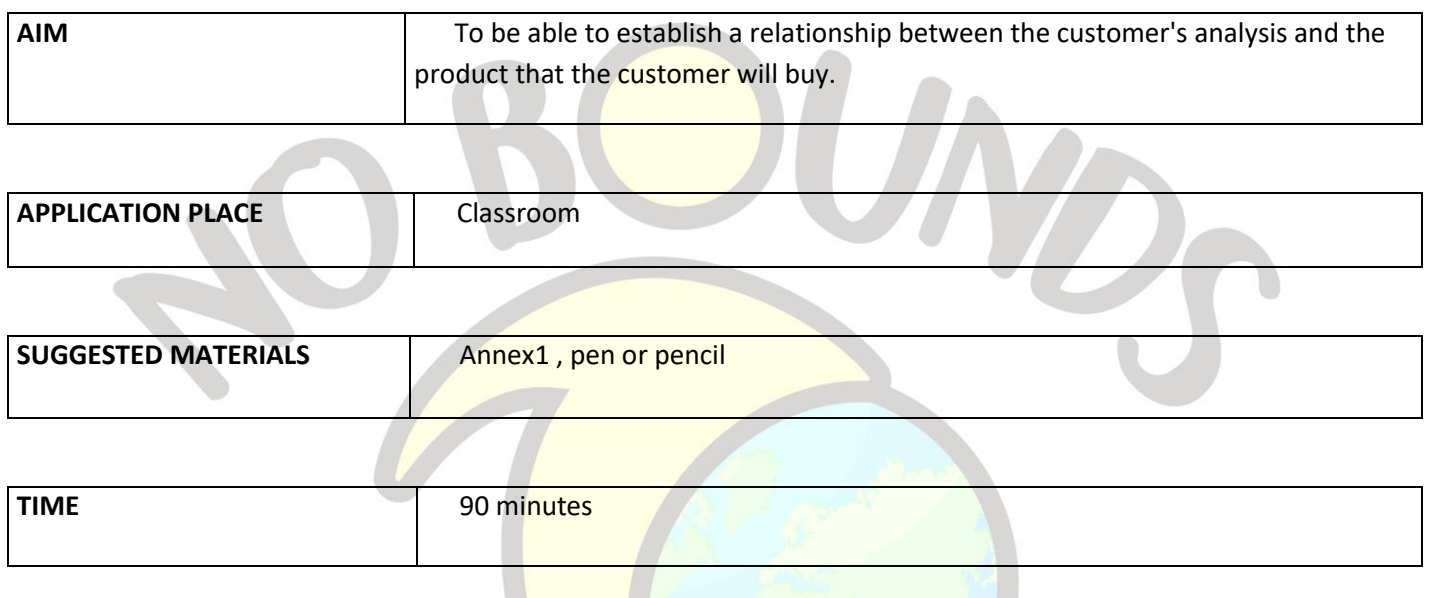

### **PROCESS**

The teacher explains to the class the importance of customer analysis (or customer profile):

**"Customer analysis (or customer profile) is a critical part of a company's business plan or marketing plan. It identifies target customers, determines their needs, and then determines how the product meets those needs. a customer analysis; It can be divided into a behavioral profile (why your product matches a customer's lifestyle) and a demographic profile (a profile that describes information about a customer's age, gender, occupation, whether they are married, single or have children, and where they live).**

 **A customer profile is a simple tool that can help the business better understand its current and potential customers, increase sales and grow their business. Customer profiles are a collection of information about customers that help determine why people buy a product."**

After the explanation, the teacher distributes the Customer and product matching card in APPENDIX 1 to each student. Students write the above-given keywords in the spaces next to the pictures according to the customer's appearance. After this task, students share their pairings with the class, thus completing the activity.

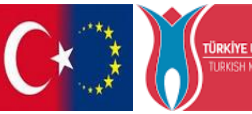

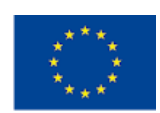

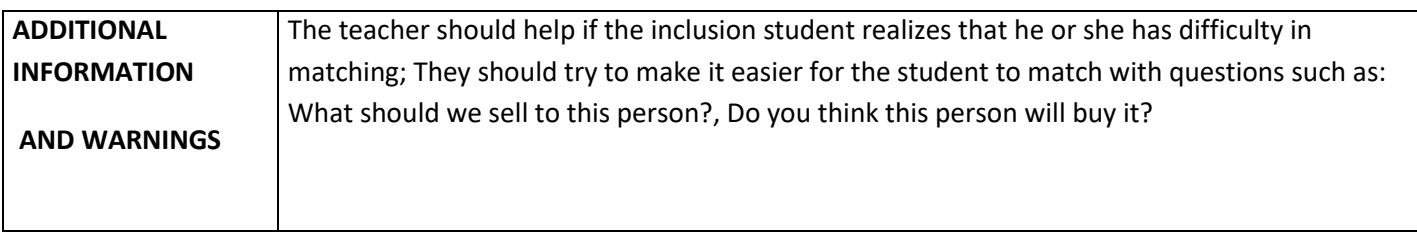

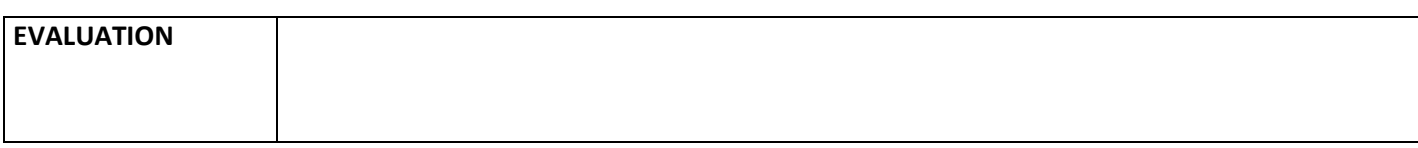

**Contract Contract Contract Contract Contract** 

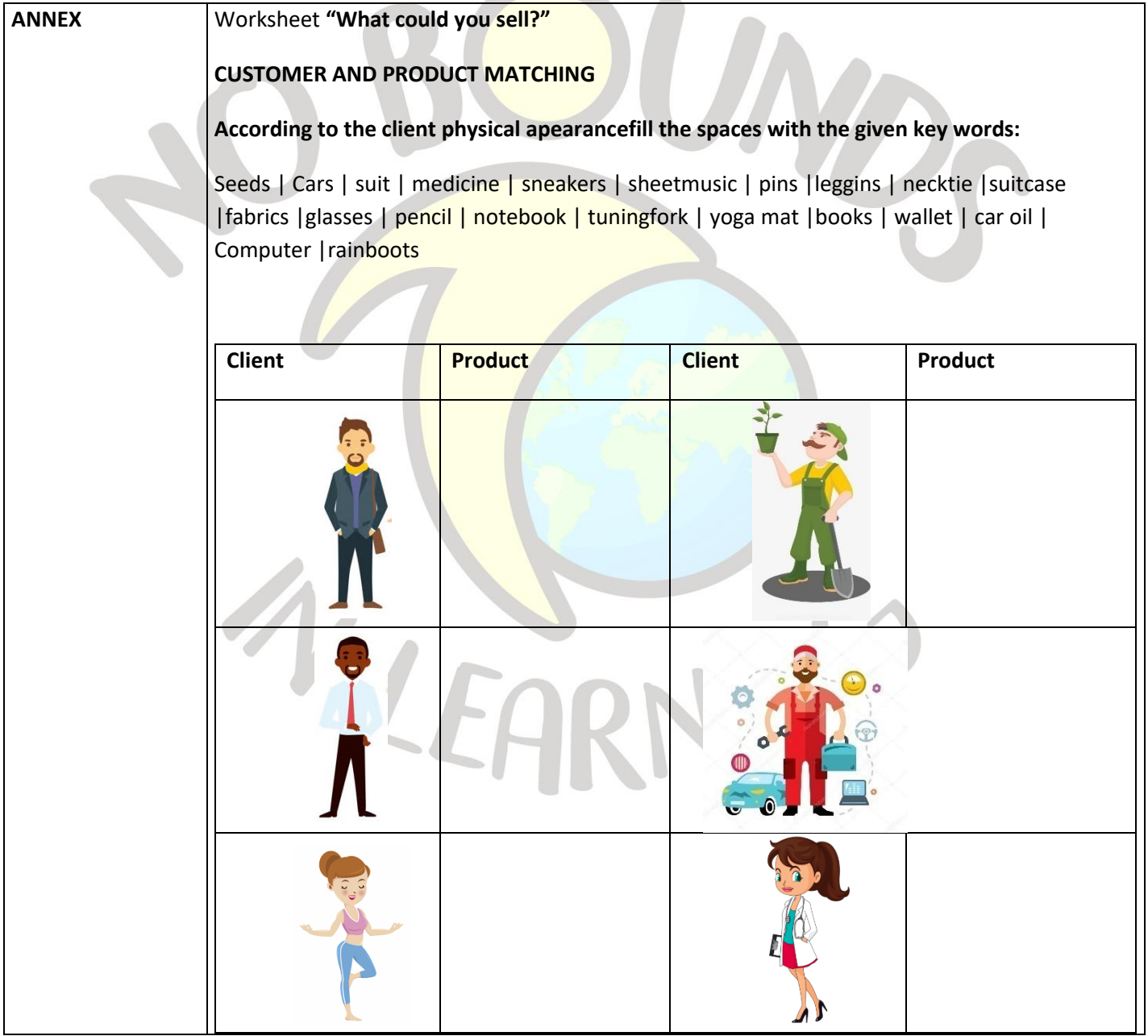

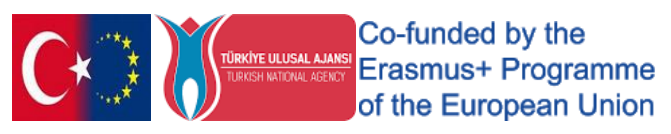

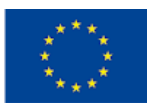

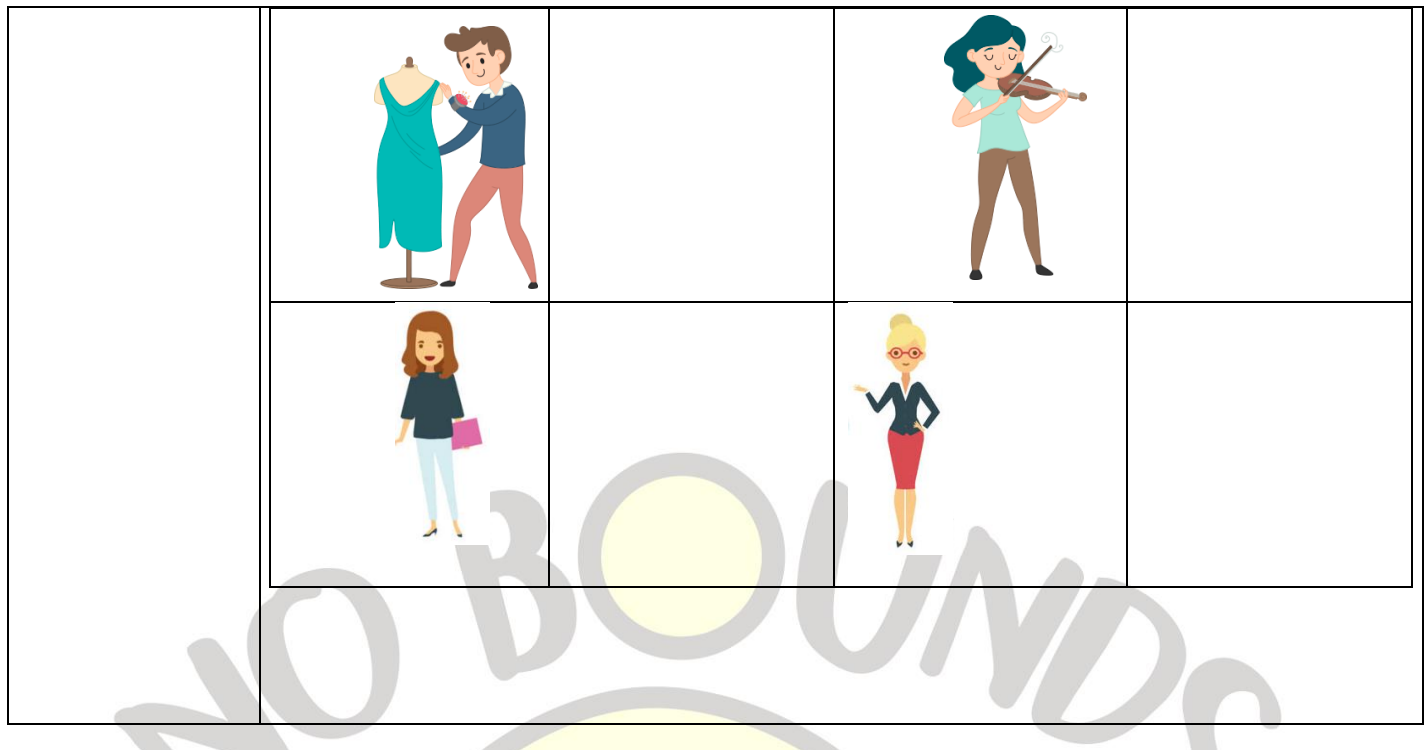

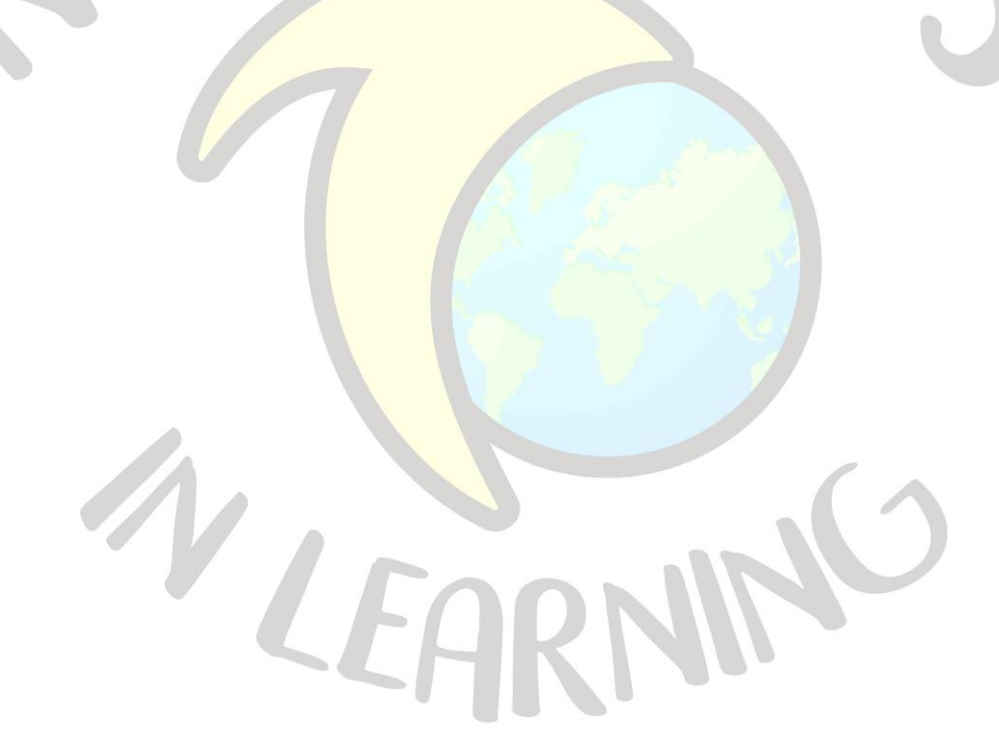

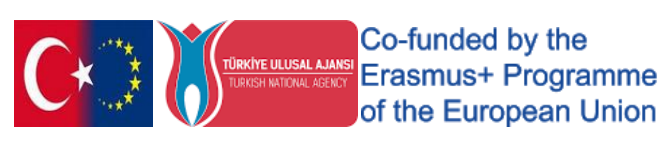

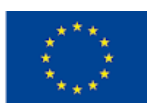

# "CUSTOMER PROFILE ANALYSIS"

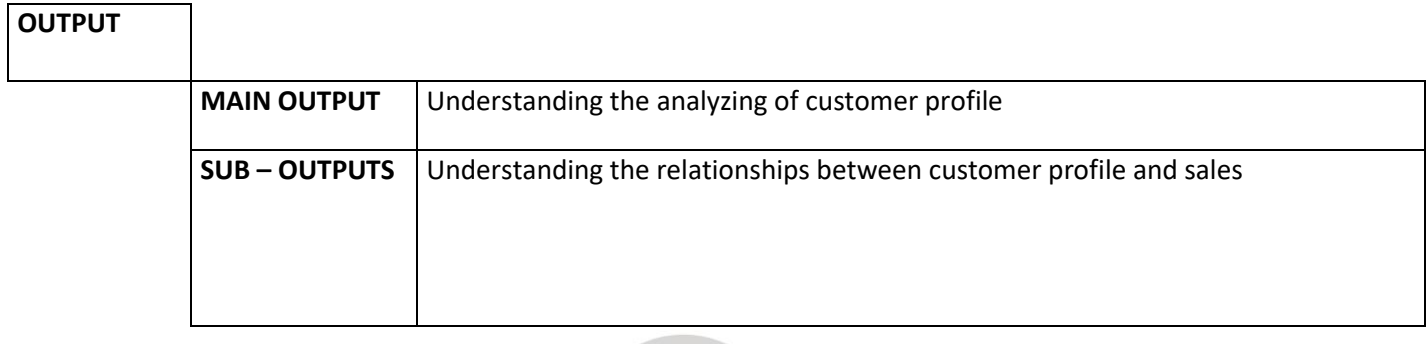

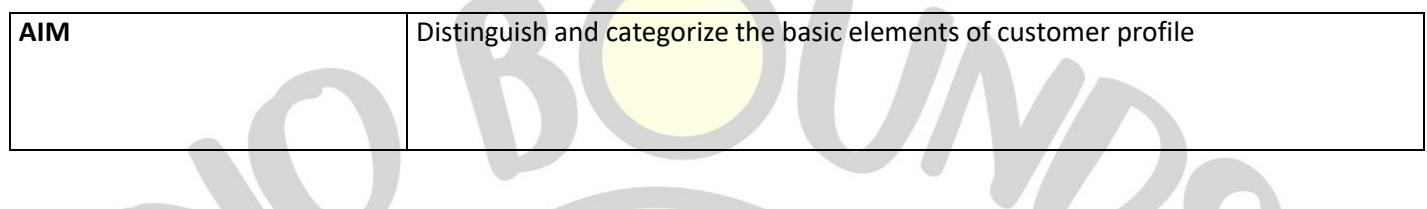

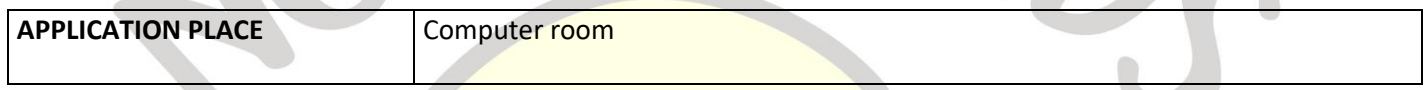

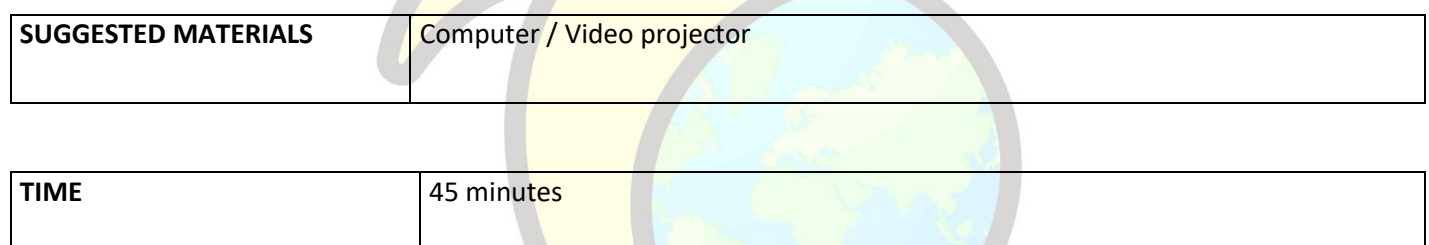

### **PROCESS**

The teacher explains the importance of creating a customer profile. It highlights the key elements of the customer profile. He then divides the students into three groups (blue, yellow, and pink). He asks each group to follow the link to the mind map given in Annex1. After entering the Coggle tool, each group is given a list of key elements of a customer profile given in Annex 2. The students of each group should fill only the items in their own heading. (6 pieces in blue, 5 in yellow, 6 in pink). Each group selects an item from the given list and carries the color-appropriate title to the mind map. The teacher ends the study by sharing the final version of the resulting mind map with the class.

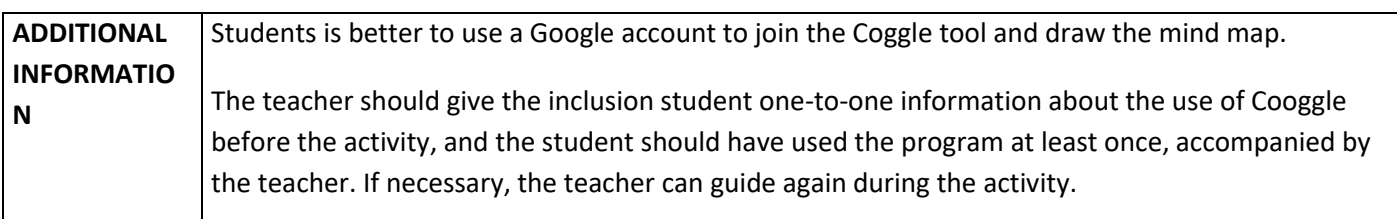

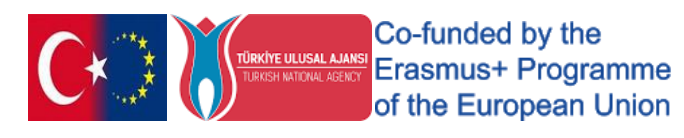

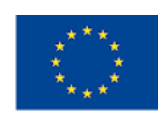

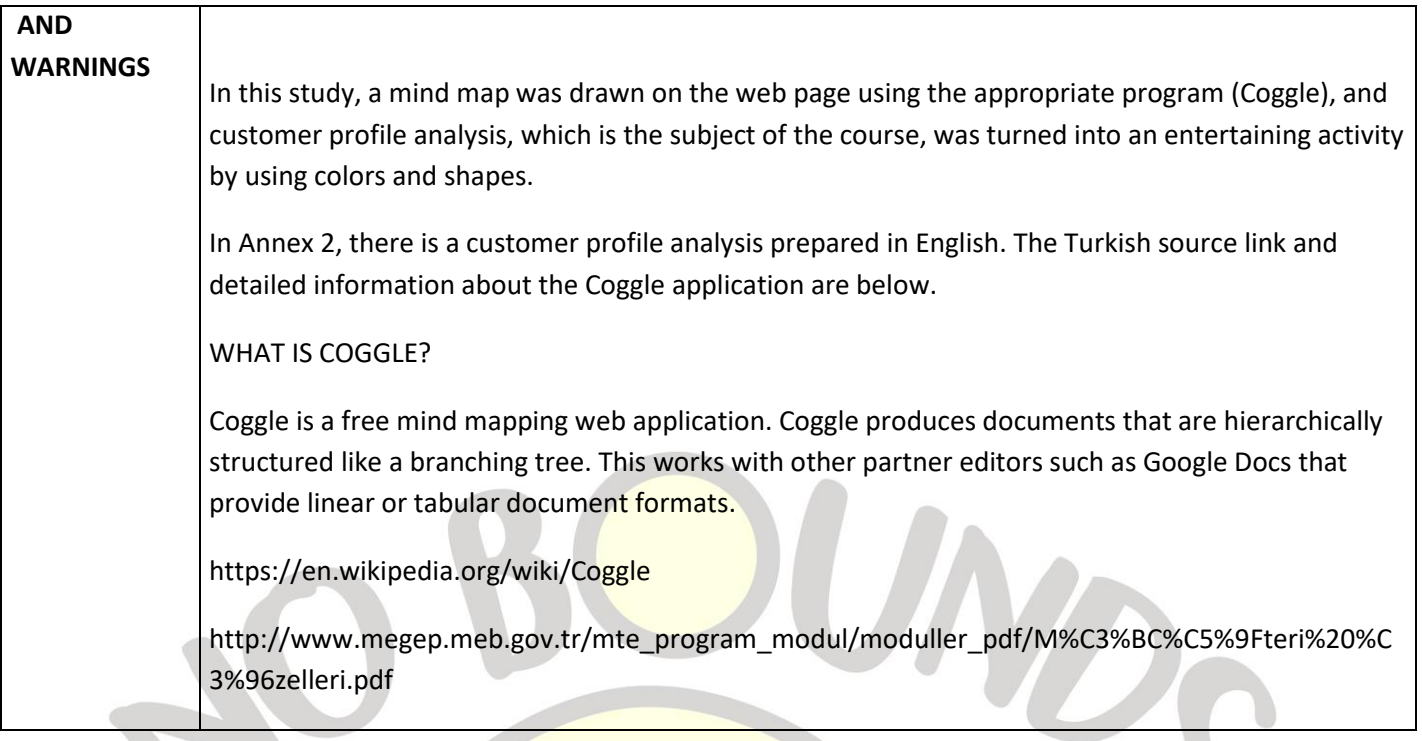

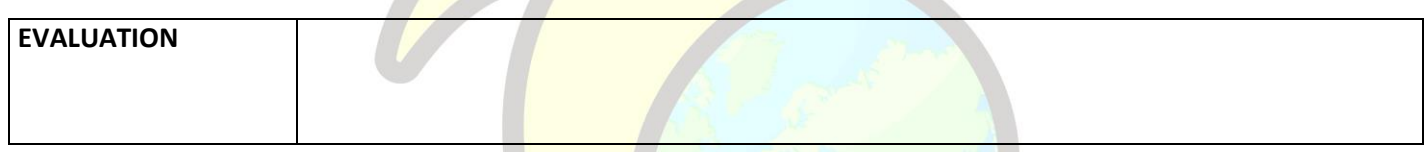

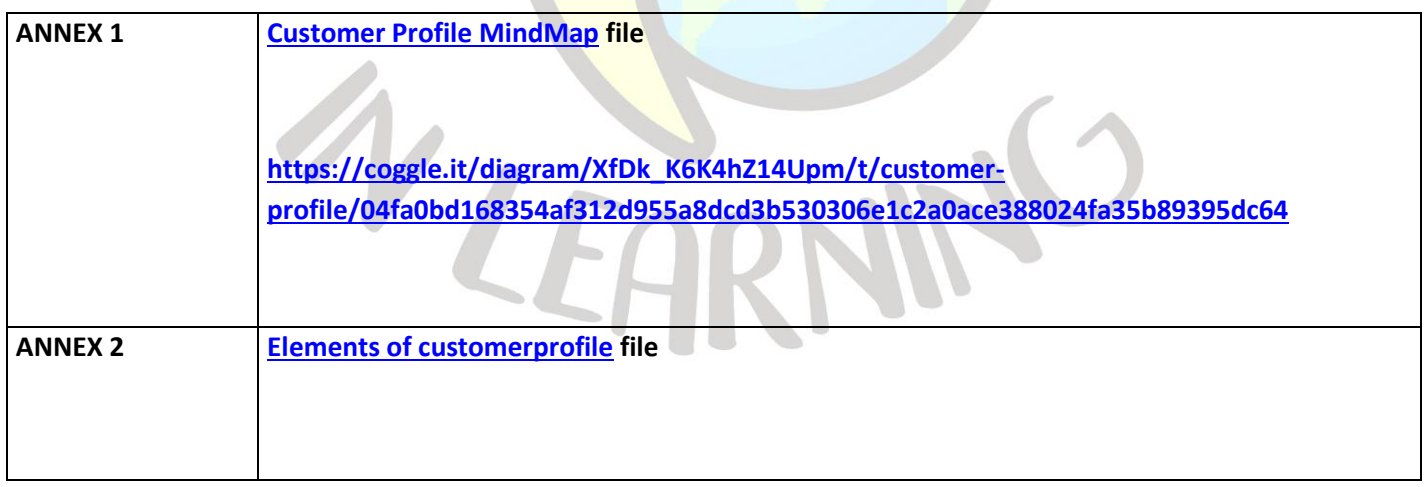

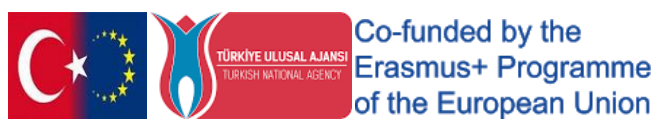

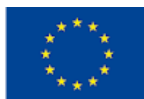

# "LET'S DO SHOPPING"

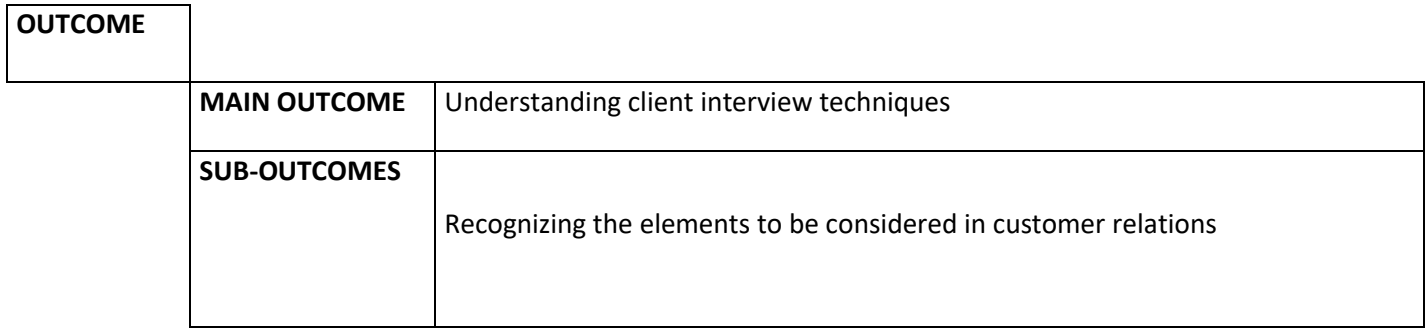

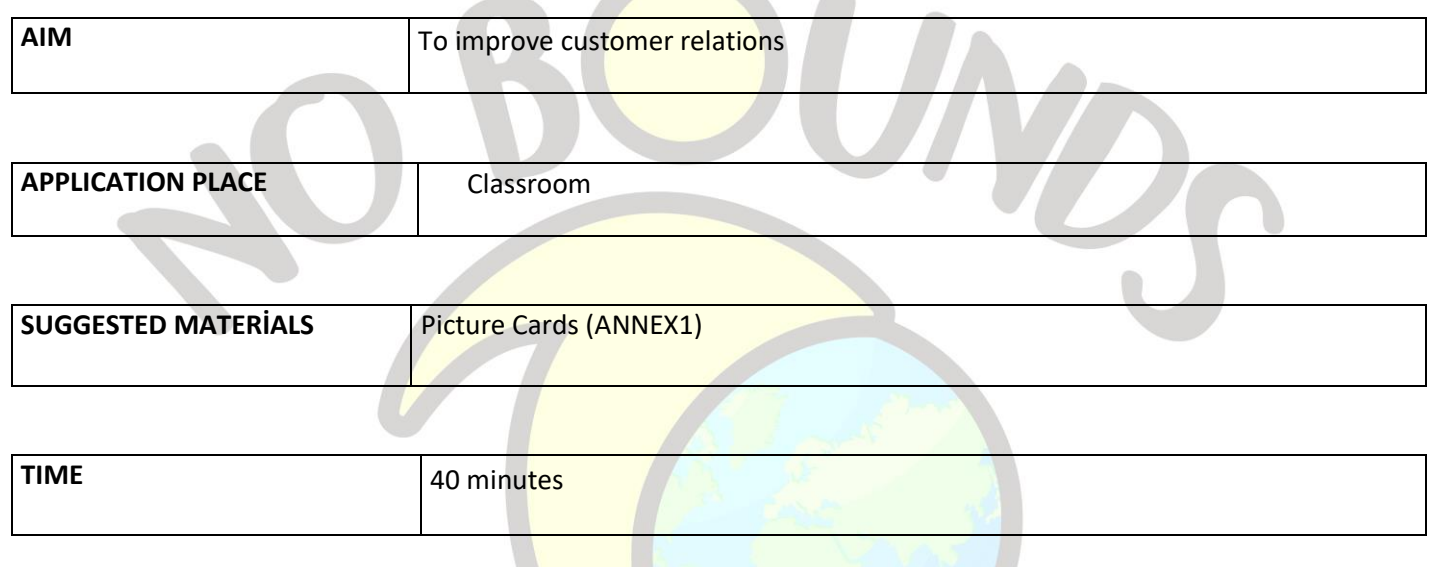

#### *PROCESS*

The teacher tells the class that they are going to do an activity about shopping today. He/she tells 10 volunteer students that they will be salesmen and that the other students in the class will be customers. He places a table in front of each of the students who will become a seller and one of the pictures in the annex above them.

 He tells them that they will become the seller of the products in the pictures and that they must try all the ways they know to sell the products to their customers.

 He said to the rest of the class, "**You are in a shopping mall, each table represents a store. The language the salespeople use while selling the products, their attitudes towards you and their body language will make it easier for you to purchase products. I want you to pay attention to these in your shopping".**

 The teacher walks around the tables during the game, traces the dialogues, ends the game at the end of 15 minutes and makes all the students sit down.

 The teacher asks students to share their shopping experiences. He asks which seller what they buy and whether they are affected by the seller's behavior during shopping.

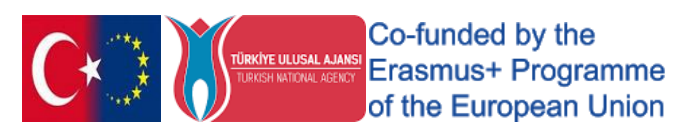

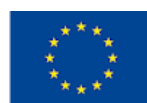

 For example, "Which product did you buy or why did you give up? What was the seller's attitude?" guides the process with the questions like these . After all the sharing about the game is completed, the teacher ends the activity by making the following explanations.

**"Understanding the techniques of interviewing customers will help you succeed in your job as a salesperson. You should address the customer by name if you know him, and be warm, courteous and energetic. It is necessary not to keep the customer waiting, to respond in a timely manner, to apologize when necessary, to express this if you do not know, and to direct the conversations in a problem-solving and supportive manner."**

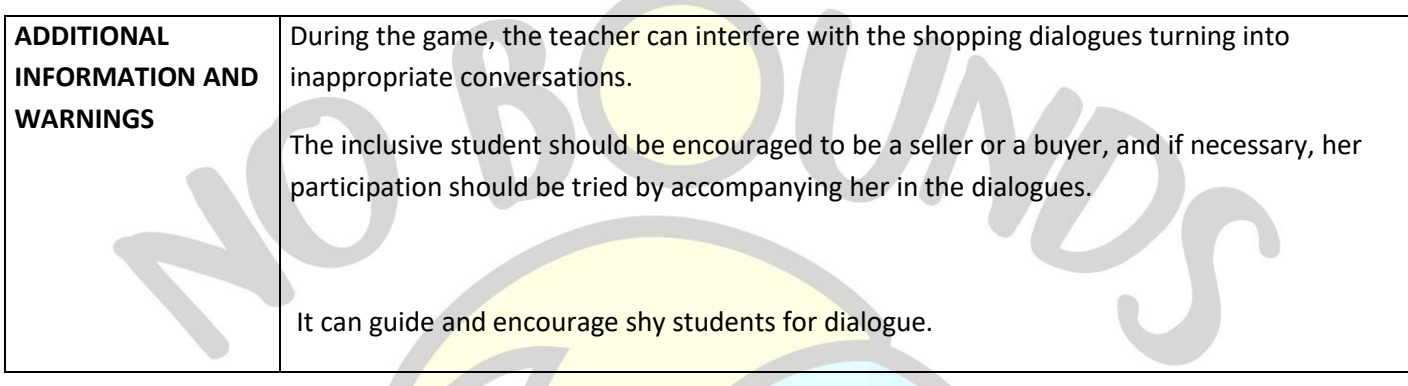

 $\mathcal{L}$  . The same  $\mathcal{L}$ 

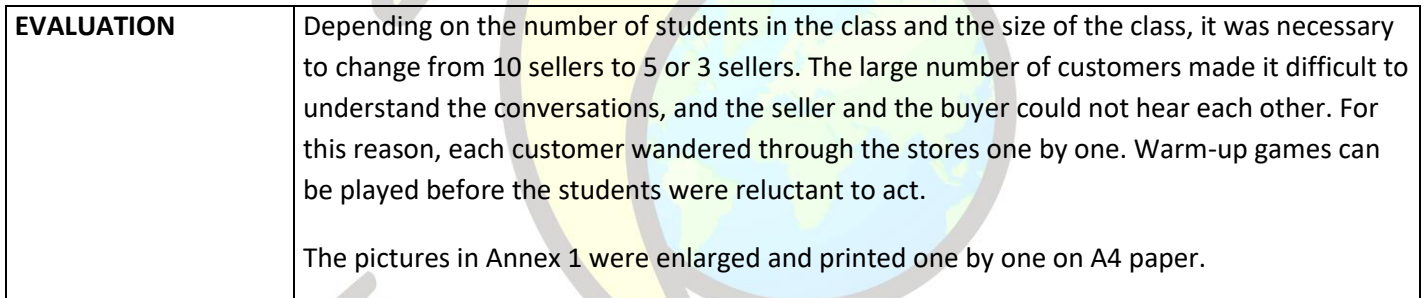

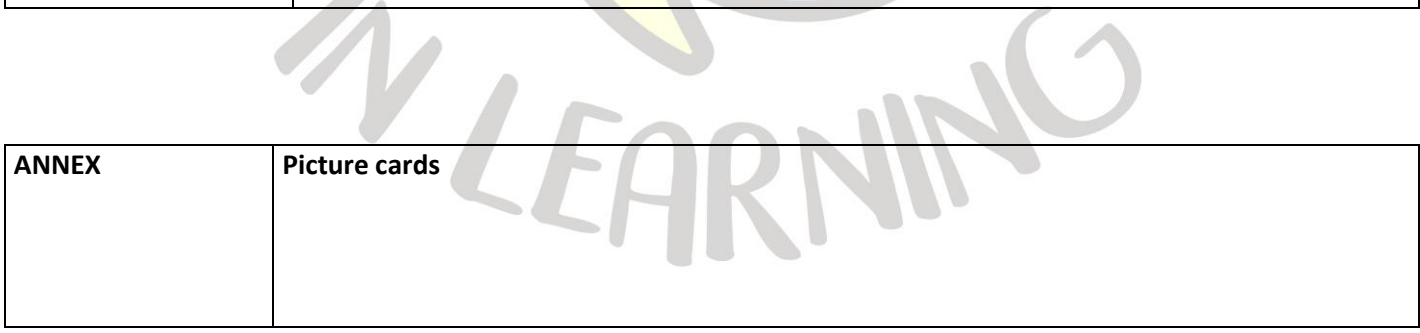

Annex 1

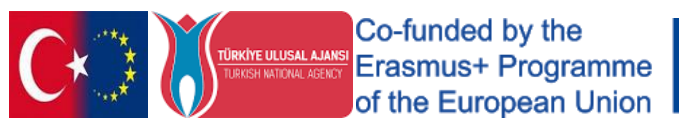

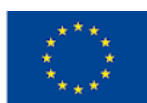

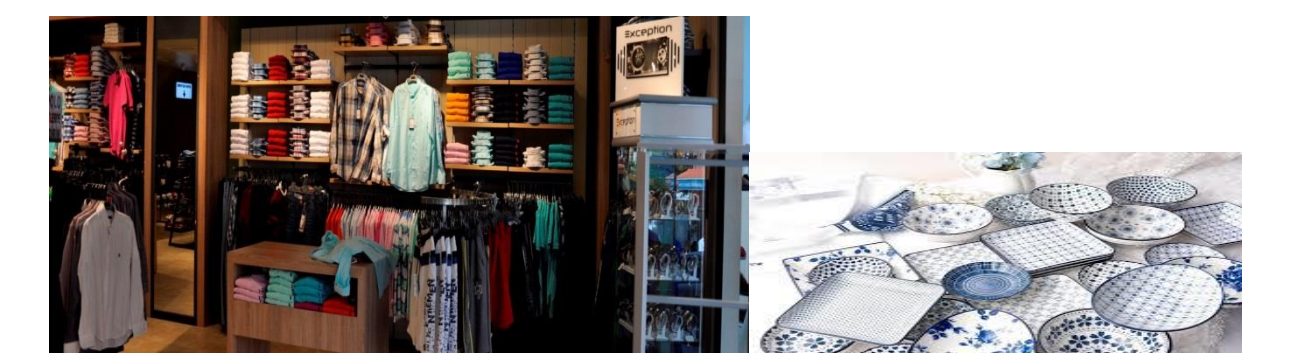

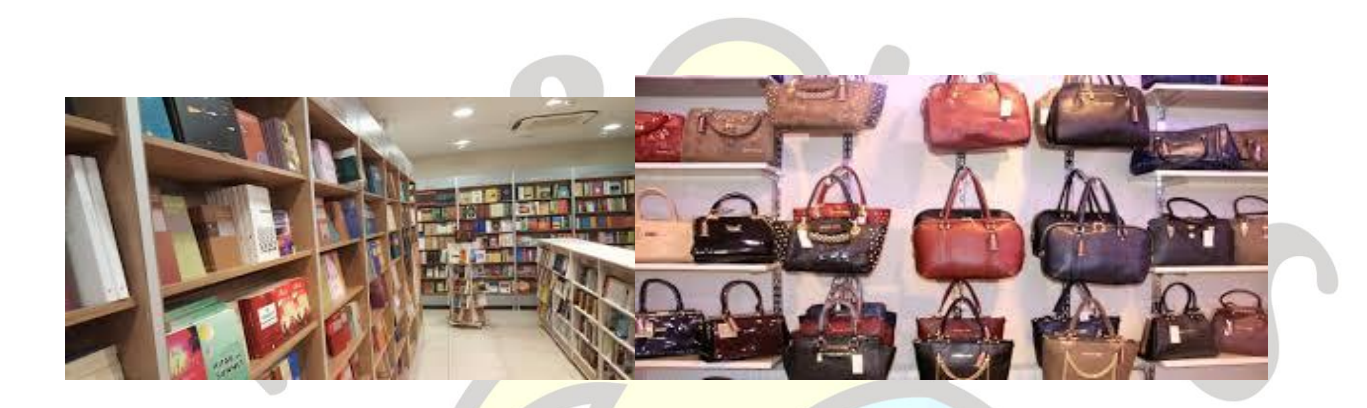

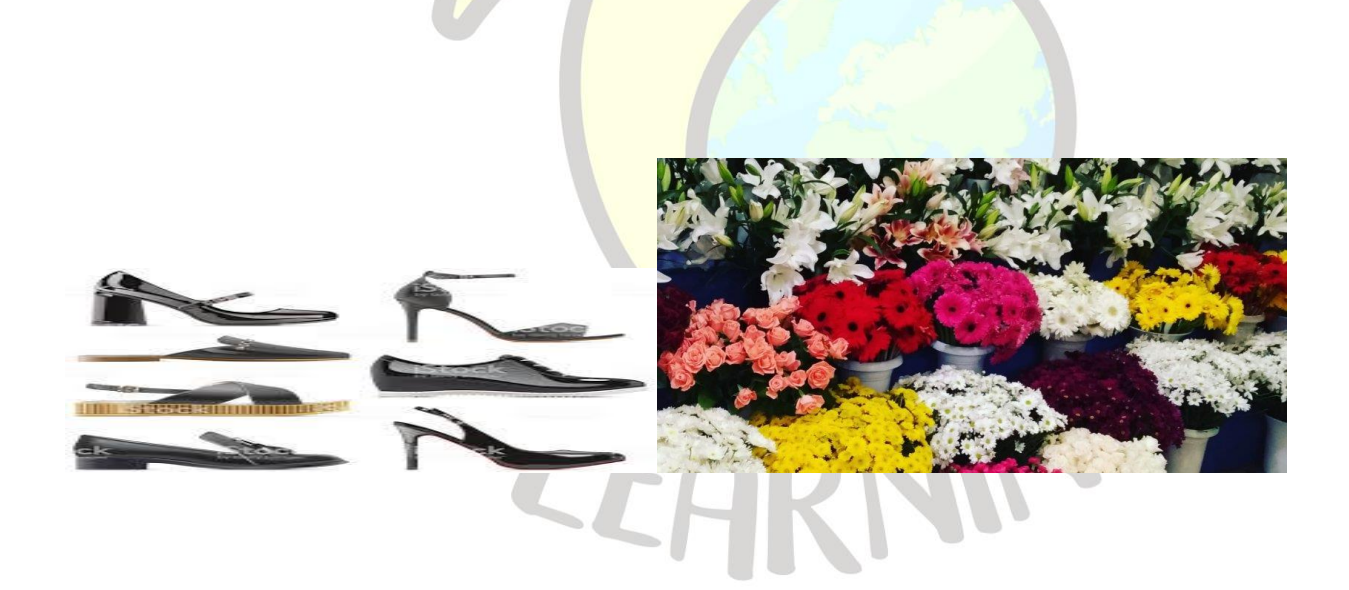

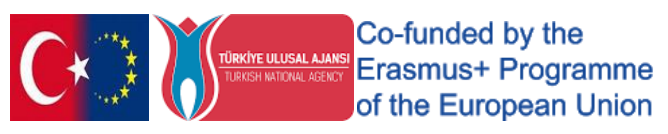

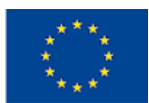

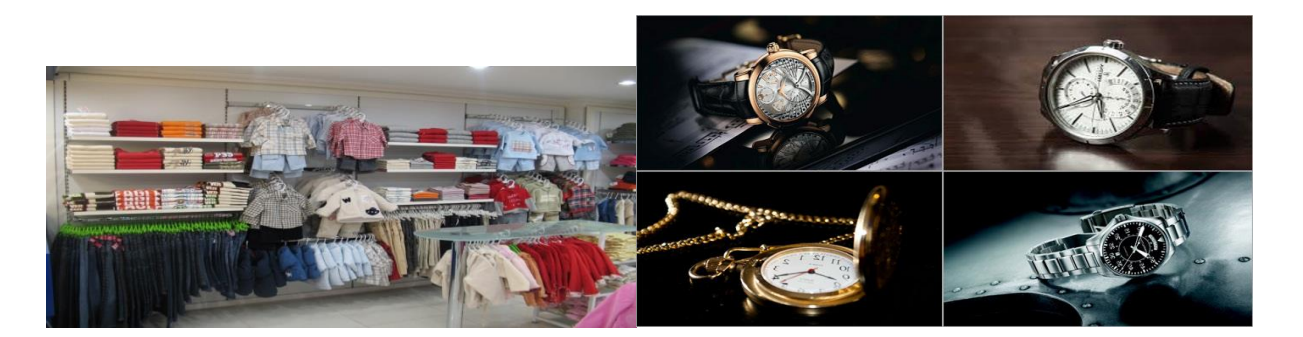

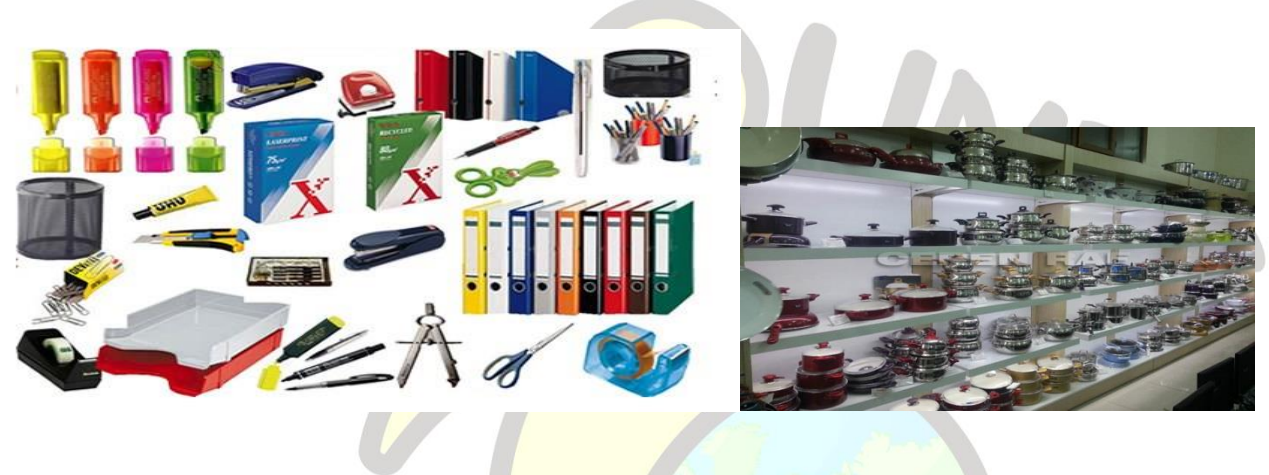

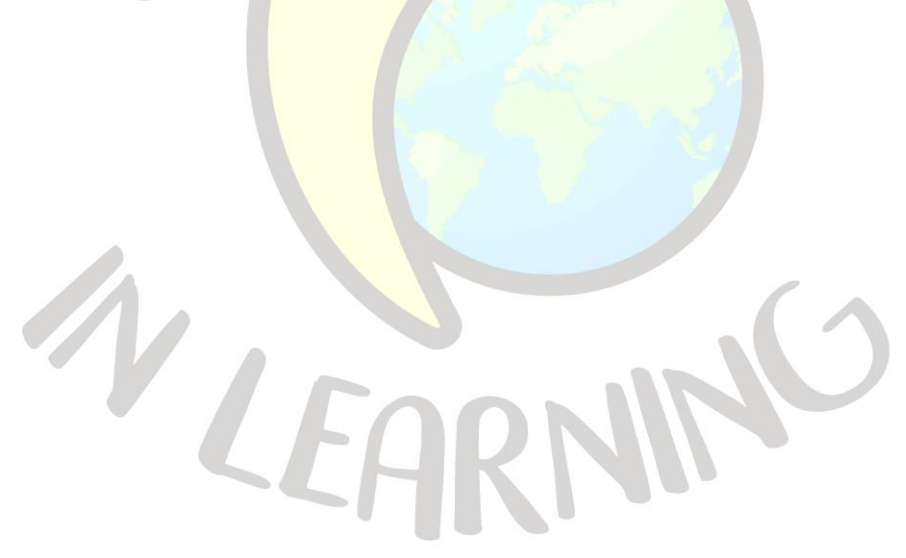

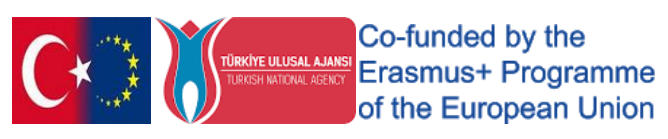

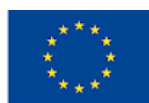

 $\mathcal{N}$ 

J.

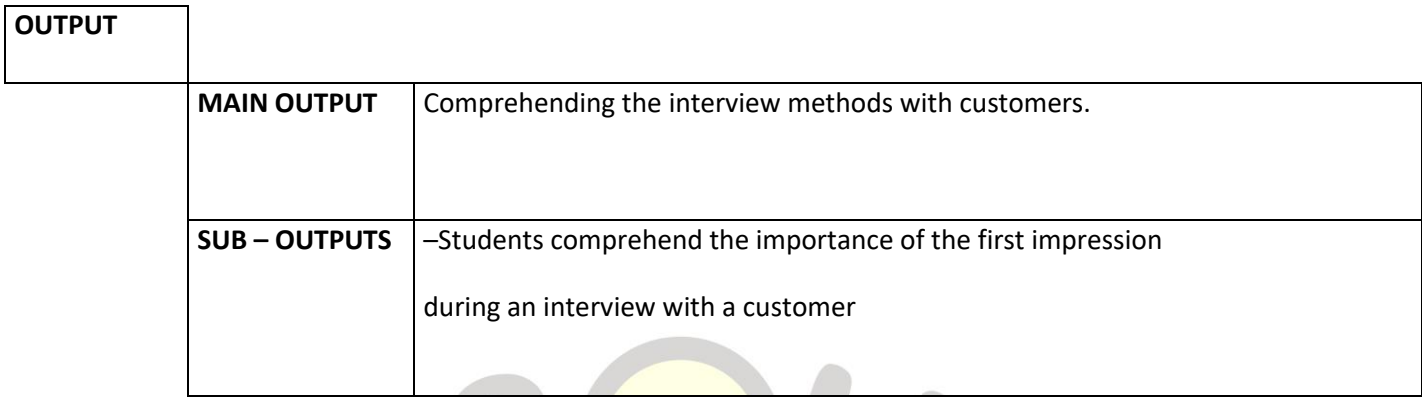

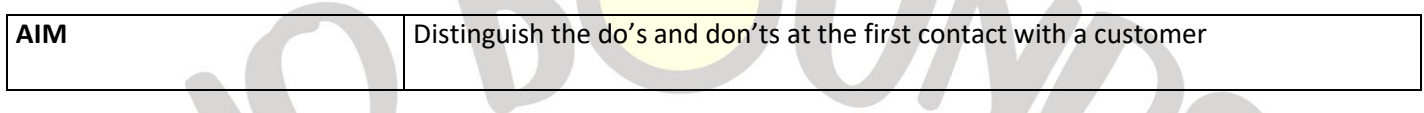

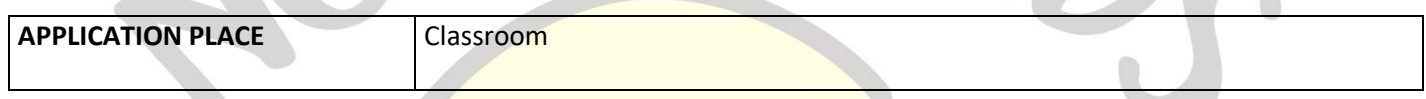

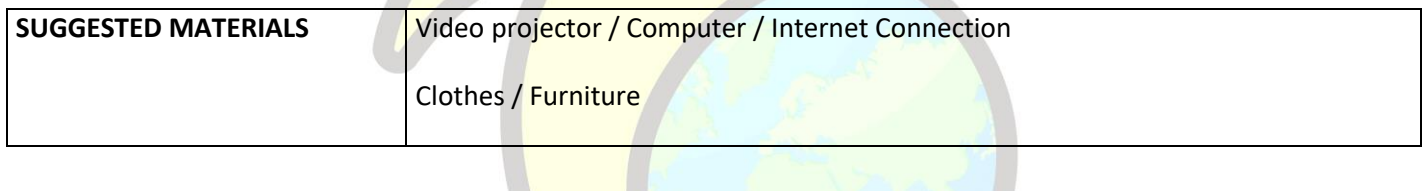

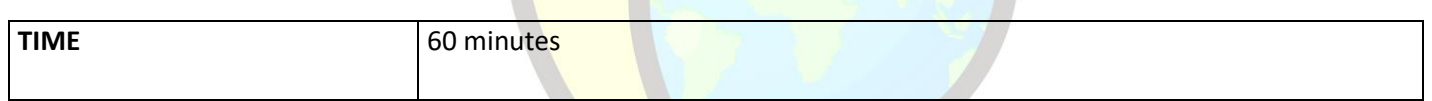

## **PROCESS**

The teacher shows the video in Annex 1 to the class. At the end of the video, the teacher initiates a small discussion with the students about the interviewer's characteristics and behavior. After the discussion, pre-determined volunteer students are invited in front of their classmates and asked to play the scenario given in Annex 2. Pairs take turns performing their games. The other students in the class evaluate the activity by comparing the plays of the pairs of students, and the study ends**.**

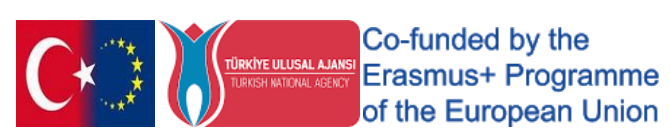

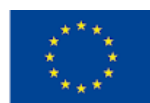

 $\mathcal{L}$ 

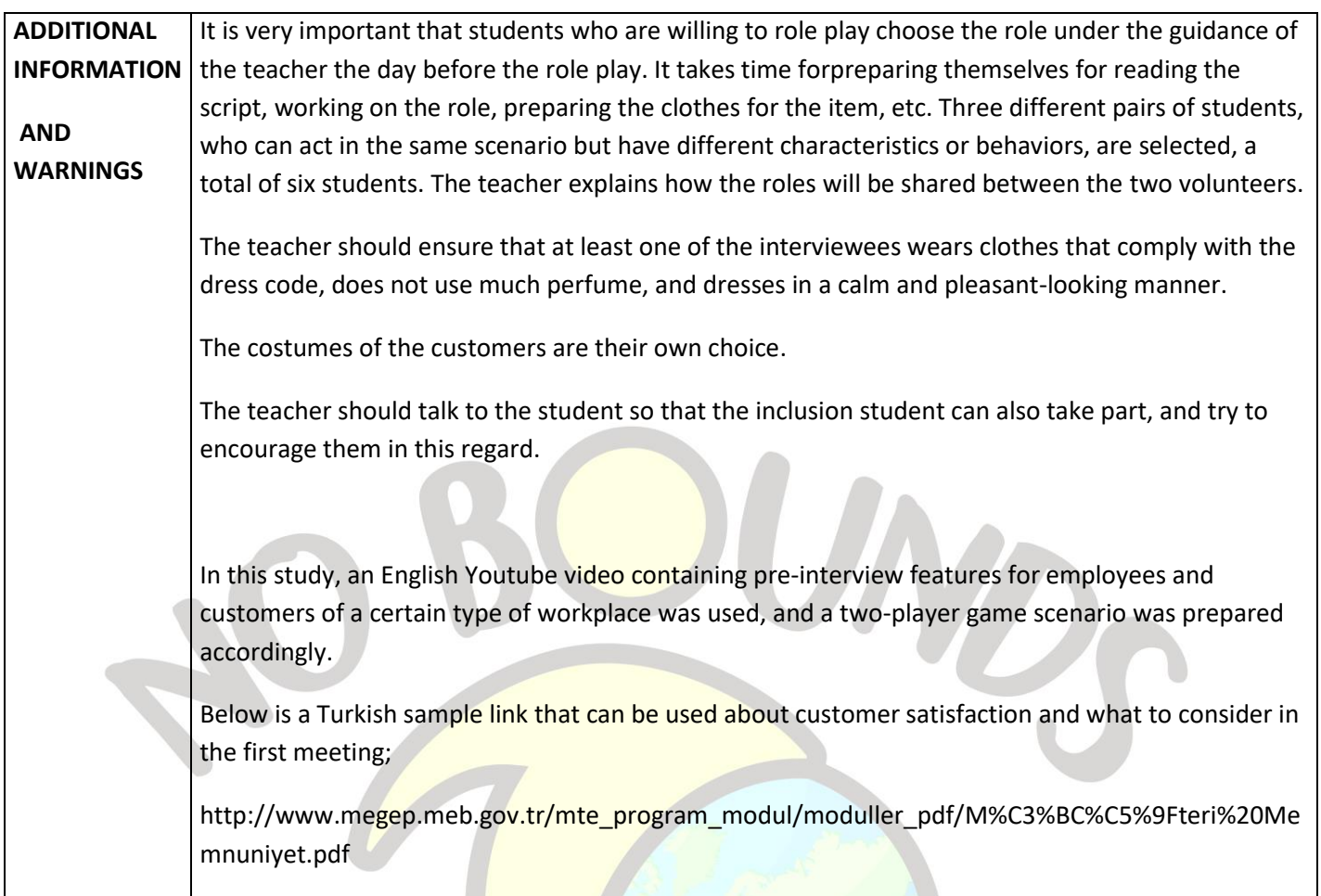

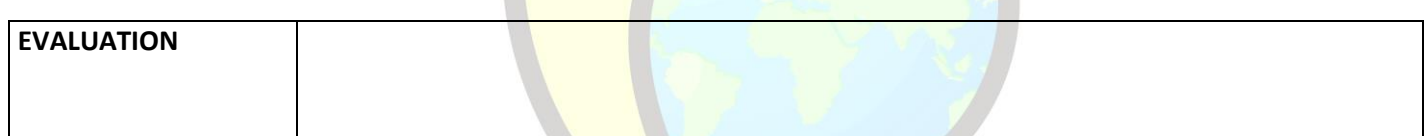

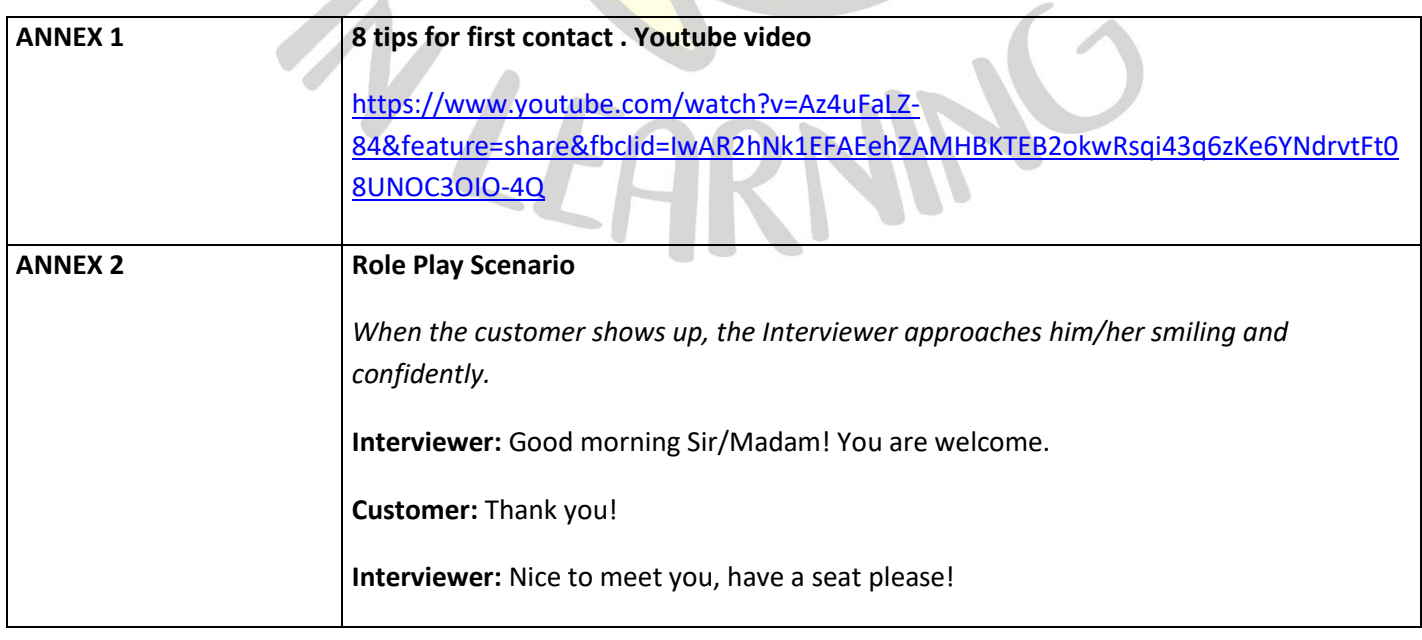

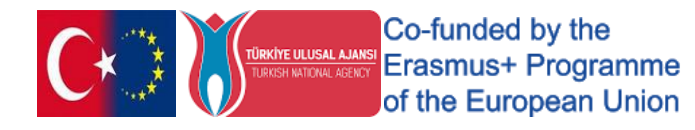

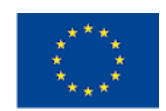

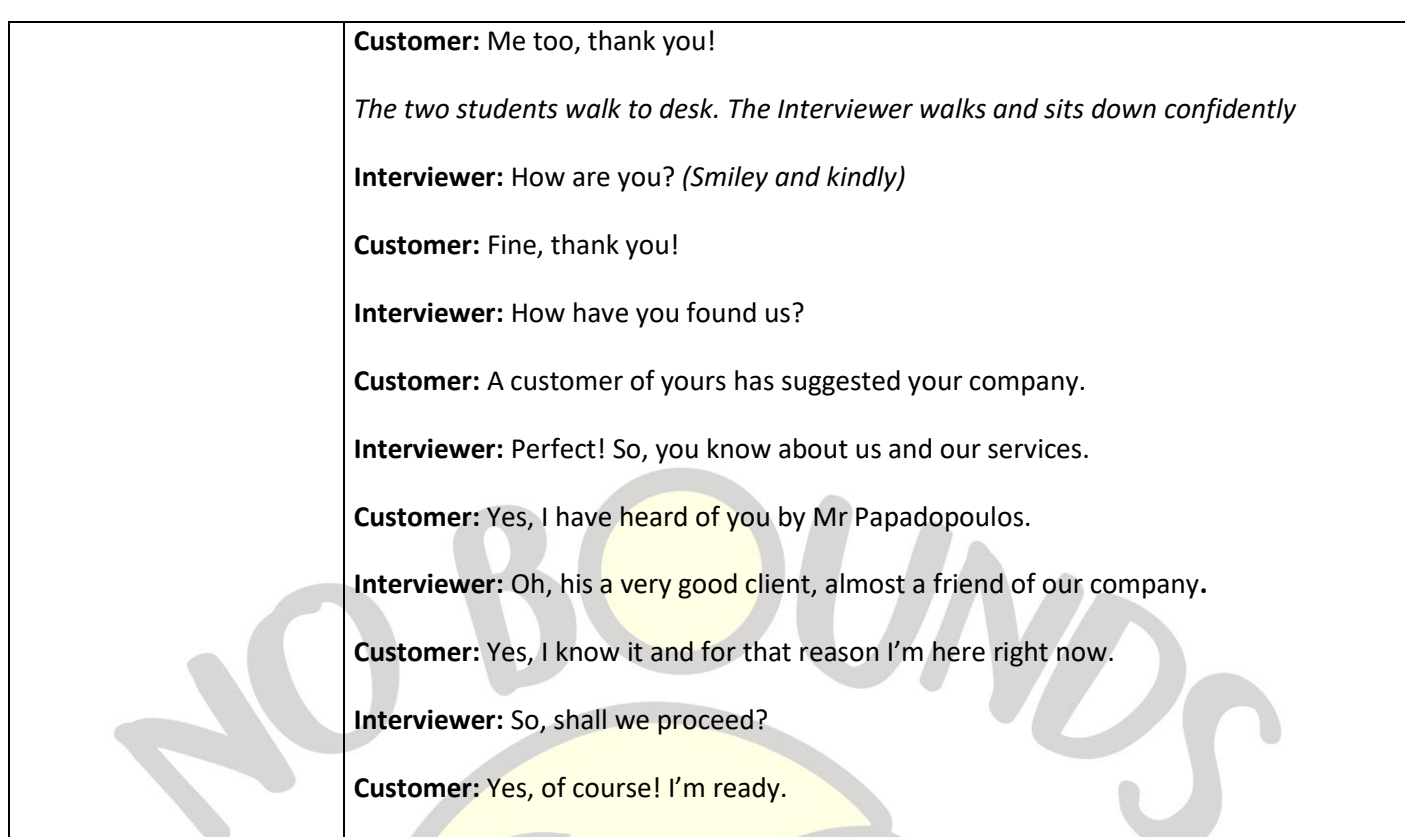

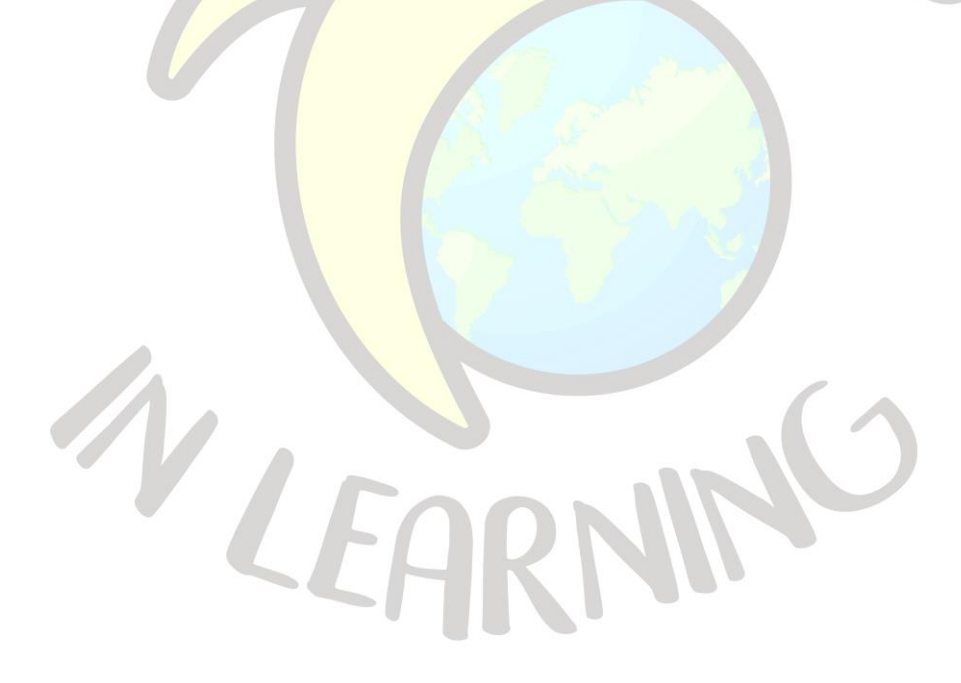

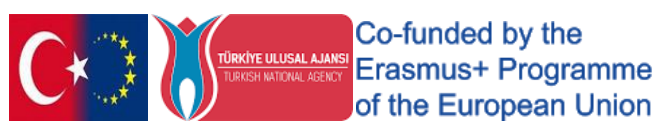

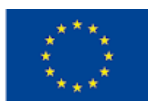

## "How to contact a customer?"

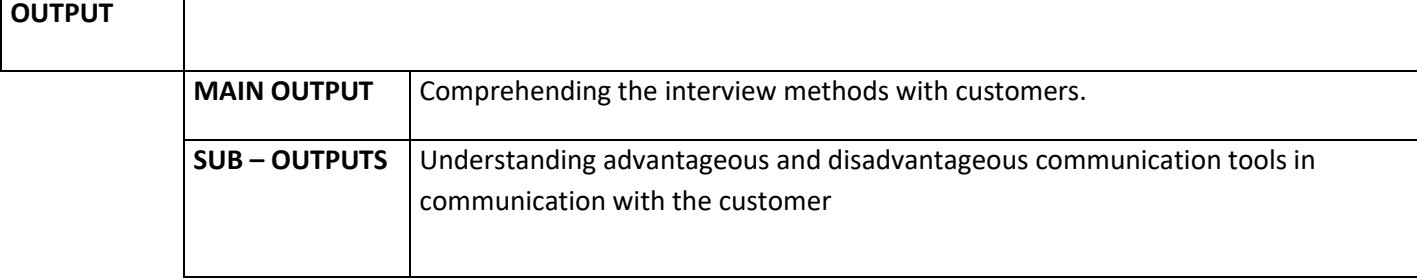

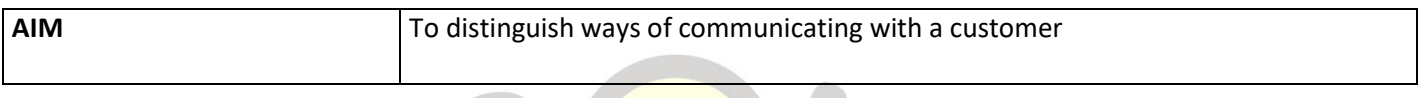

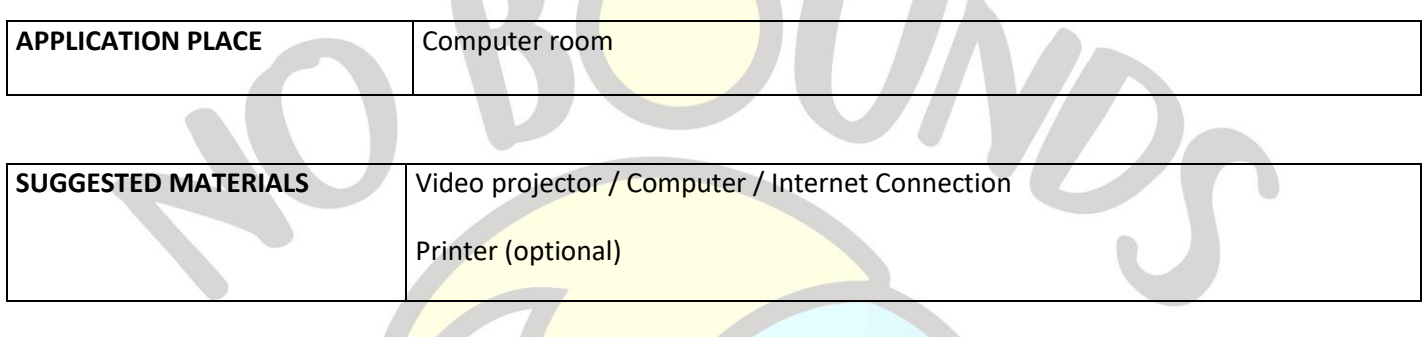

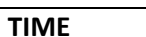

**45 minutes** 

### **PROCESS**

The teacher gives a brief introduction to interviewing clients. Then he asks students to brainstorm ways to interview customers in four ways: Telephone, Skype, Competency Test, Assignment Centre. The teacher creates 2 groups of students to mark the advantages or disadvantages of each path. He calls one of these groups the "Green Advantage Group" and the other the "Red Disadvantage Group". The teacher uses the padlet given in Appendix 1 using the shared link. The guide has four pictures of interview routes listed on the left as shown in Appendix 2. To the right of the Skype image are seven term boxes marked as advantage or disadvantage.

The first group, called the Green Group (Advantage), must find the Advantage terms and mark each one in green by right-clicking the mouse. The second group, called the Red Group (Disadvantage), must find the disadvantage terms and mark each one in red by right-clicking the mouse.

Students of each group can copy and drag any box next to the pictures they think are relevant (Phone, Skype, Competency Test, Assignment Center) and paint it in the appropriate color. To copy a box; the student needs to right click the mouse on the box, select Copy Post, copy to the padlet itself and drag the box to the new location. The same operations are repeated until there are seven colored term boxes on the right side of each picture. After the boxes are copied and colored, the padlet is ready to be evaluated by the students. The green group should check the red boxes and the red group should check the green ones. Finally, the teacher concludes the lesson by checking all

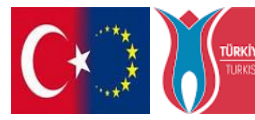

Co-funded by the **TEULUSAL AJANSI CO-TOTTOCO Dy TTE**<br>SHARIONAL AGENCY ETASMUS<sup>+</sup> Programme of the European Union

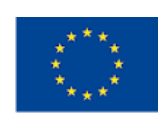

the boxes next to each picture and analyzing the subject of customer communication with its advantages and disadvantages.

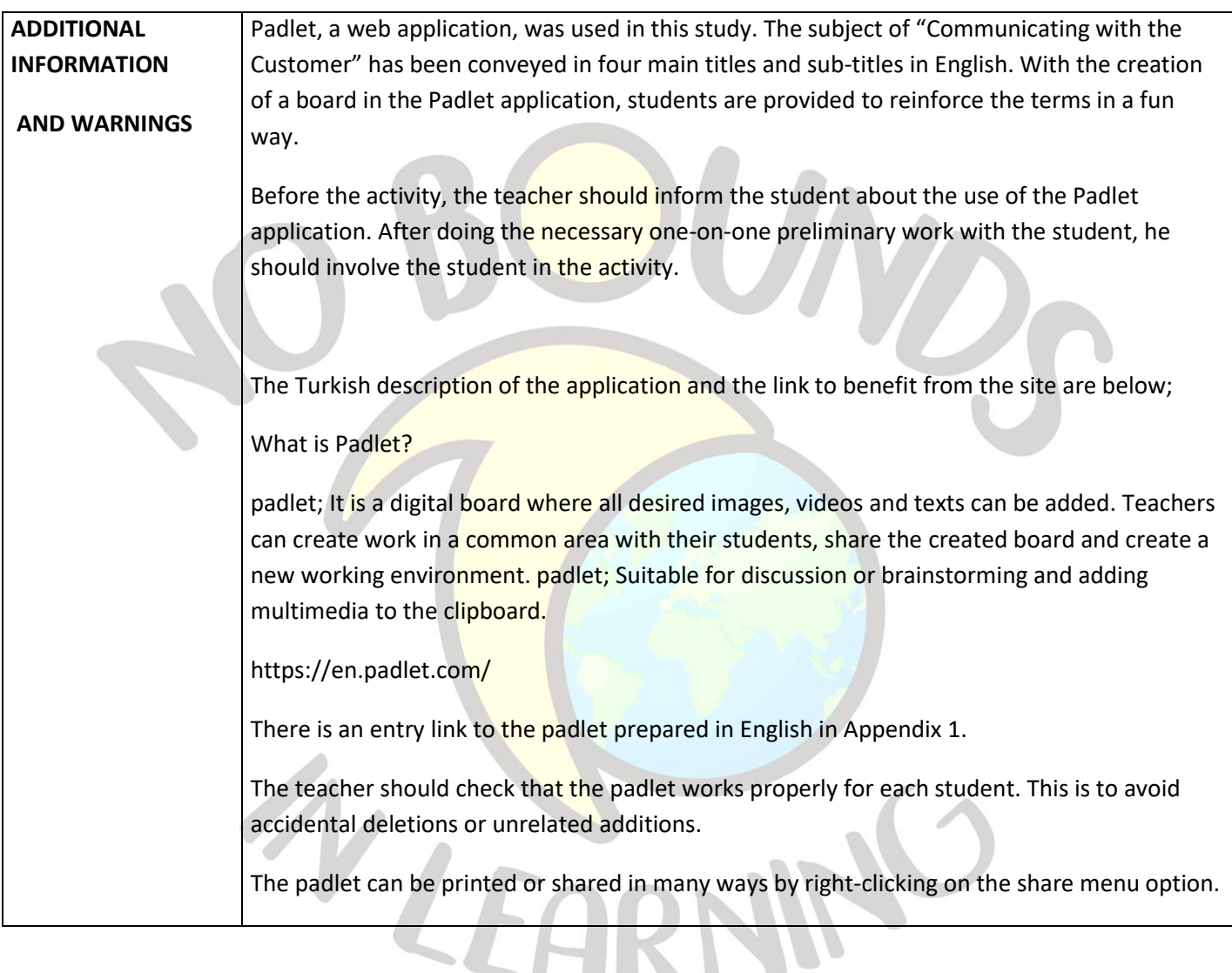

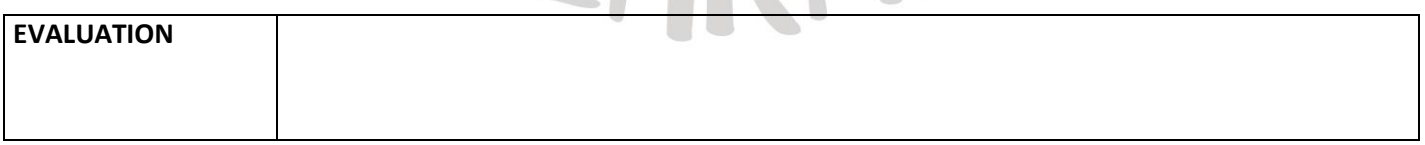

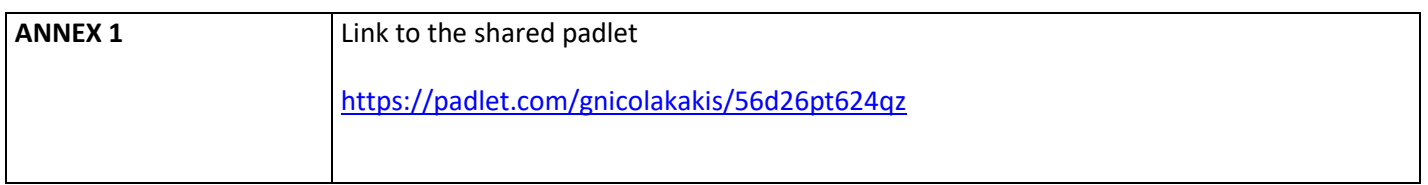

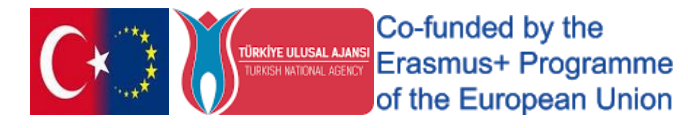

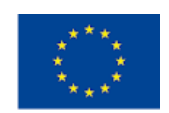

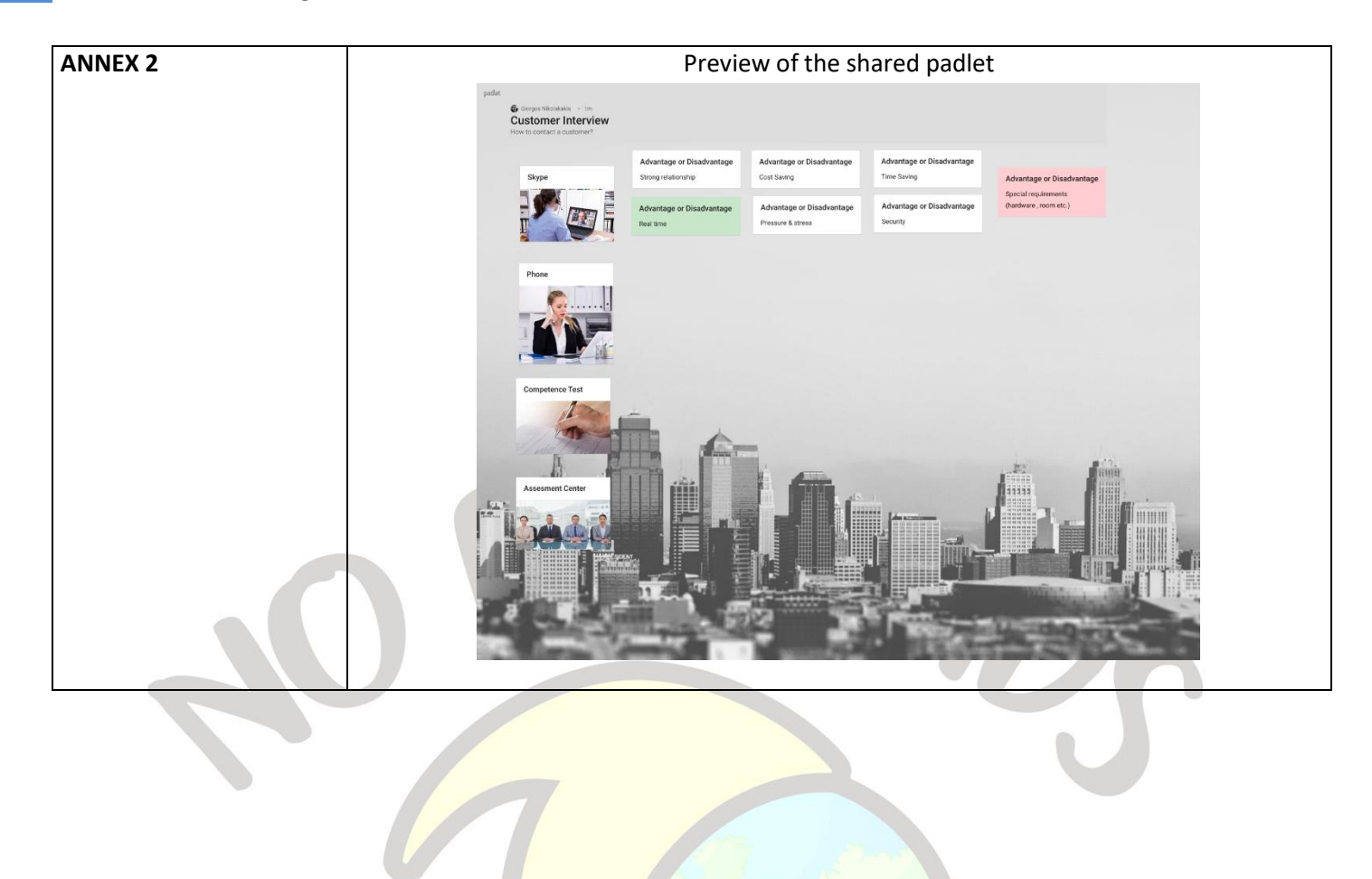

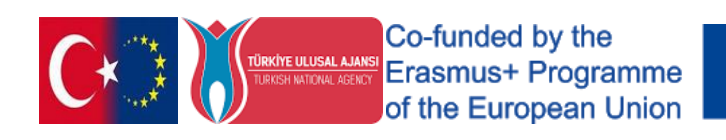

WLEAR

WNO

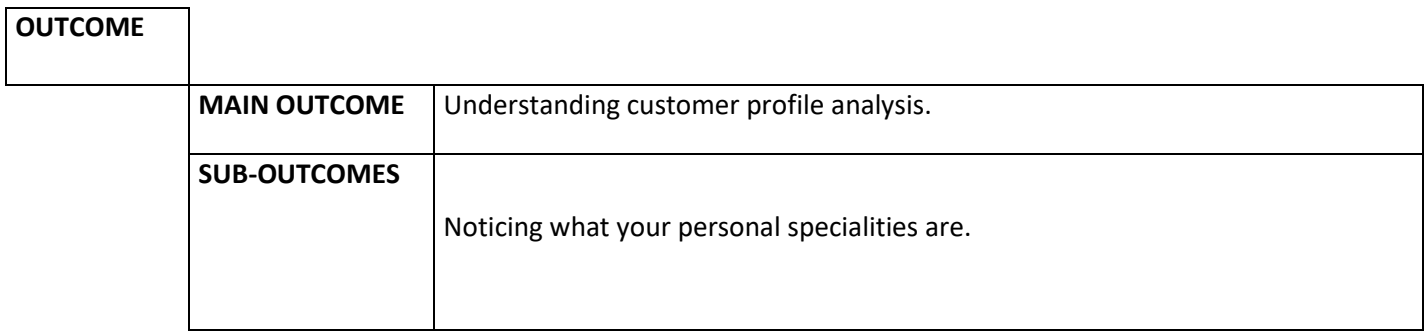

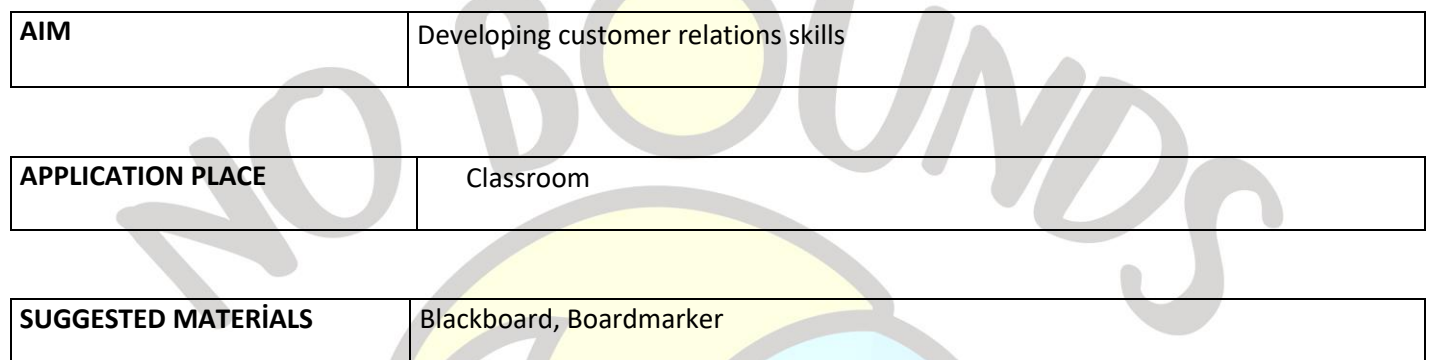

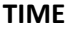

**40 minutes** 

#### *PROCESS*

**"Today you are invited to a big birthday party. The party will take place at a friend's house. It's going to be a nice party full of foods and drinks. But you have a problem. You do not know the person whose birthday will be given. How do you get the birthday present? What information do you need about that person for that?"**

The teacher reads the above instruction to the students and takes 10 minutes. He asks them to say all the answers that come to their mind in a short time. Writes all the answers given by the students on the board without elimination. He ends the process after making sure that all ideas have been spoken.

Teacher; "**Imagine that you are a salesperson for a store right now. To be able to sell your products to your customers, you must know them. In your opinion, which of the information on the board do you need to create customer profile analysis? Which ones can we eliminate?"** says.

The teacher crosses out the unnecessary expressions with the answers and directions from the students. He asks what further information may be needed to get to know the customer better, and adds new answers, if any, to the board.

It pays attention to the fact that all answers include information such as the person's age, gender, occupation, marital status, place of residence, income, interests, behaviors, and special requests.

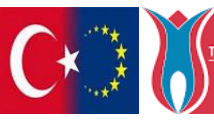

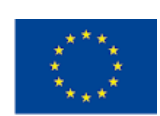

He concluded the lesson by emphasizing that performing customer profile analysis generally means knowing the person well and knowing his / her characteristics well and that this will enable us to do our job better when we become a salesperson.

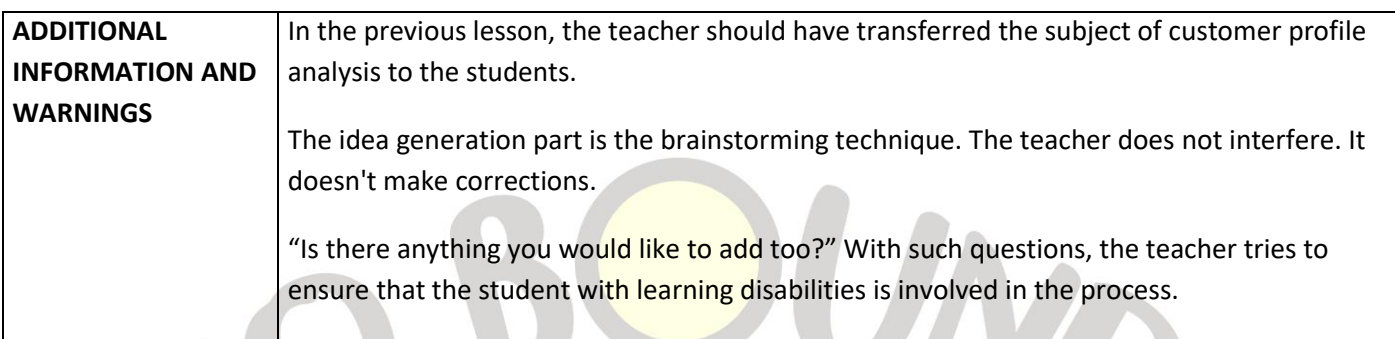

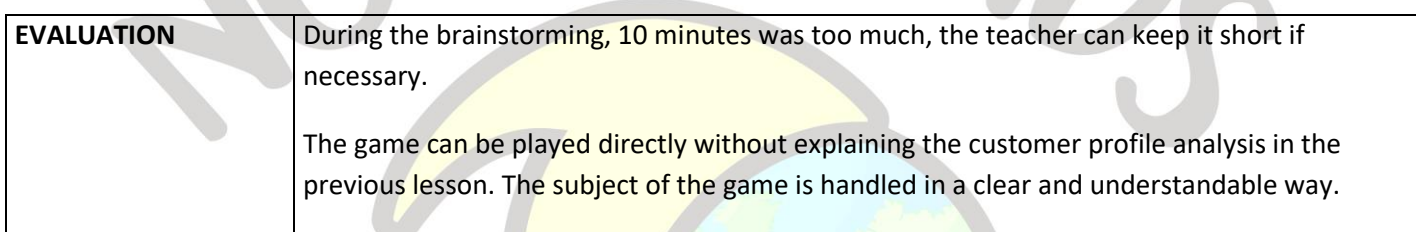

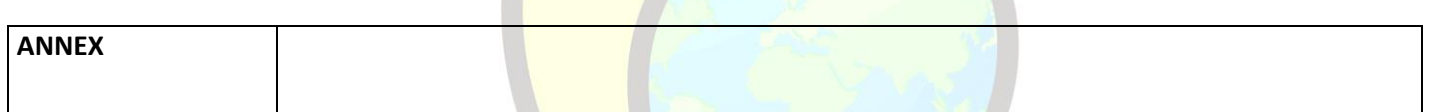

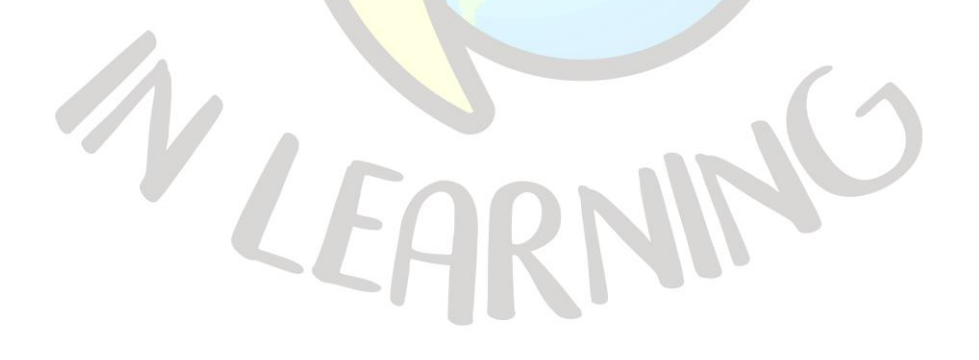

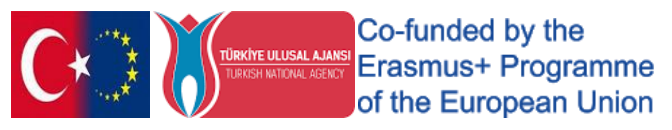

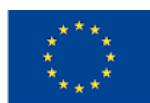

# "QuizLet the benefits"

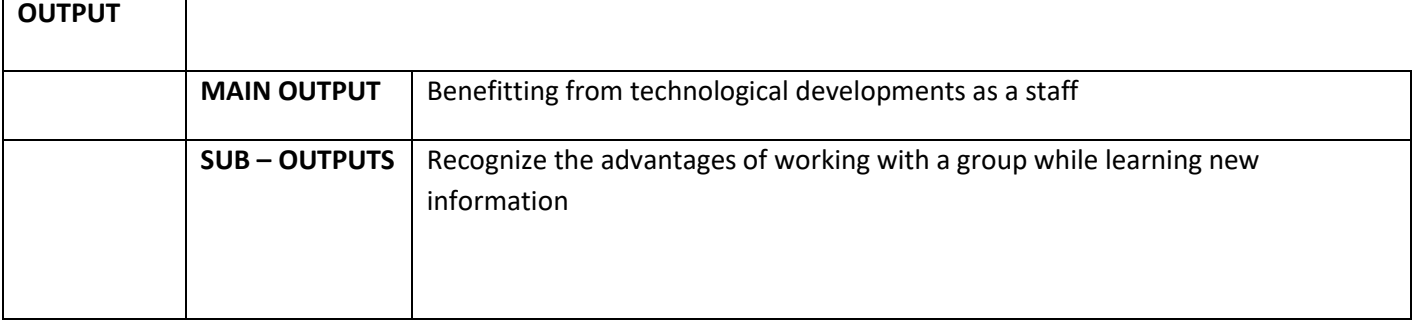

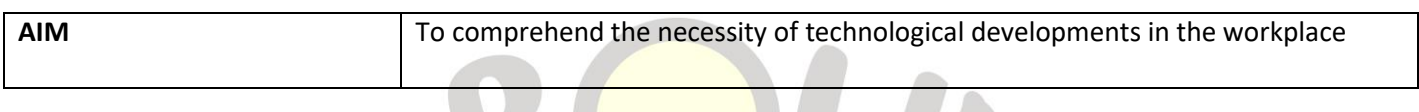

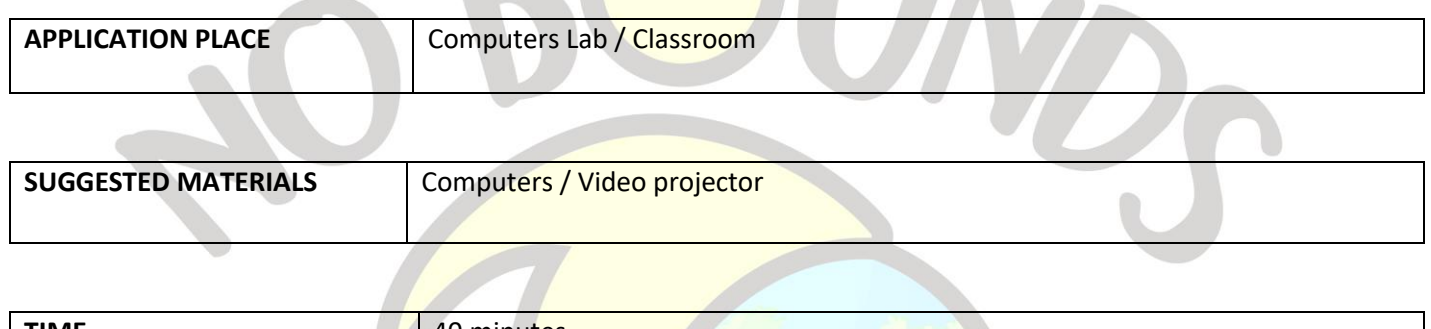

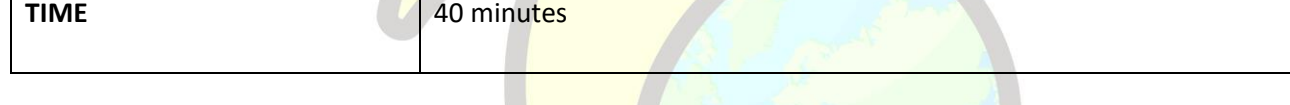

## **PROCESS**

The teacher briefly talks about the benefits of technological developments in the workplace. It asks students to enter the Quizlet page given in Annex 1. Then prompts them to click Flashcards from the run menu (top left of Quizlet). Students have to study the topic by reading the term and its definition on each flashcard. After students have finished their work, the teacher asks them to click Learn from the same menu. Students must match the terms to the correct definition by clicking the correct box. The teacher evaluates the answers and ends the study.

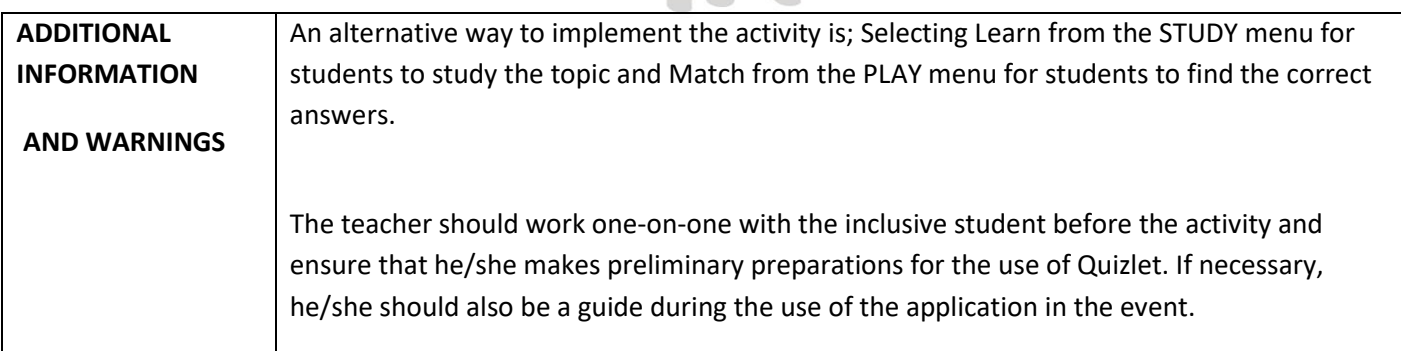

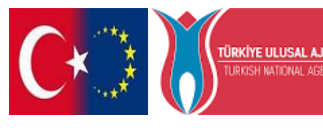

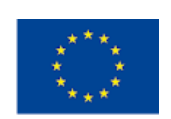

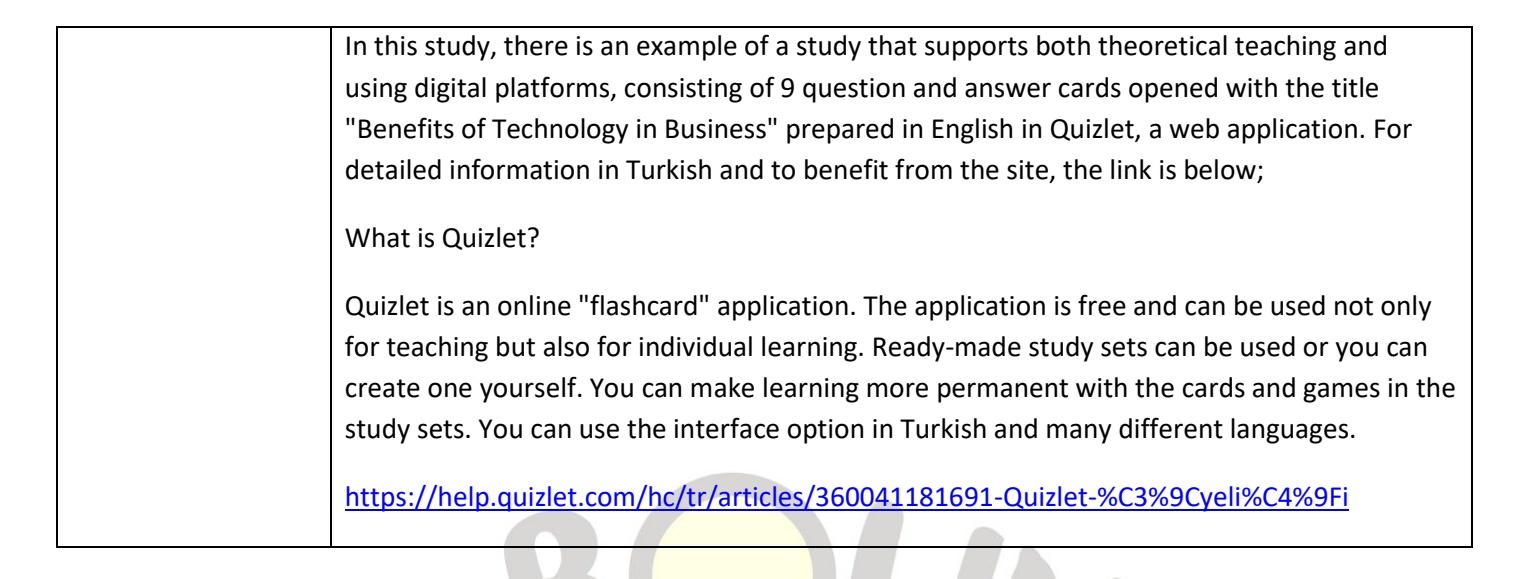

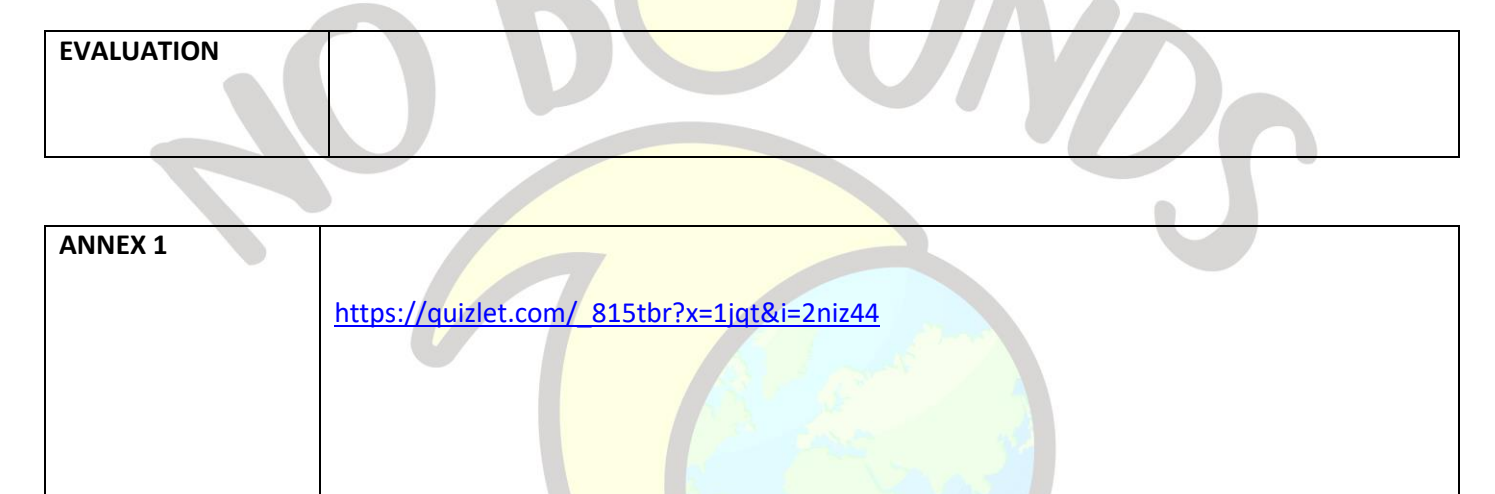

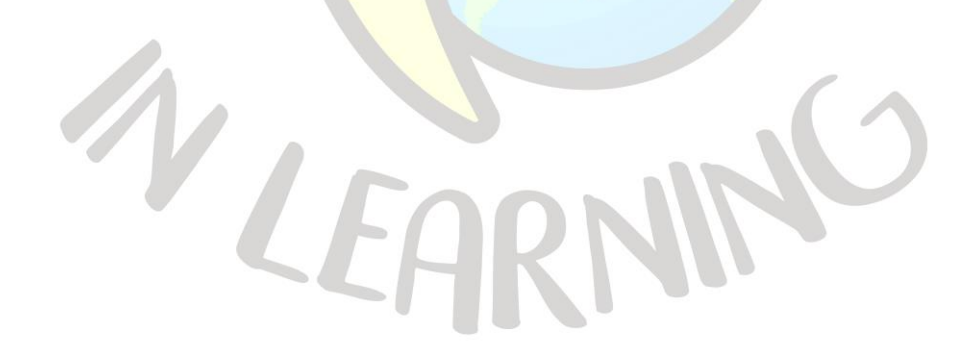

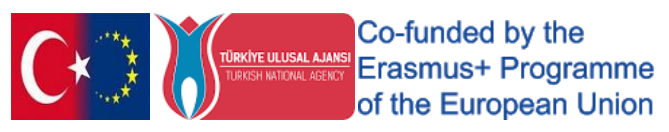

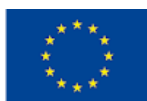

# "USE YOUR TECHNOLOGY CARD"

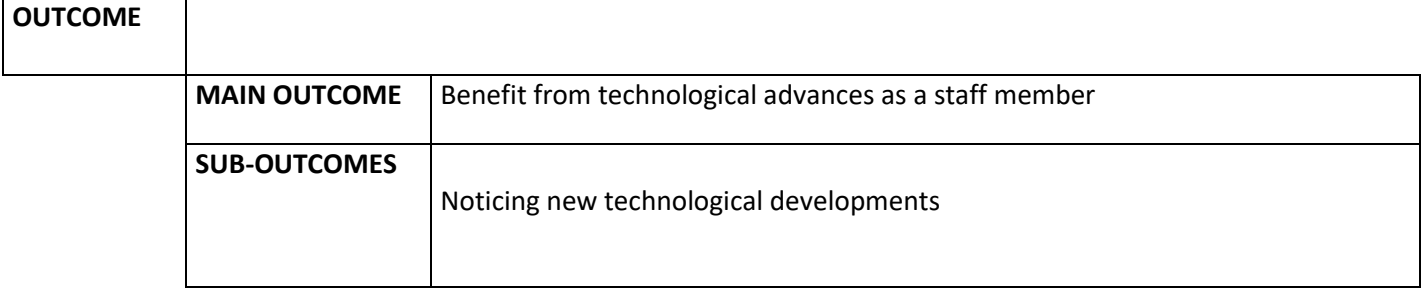

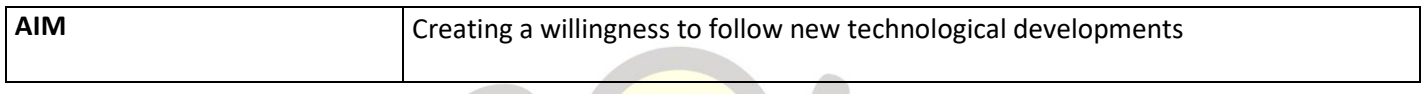

**Contract Contract Contract Contract** 

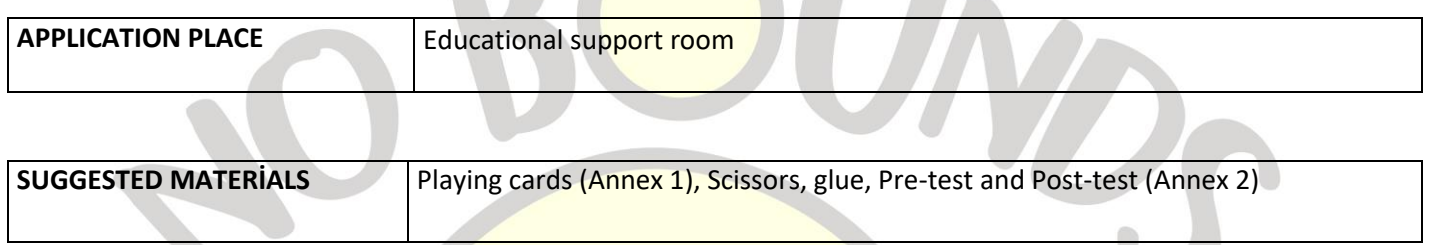

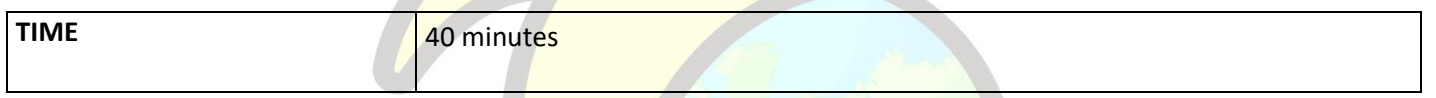

#### *PROCESS*

The teacher cuts out the playing cards in Annex1. Glues the text card under it to the back of the title and picture card. Thus, 7 playing cards are prepared. The prepared playing cards are placed on the table with the pictures on top.

The teacher asks the student to examine the cards and then answer the pre-test in Annex 2. At the end of the test, he asks the student to take three of the cards that interest him and read the information written on the back of the cards.

When the card reading is finished, the teacher asks the student to answer the final test.

Then the teacher ends the lesson with the following explanation:

**"10 -15 years ago, some technological products that we frequently use today were not available. It would not even occur to us to question their absence, but today it is quite difficult to imagine life without them. For example, smartphones, which have become an indispensable part of our lives today, have entered our lives. We met tablets. We spend time on many social media platforms such as Facebook, Instagram, Twitter, Whatsapp, but as a matter of fact, they all have a place in our lives for a very short time. From this point of view, we can think that the technologies of tomorrow are not impossible. It can be seen very clearly that the business life of tomorrow cannot be considered independent of technological developments. Keeping up with new technologies will be part of our job."**

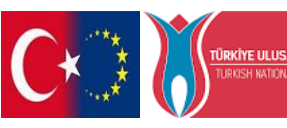

Co-funded by the **ULUSAL AJANSI** Erasmus+ Programme of the European Union

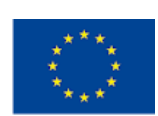

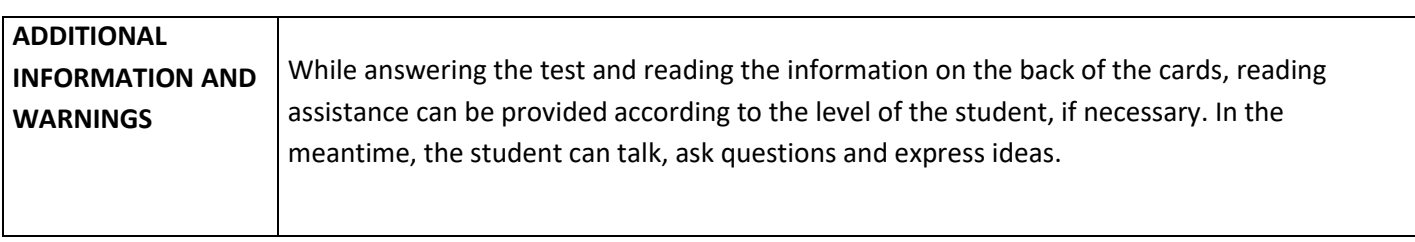

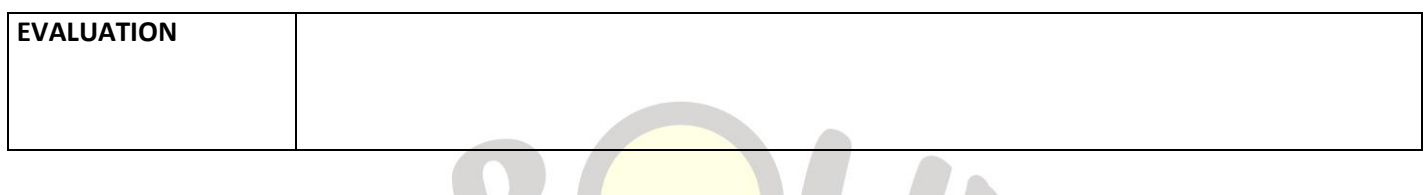

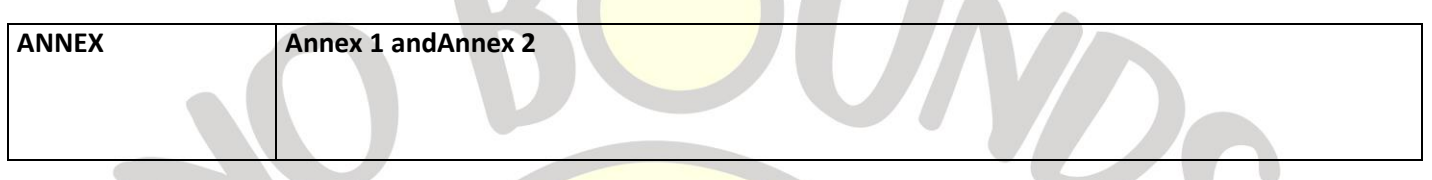

*Annex 1 Driverless Cars*

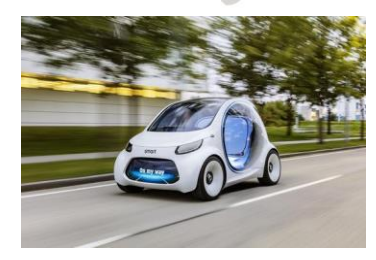

*Tesla Motors founder Elon Musk says:*

*"Driverless vehicles will soon become commonplace technology. Just like elevators. There used to be operators who used elevators. With a simple system developed later, we enabled the elevator to move between floors automatically. You only have to press a button. Our cars will likewise become autonomous. "*

*Driverless car technology has become a trend that is transforming the entire automotive industry today. However, it should be noted that automobiles will not only be transformed here; As autonomous vehicles hit the roads, our understanding of transportation will also change. The car will now become more of a shared product than an owned vehicle.*

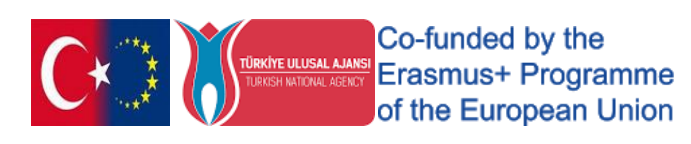

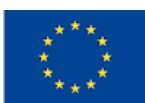

#### *DroneTaxies*

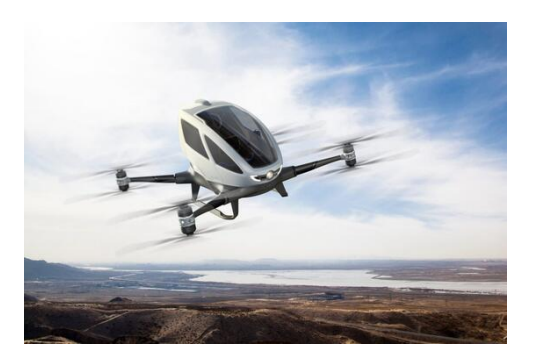

*The developments in both electric and driverless cars and drone technology, which has entered our lives rapidly*  recently, brought flying cars, which have been a science fiction fantasy for many years, into our lives. Electric and *autonomous flying taxis that can take off vertically and have the ability to quickly bypass the traffic in the city are no longer a dream.*

*Today, manned flight tests are carried out in the skies of Dubai with the Chinese-made "Ehang 184" vehicle. World giant companies such as Uber, Boeing and Airbus are planning to put their flying taxi fleets into service in the coming years.*

#### *3D Printers*

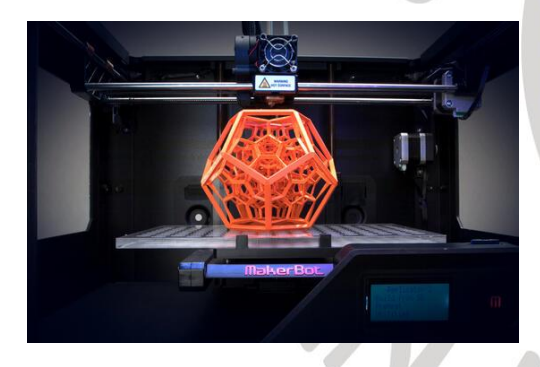

*Three-dimensional printing technology, which has been used in different industries for many years, has now reached the point where it can enter our homes with the reduction of printer sizes, simplification of printing materials and the spread of maker culture.*

*Today, it is possible to produce all kinds of products with almost any material (plastic, wood, metal, graphene) with 3D printers, which are mostly used to produce prototypes.*

*Three-dimensional printing technology will lead to serious transformations in the manufacturing sectors, logistics and retail sectors in the near future. Factories will be able to make tailor-made production to order, customers will be able to buy online designs of some products and print and use them at home with their own printer. Maybe even our food will come out of the printer with the printers that will enter our kitchen.*

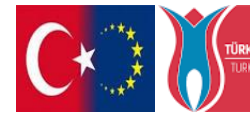

Co-funded by the **ULUSAL AJANSI**<br>ATIONAL AGENCY **Erasmus+ Programme** of the European Union

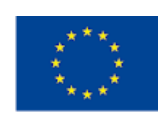

*When we look to the far future, our organs that will be printed with 3D printers will be transplanted to us using our own cells. Organ transplantation will no longer be a nightmare.*

#### *Virtual RealityGlasses*

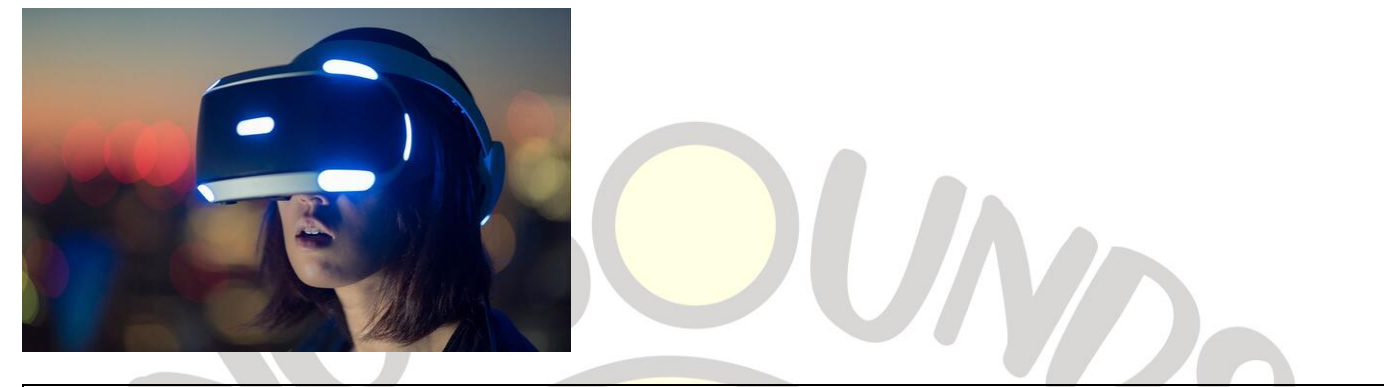

*Virtual reality is actually a technology that has been developed for many years. However, the processor power*  reaching the desired level and the increase in connection speeds suddenly caused the whole world to invest in the *virtual reality phenomenon.*

*Although virtual reality is perceived as a game technology, its usage areas are actually endless. In the coming years, many of us will be attracted by the virtual world with better image quality and faster wireless connections. Its use for different purposes will become much more common in many different sectors from education to tourism, from health to retail.*

#### *Smart Glasses*

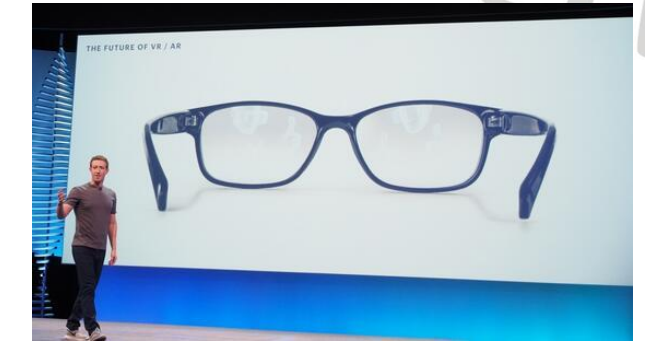

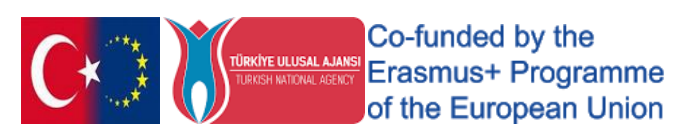

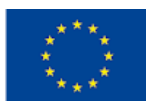

*Facebook founder Mark Zuckerberg took the stage at their annual F8 conference in 2017 and said; "One of the biggest technologies we will invest in in the next 10 years will be augmented reality. Thanks to this technology, we will all be using cool smart glasses instead of smartphones in the near future."*

*With Augmented Reality technology reaching a higher level, we will all start to use smart glasses both in our business processes and in our daily lives.*

*In the near future, all the information we need will be in front of our eyes when choosing products for shopping, searching for our direction on the map, and surfing the internet.*

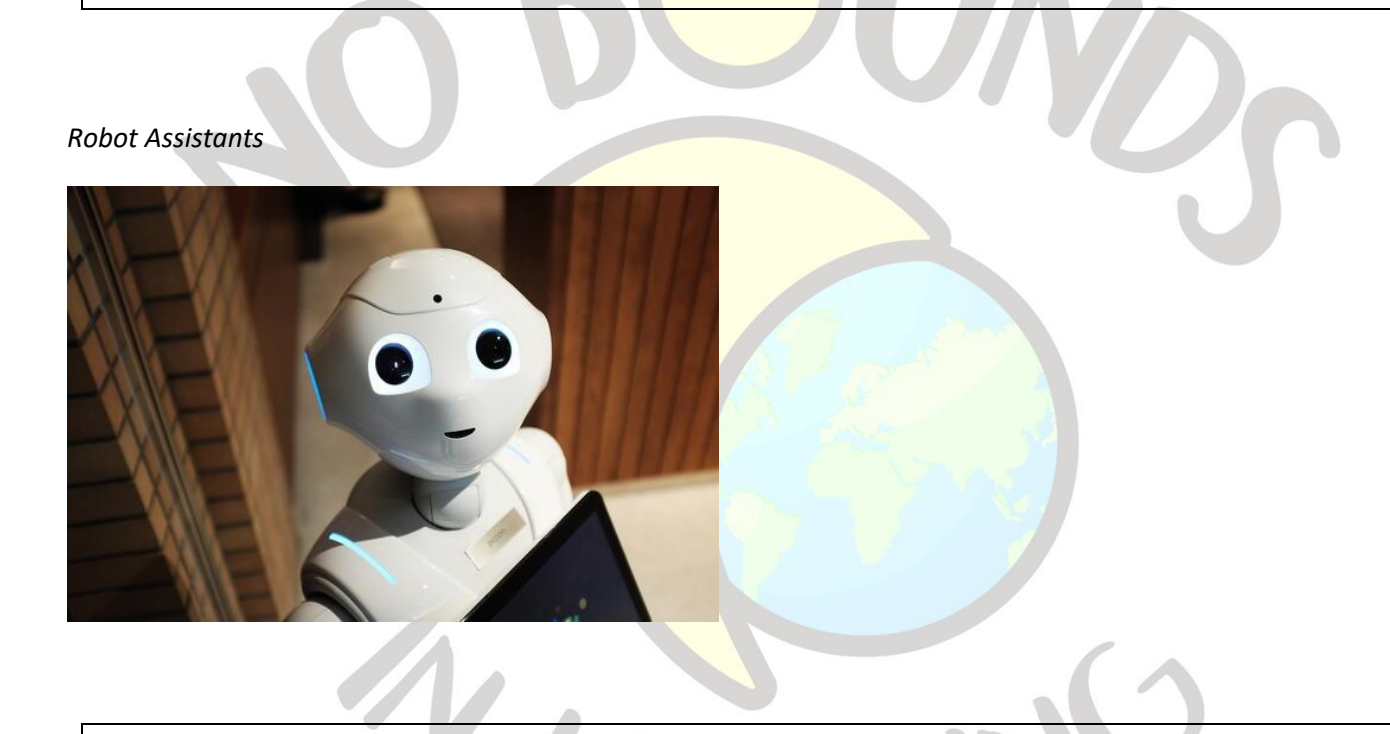

*Although the idea of robot assistants and robot friends seems to have come out of science fiction movies, robot nurses, waiters, hostesses and security guards are actively used all over the world today. Today, even in Turkey, a robot like Pepper can assist you when you go to a store. Nao robots are used very often in robotics education, especially in schools.*

*It is not even sincere that all of us will have a robot assistant in our homes in the near future, as technology reaches the desired level and costs decrease.*

Co-funded by the **CO-Turided by the<br>
Erasmus+ Programme** of the European Union

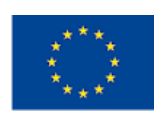
#### *Universal Translators*

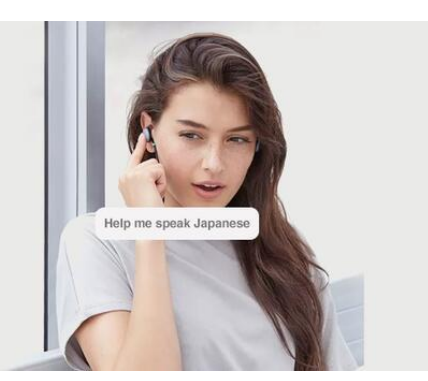

*Learning a new language is a challenging and never-ending process for many of us. However, although artificial intelligence and voice recognition technology are still in their infancy, today they have made instant, simultaneous voice translations possible. Many independent entrepreneurs have recently launched their headphones. With these headphones, when you meet a stranger in the very near future, even if you speak different languages, it will be extremely easy to communicate. Or even consider a business meeting. Let people speak 8 different languages from 8 different countries around the table. With universal translators, everyone will understand each other easily. Knowing a language will no longer be a privilege.*

#### *Annex 2*

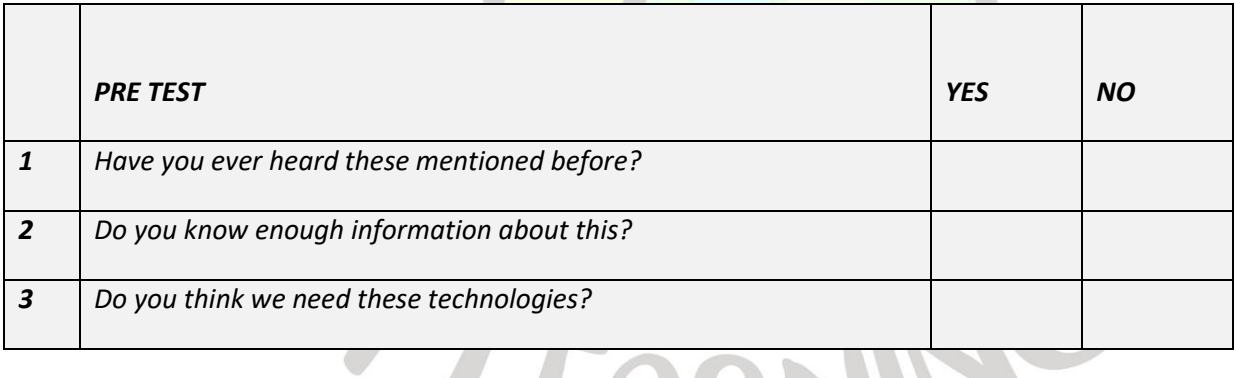

# LEAR

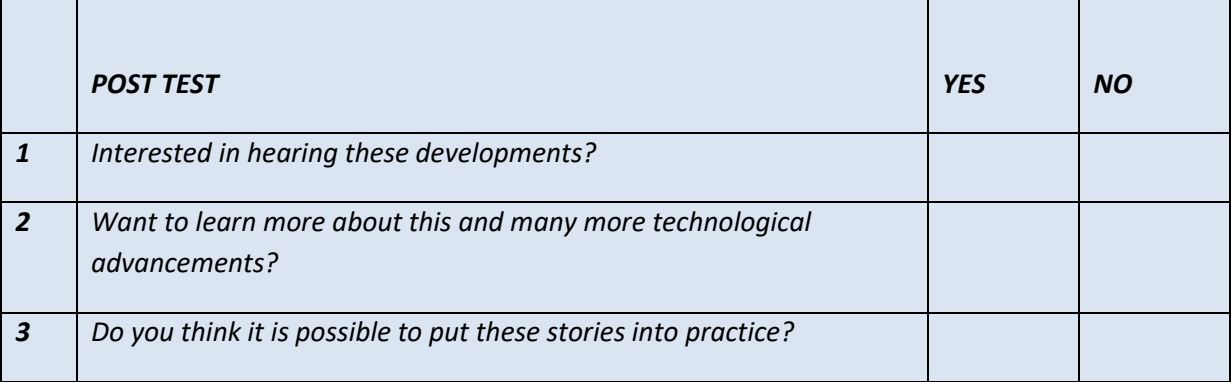

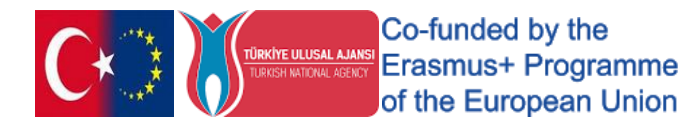

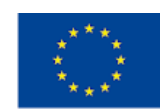

# "From bullying to empathy"

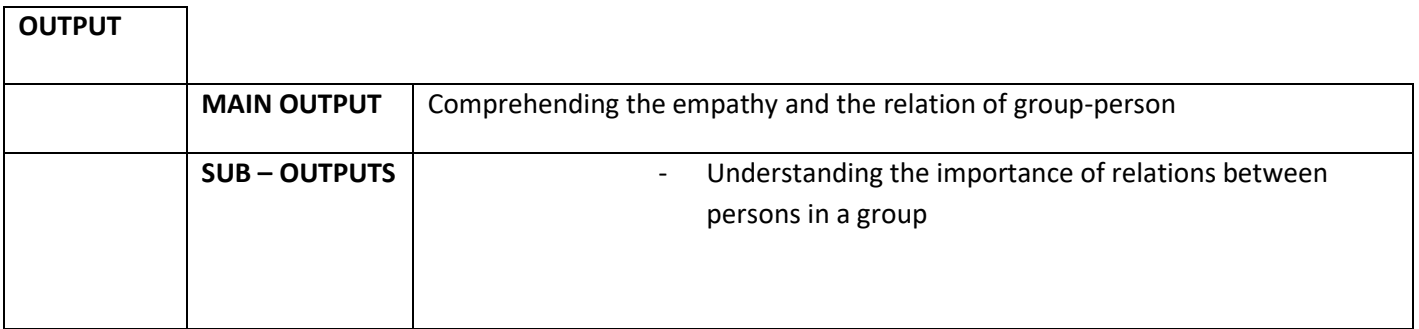

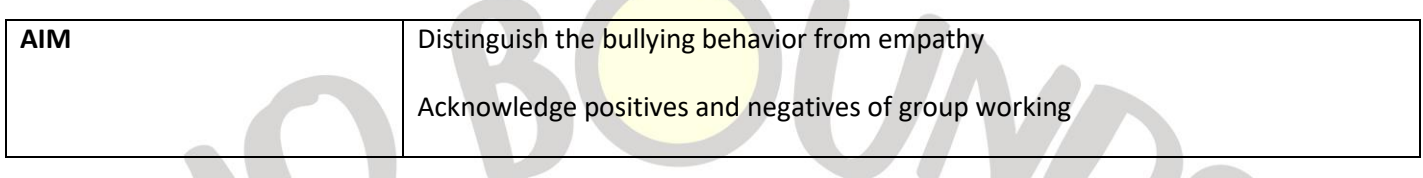

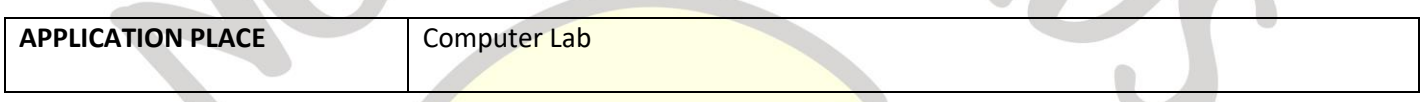

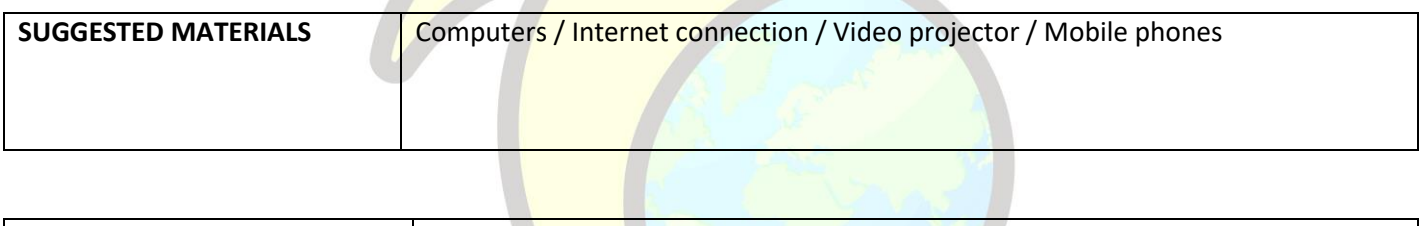

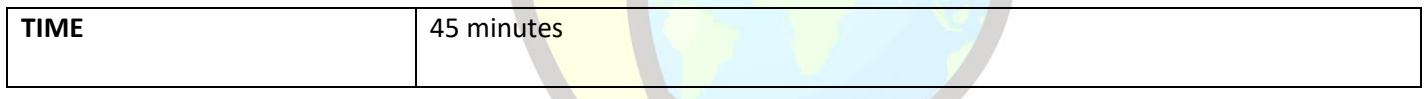

# **PROCESS**

The teacher introduces the students to the lesson by presenting the video in Annex 1 on the importance of relationships in a group. It then explains how to play Kahoot. It states that they will play the quiz game by following the steps to take the Kahoot quiz given in Annex 2. Students log in and play the test. After finishing, the teacher explains the results of the answers using Kahoot. The evaluation form (Annex 3) regarding the game application is given to the students. The event ends with a discussion of the results.

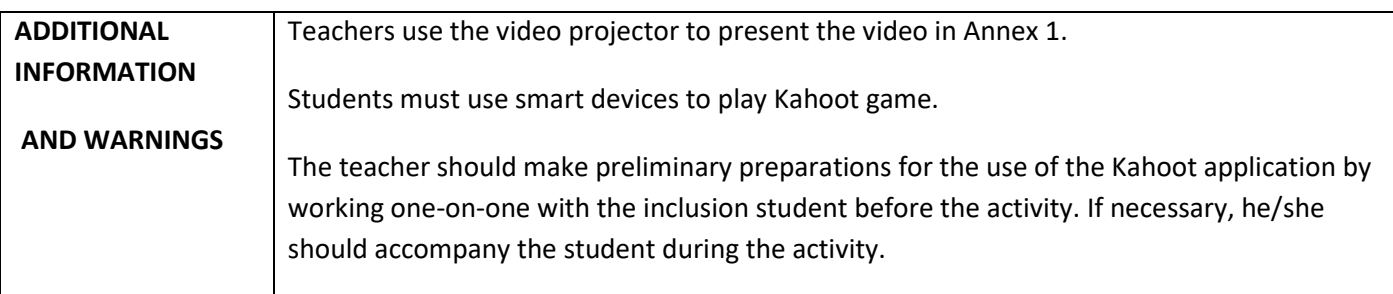

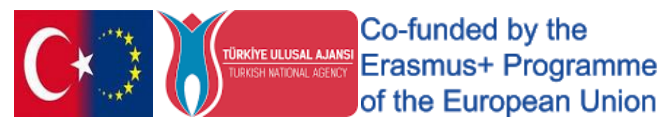

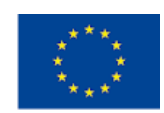

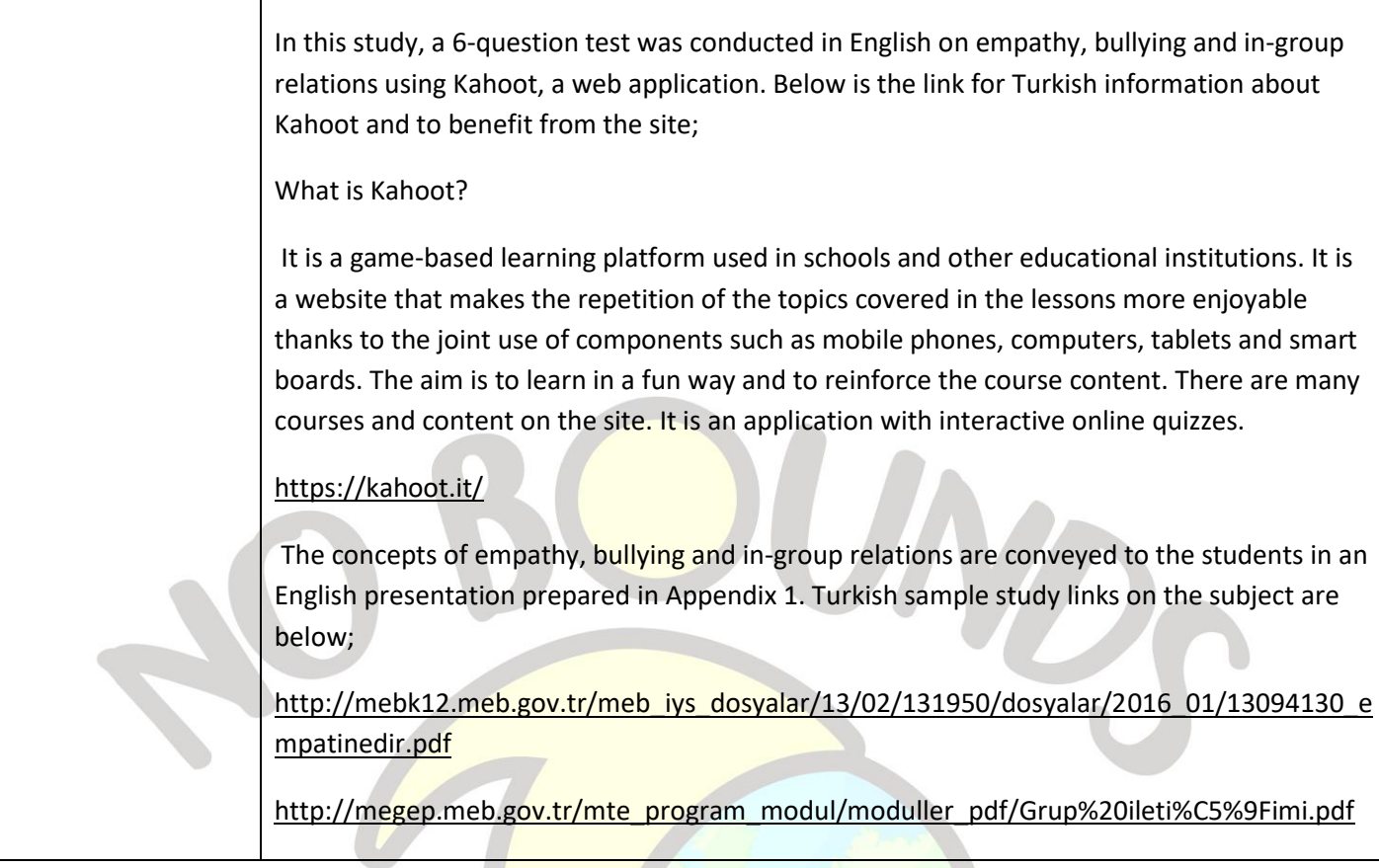

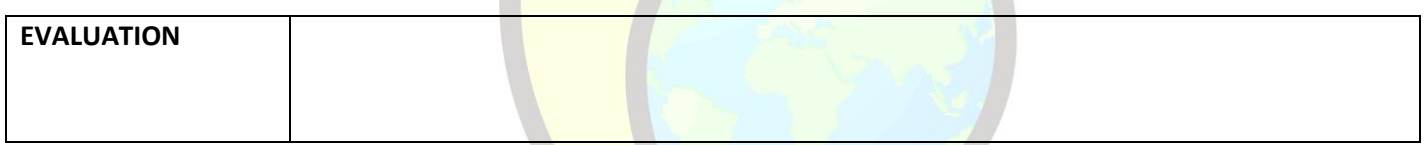

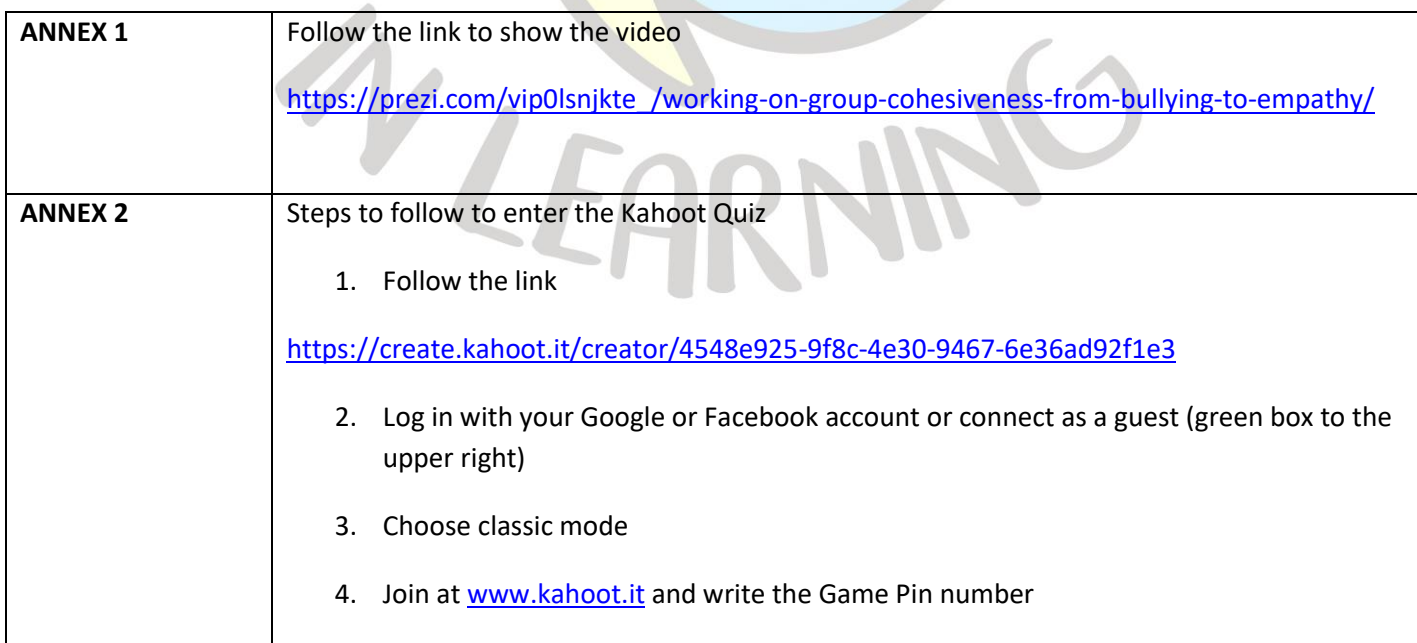

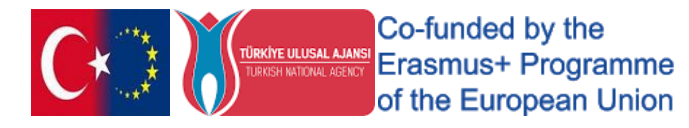

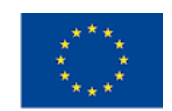

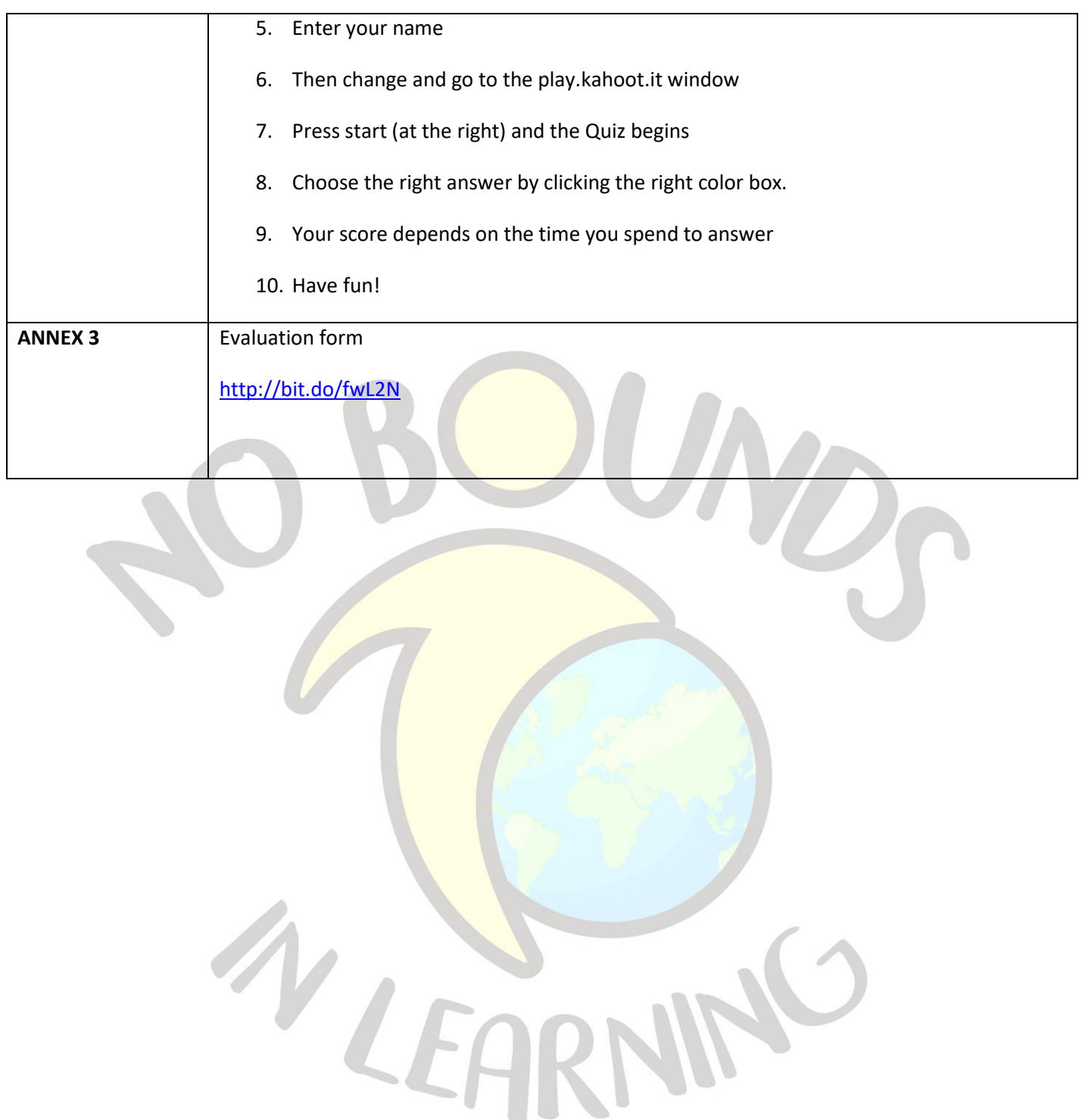

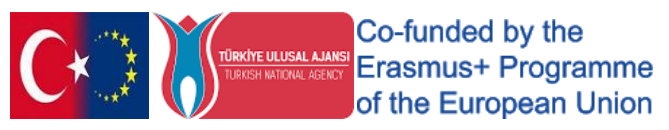

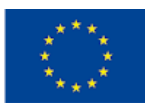

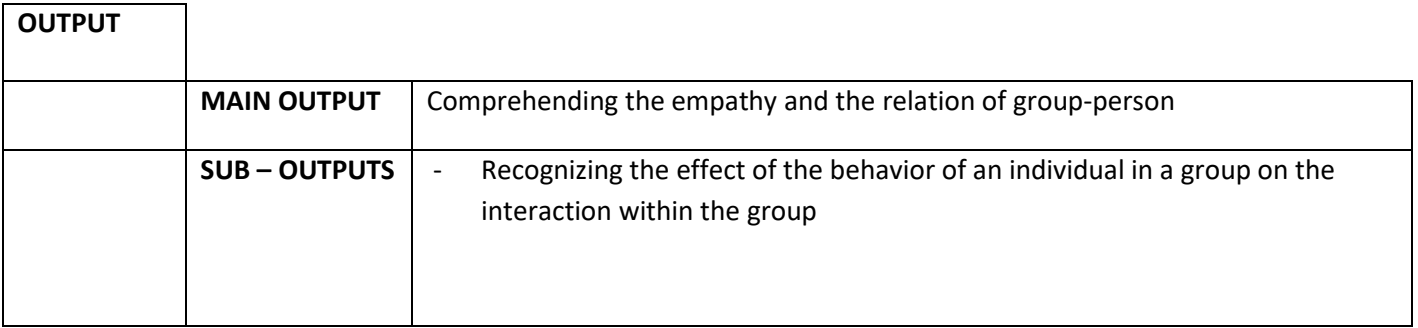

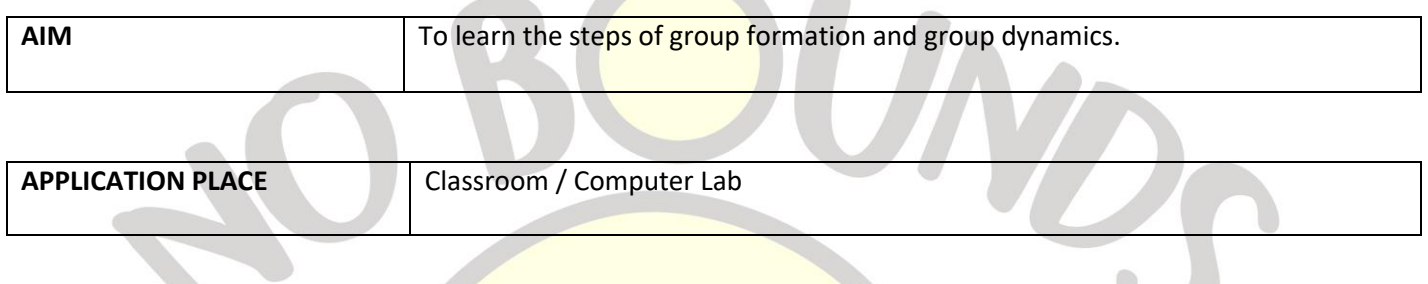

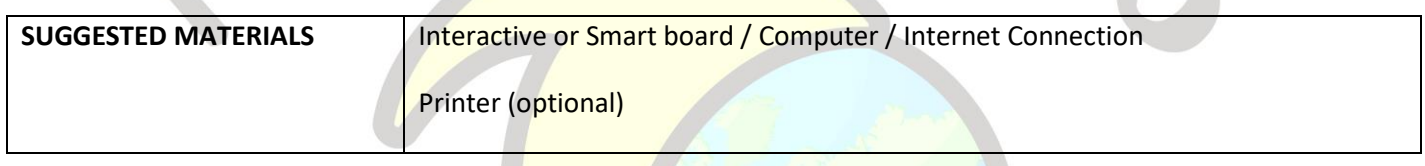

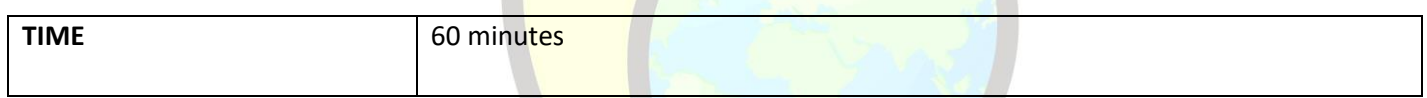

# **PROCESS**

The teacher informs the students about the group dynamics by presenting the video in Annex 1.

It provides reinforcement of the subject by analyzing the stages of group dynamics ending with Create, Storm, Norm, Make, and Merge. The teacher then asks each student to contribute to the padlet.

The teacher uses the padlet using the link shared in Annex 2. The Padlet has five images of the group dynamic stages listed above as shown in Annex 3.

Below the Padlet image are fifteen tile boxes. Students must select the right tile, drag it to the right column and color it; Right click the mouse in the upper left corner of the tile and choose the right color.

The teacher asks them to repeat these steps until there are three colored term pieces in each column. After the dragging and coloring tile process is complete, the padlet is ready to be evaluated by students. The teacher asks for the process to be repeated until the Padlet is completed with the correct tiles.

The study is concluded by checking and evaluating all tiles under each picture.

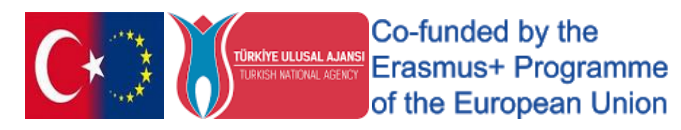

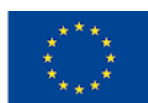

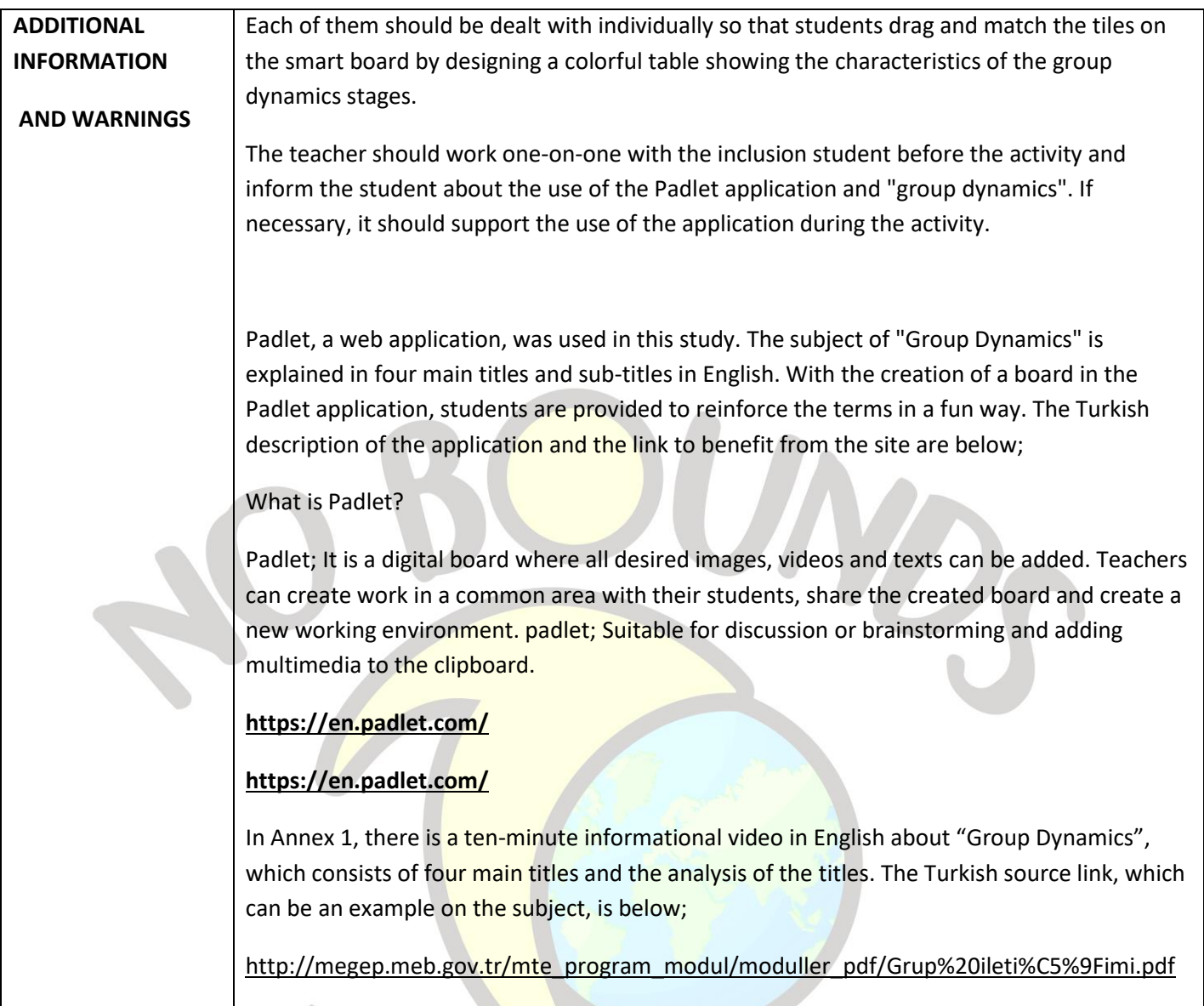

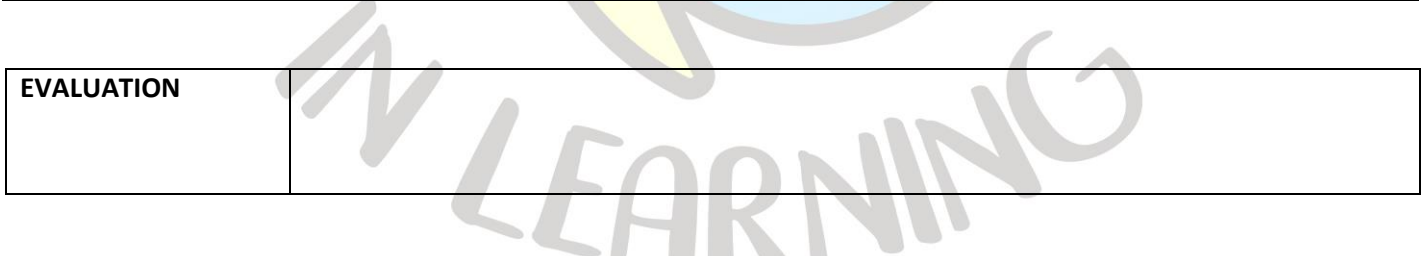

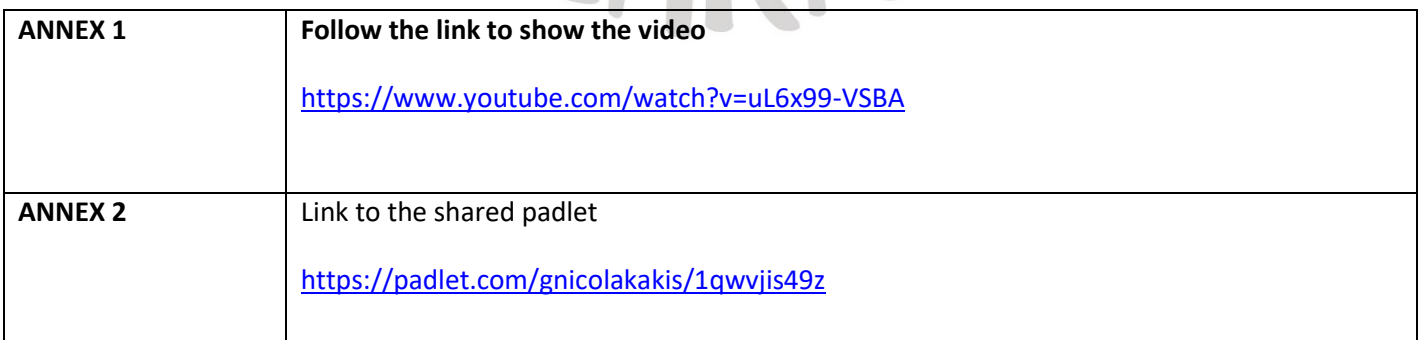

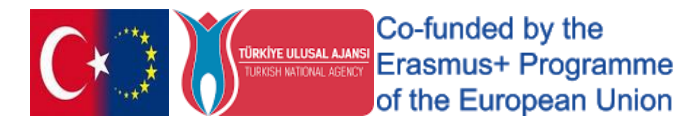

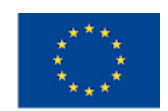

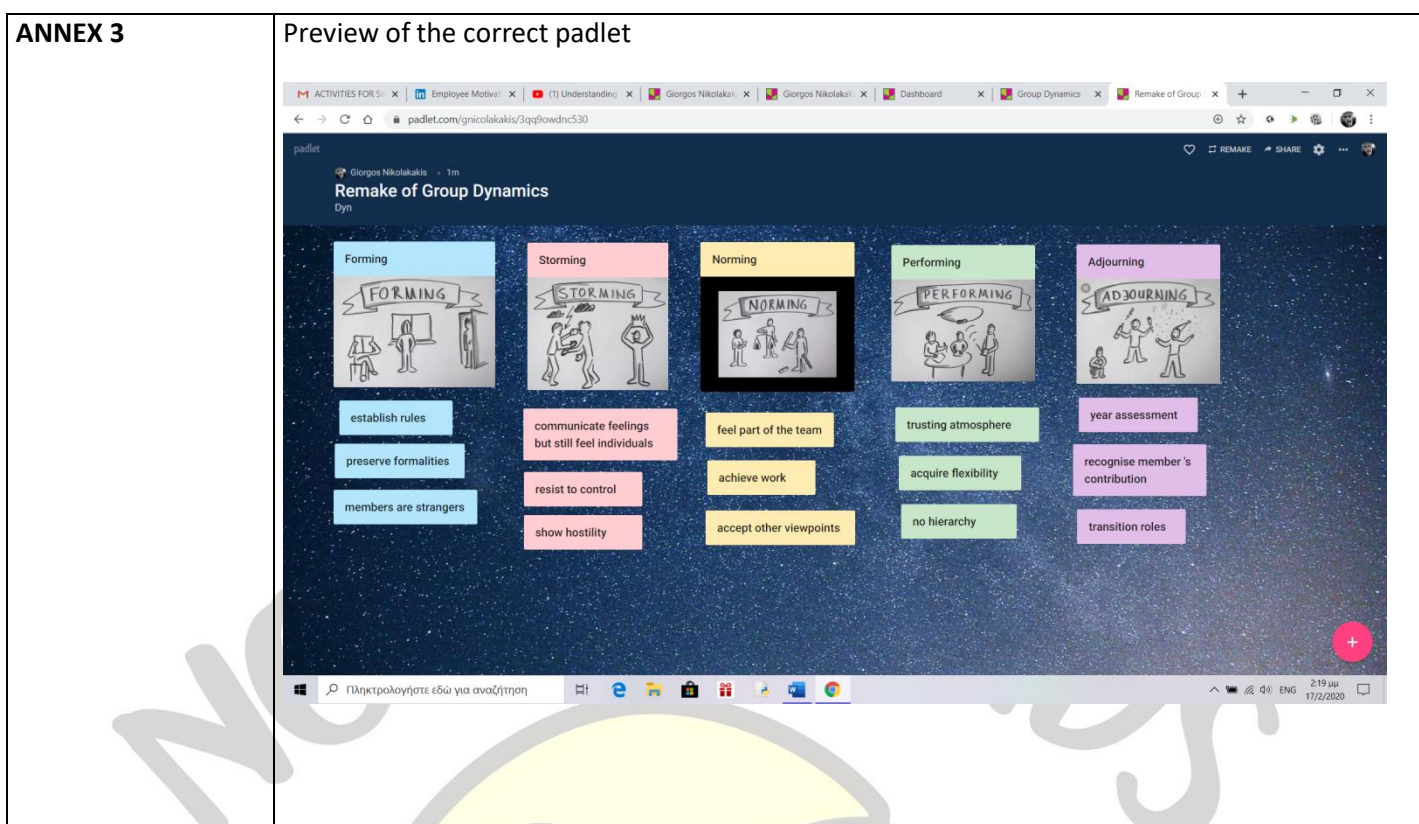

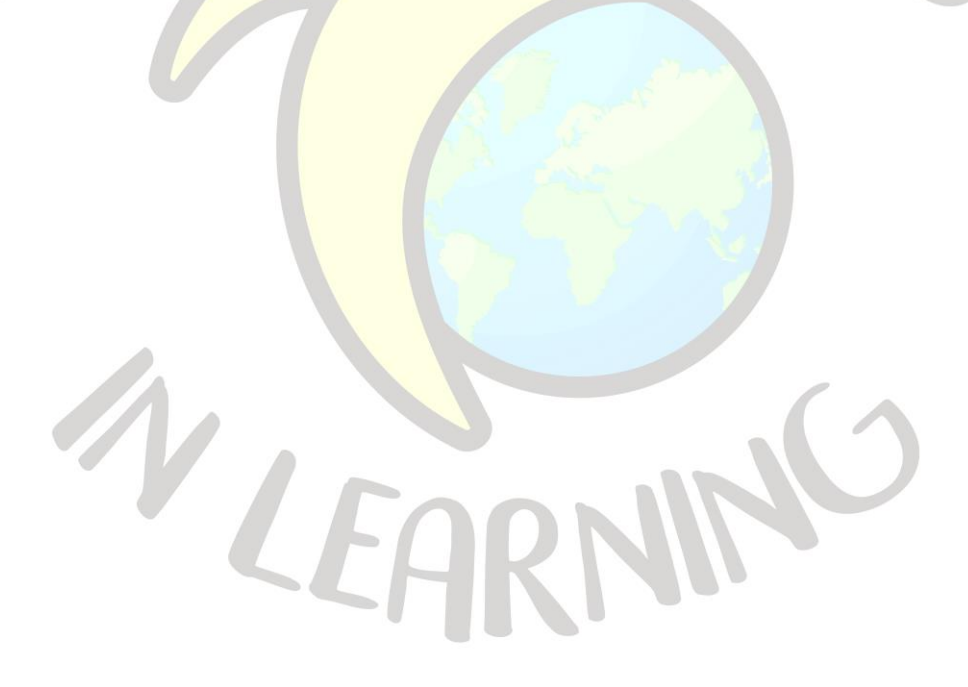

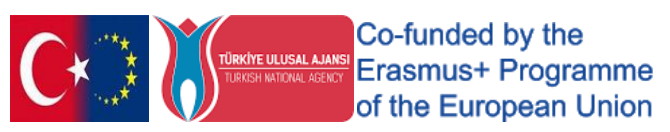

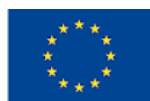

# "WHO HAS MY CUP? "

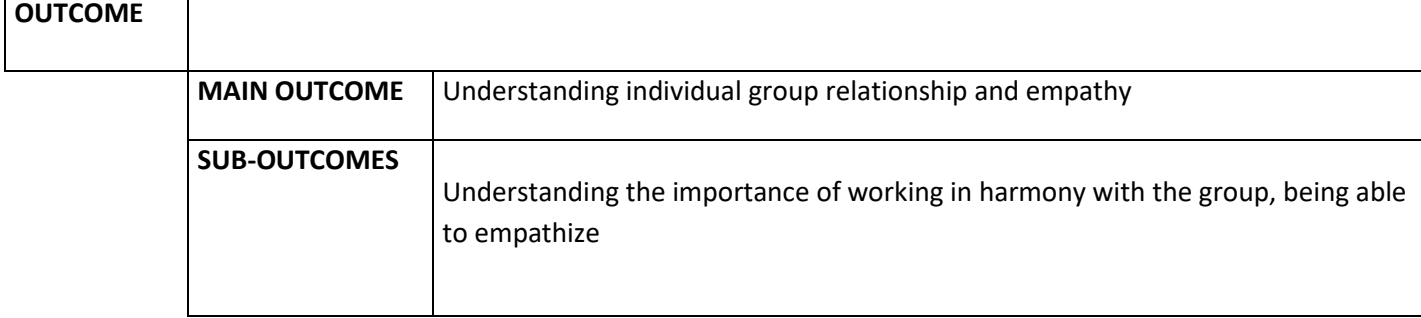

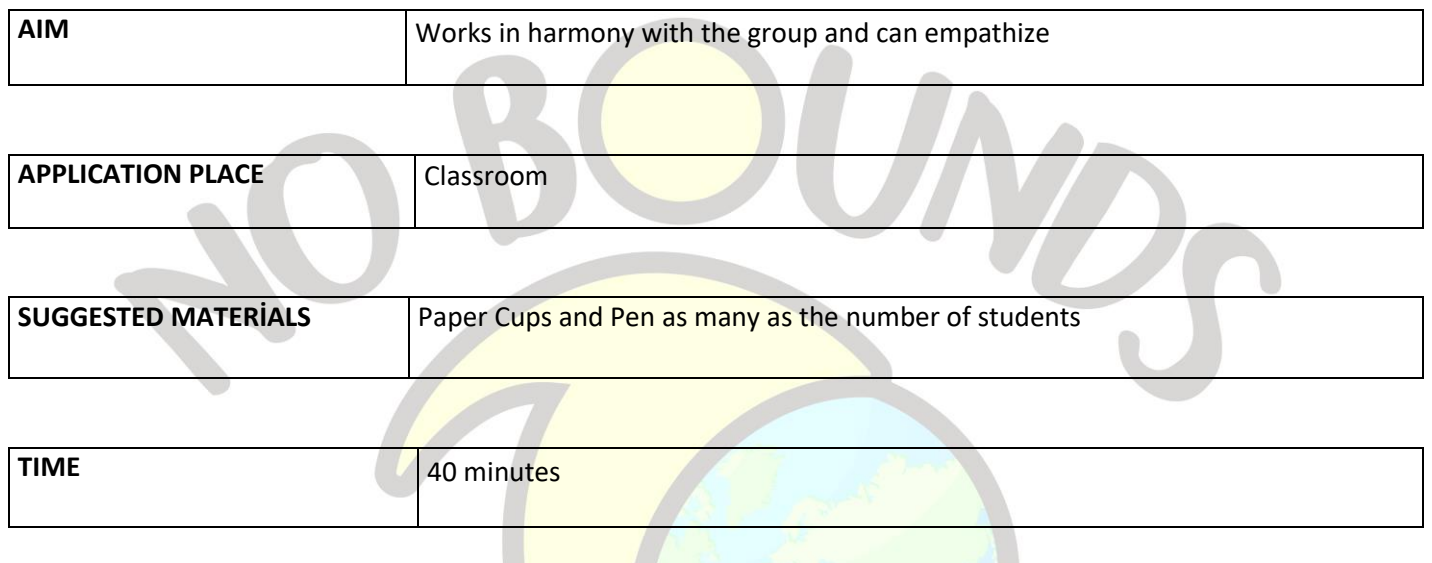

#### *PROCESS*

The teacher ensures that the class has a round table layout. It makes students sit so close that their hands touch each other. Give each student a paper cup and a pen.

The teacher said, "**Now we will do a rhythm work with you. Every time I smack my hand, everyone will give the glass in front of them to their friend on the right, so a new glass will be in front of you. When I smack my hands twice in a row, this time you will give the glass to your friend on your left. Let's try it! "** says and starts the game.

After a maximum of 10 minutes, the teacher stops the game. He asks them to write their own names on the glasses in front of them by saying "I ...". He then explains: **"We are starting the game again, but this time I want you to observe all your friends during the game. What might be their feelings during the game? Do you think he is enjoying the game? Does he look nervous? Reluctant? Can he have fun? like, try to notice each other's feelings and behaviors."** and restarts the game.

Again, a maximum of 10 minutes of game is played. The teacher ends the game and asks them to read the name of the glass in front of them at that time. He asks the students to write "This activity for me..." under the name and complete the sentence based on the observation made by the student whose name is written.

When all students have finished writing, they give the right to speak to students who want to share what they have written. When the sharing is completed, it makes the following explanation and ends the activity.

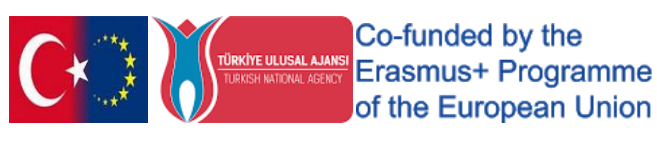

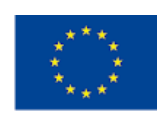

**"Success in the workplace depends on adapting with the people you work with and the positive effects you get from those people. The people that the person works with is called a team. The success and harmony of the team affects and is affected by the person. Factors affecting the relations of employees with each other; solidarity, predicting behavior, adapting to work and environment, and common purpose. Behavior prediction and empathy, which is one of them, covers everything that allows to understand people's behavior and emotions. "**

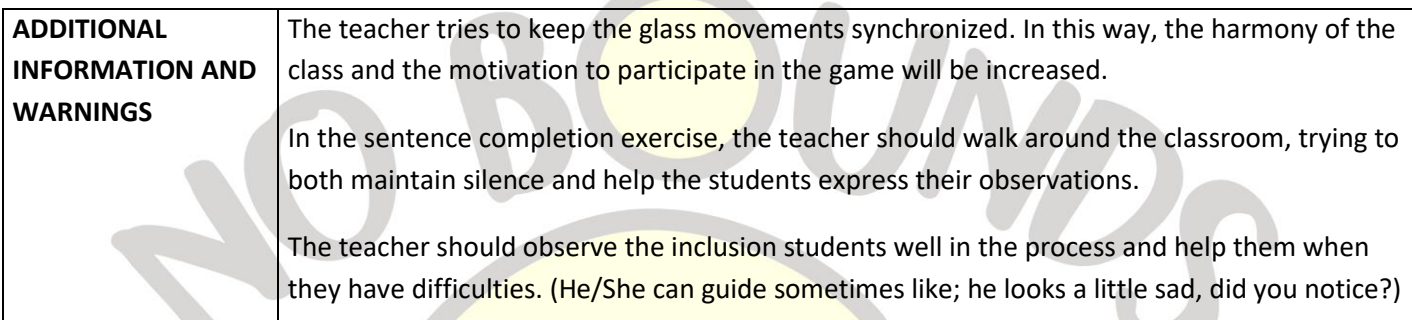

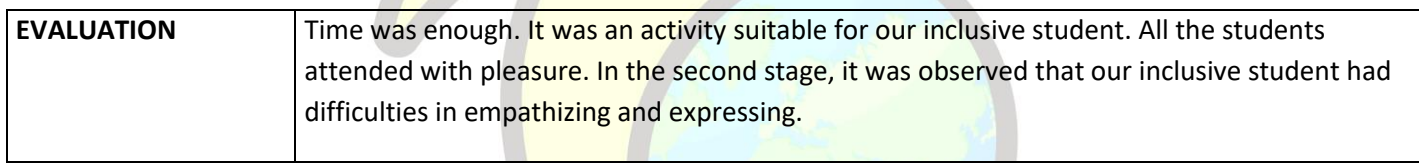

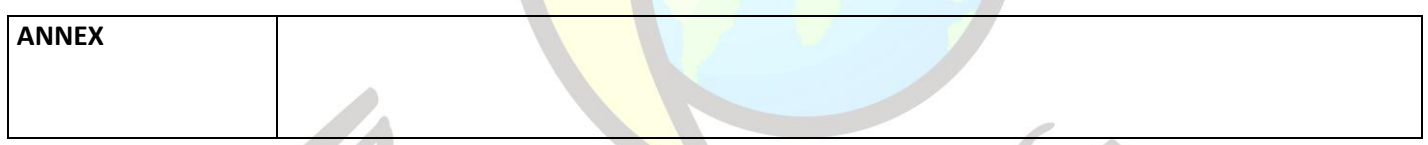

TLEARNING

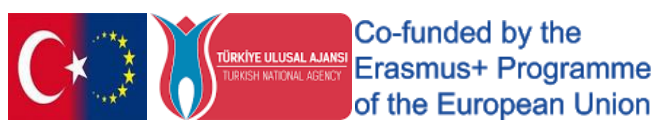

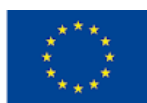

# "Being educated at workplace"

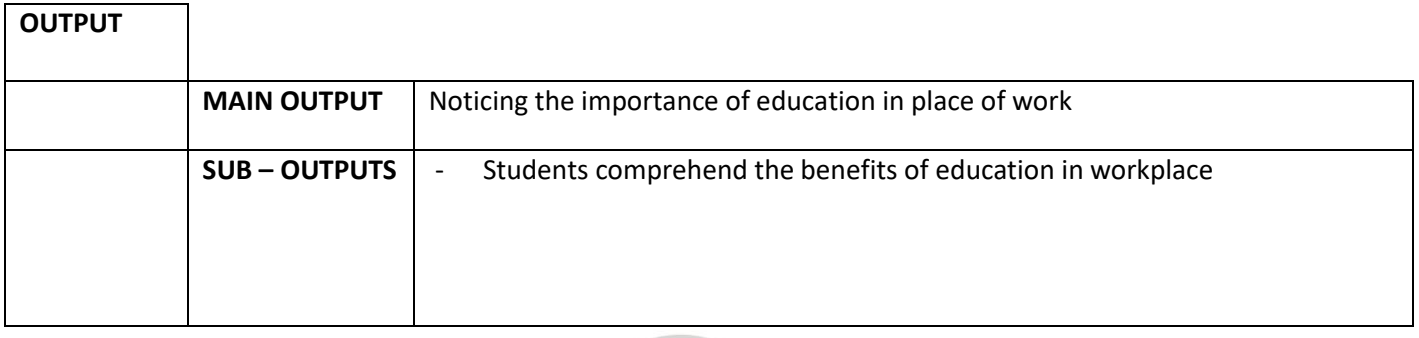

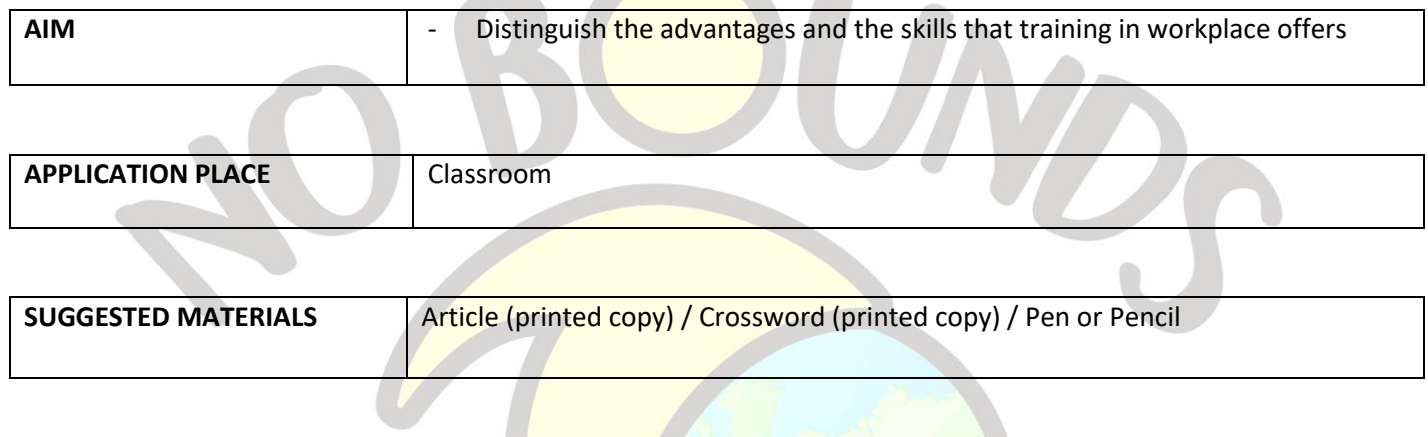

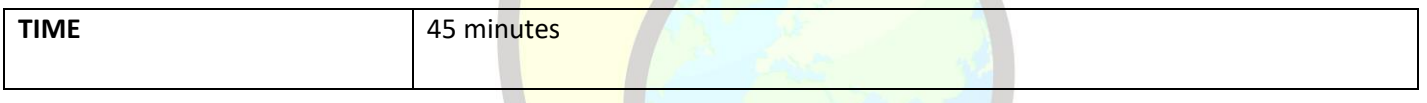

# **PROCESS**

The teacher starts the lesson by explaining the importance of education and development in the workplace to the students. Next, she asks students to brainstorm key elements about the importance of education in their workplace. Write all students' ideas on the board. He gives each student a copy of the article given in Annex 1. After finishing it asks each student to complete the puzzle given in Annex 2. When the puzzles are completed, the teacher ends the lesson by sharing the solution given in Annex 3 with the students.

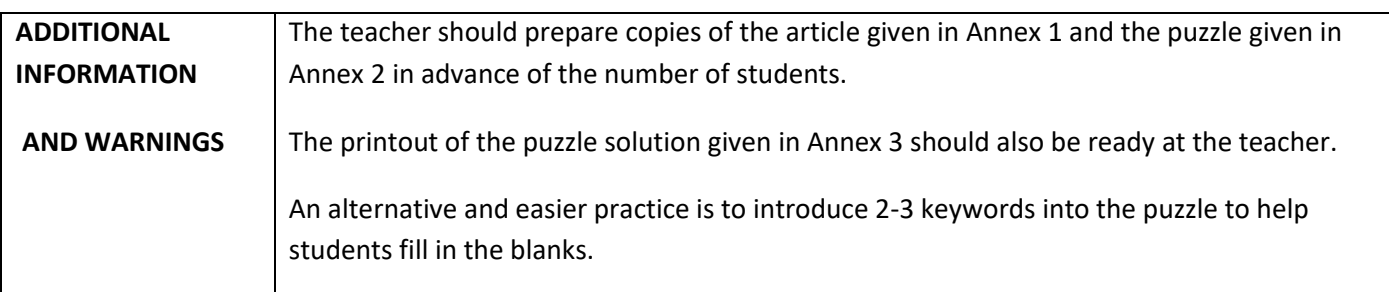

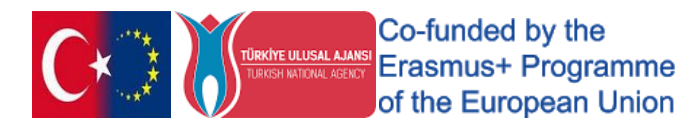

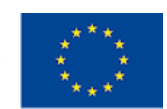

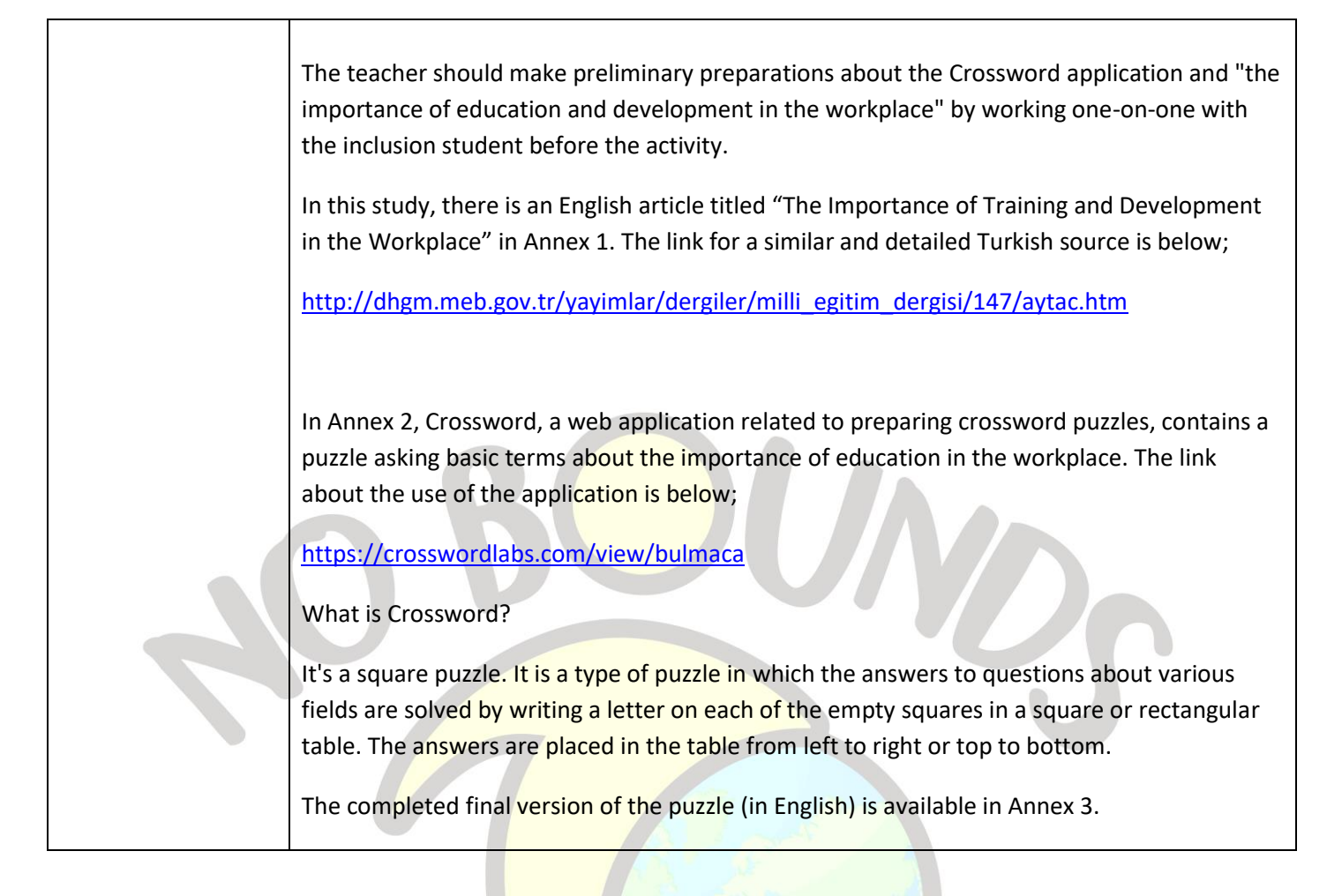

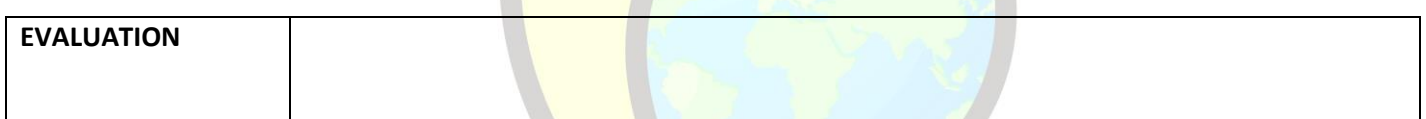

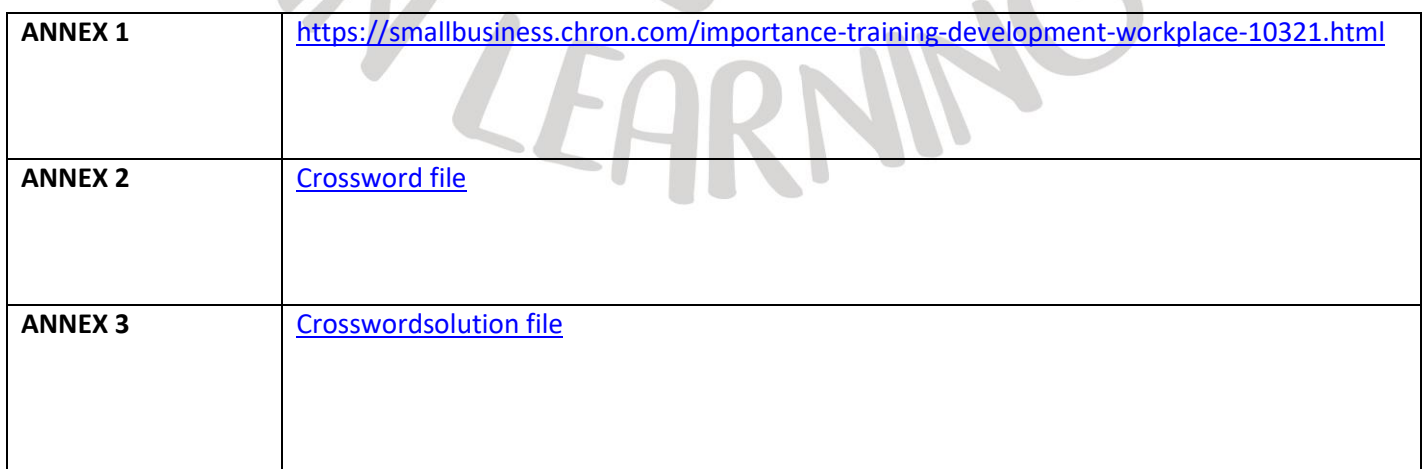

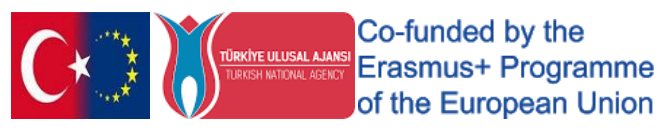

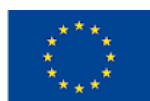

# "Learning Organization"

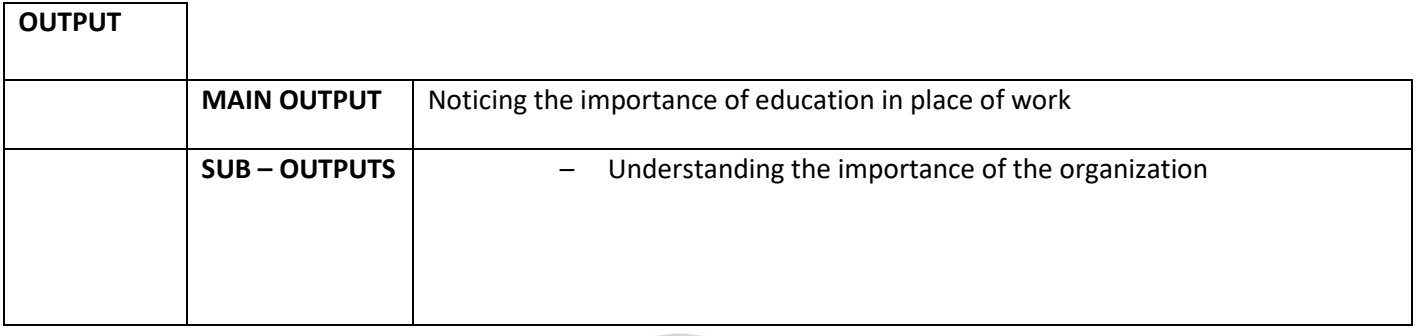

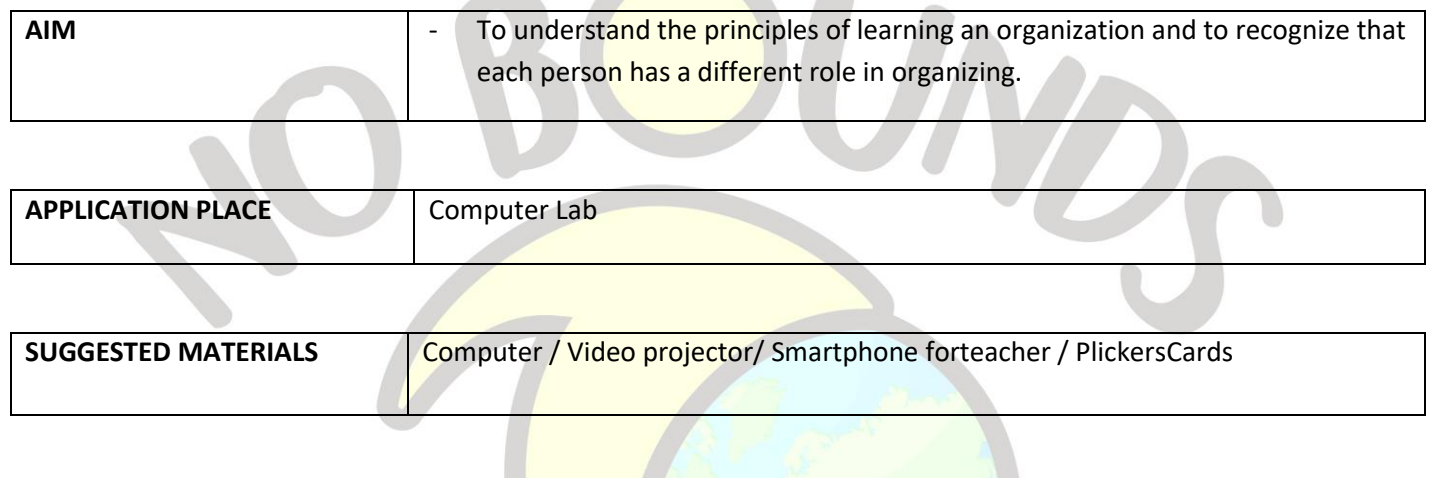

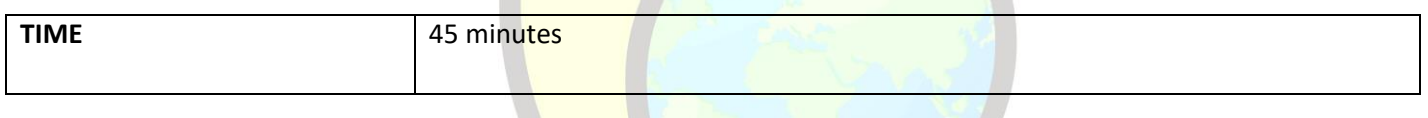

# **PROCESS**

The teacher explains the term "Learning the Organization" and starts the activity by explaining its basic principles. It shows the video file given in Annex 1. It states that every student should keep in mind ten important words about learning organization. After the video, he gives each student a numbered plickers card and explains how to play the Plickers Game. Then he starts the game of 5 questions given in Annex 2. For each question, students should remove the plickers card with the letter of the correct answer written at the top.

The teacher scans the classroom with his smartphone and gets all the answers. The results are then displayed on the video projector's screen and the study is concluded with a short discussion about possible incorrect answers.

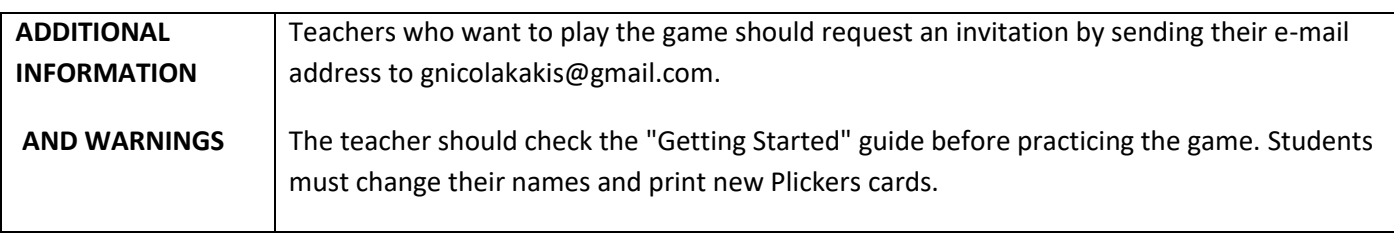

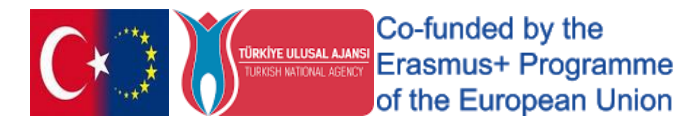

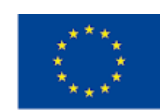

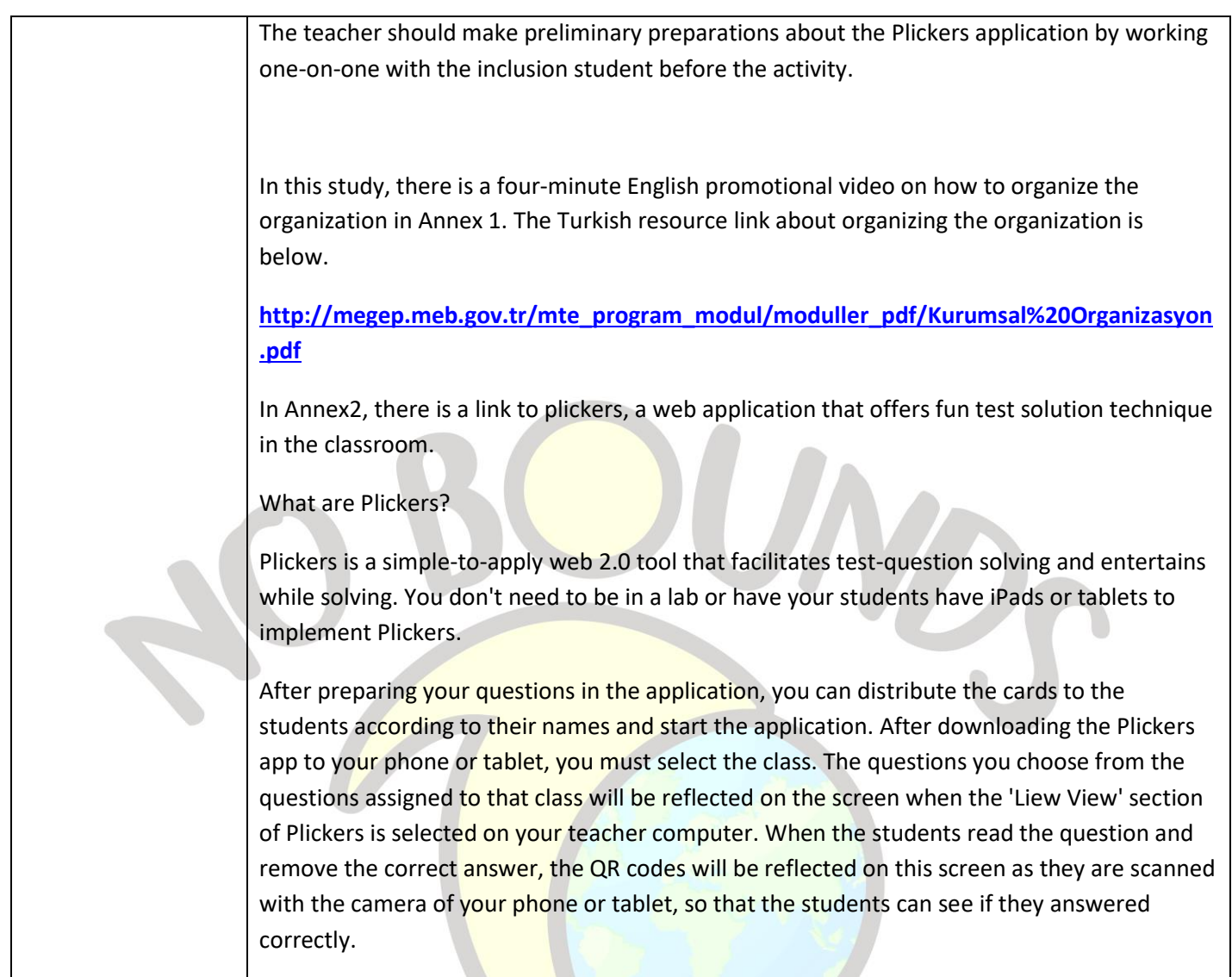

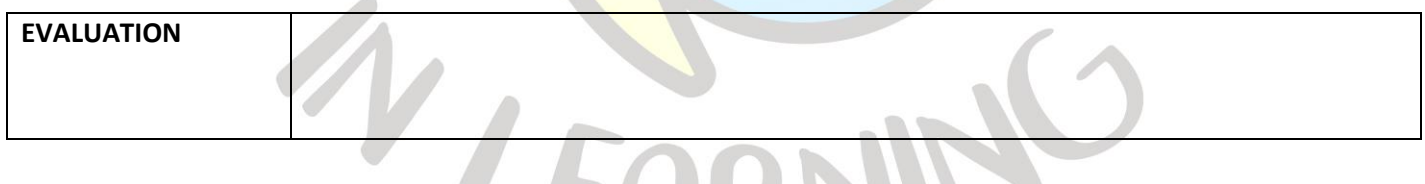

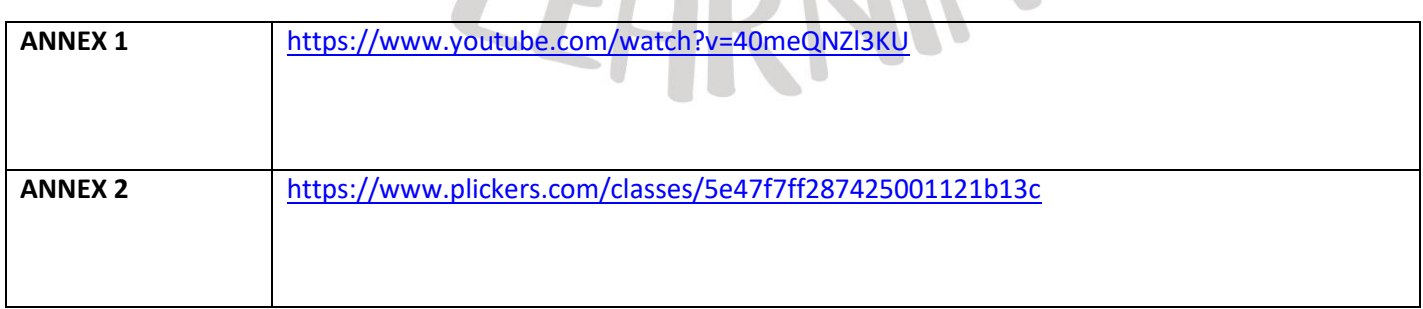

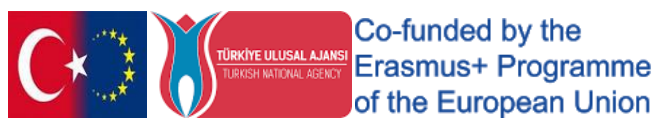

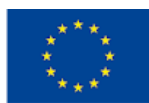

# "A LETTER TO MY DREAMS "

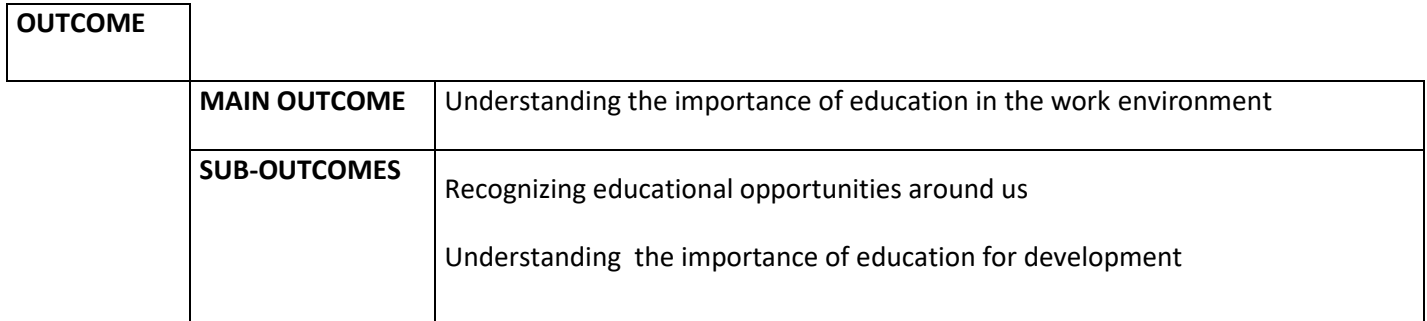

 $\sqrt{2}$ 

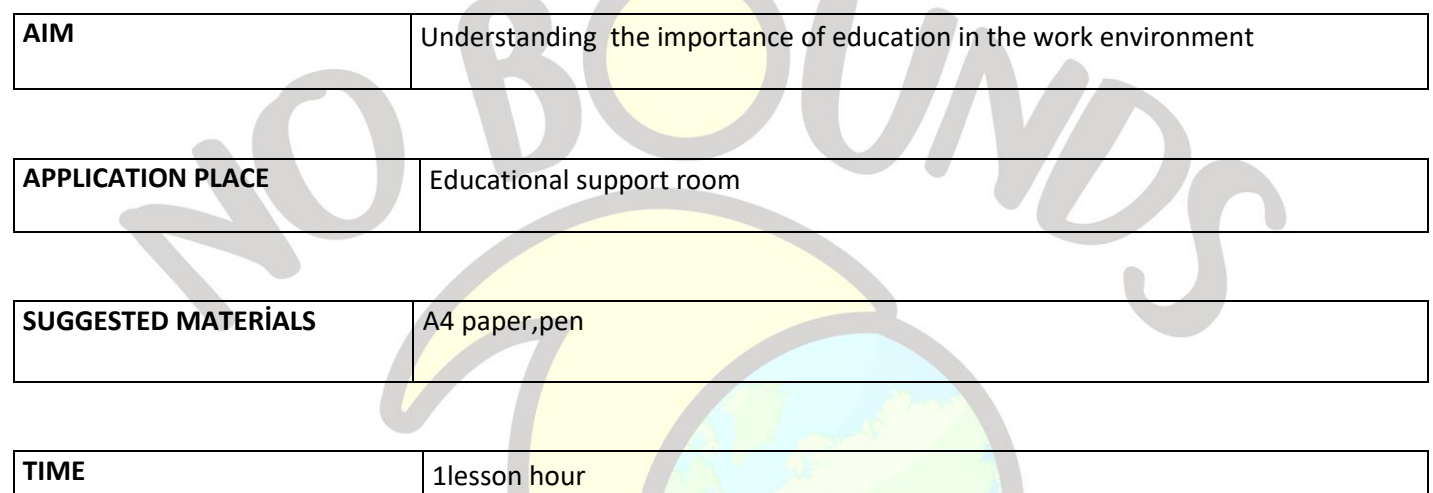

#### *PROCESS*

The teacher states that the student will write a letter to him/her about the job he/she will do in the future.

Gives the student a pen and paper. Asks the first question and waits for the student to write;

"**I am an employer and I would like to hire you. Can you write me the things you enjoy doing the most and find yourself talented?"**

After the answer to the first question is written, the second question is passed and the other questions continue in the same way.

"**When did you first notice these? Did you learn it yourself or did someone teach you?"**

**"Do you know anyone around you who is better at this? If so, do you follow them?"**

**"Do you think you can improve yourself in these matters? What can you do for this?"**

**"How do you see yourself after 10 years in the subjects you enjoy and have talents for?"**

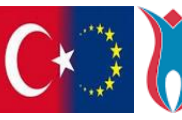

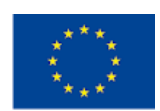

 After the letter is completed, the teacher ends the activity by mentioning the importance of following the educational opportunities around him, as people should be open to continuous improvement and change in their private and business life.

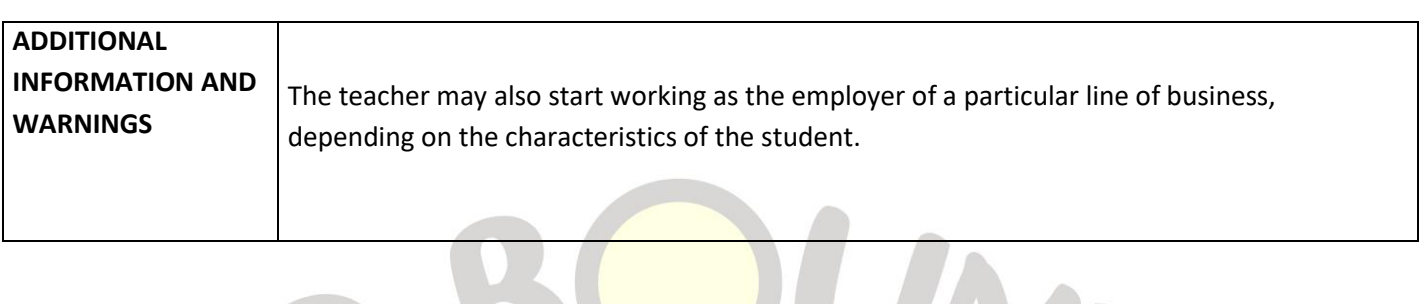

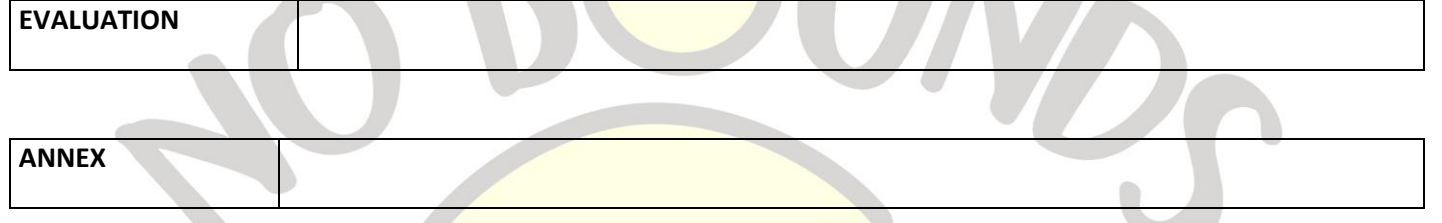

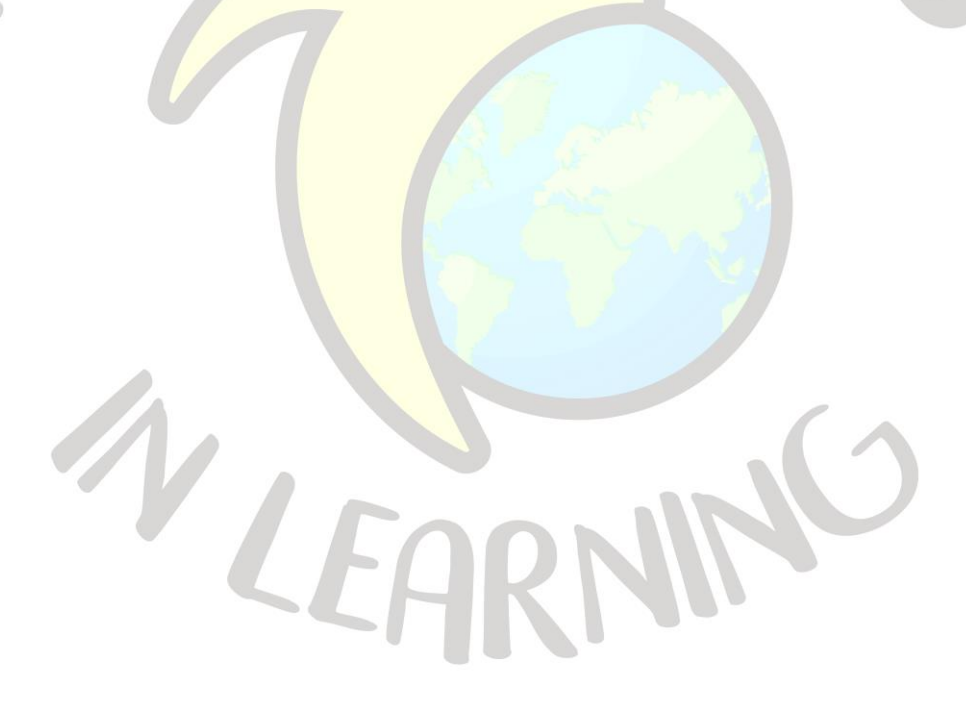

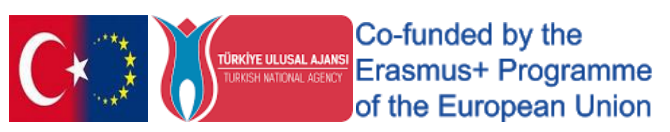

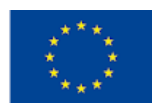

# "Motive+Action"

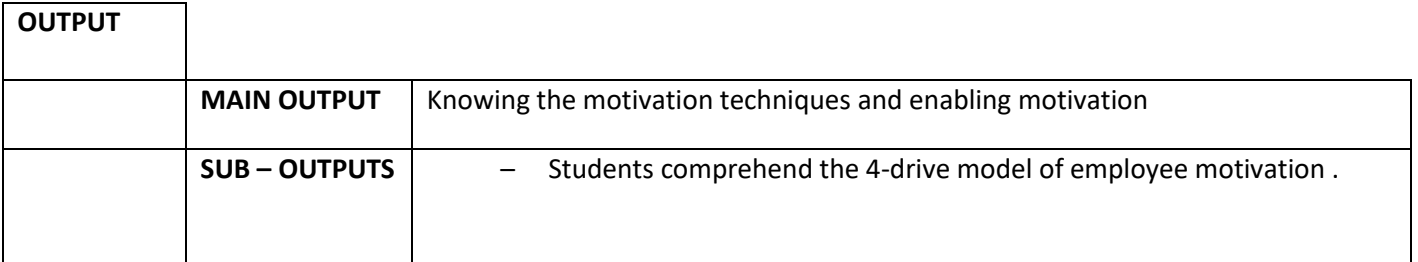

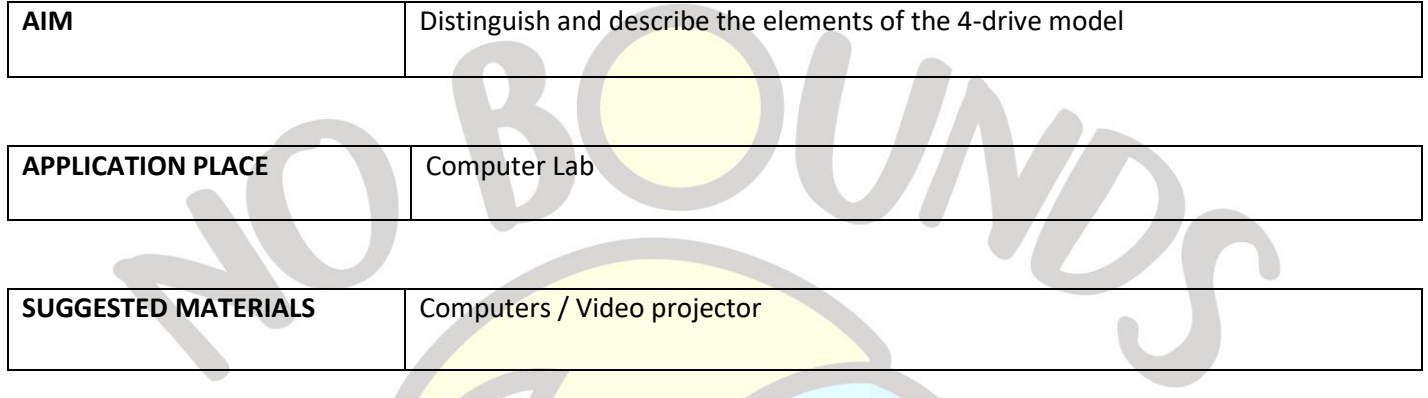

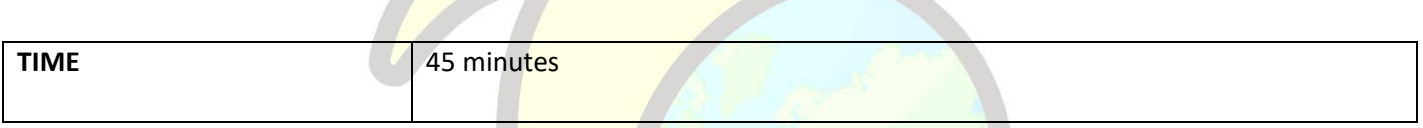

# **PROCESS**

The teacher presents the four focused motivation models and explains the motivation techniques. Shows the presentation file given in Annex 1. The teacher divides the class into four groups of two or three. It asks each group to log into the Coggle (coggle.it) tool using their Google account. After entering the Coggle tool, each group is given a list of key features of the four focused models provided in Annex 2. Students should design boxes and branches that attempt to mind map the model.

Each group chooses an item from the given list, and places the items they chose in their own space on the mind map. The study ends with the teacher presenting the final mind map to the class. (The final version of the mind map is given in Annex3.)

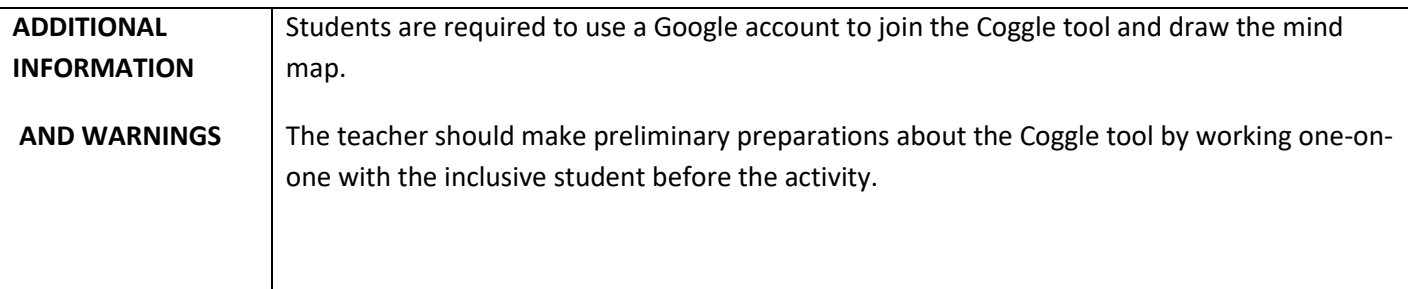

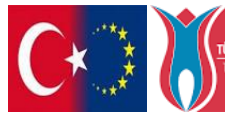

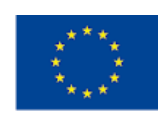

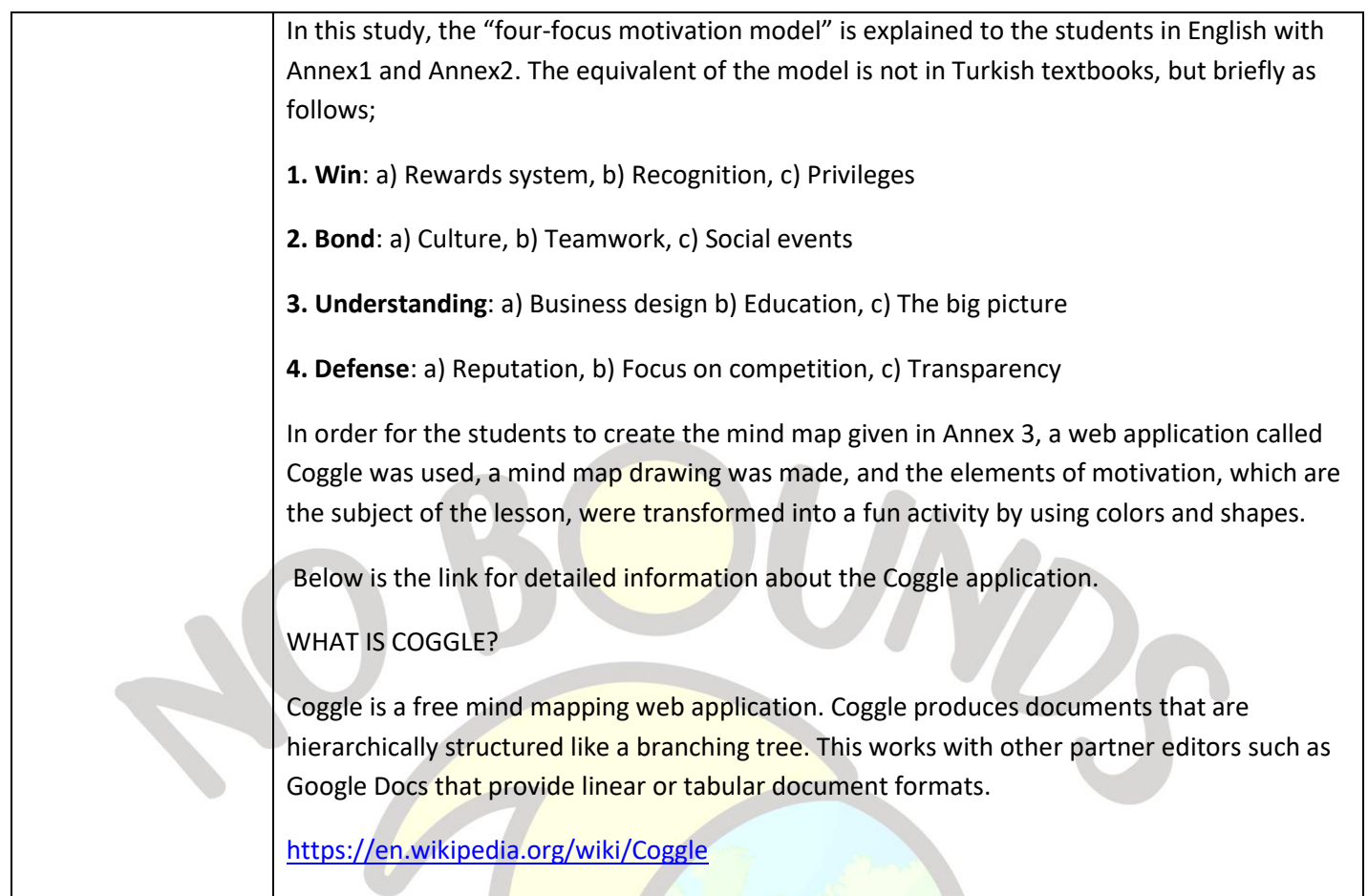

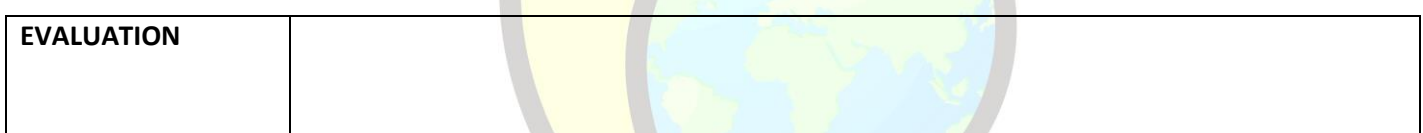

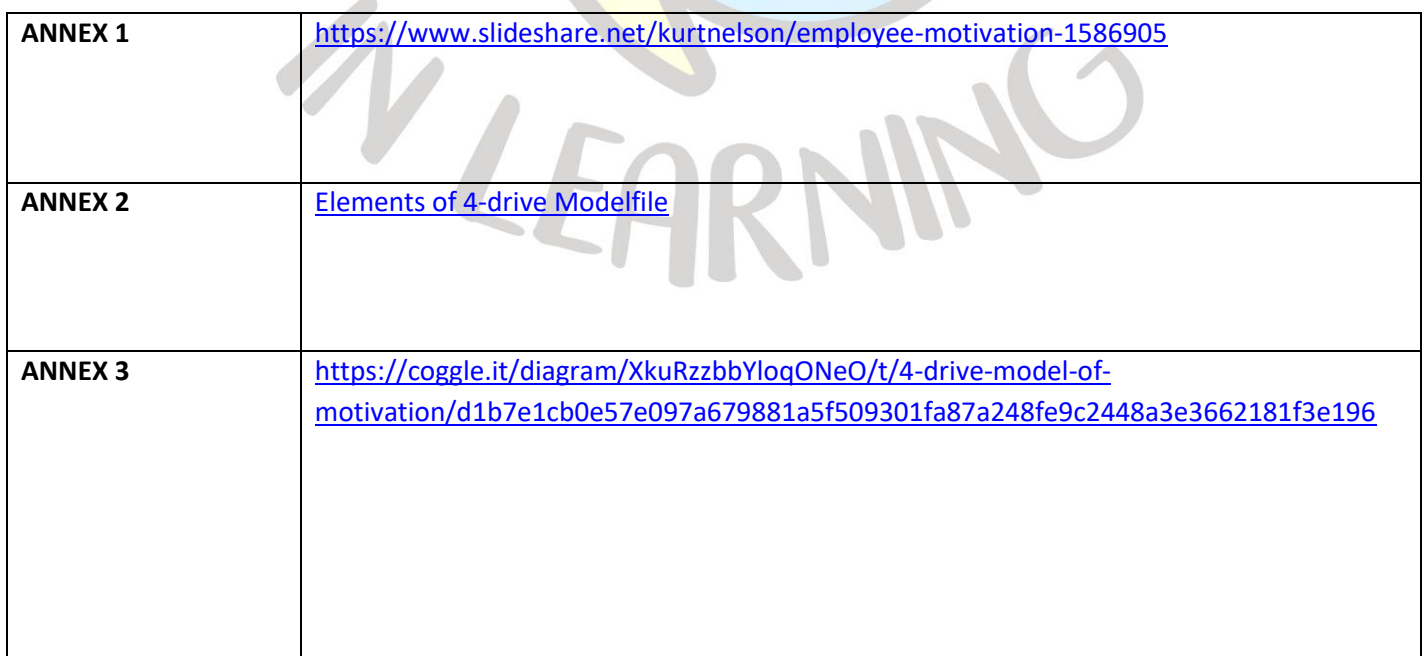

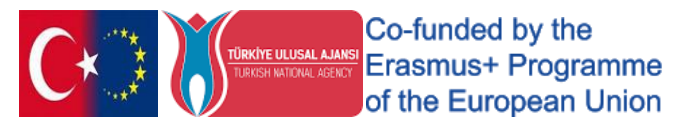

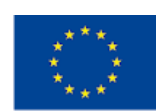

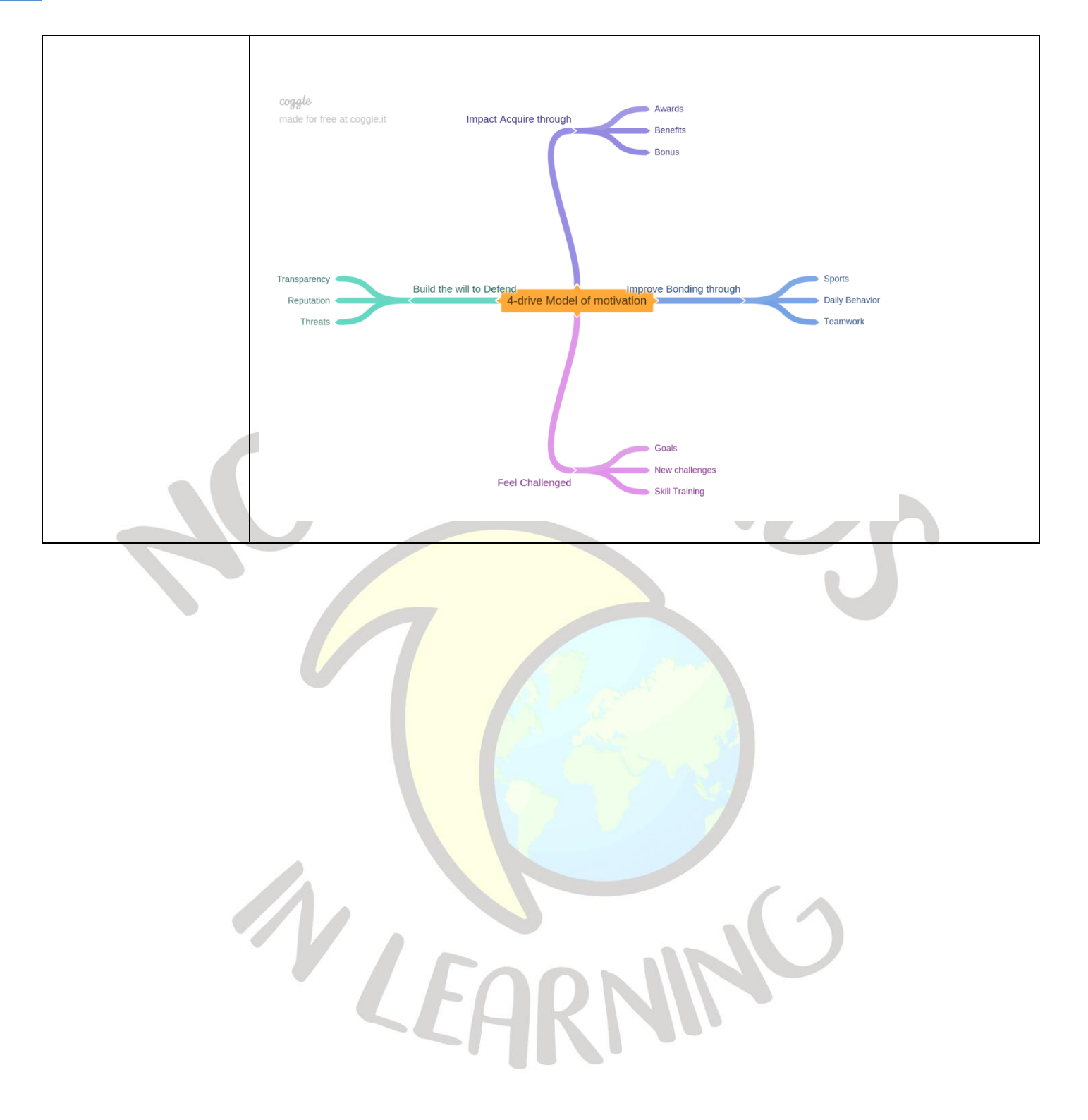

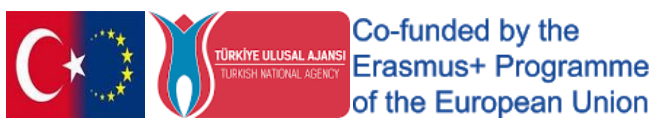

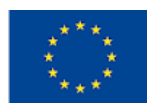

# "The Art of Motivation"

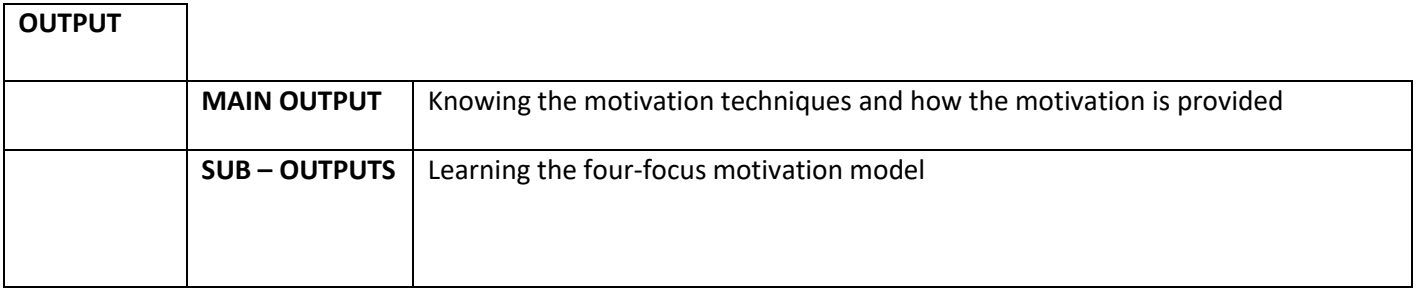

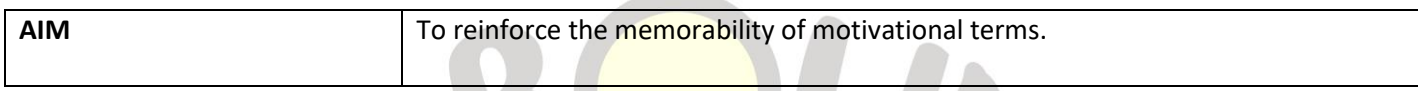

and the state of the state of the state of

 $\mathcal{A}$  and  $\mathcal{A}$  and  $\mathcal{A}$ 

 $\bigcap$ 

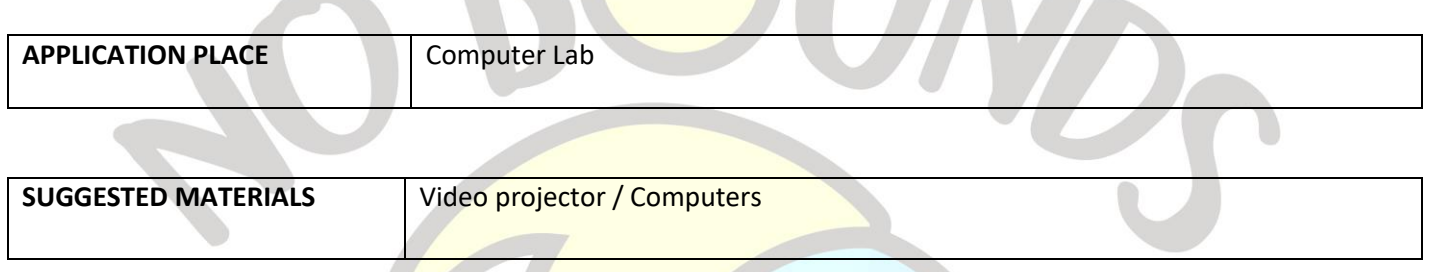

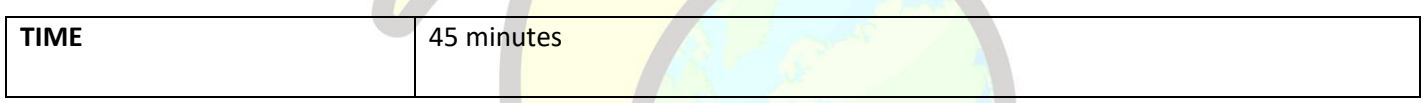

 $\mathbb{Z}$ 

#### **PROCESS**

The teacher presents the four focused motivational models and introduces motivational techniques. Shows the presentation file given in Annex 1. It states that each student should see and write down ten important words related to the motivation model. He then divides the class into groups of two. Each group looks at all the marked words and chooses twenty. The teacher asks each group to enter the Word Art tool (https://wordart.com/) and click Create Now to create their own Word Art. Each group downloads their final Word Art presentation and shares it with the class (An application example is given in Annex2).

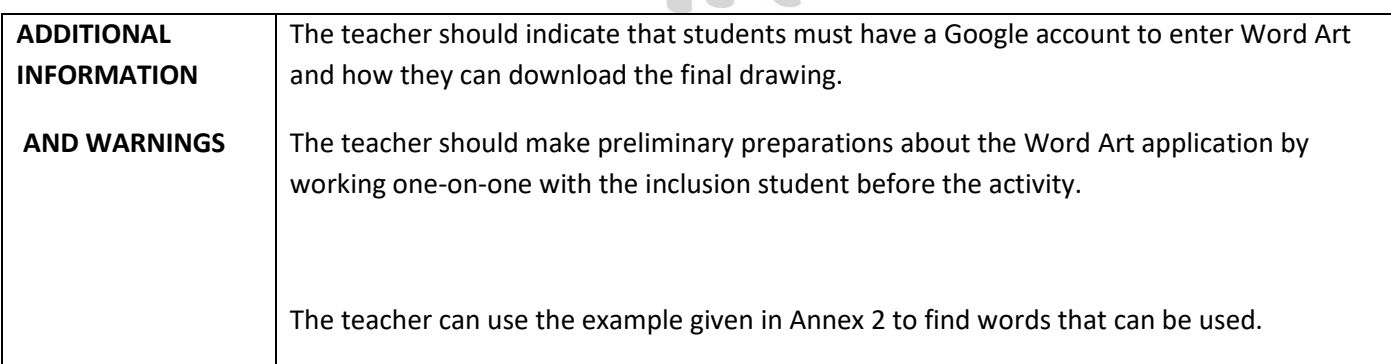

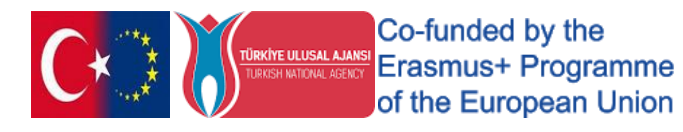

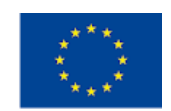

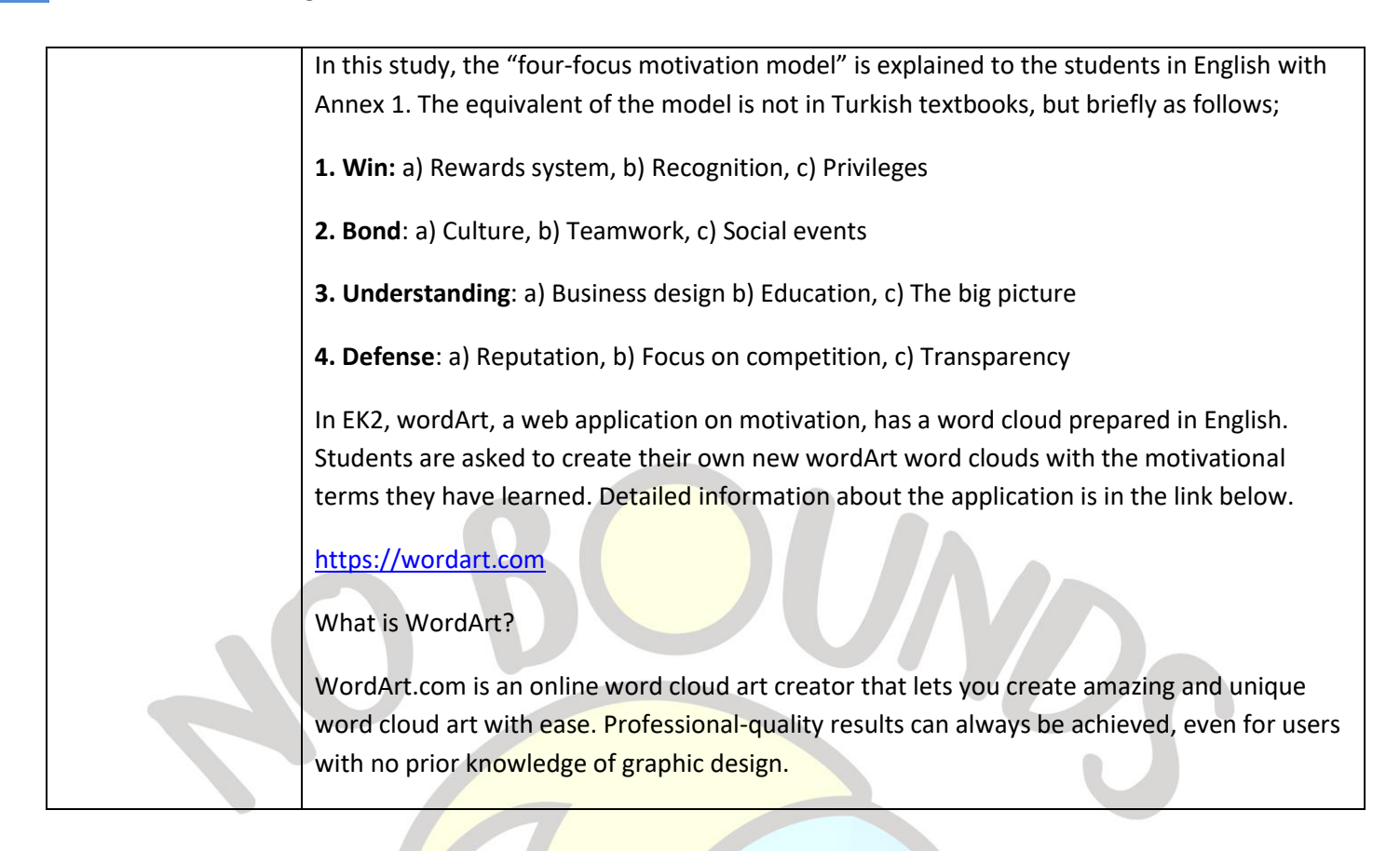

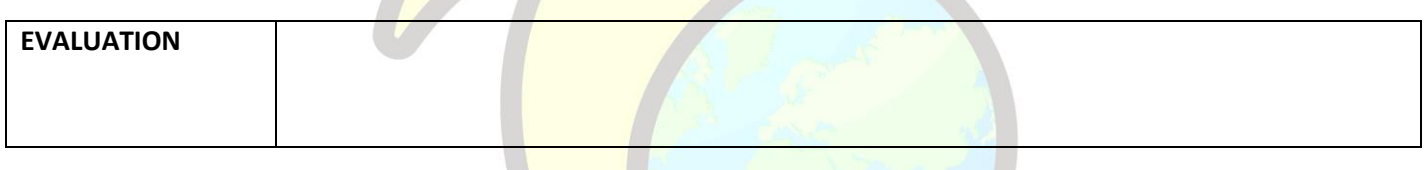

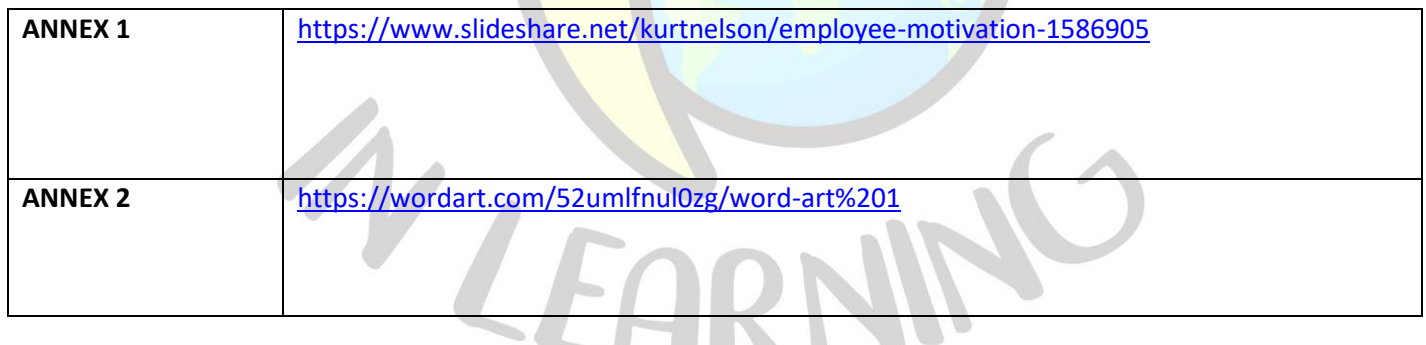

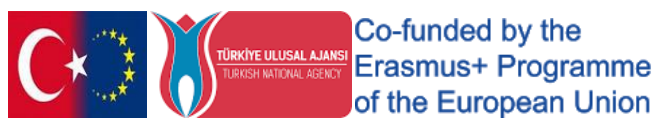

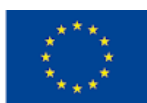

# "SHOULD I DO?"

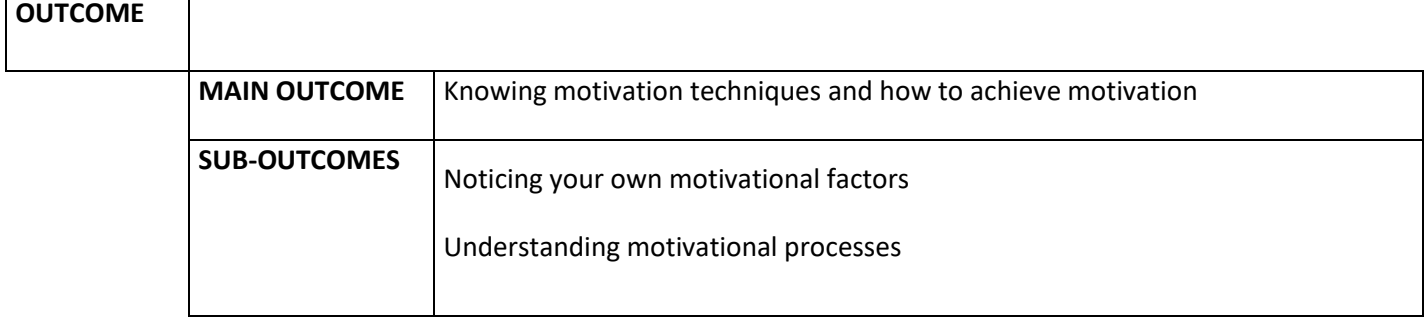

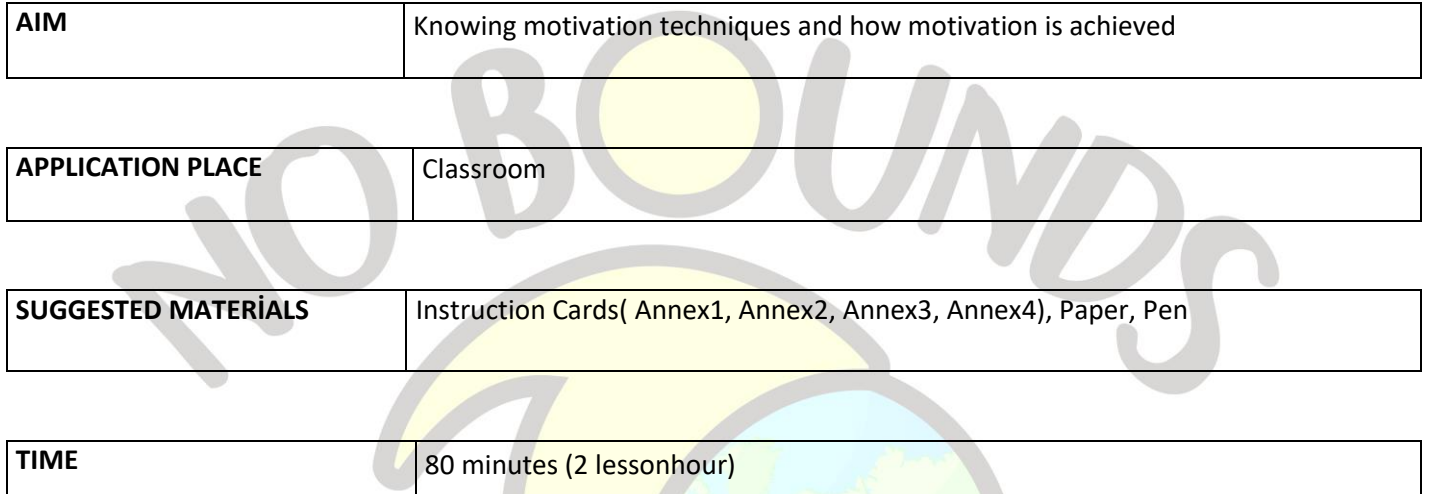

#### *PROCESS*

The teacher asks the class to form four groups for their activity today and then reads the following story.

**"One rainy afternoon when you're walking home from school, you get a call from your friend. Your friend tells you that you need to meet right away, that he cannot give much information, and that he is waiting for you at the corner to go to the forested hill, which is two km away from your neighborhood, without a car. Your family is the person who gets alarmed if you are late for home and often warns you about it. In addition, an important exam awaits you the next day that you have to prepare for."**

Teachersays ;**"Now I will leave a different description text and a blank sheet for each group. Let each group think together and write their answers according to the explanation in their own text. At the end of 10 minutes, I want you to share your answer with the other groups with a spokesperson of your choice."**

After the answers are shared, the teacher asks all students to discuss by asking the following questions;

1**- In the story, what do you think would be the best reason for deciding to go up the hill?**

**2- Did you think differently with your group mates? Where do you think these differences come from?**

**3- What or what motivates you when you have to do difficult things in your own life?**

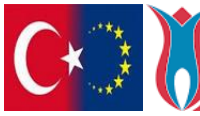

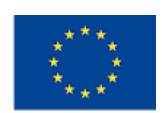

At the end of the discussion, the teacher emphasizes what they noticed about the place and sources of motivation in our lives, and ends the lesson by defining motivation.

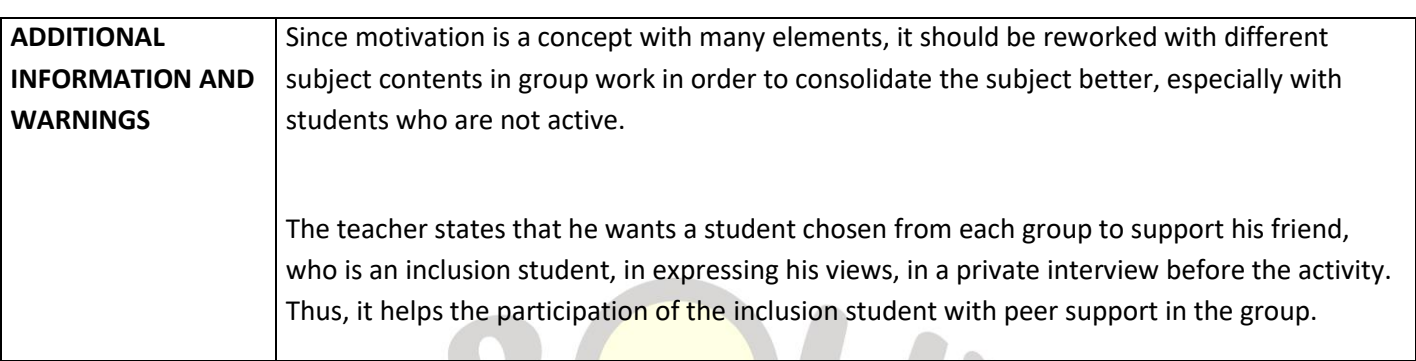

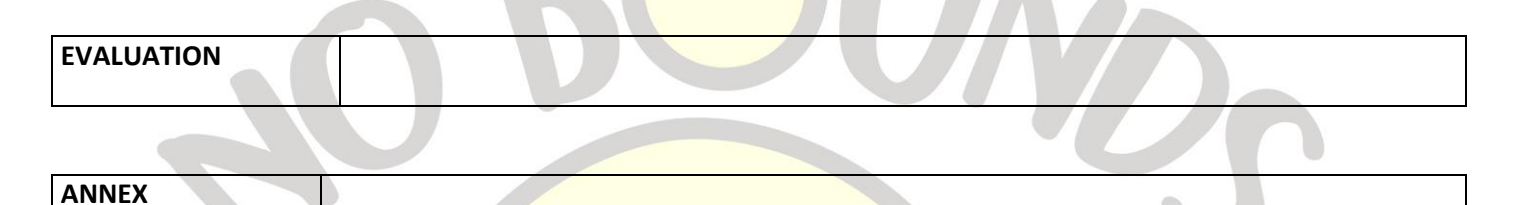

Annex1.

You met your friend. He tells that it is very important for him to go there and that it is the best day to observe the kind of bird he wants to see. Your friend is the person you trust and love the most in life. There have been occasional sacrifices for you.

Now think about whether you want to go up this hill with him, write your answer on a piece of paper with its reasons.

Annex2.

You met your friend. He states that two of your dear friends went there for a picnic, but they did not return for many hours and their phones were not answered, so he was very worried and did not want to go to the forested hill alone.

Now think about whether you want to go up this hill with Him, write your answer on a piece of paper with its reasons.

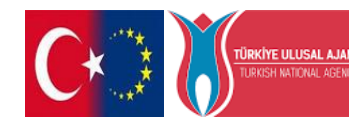

Co-funded by the **TEULUSAL AJANSI CO-TOTTOCO Dy GTE**<br>SHARIONAL AGENCY ETASMUS<sup>+</sup> Programme of the European Union

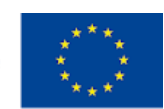

#### Annex3

You met your friend. He told us that the thing you've been dreaming about for a long time, that you've been saving up for, that you want so much, is waiting for you in a box on the hill. However, he stated that he might get tired while climbing the hill, so you may have to walk part of the way alone.

Now think about whether you want to go up this hill with him, write your answer on a piece of paper with its reasons.

#### Annex4

You met your friend. He stated that he dropped his favorite watch on that hill the other day, he needed you to call. He explained that he had helped you many times before, but that you never did him any favors, that you weren't liked by others anyway, that he was your only friend, so you had to do this help.

Now think about whether you want to go up this hill with Him, write your answer on a piece of paper with its reasons.

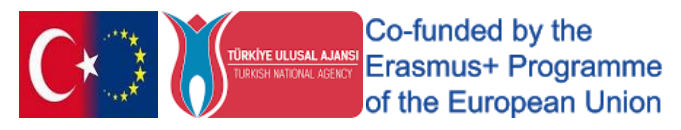

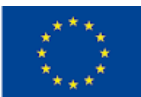

# "Comic Pixton"

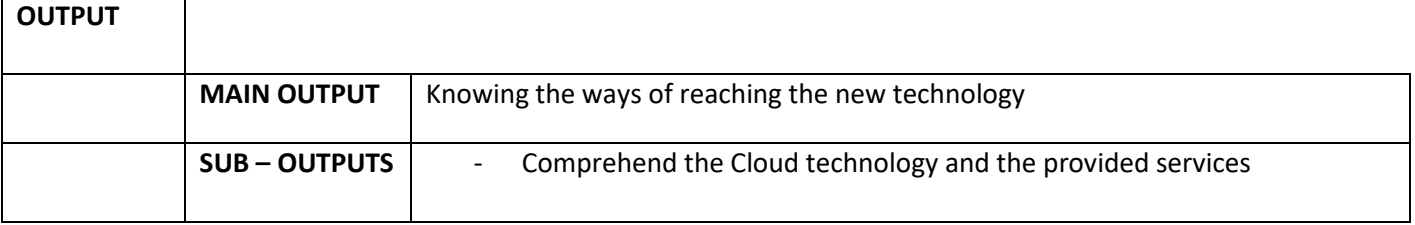

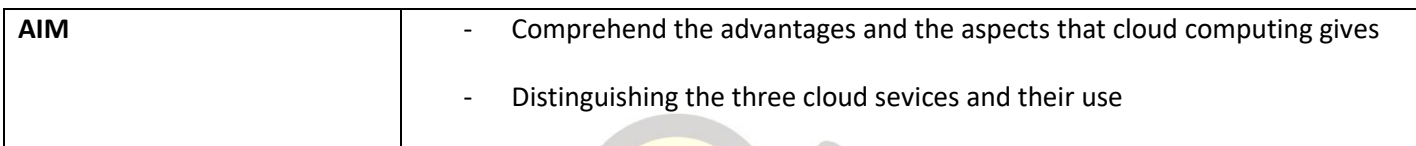

and the contract of

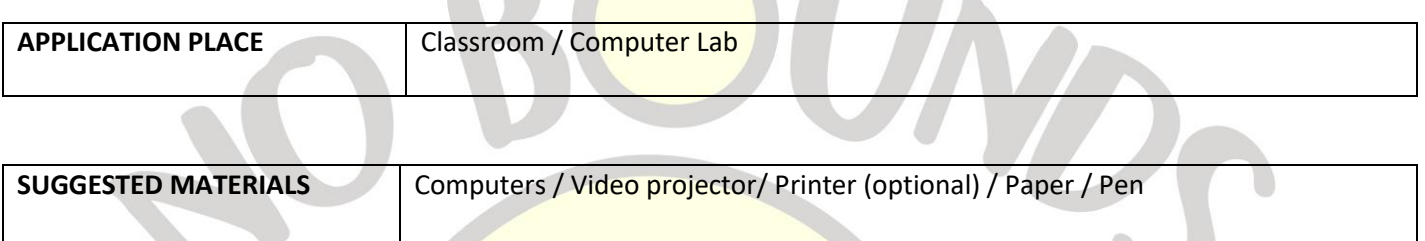

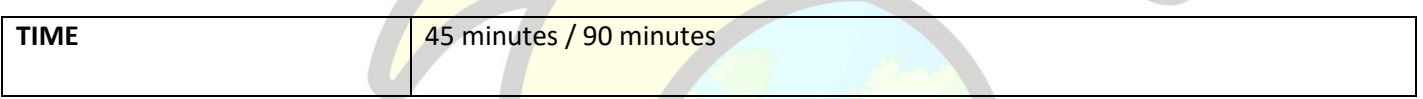

#### **PROCESS**

#### **Application 1**

The teacher starts the activity with an introduction to the cloud. It presents the video specified in Annex 1. After the video, they form groups of two students and give the comic in Annex 2 one to each group. Each group thinks about their own dialogue about cloud computing and writes it down on a piece of paper.

After they finish, they complete the lesson by writing their own dialogues on the blank clouds in the given comic. The teacher calls the groups in turn to present the completed comic, ending the lesson.

#### **Application 2**

The teacher starts the activity with an introduction to the cloud. It presents the video specified in Annex 1. Creates groups of two students and opens the Pixton (cartoon maker app) application. (app.pixton.com)

He tells groups of students how to draw a comic or how to change an existing one.

Each group creates a comic book consisting of 9 scenes, prepared as a dialogue of two characters, writes a dialogue about cloud computing to the characters.

The teacher ends the lesson by calling the groups in turn to present the completed comic.

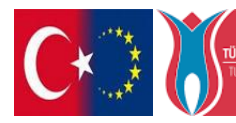

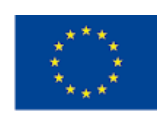

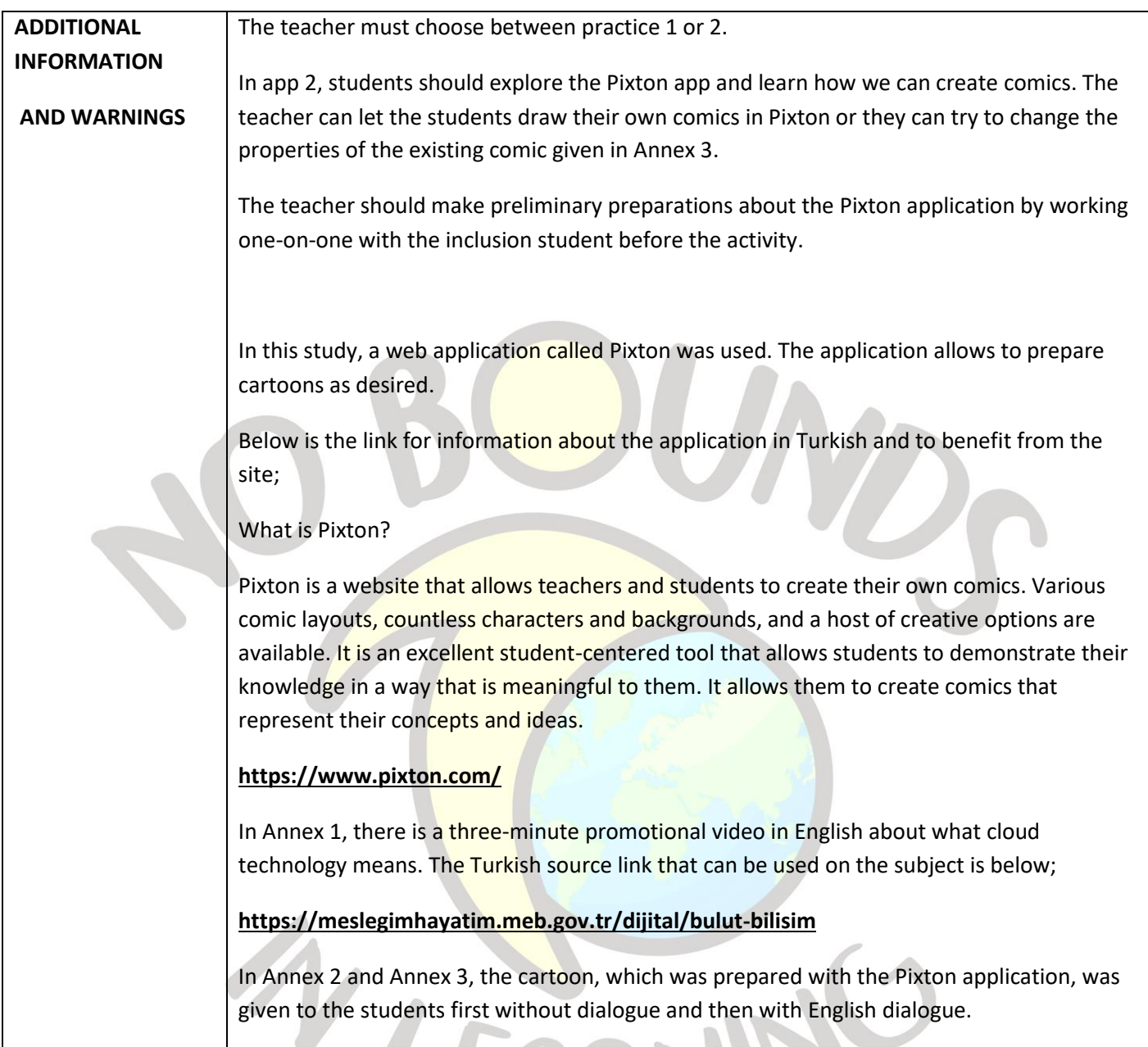

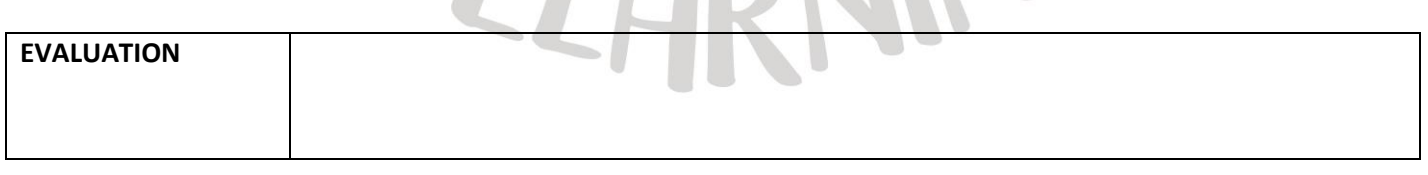

TA C

D

**RAIL** 

 $\overline{\phantom{a}}$ 

 $\sqrt{2}$ 

IS I

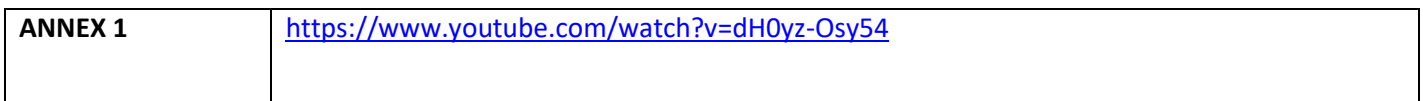

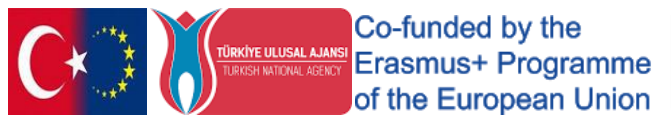

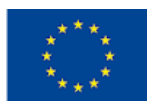

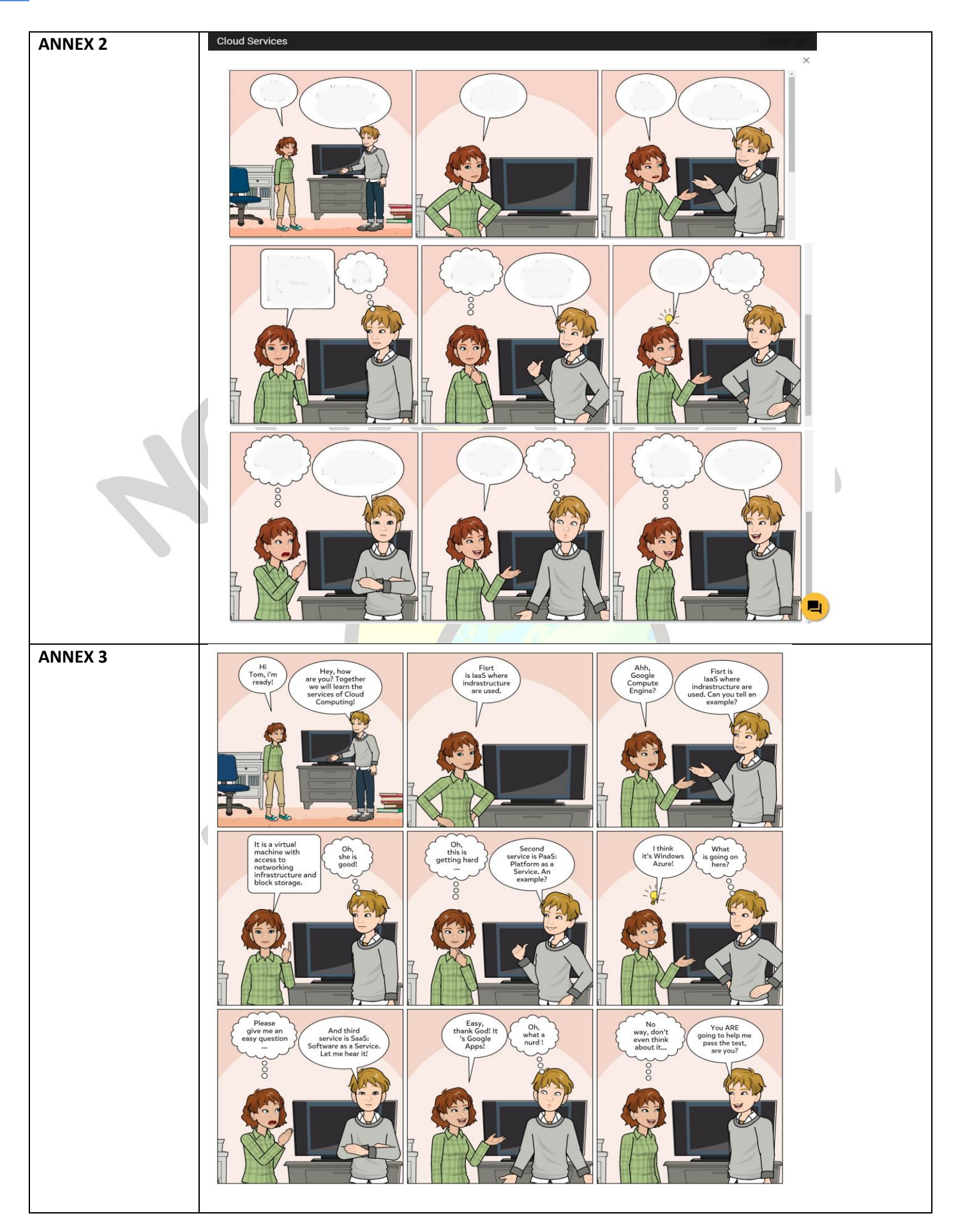

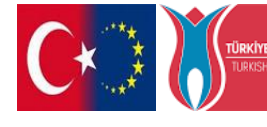

Co-funded by the **TÜRKİYE ULUSAL AJANSI CO-TUTTOGU DY TIB**<br>TURKISH NATIONAL AGENCY **ETASMUS+ Programme** of the European Union

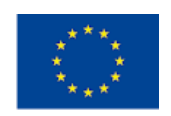

# "WHO HAS THIS CARD?"

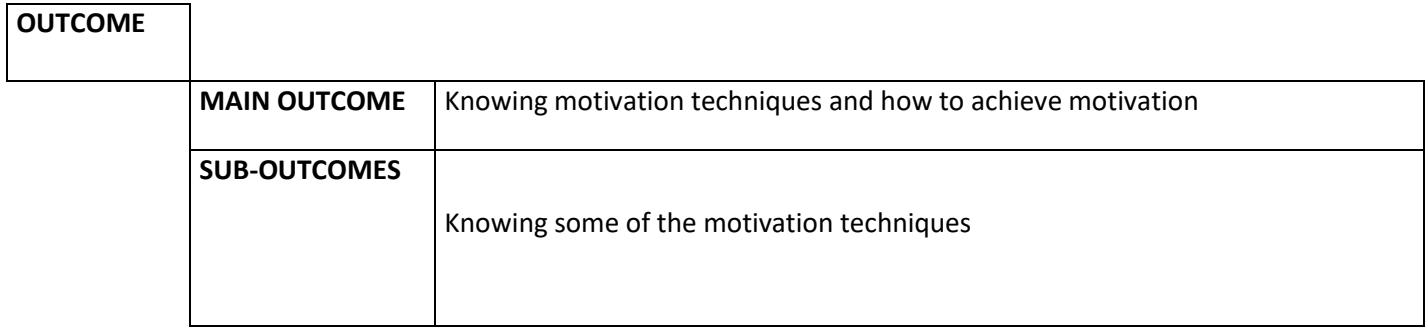

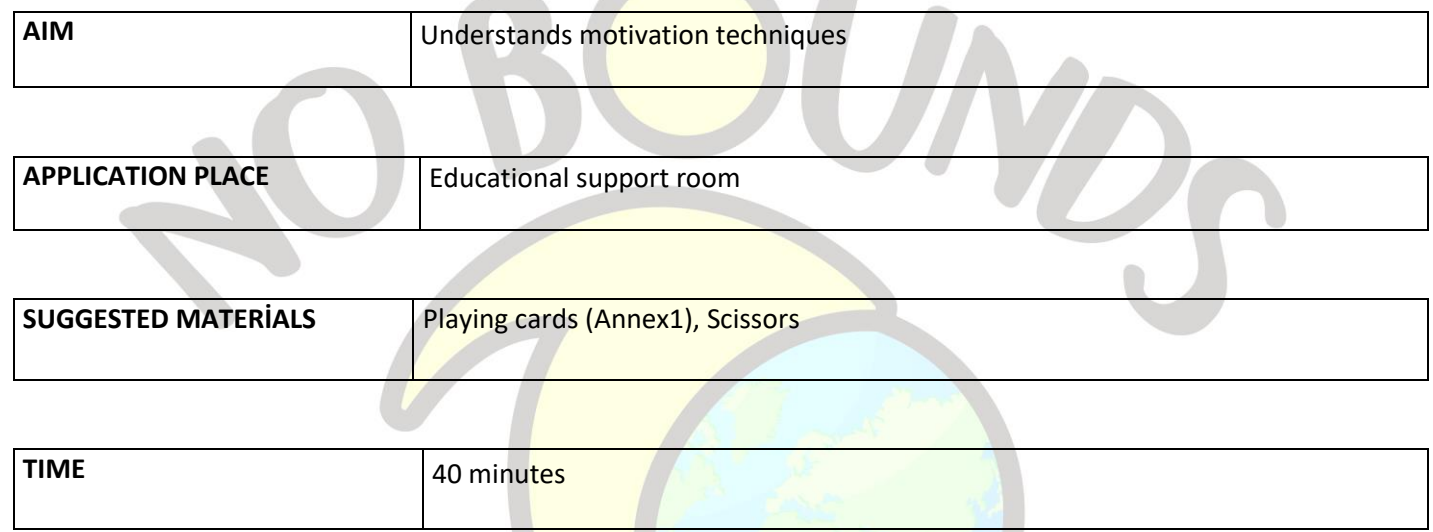

#### *PROCESS*

The teacher cuts out the game cards in Annex 1 and prepares the cards for the game. Thus, 15 playing cards are prepared. The prepared playing cards are evenly distributed to the players.

Each player examines the card in their hand. Meanwhile, the teacher makes the following statement:

"**We play this game to understand motivational techniques. The slogan written in capital letters on each card is the slogan of the explanation text on another card. Our goal is to find out which slogan the text we read belongs to. While the text is being read, we must listen carefully and monitor whether it fits the slogan on our cards. If the answer is the slogan on one of the cards in our hand, we should read our card.**

The game starts with whoever has the card that does not have a slogan and starts with a question. The cards that have been read and answered are left face down on the table. The game is over when the last card is read and answered.

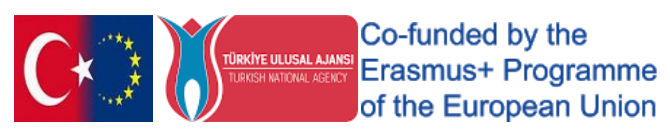

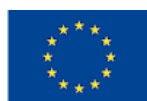

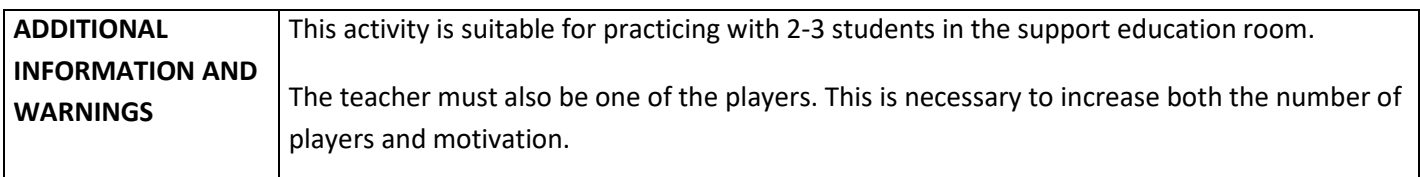

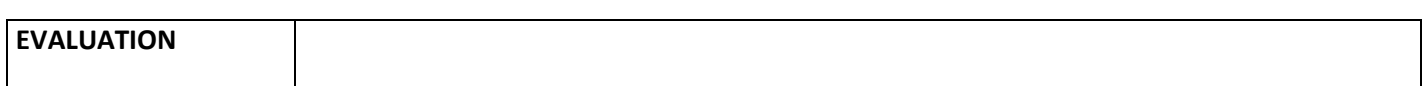

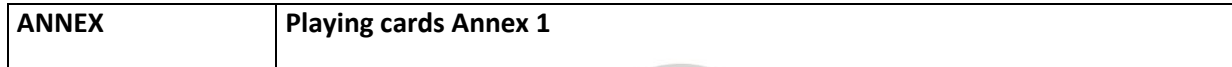

#### *Annex1*

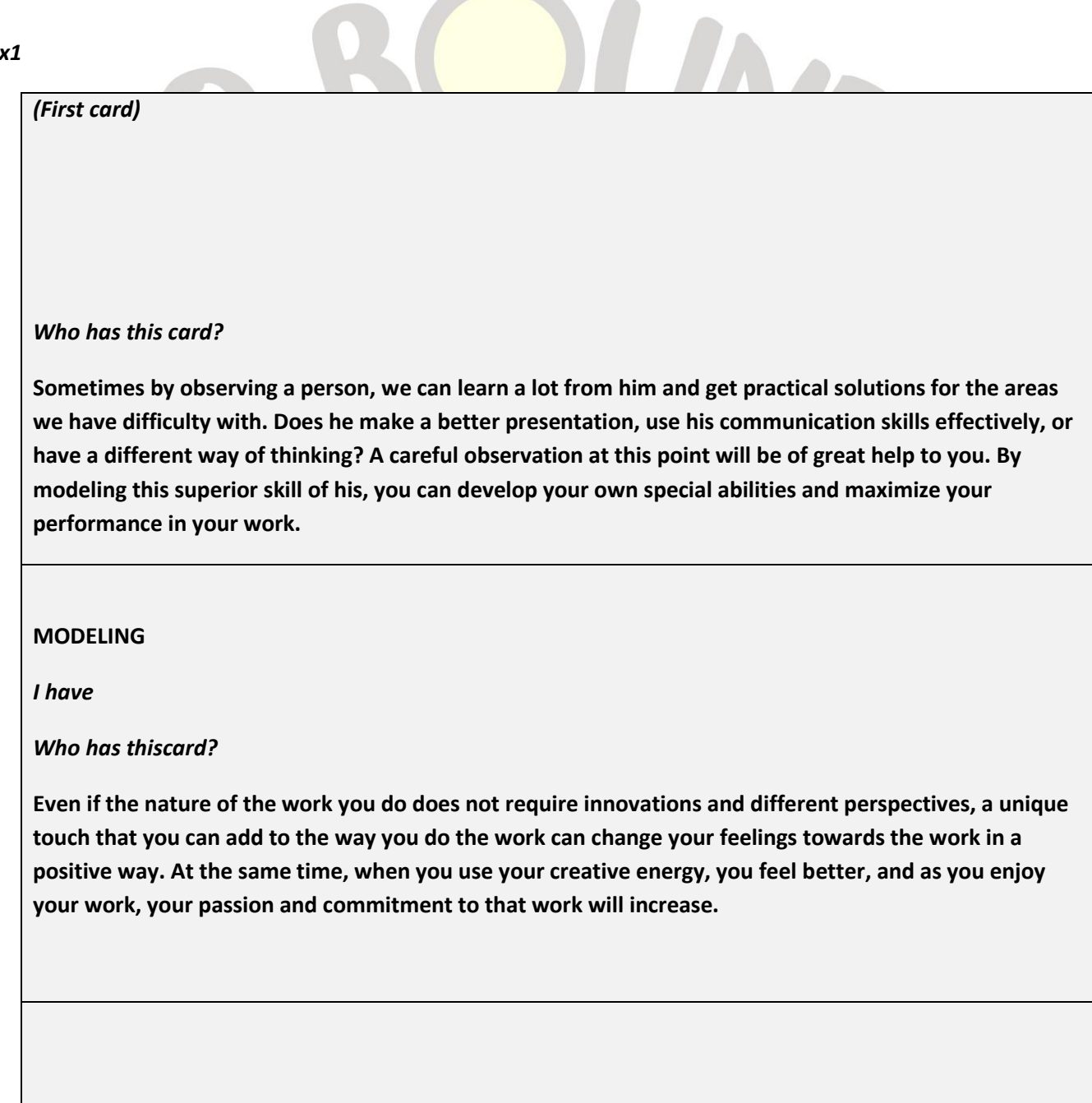

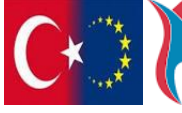

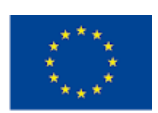

## **BE CREATIVE**

*I have*

## *Who has thiscard?*

**In our internal conversations in jobs that we are reluctant to start, we always focus on the challenging, difficult and challenging aspects of the job. But to get started with work we love, we turn our focus to the easy, enjoyable, and appealing aspects of it. At this point, you can use this focus, which you use to engage in pleasurable tasks, to start difficult and unpleasant tasks. The next time you tackle a difficult and boring task, try to focus on the pleasant and easy aspects of the task; so you can motivate yourself more.**

## **CHANGE YOUR FOCUS**

*I have*

*Who has thiscard?*

**Generally, thoughts, feelings and behaviors occur in interaction with each other. While your physical condition affects your thoughts and feelings, your thoughts and feelings also affect our behavior. When our energy is low, we unconsciously drop our shoulders, lean forward, sprawl in the chair, and sit down to breathe more shallowly. However, when we lift our heads, straighten our bodies, and begin to breathe more deeply, we begin to feel better.**

## **PAY ATTENTION TO YOUR POSITION**

*I have*

*Who has thiscard?*

**Sometimes things get so big in our eyes that we can't start the work that is in front of us. Instead of finishing the whole job once, it will be easier for us to go step by step with baby steps. If you think about how that huge book will end, you may never be able to get started. Therefore, try to focus on the first page of the book first, then the next five pages, and eventually the whole book, by applying this method.**

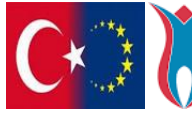

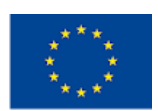

#### **TAKE A STEP EVERY TIME**

*I have*

#### *Who has thiscard?*

**Perhaps we do very little of the work we do in our lifetime with great pleasure. In such cases, you might consider doing a tedious job at a time or in an environment where your energy and morale are high. With the high morale of the time and the environment, taking that boring job out of the way will make it easier to complete.**

## **DO A JOB YOU DON'T LIKE, AT A TIME AND IN ENVIRONMENT YOU LIKE**

*I have*

#### *Who has thiscard?*

**Some people spend a lot of time planning the work, even at the beginning, with the feelings of perfectionism. According to them, everything should be perfectly planned and flawless. This is one of the most important factors that cause us to lose our desire and enthusiasm for work over time. We can never completely eliminate the shortcomings of the business without even starting and taking action. Because at each step, a brand new situation may arise and render our plans ineffective. Besides, taking action and seeing the work progress somehow will give us great energy and morale.**

## **START FIRST, THEN FIX IT**

*I have*

#### *Who has thiscard?*

**Sometimes our energy is so depleted that we can't find the energy we need to get the job done. What you can do at times like these is to do creative visualization. Imagine yourself finishing that job, with great comfort, while you are doing the final work on your job, which will provide you with the energy you need for the final move.**

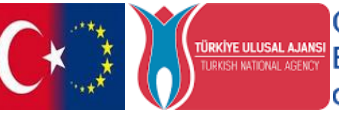

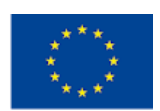

## **IMAGINE THE RESULT**

*I have*

#### *Who has thiscard?*

**When you finish an important job or project, be sure to give yourself something you love as a reward. This could include ordering yourself a favorite dessert, watching that movie you've always wanted to watch, going on a trip that can lift you up, or seeing a friend you love dearly. Here you will determine the most suitable award for you. In this way, by placing rewards that get the job done, you will positively condition yourself and create an inner strength to get things done.**

## **REWARD YOURSELF**

*I have*

*Who has thiscard?*

**Poor working conditions, on the other hand, adversely affect the motivation for work. Carrying out many processes such as the room temperature being suitable, the sound and noise being at a level that can be removed, and the removal of moving things that may distract you will positively affect your work efficiency.**

## **PAY ATTENTION TO THE IMPACT OF THE WORKING ENVIRONMENT**

*I have*

## *Who has thiscard?*

**Generally, in almost every job, we are more oriented towards avoiding the difficult things and doing the pleasant things. For this reason, the jobs that are left to the end are the ones that cause us the most difficulty. Try to do the most tedious task on your to-do list, when your energy is high, from the very beginning. In this way, you prevent that job from constantly preoccupying your mind and you can turn to your next pleasant work with the comfort of removing it.**

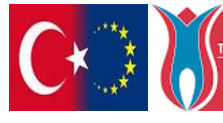

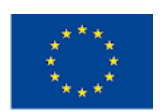

#### **TAKE THE DIFFICULT TO THE TOP**

*I have*

#### *Who has thiscard?*

**Sometimes, you may not be able to do a job that we have easily done before or that we have overcome in the past for different reasons, or you may not have the same enthusiasm to do it. At times like these, it can be motivating to consciously remember how you did it in the past. What did you do when you were in the same situation in the past? What did you do differently? Try to remember the factor that prompted you to achieve that job.**

**REMEMBER HOW YOU DID IN THE PAST**

*I have*

*Who has thiscard?*

**Sharing your goals, dreams, and what we want to do with others can create a process of external control for us. Only we know the dreams we keep to ourselves. However, when we share these dreams with others, the process will become even more serious. Reminders, perhaps compulsions, and sweet teasing from those around us can play a stimulating role for us when our willingness diminishes.**

## **TELL THOSE AROUND YOU**

*I have*

*Who has thiscard?*

**When you replace negative thoughts with positive ones, you begin to see positive results. Positive thinking can be one of the best things that can happen to you. Remember that you have a choice in difficult situations. You can choose to bother yourself by being sorry for something, or you can choose to increase your energy by seeing the good sides. By thinking positively, it is possible to become a healthier, more effective and more determined person.**

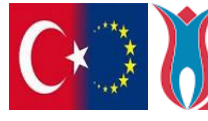

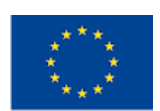

#### **THINK POSITIVE**

*I have*

#### *Who has thiscard?*

**There are certain time periods during the day when our yield naturally rises or falls. It is often very difficult to keep working at the same pace. By observing yourself carefully, you will determine the times when you work more effectively. This will act as your "guide of motivational behavior". At what times of the day, in which environments, and in which work do you increase your efficiency and effectiveness? If you can realize this and make the necessary arrangements, you will have the chance to maximize your performance.**

#### **OBSERVE YOURSELF**

*I have*

*Who has thiscard?*

**Your diet determines your motivation in more ways than you think. The meals you eat and how often you consume them greatly affect your mental state and physical strength. In particular, inadequate and irregular nutrition and the lack of regular intake of vitamins and nutrients for the body can deteriorate your health as well as your work efficiency.**

**TAKE CARE OF YOUR NUTRITION**

*I have*

*(Last card)*

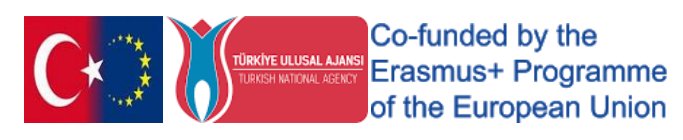

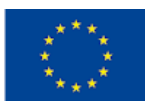

# "IT'S IMPORTANT FOR ME"

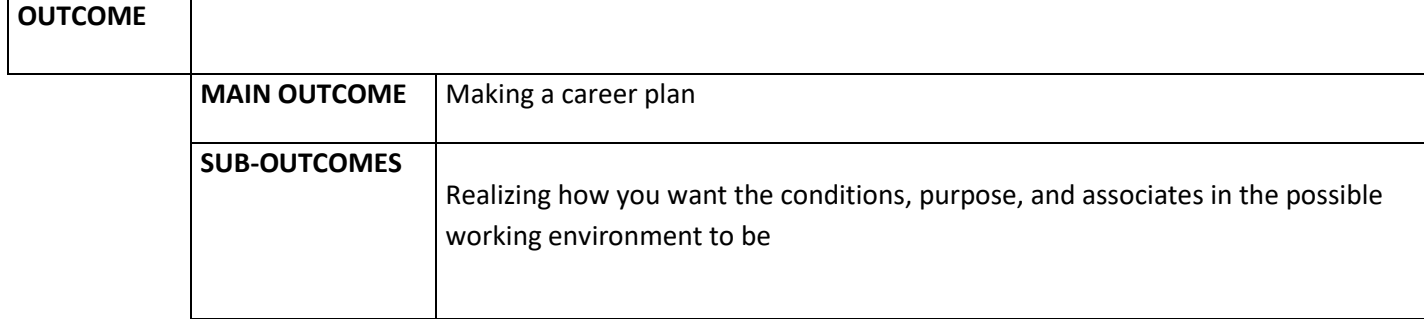

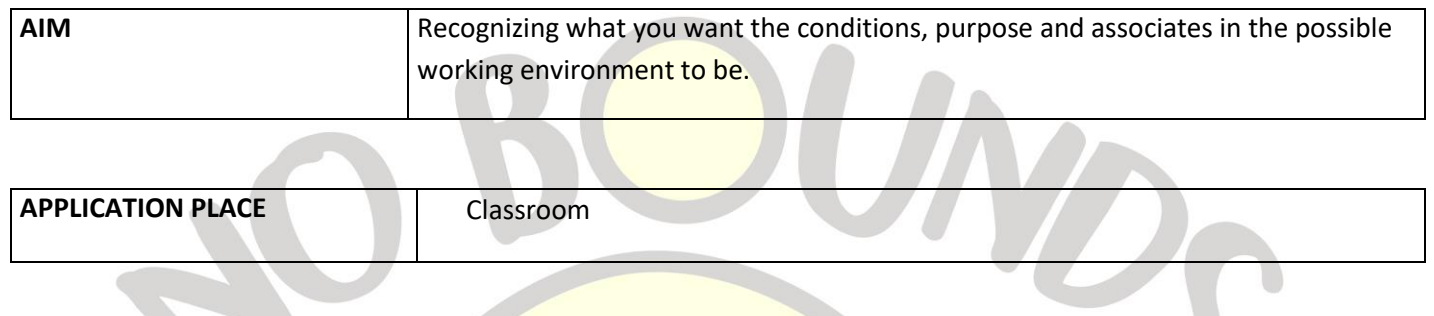

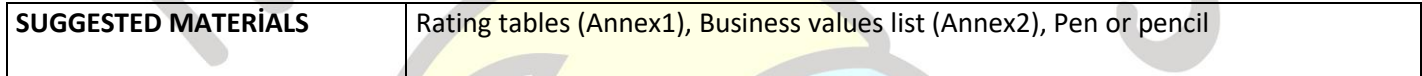

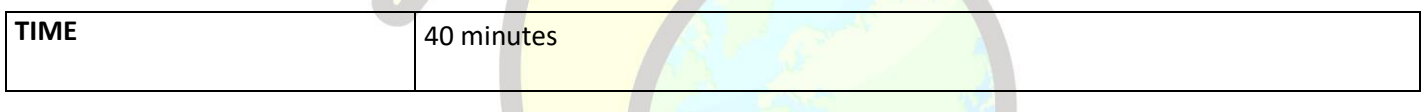

## *PROCESS*

The teacher reproduces the tables in Annex1 and the list of Work values in Annex2 and distributes them to the students. He first asks the students to fill in the tables in Annex 1 in order. In all three tables, students will mark the importance of each job value. Ask them to rate each business value using the following scale;

1 = Very important to have in my job

2 = Somewhat important to have in my job

3 = Doesn't matter if it's in my job

He/She gives 15 minutes for them to fill in the tables. At the end of the period, he asks them to fill in the list of Business values in Annex 2. Here students should categorize the most important work values by summarizing their assessment in the first three tables. In this way, students discover their perceptions about the job and realize how they want their conditions, purpose and relationships in the possible working environment to be.

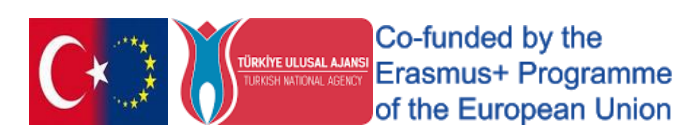

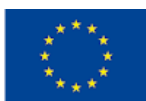

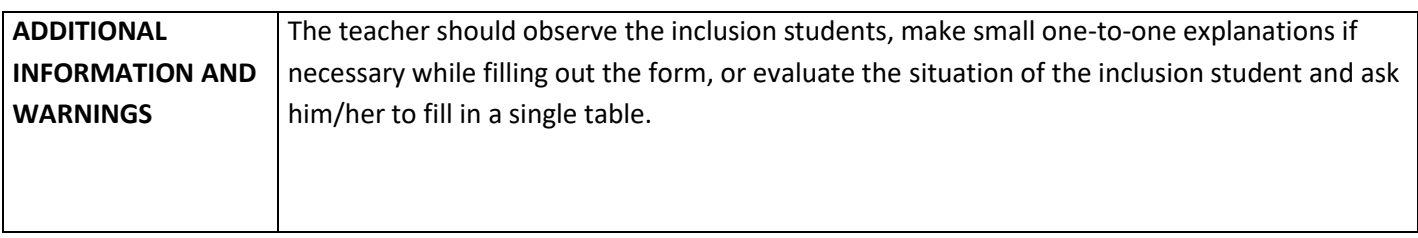

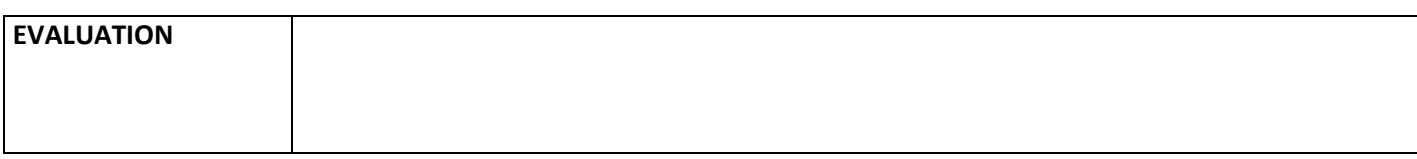

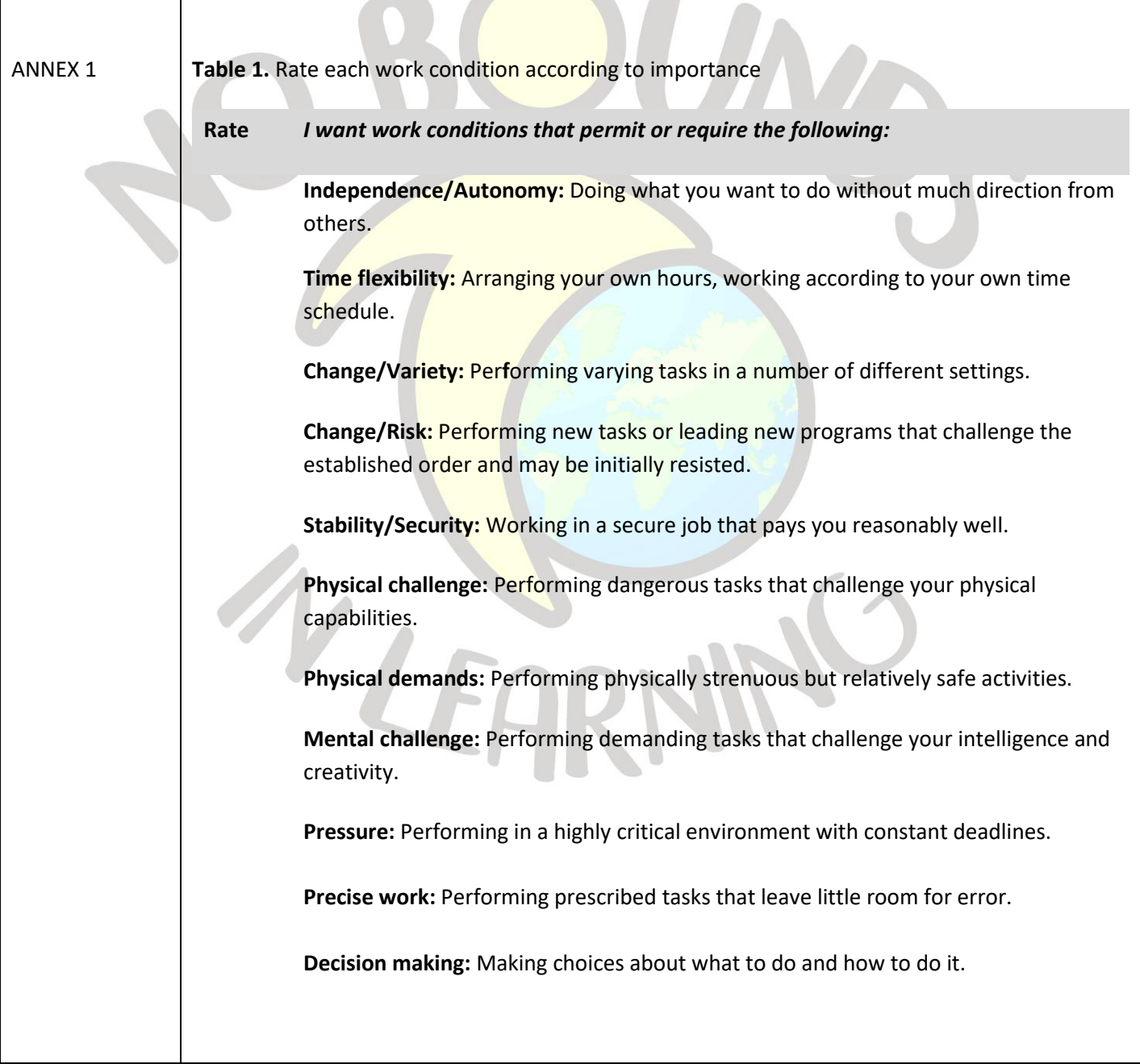

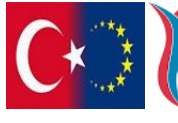

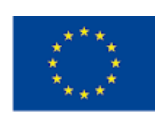

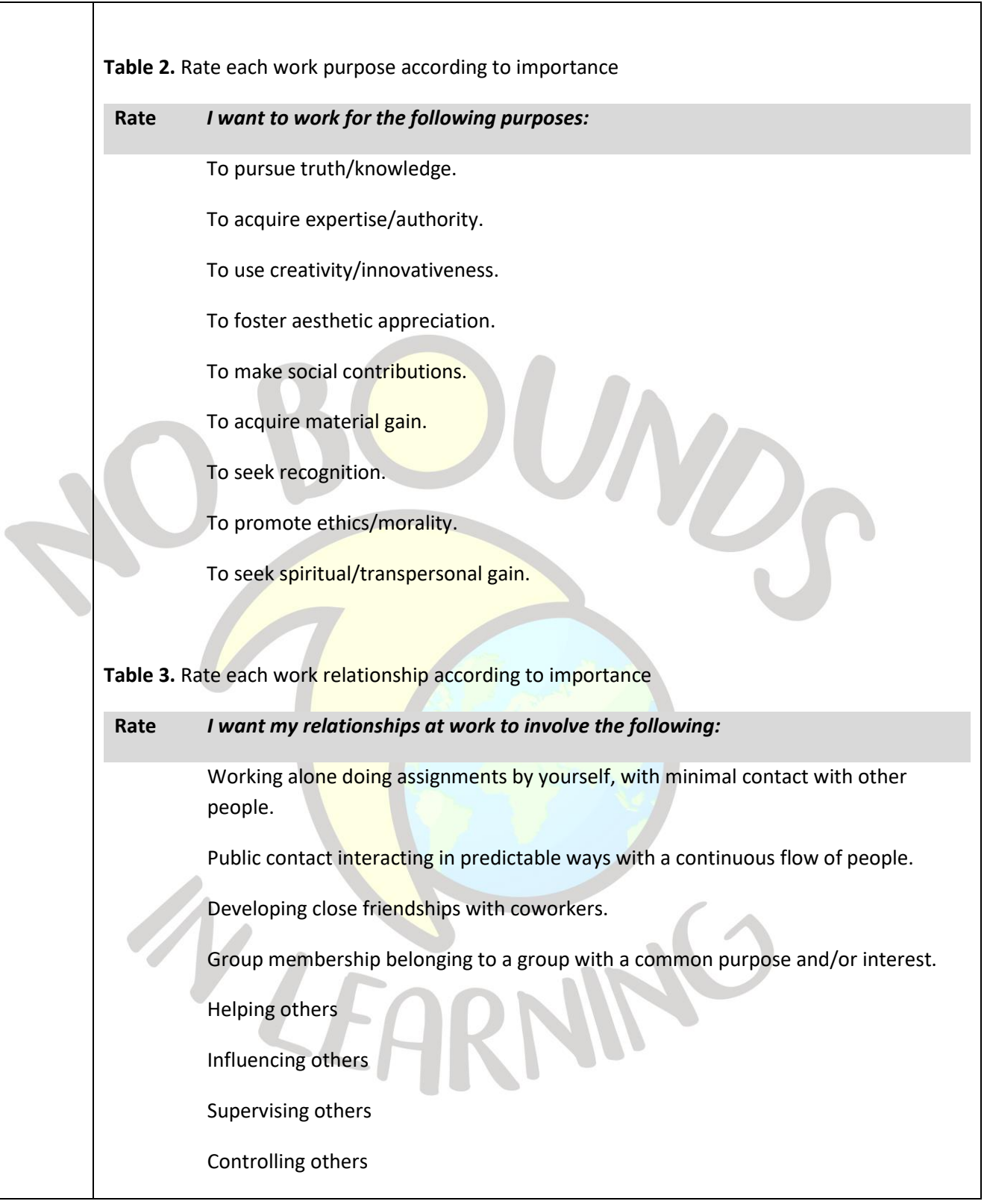

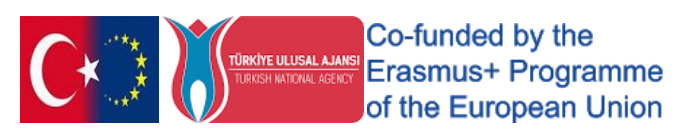

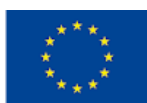

┑
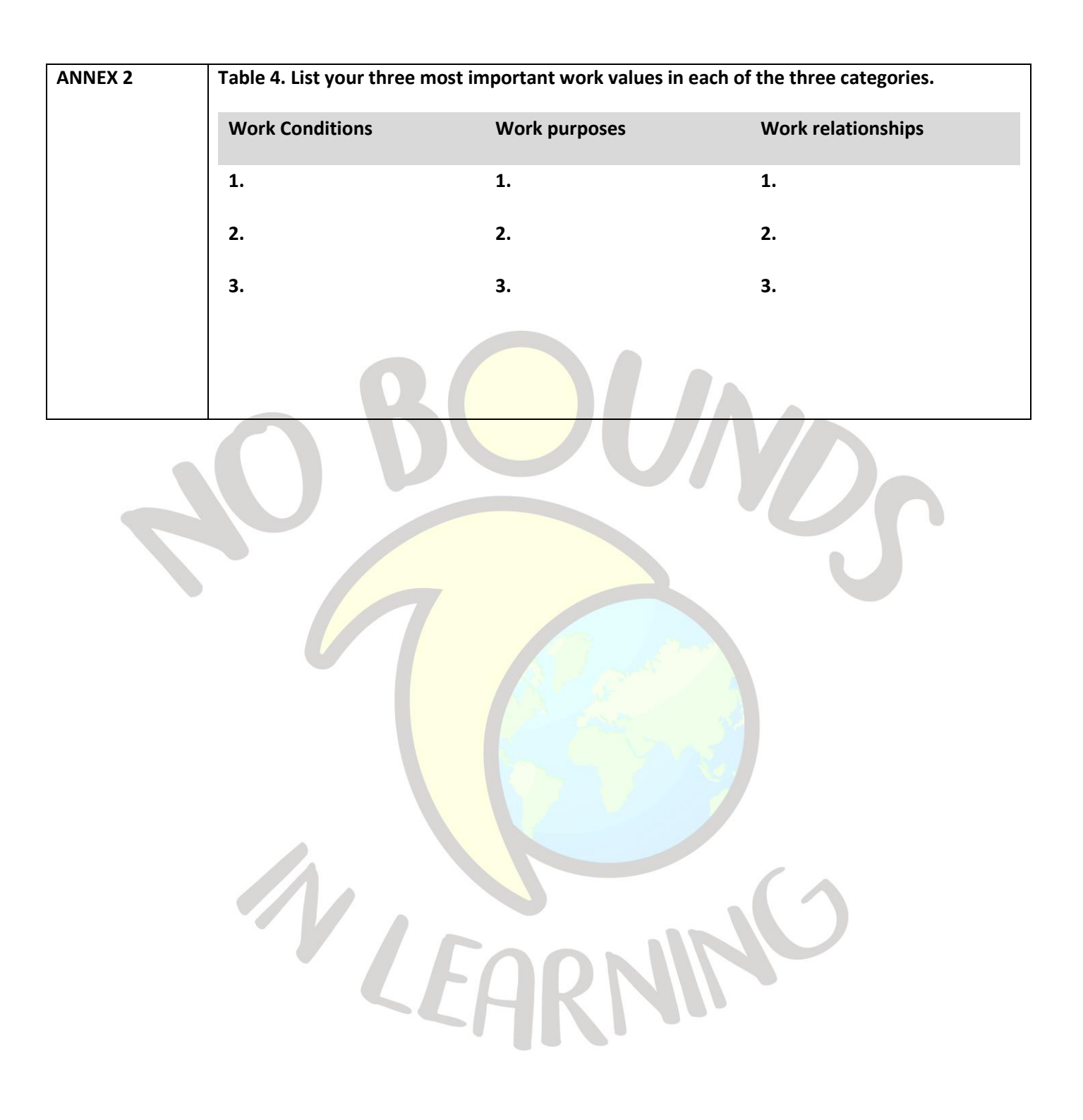

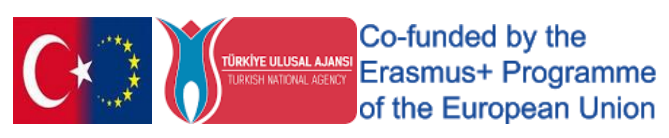

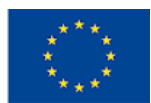

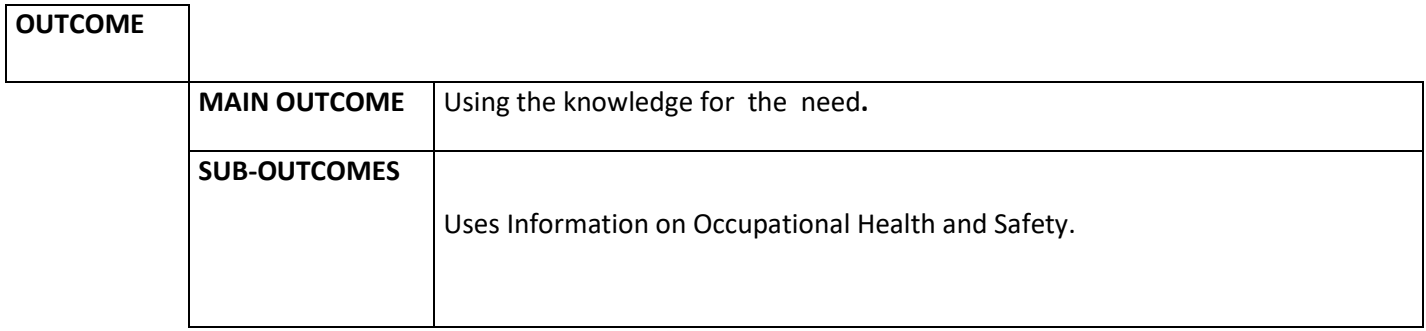

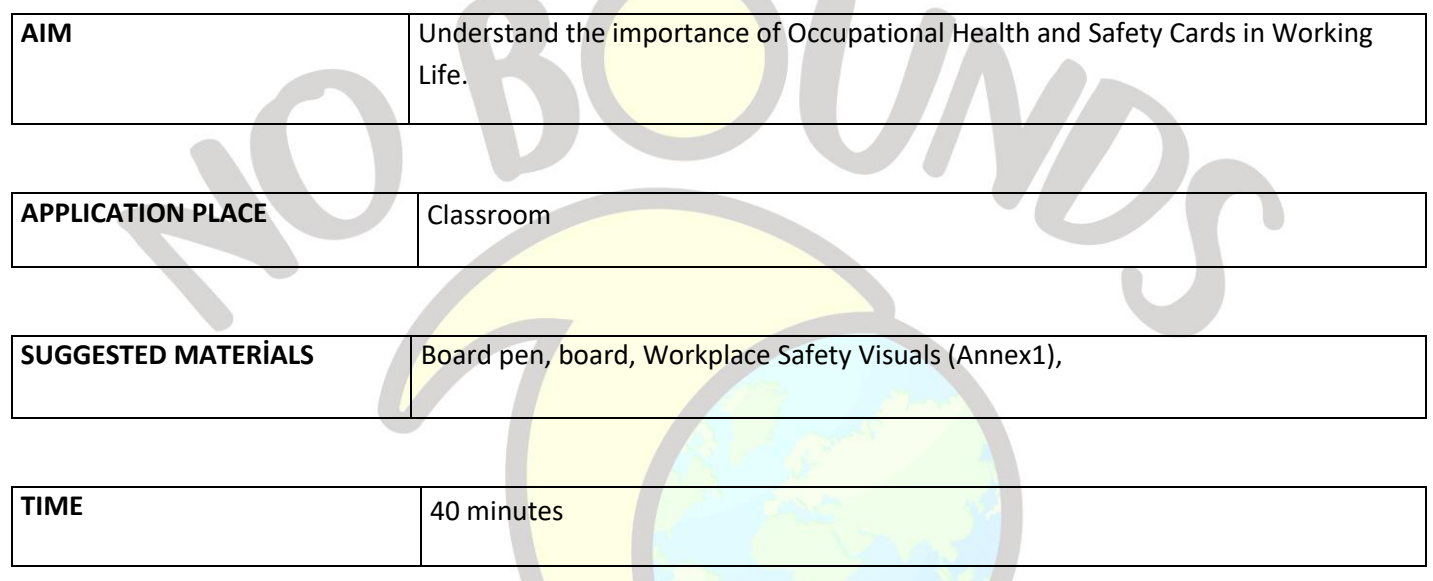

## *PROCESS*

The teacher starts the lesson by stating that they will do an activity about occupational safety today.

 The teacher tells the students to imagine the professions they plan to work in in the future and what their related workplaces might look like, and they have 5 minutes for this. At the end of the term, it promises those who want to share their workplace dreams with their friends. "You have to tell us all the details about your dream workplace so we can find all the job security threats here," he says.

During the student's lecture, the teacher writes the main characteristics of the workplace in terms of occupational safety on the board.

For example;

A place where more than one person works together,

A place where there is an electrical component,

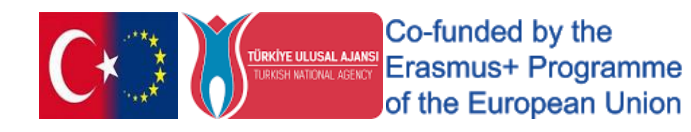

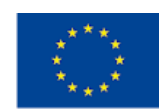

A place where plumbing tools should be used,

A place where a stove, oven or hot water should be used,

It's like a place where there's a slip hazard.

The teacher sends the narrator to the student by thanking him. Returning to the class, he/she asks them to say the measures to be taken in this workplace according to the characteristics written on the board.

The specified occupational safety measures are also written on the board. If there are deficiencies, they are completed by the teacher.

Work is completed by showing workplace safety images.

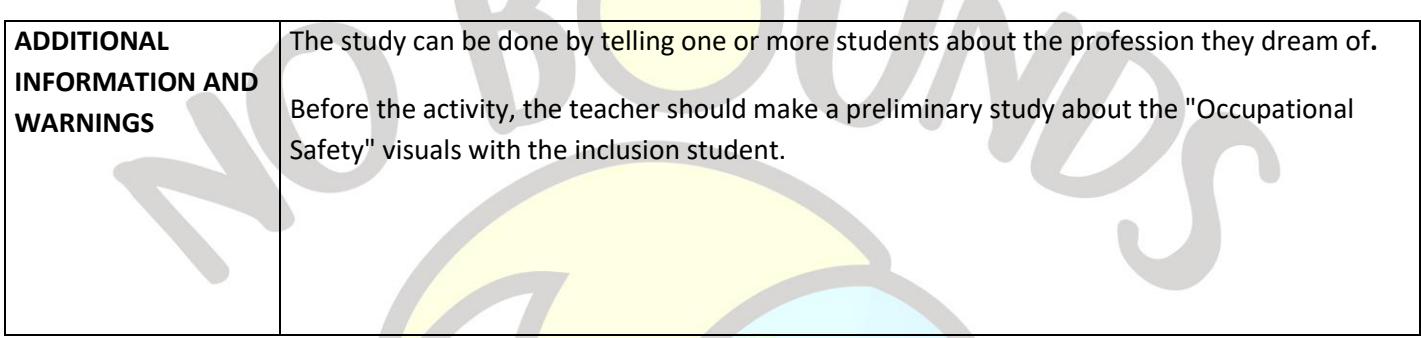

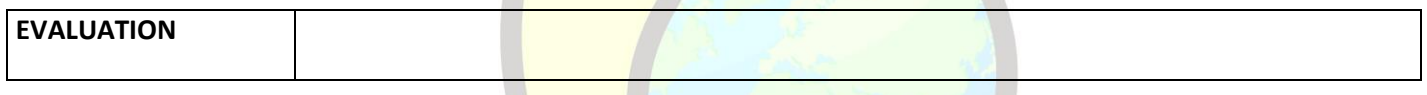

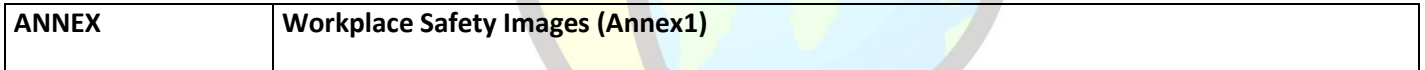

#### *Annex 1*

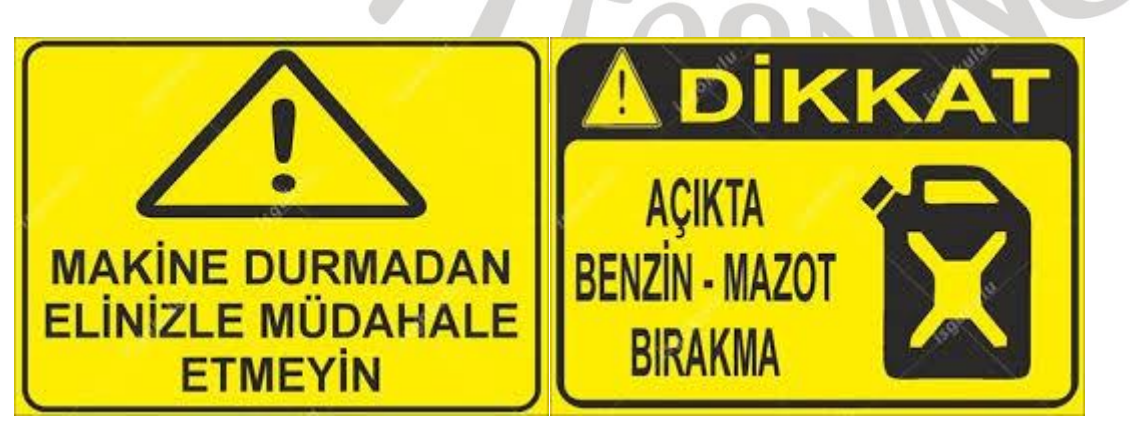

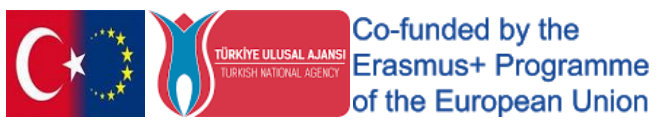

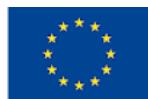

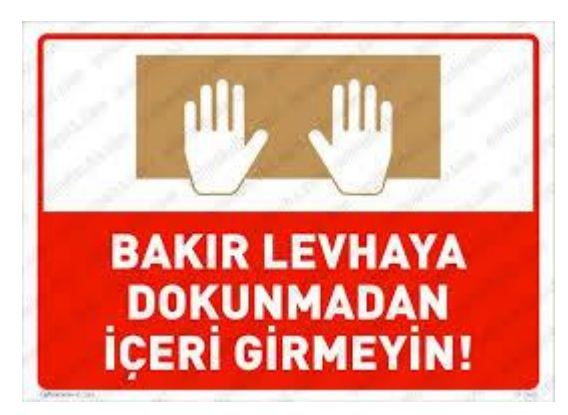

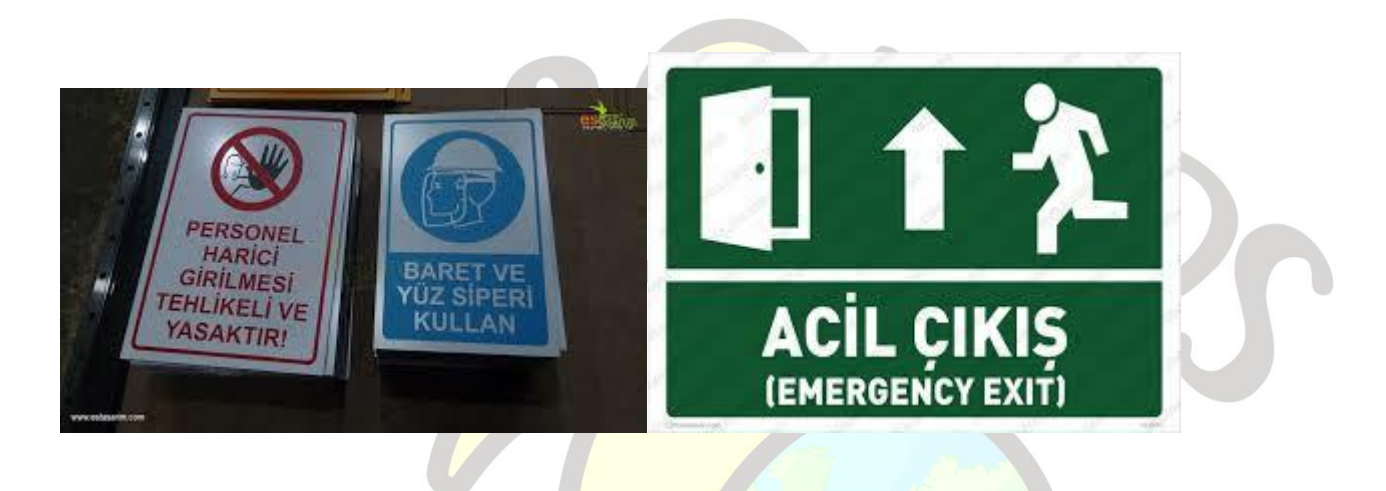

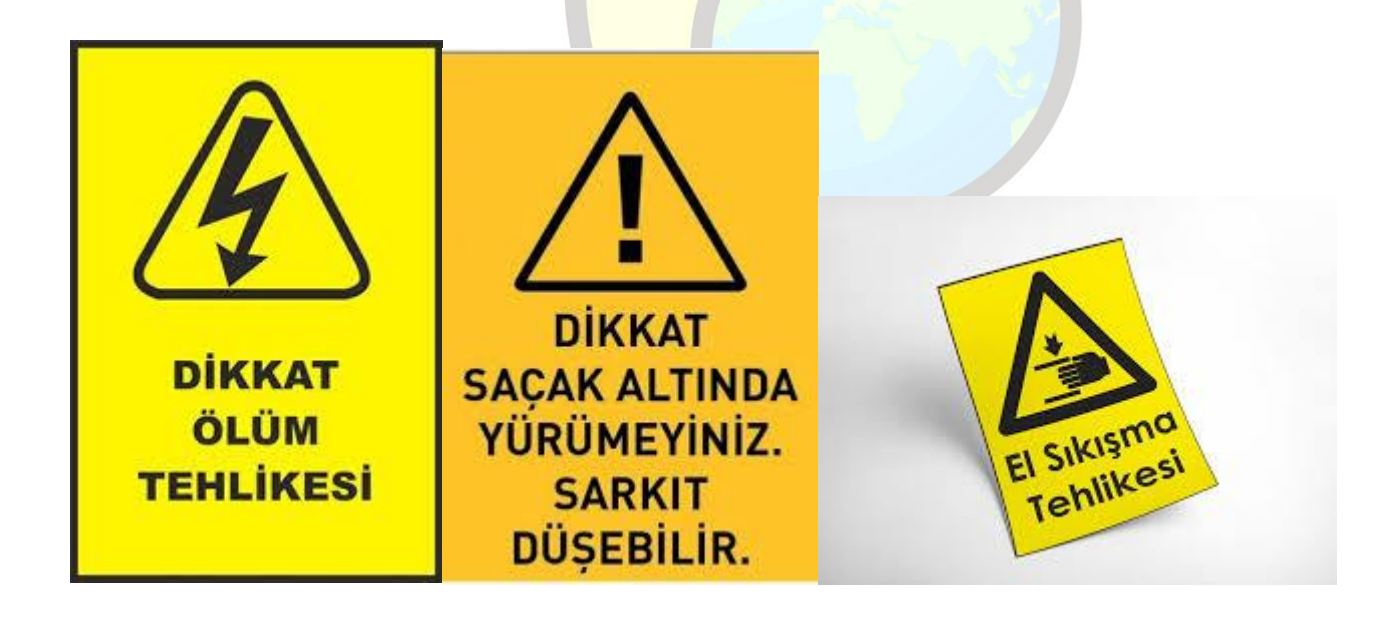

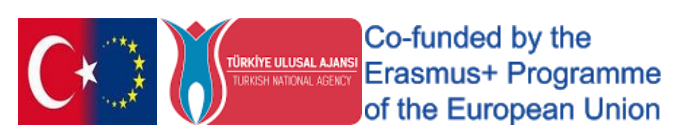

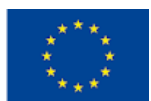

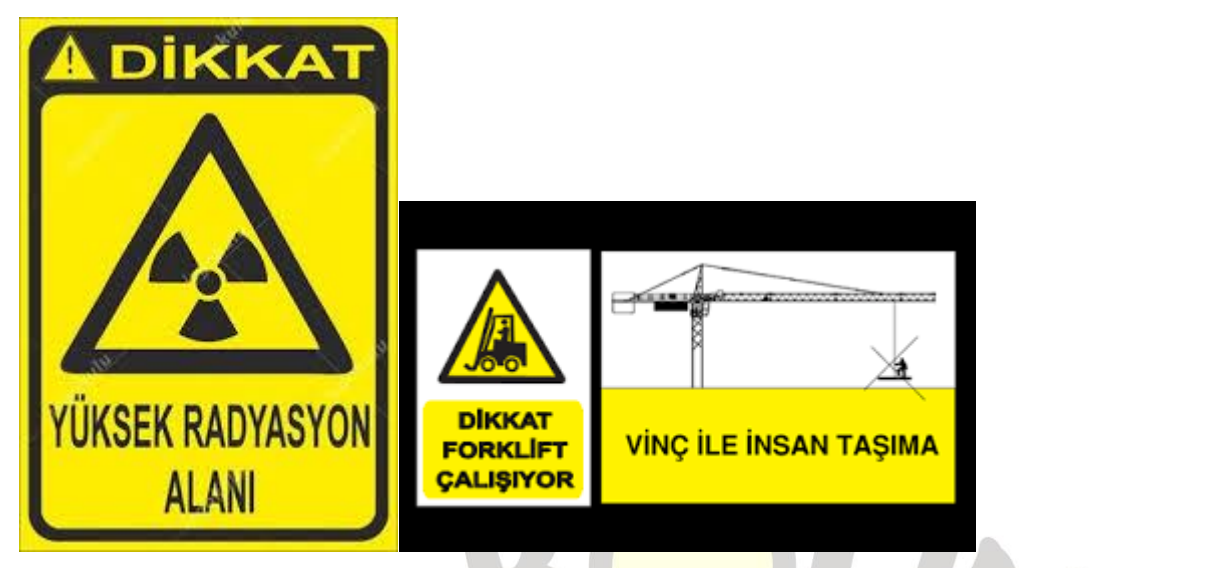

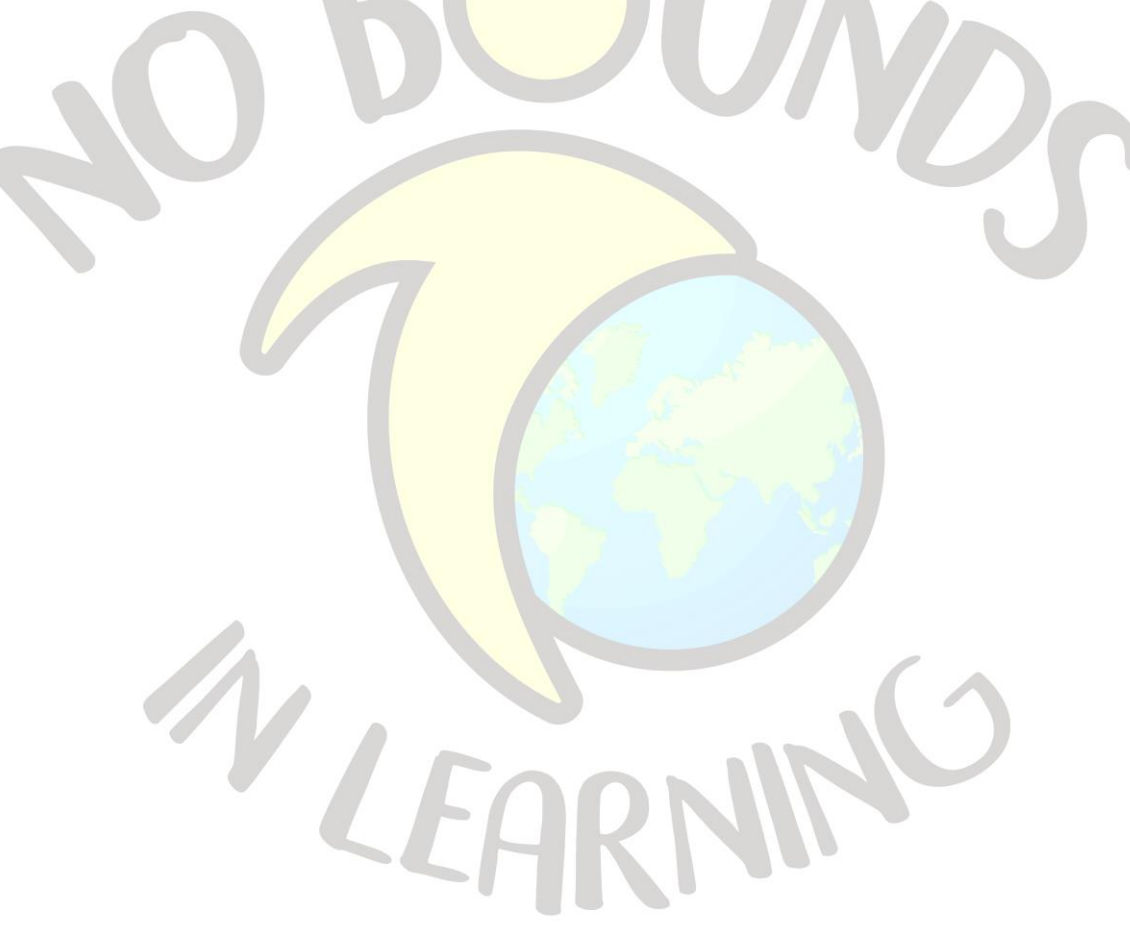

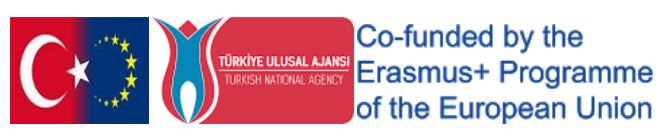

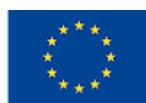

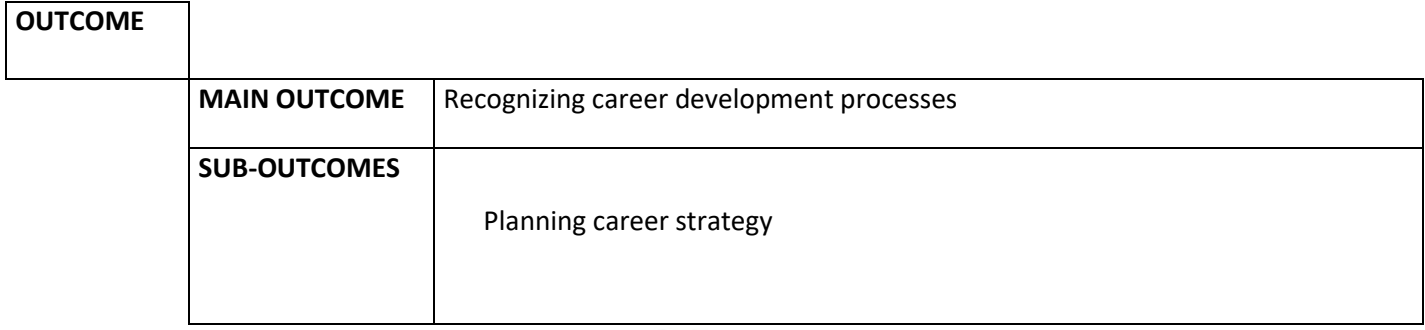

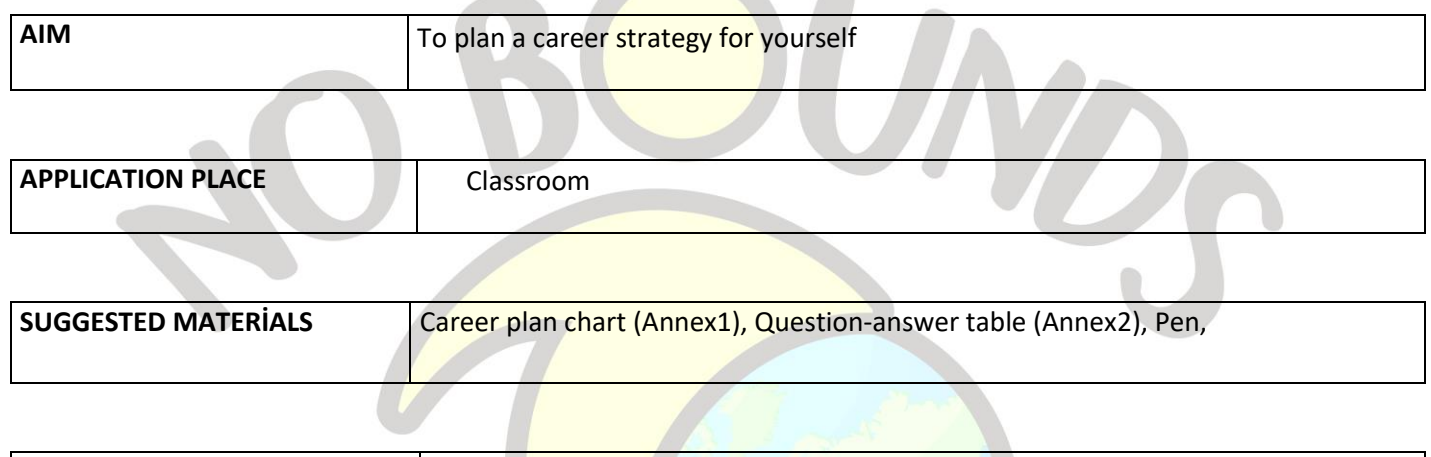

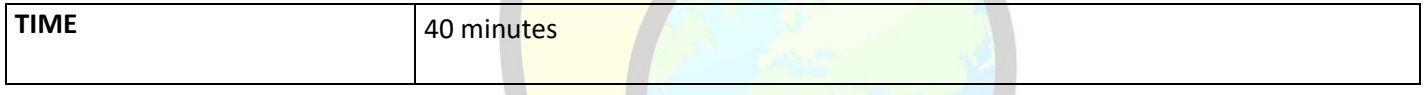

### *PROCESS*

The teacher projects the career plan preparation scheme (Annex1) on the screen or duplicates it as much as the number of students.

**"We can say that the outline of the process of planning a career strategy consists of four easy steps:**

**1. The first step consists of personal discovery.**

**2. The second step consists of examining your professional interests and tastes.**

**3. The third step is to visualize yourself in a professional context.**

**4. The fourth and final step consists of evaluating the feasibility of your career plan."** makes the statement.

It explains in more detail about the four steps above. If there is participation, a small discussion creates an environment for expressing opinions. Then he distributes the table in Annex 2 to the students. Ask them to answer questions by imagining themselves as future professionals or employees.

He /she gives 15 minutes for this. At the end of the period, students who want to share their answers are given the right to speak. When all the shares are finished, the teacher ends the activity by making the following explanation.

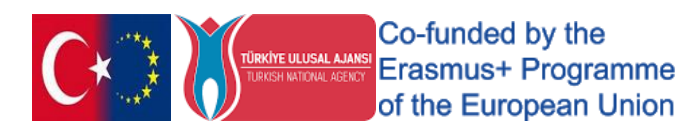

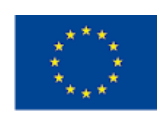

**"In order to plan your career, it was necessary to know yourself better, to know your tastes and benefits, to realize your expectations from your work environment, to know your abilities and limits and to reveal your values. If you wish, you can keep your answers to these questions and increase your awareness in career planning by re-evaluating them from time to time."**

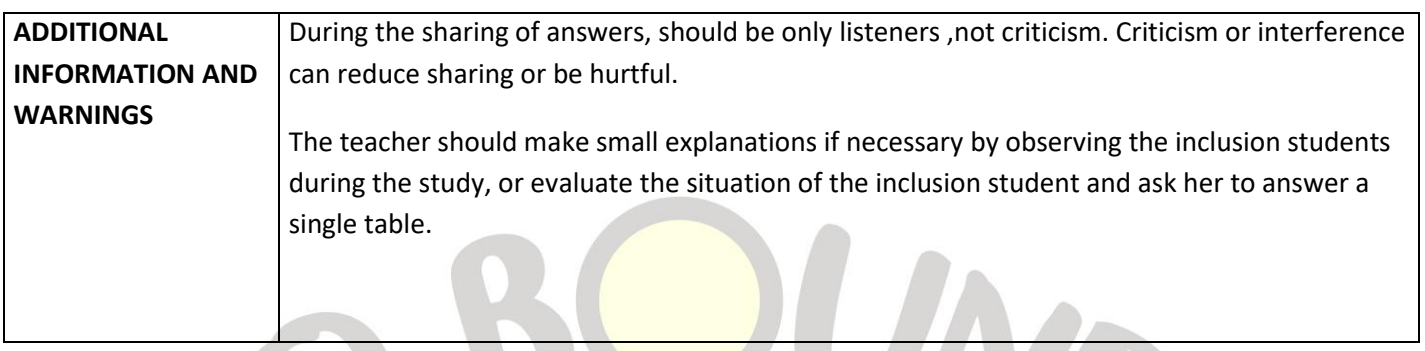

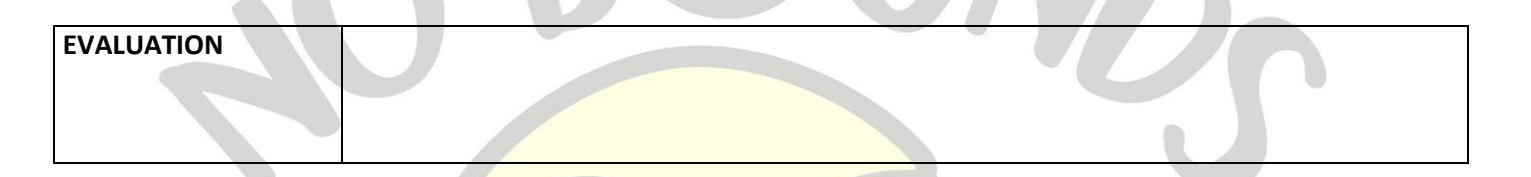

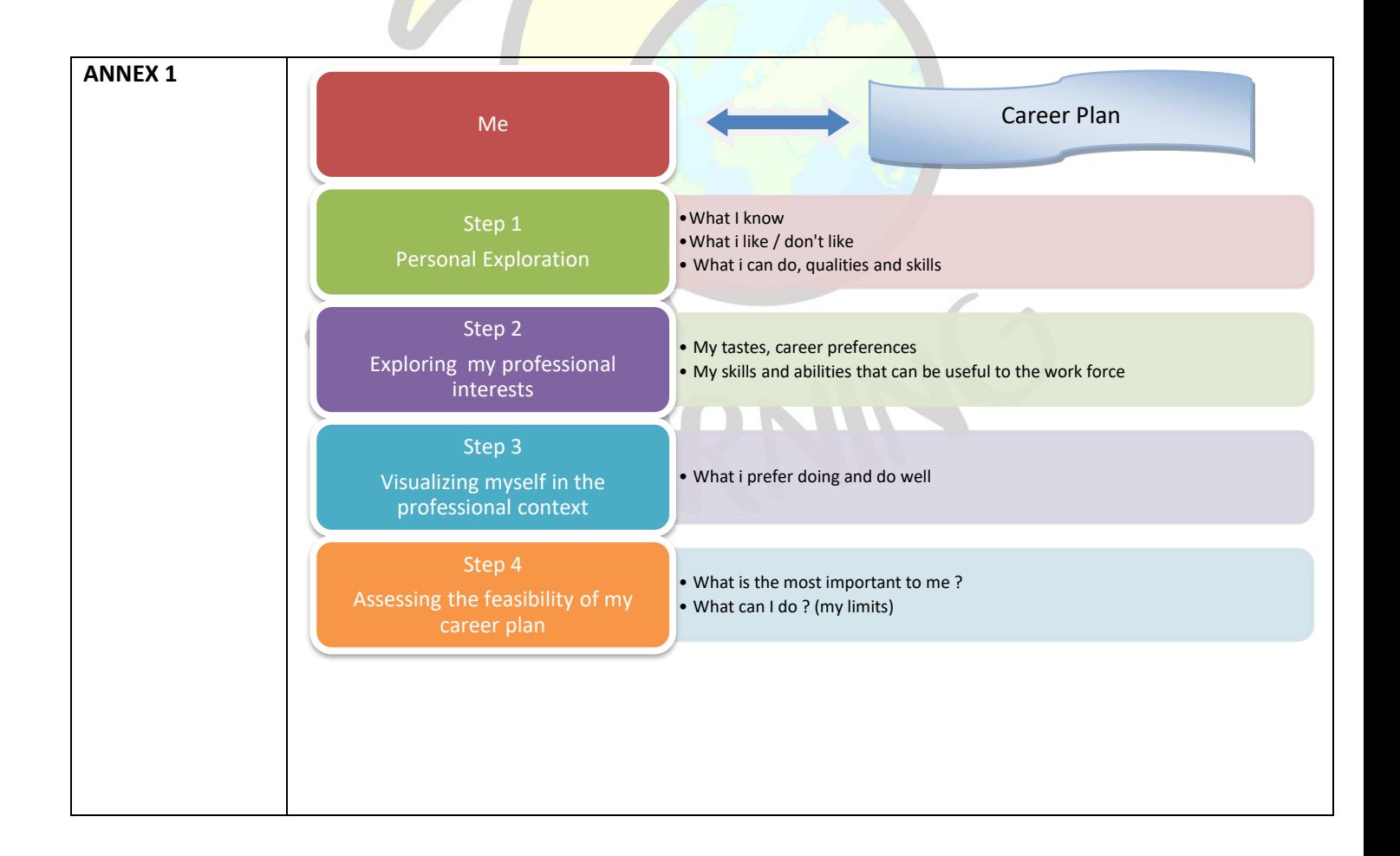

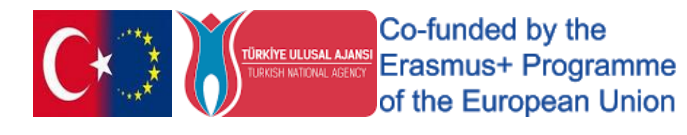

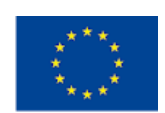

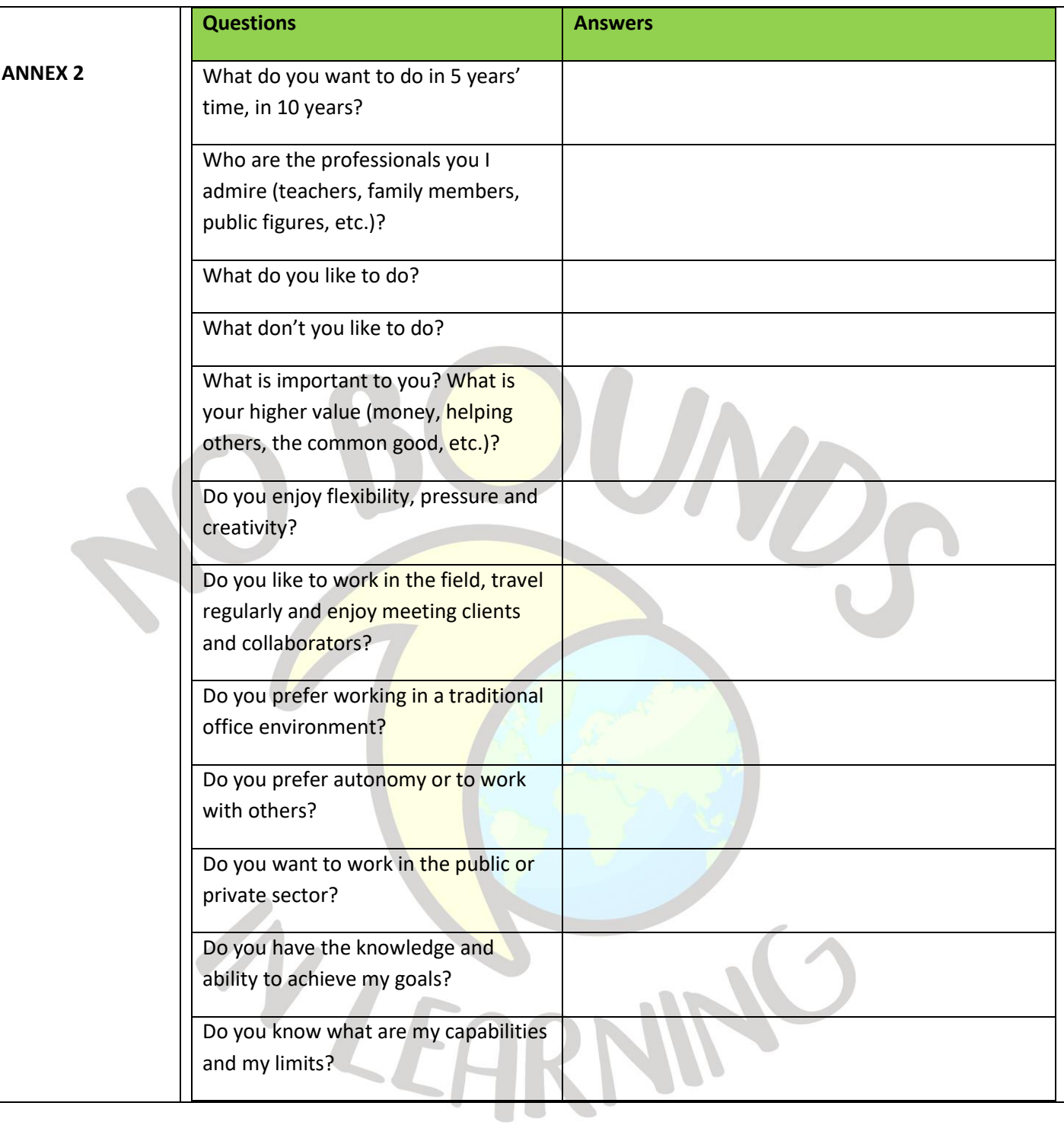

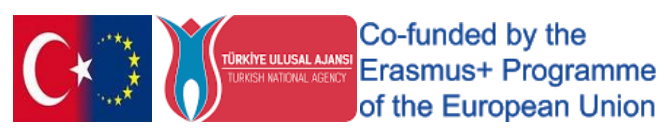

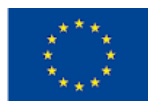

## "WOODEN BLOCKS"

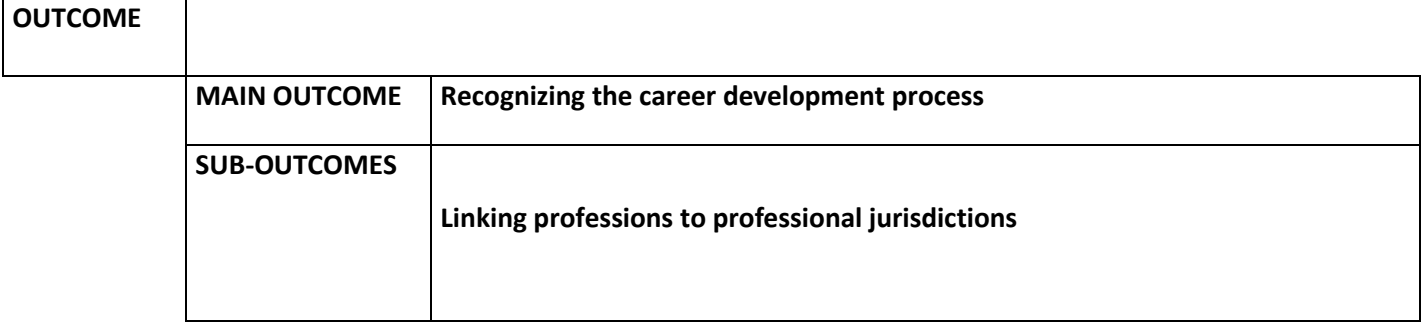

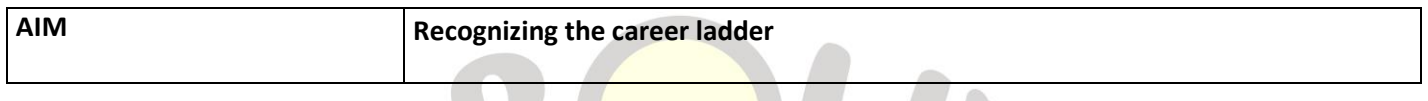

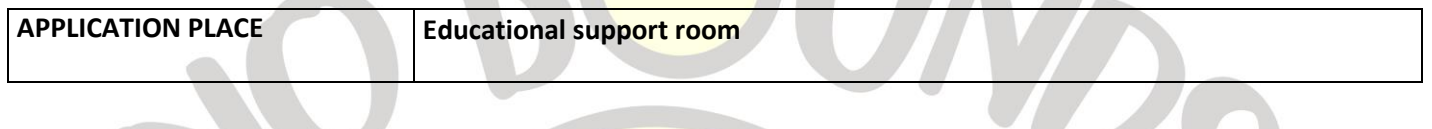

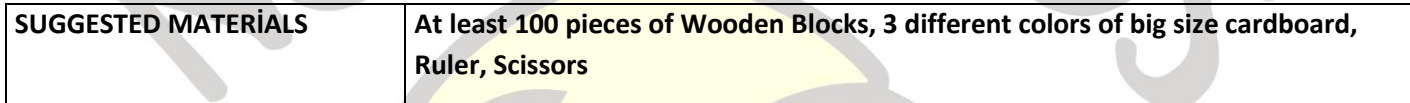

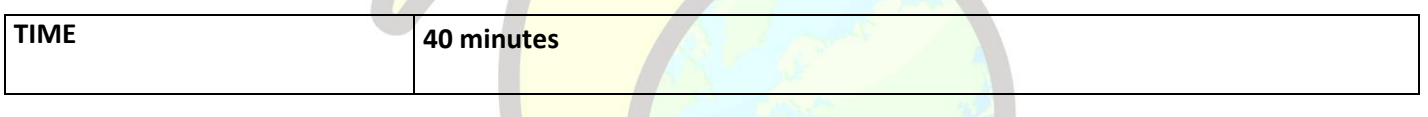

### *PROCESS*

**The teacher, together with the student, divides the colored cardboards into 20\*20cm, 30\*30cm, 40\*40cm squares with the help of a ruler and scissors.**

**He puts 20 wooden blocks next to the first 20\*20cm cardboard, 30 pieces next to the second 30\*30cm cardboard, and 50 pieces next to the last cardboard.**

**He asks him to build towers in the shape of houses using all the blocks next to the cardboard fields. The student has 3 minutes for the first tower, 5 minutes for the second and 8 minutes for the third. The teacher initiates and manages the time.**

**When the work is completed, the student is asked to step back and compare the towers by looking at their work. Why is there a difference? Which do you think was the best and what could be the reason? He tries to get answers by asking his questions.**

**Then the teacher says: "Each of these cardboards represents people of different education levels. The first cardboard represents the authority and competence obtained when graduating from high school, the second cardboard represents the authority and qualifications that can be obtained when two-year university is completed, and the last one represents what can be done if the faculty is completed. As we have more authority and competence, our business conditions and opportunities may also change."**

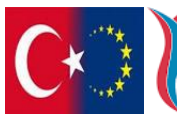

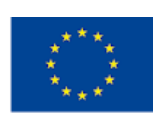

**The course is ended by making the necessary explanations.**

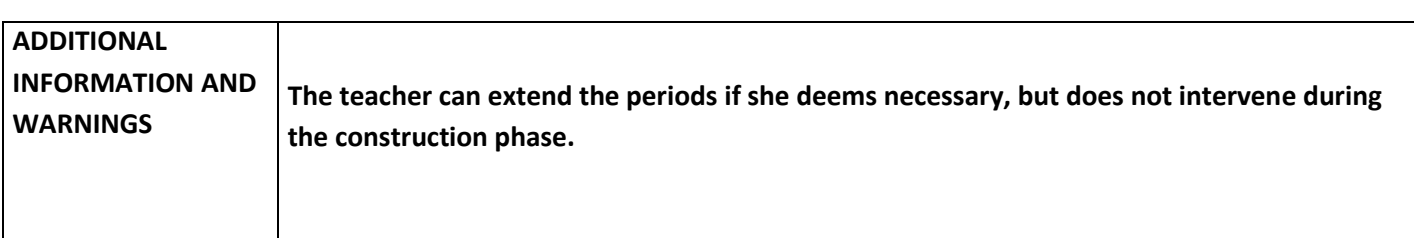

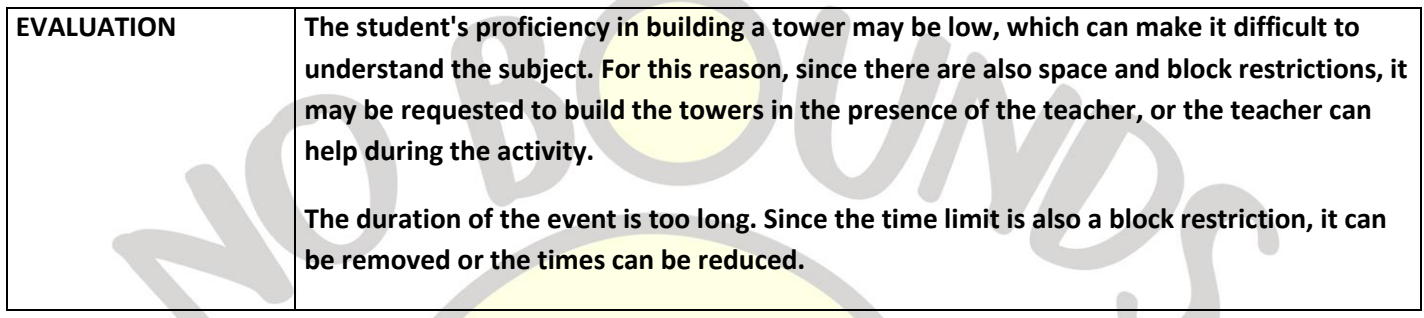

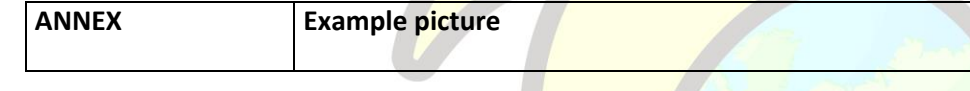

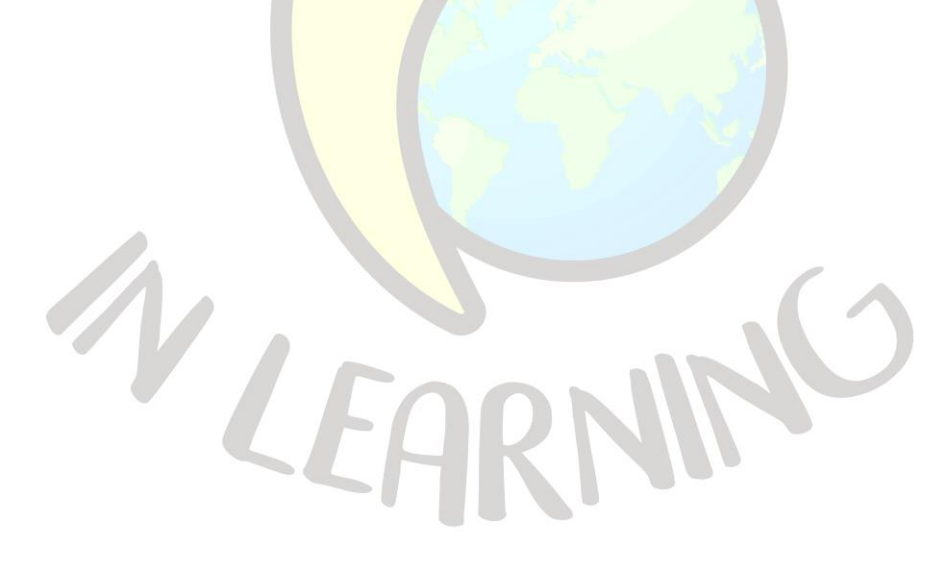

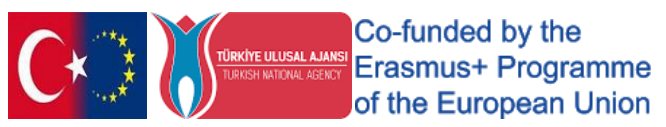

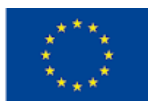

## "HOW I PLAN"

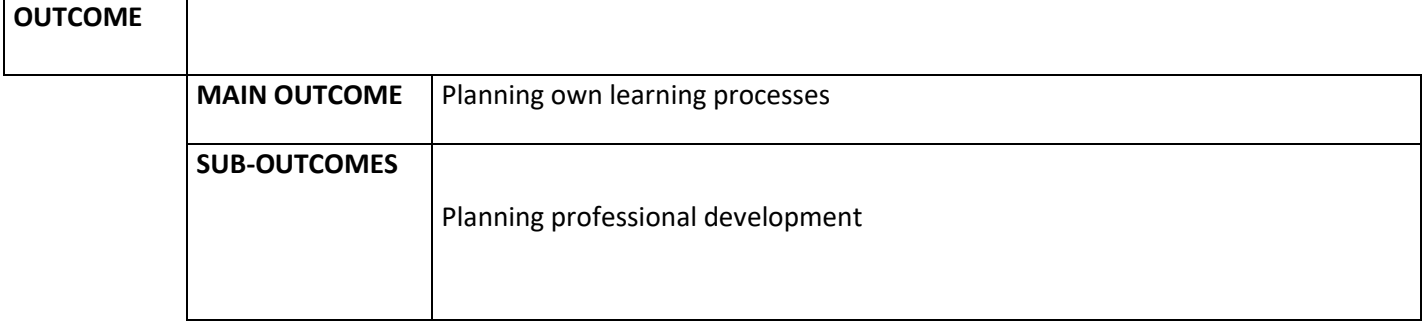

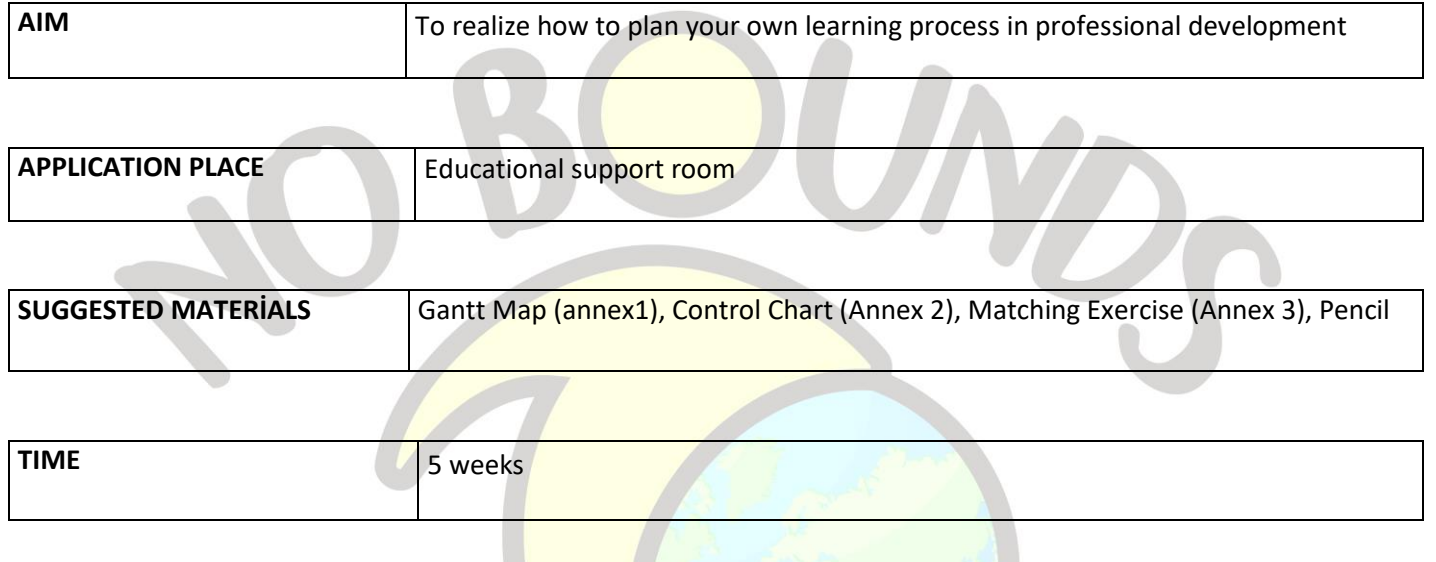

### *PROCESS*

In Lesson 1, the teacher gives the student the Gantt map in Annex1 and the Control chart in Annex2. He asks the student to examine the map and makes an explanation about the map. In the lessons they will do for 5 weeks, including this first lesson they are doing, they want them to perform the tasks in the control chart during that week's internship period, adhering to this map. He concludes the first lesson by giving examples and showing how to mark the actual task in the box on the check sheet.

In Lessons 2, 3 and 4, the teacher checks the tasks that he has done that week on the Gant Map and reminds him of the work to be done next week. The extent to which the plan is complied with is discussed with necessary explanations and speeches, and the student is encouraged for new studies.

In the5<sup>th</sup> lesson; Since the last week's work is over, we talk about the extent to which the 5-week plan can be realized, how well it works, and what effect the student's learning process has on his professional development. Then, the Matching Exercise in Annex 3 is given to the student. The student is asked to match the planning steps with the number of steps next to them. Thus, the activity is concluded by repeating the planning steps with the student.

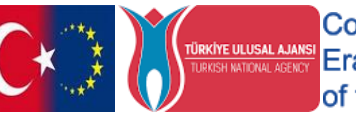

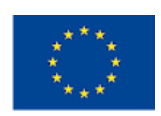

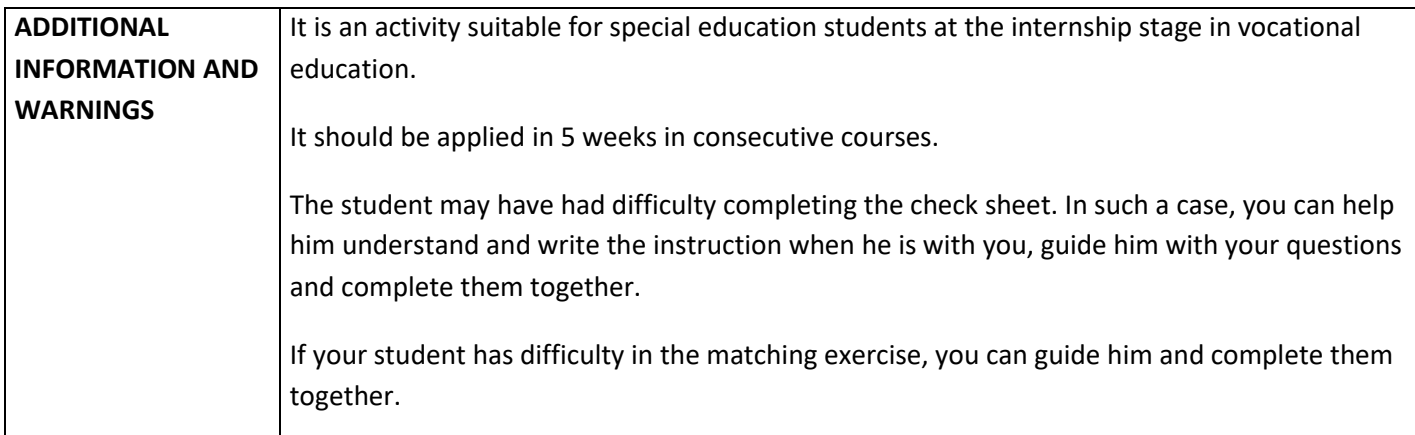

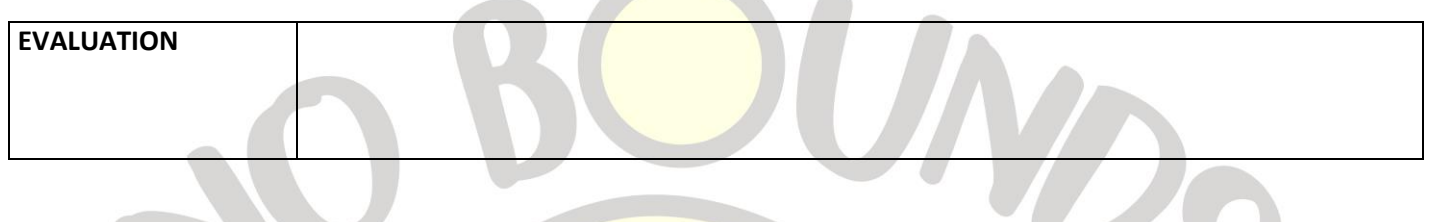

**Allis** 

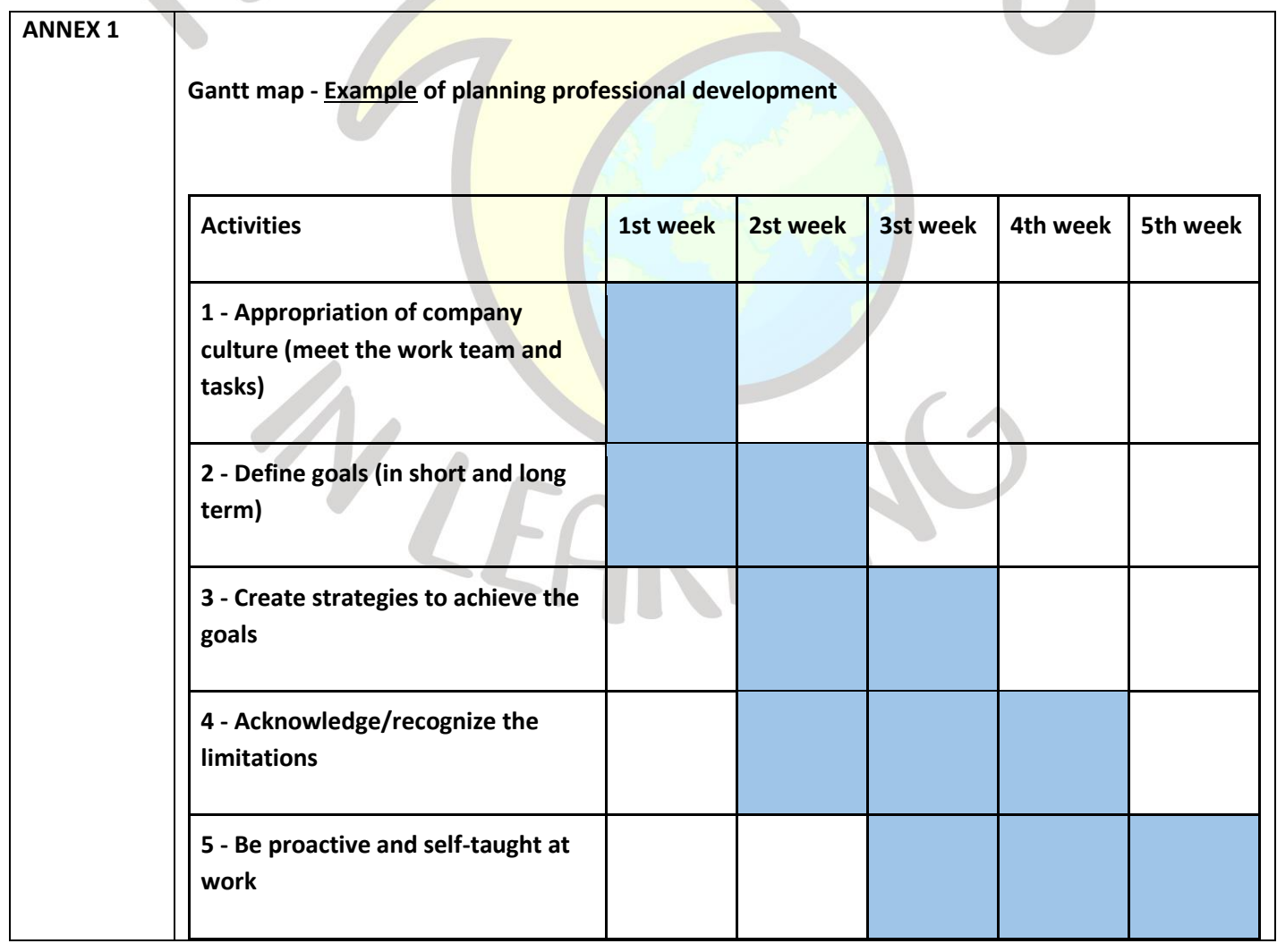

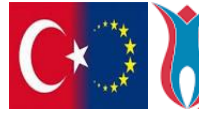

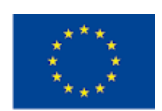

 $\mathcal{L} \cap$ 

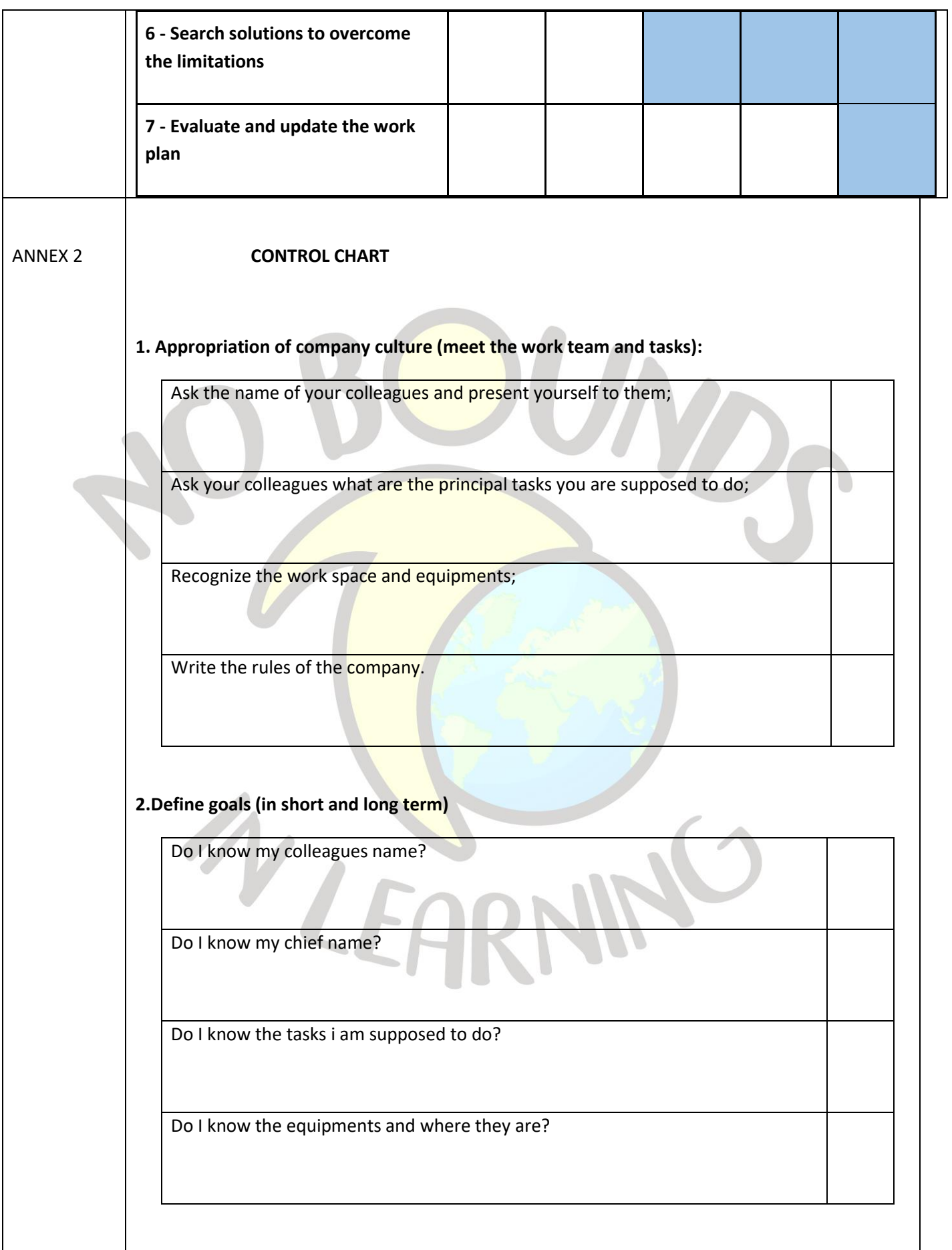

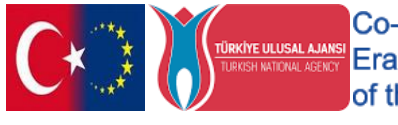

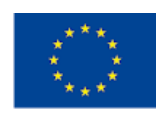

## **3.Create strategies to achieve the goals .**

Write down my colleagues name and try to memorize them;

In the end of the day work the students must write down a resume of what they learned;

Write the steps that you need to do for the tasks that is given.

### **4. Acknowledge/recognize the limitations**

Write a report with all the difficulties that you found while doing the tasks

### **5.Be proactive and self-taught at work**

Ask your colleagues if the need help

Observe around if your team work have something that you can help

### **6.Search solutions to overcome the limitations**

Search on books or in Internet

Ask your teacher on weekly meeting

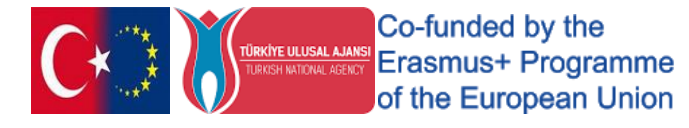

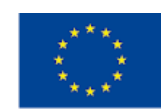

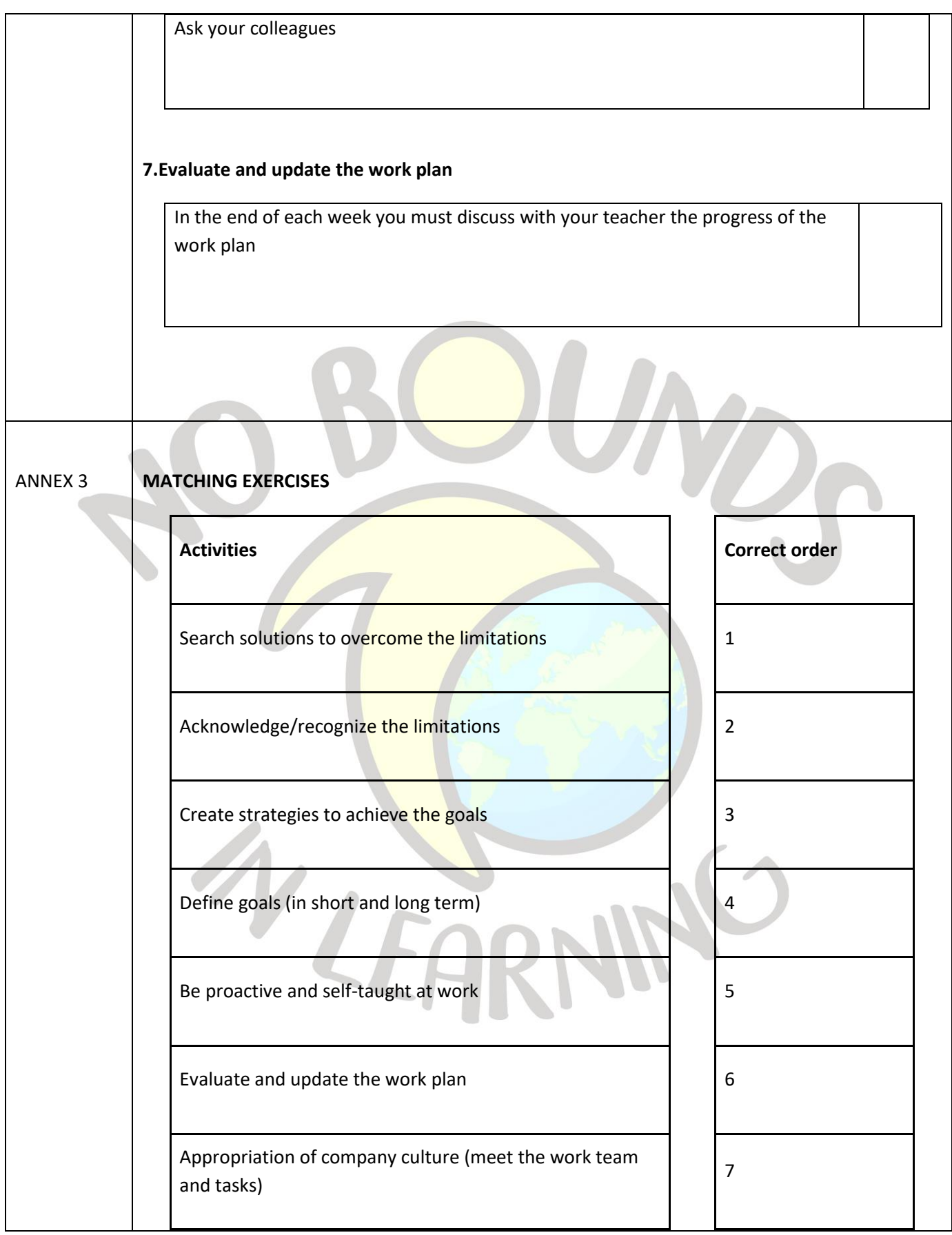

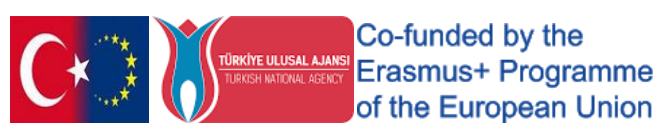

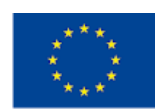

# "WHAT WILL BE MY PROFESSION"

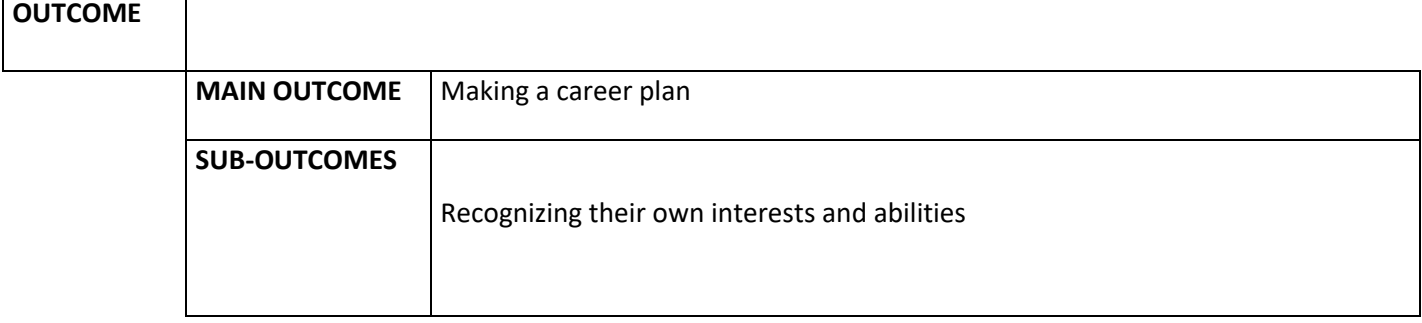

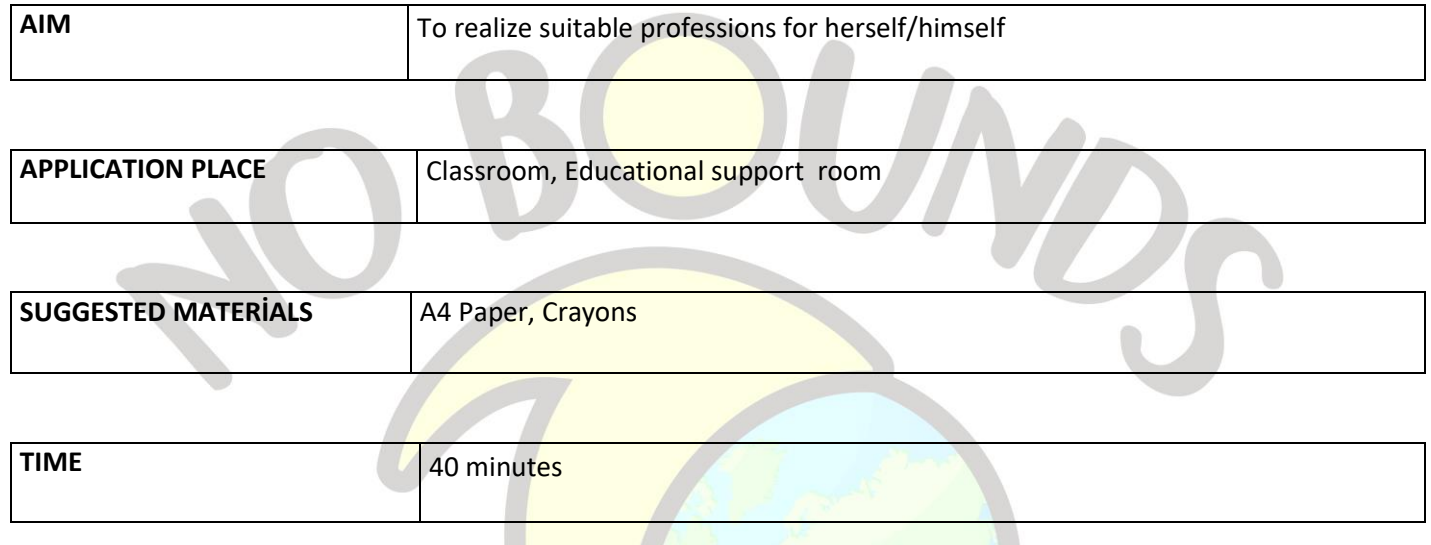

### *PROCESS*

After giving information about the purpose of the study, the teacher asks the students to divide the papers he distributed into two equal parts with a pencil. He makes the first part "**the most curious"** and the second part "**the most favorite things to do**".

Allow 15 minutes for them to write at least 5 items in each section. At the end of the period, the volunteer asks a student to share their work. It is said that they can give ideas to other students and contribute to the evaluation.

The teacher draws attention to similar or different items between the two sections. It takes opinions and gives an idea about which professions similar items can coincide with.

She/he asks each student to match the overlapping items in their work with the colored pencil. It asks them to think about which professions these matches might correspond to. It gives them 10 minutes of time to research and reason about it.

At the end of the term, he/she asks the question **what professions do you think are right for you?**and ends the lesson by taking the answers of the students who want to share.

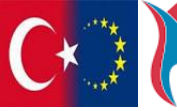

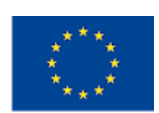

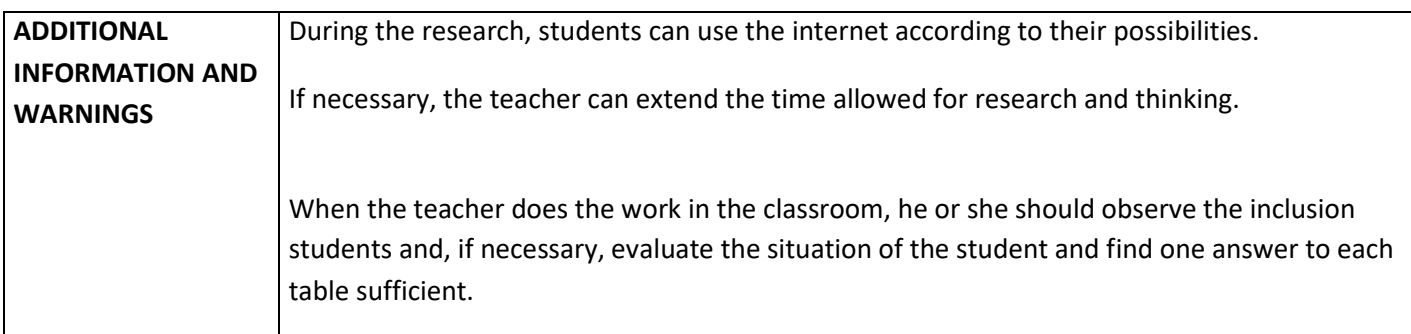

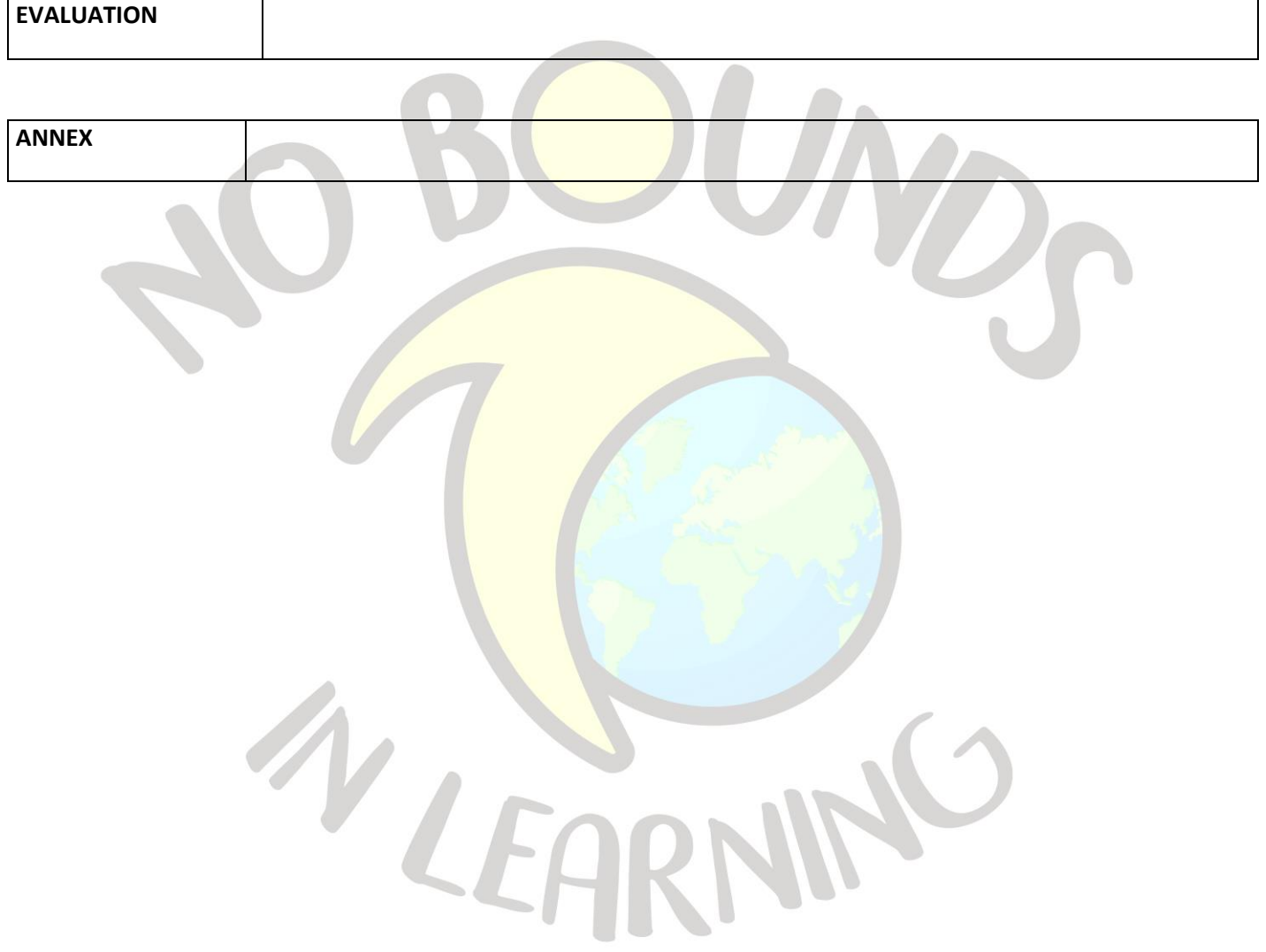

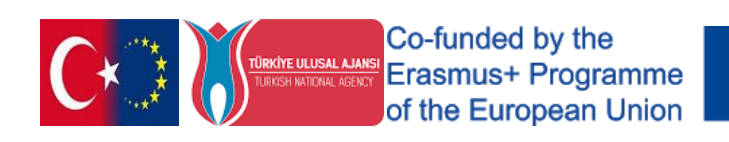

# "I Heard, I Seen, I Did"

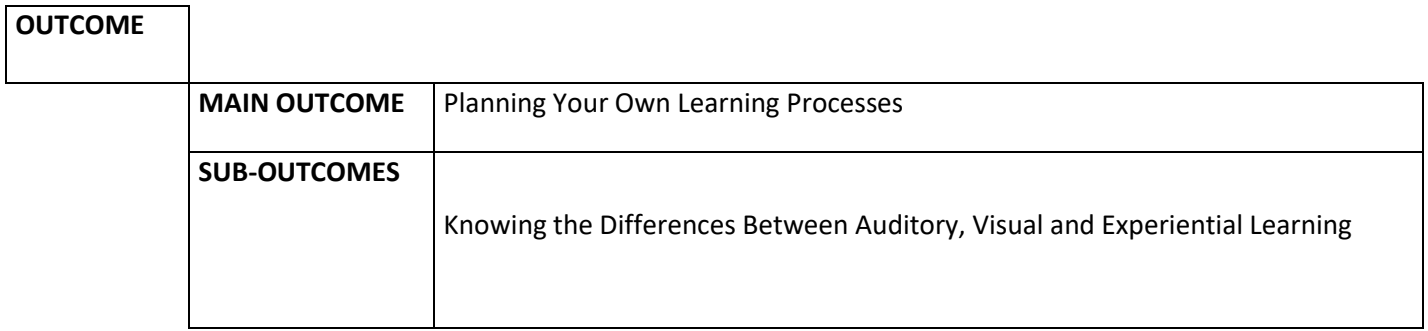

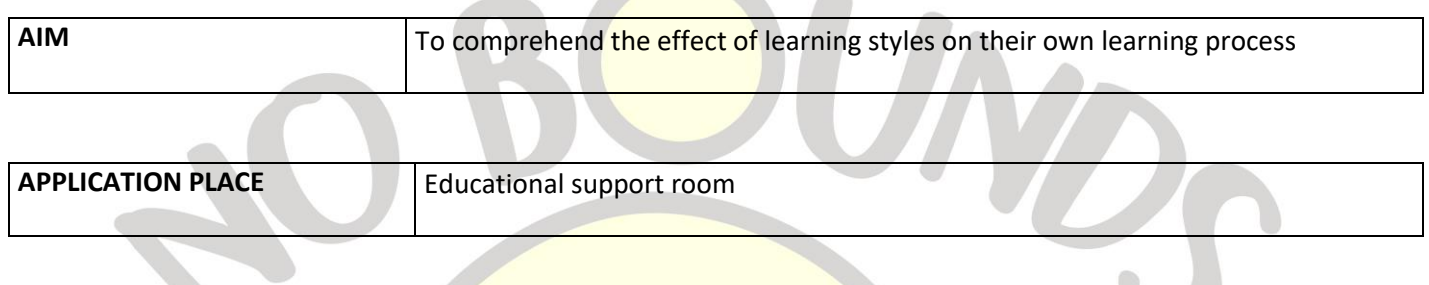

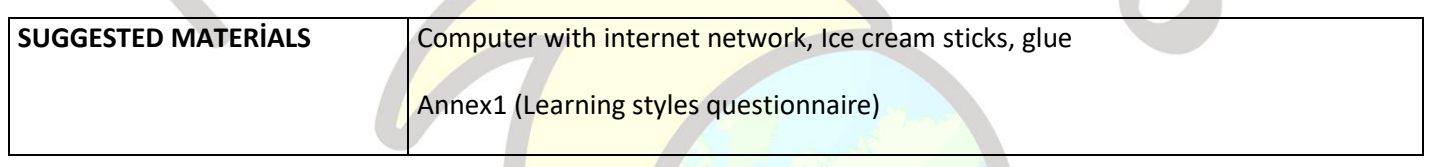

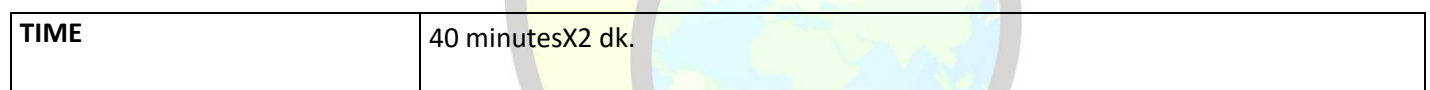

## *PROCESS*

The teacher explains that by choosing any three terms or concepts from the unit topics he/she covers, he/she will do a study to understand how different learning styles are effective on our learning.

In our example, the teacher of the Logistics lesson works with the student on three warehouse vehicles (Forklift, Pallet, Rack Systems) using three different methods (by seeing, listening and practicing).

A- The teacher transfers the information about the forklift to the student through narration. At the end of 5 minutes;

1. What are forklifts used for?

2. Where are forklifts used?

3. What material is it made of?

He asks questions and takes notes of the student's answers.

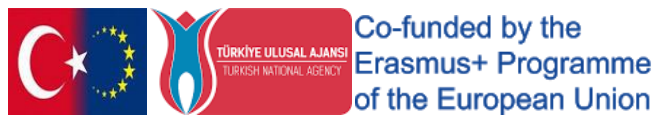

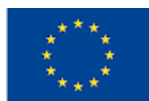

B- The teacher will watch a short film about shelving systems. At the end of 5 minutes;

1. What are rack systems used for?

2. Where are rack systems used?

3. What material is it made of?

He asks questions and takes notes of the student's answers.

C- The teacher states that they will make a pallet with ice cream sticks and glue and they will talk about the pallet while making it.

1. What are pallets used for?

- 2. Where are pallets used?
- 3. What material is it made of?

He asks questions and takes notes of the student's answers.

\*The teacher states the student's observation about what they keep in mind while listening, doing and watching. He concludes the lesson by emphasizing that learning takes place with different methods and that each of us may have different needs in this regard.

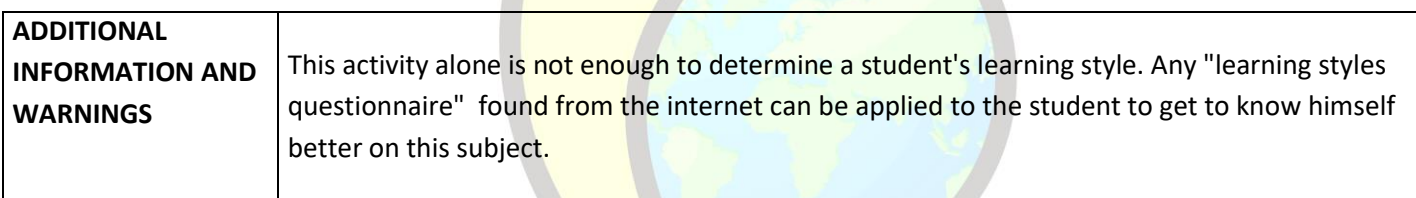

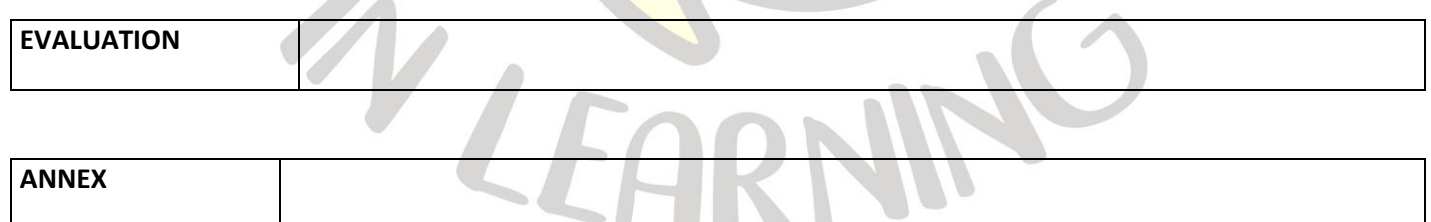

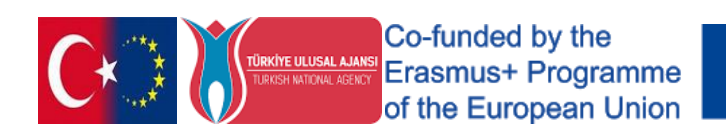

# "I FIND MY PROFESSION"

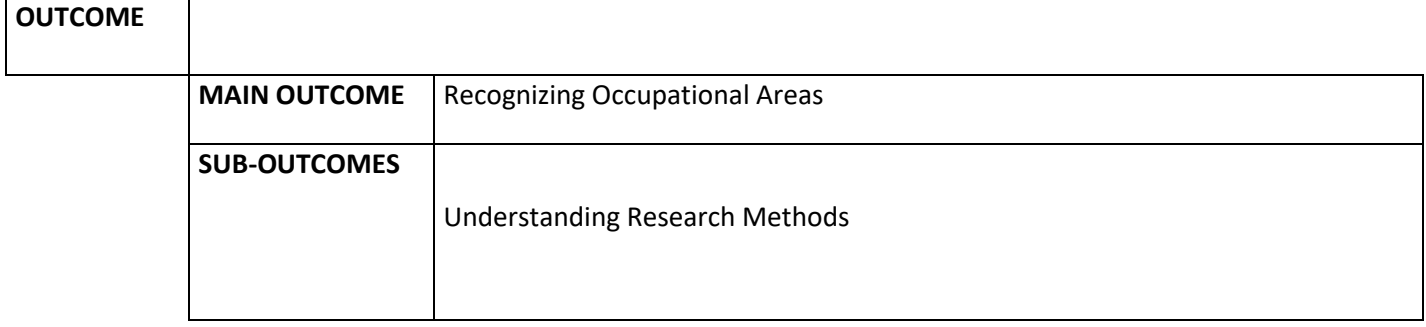

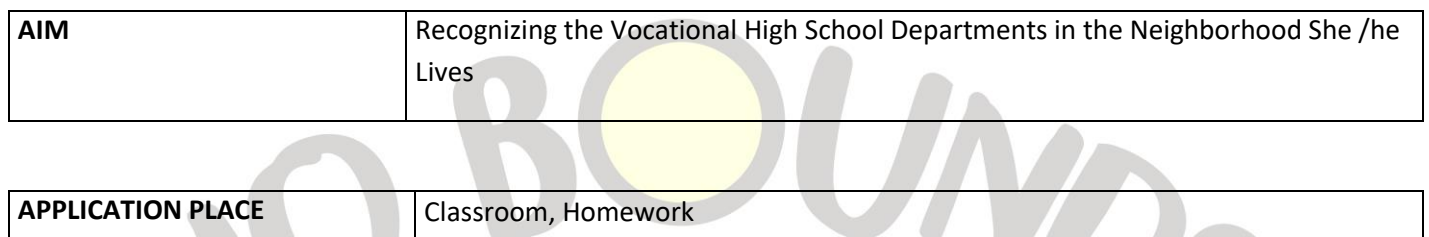

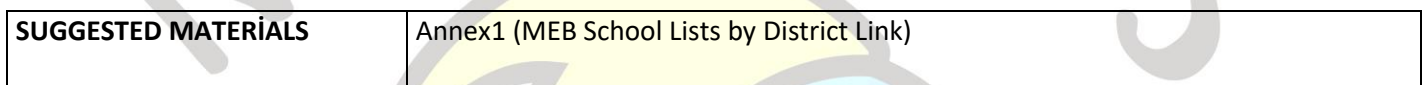

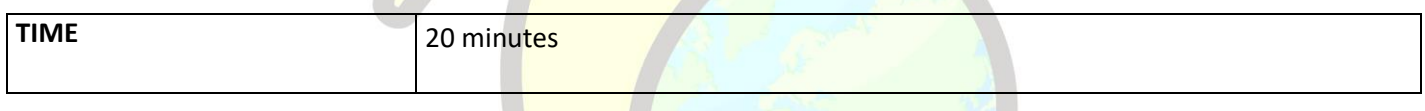

## *PROCESS*

The teacher informs the students and parents that the students who will move from the 9th to the 10th grade will work within the scope of field selection and department introductions.

The relevant school lists are listed by the teacher from the link given in Annex 1, according to the District.

Duplicates the visual with the names and addresses of high schools with different vocational departments and distributes them to the students. He asks everyone to choose a high school from here.

Makes students take notes on the titles of research topics.

1-What are the entry requirements of the vocational high school you have chosen?

2-What are the vocational departments in the school?

3-Are there any special conditions required by those professions? What qualifications does it require?

4-What are the job fields of the graduates of the related department of the vocational high school?

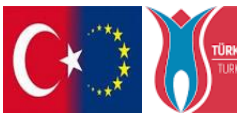

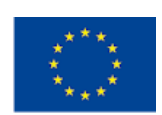

\*The teacher states that the answers to these questions can be researched on the school's website or by visiting the alumni and teachers, and then informs the students that they have 10 days for research and that they will present their research to their friends by supporting them with visual materials.

\*At the end of 10 days, the teacher asks the students to share their knowledge with their friends and answer the questions. He completes the work by hanging the visuals of his research on the classroom board.

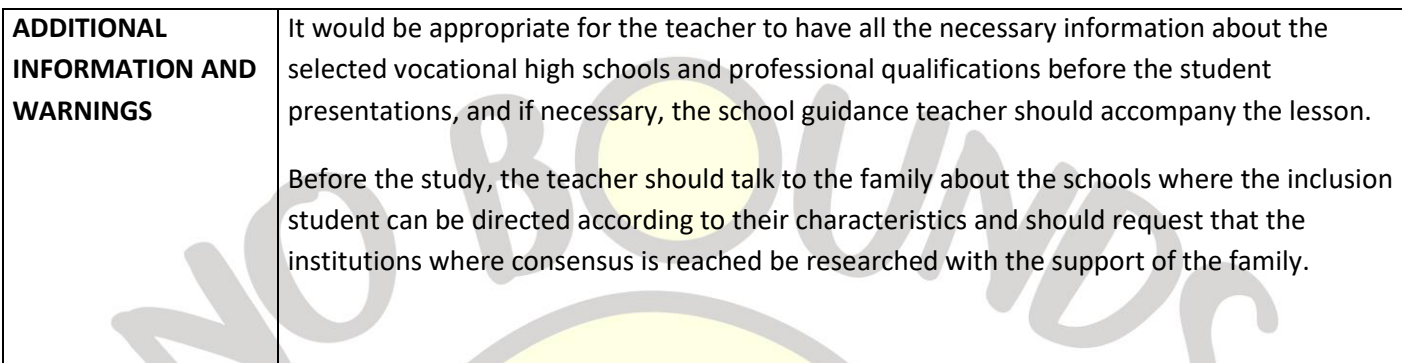

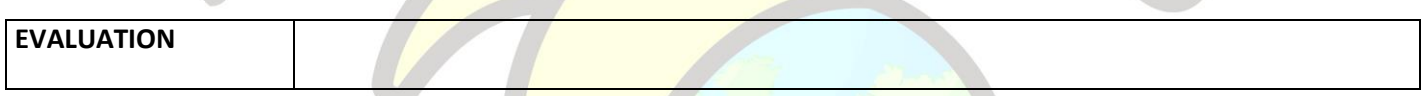

**ANNEX [http://www.meb.gov.tr/baglantilar/mem/index\\_ilmem.php?ILKODU=35](http://www.meb.gov.tr/baglantilar/mem/index_ilmem.php?ILKODU=35)**

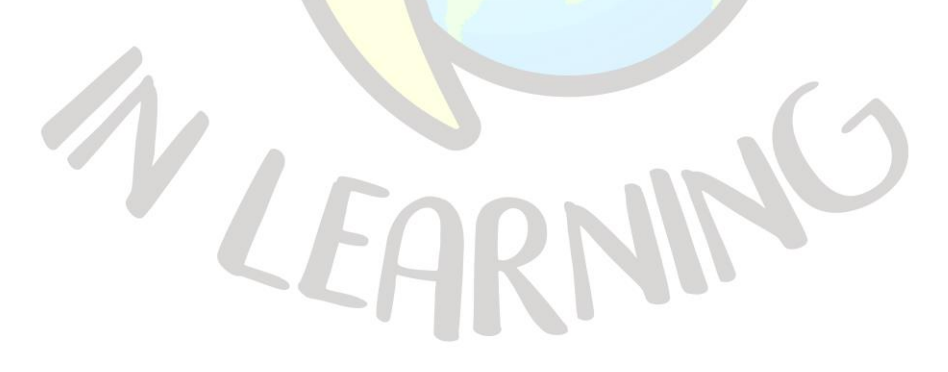

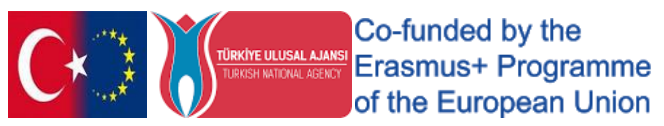

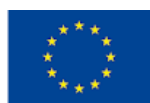

# "WHO? WHERE? WHEN? WHAT DID HE/SHE DO?"

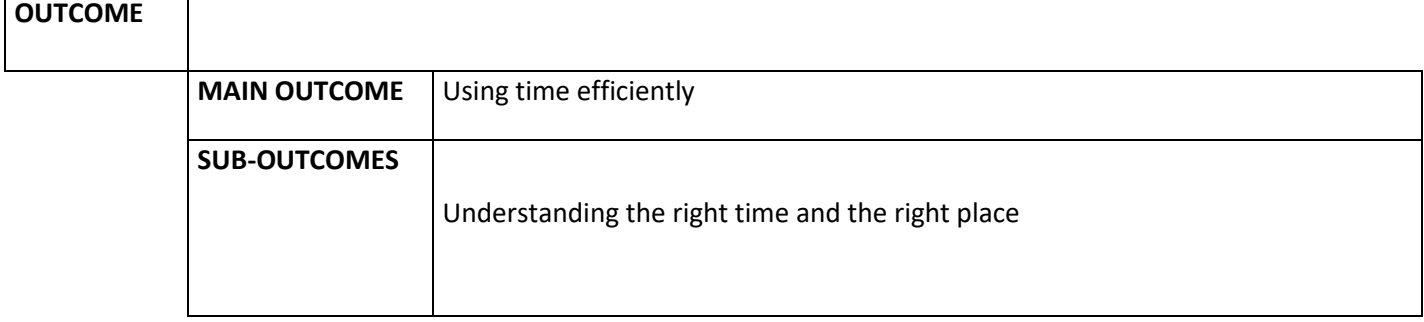

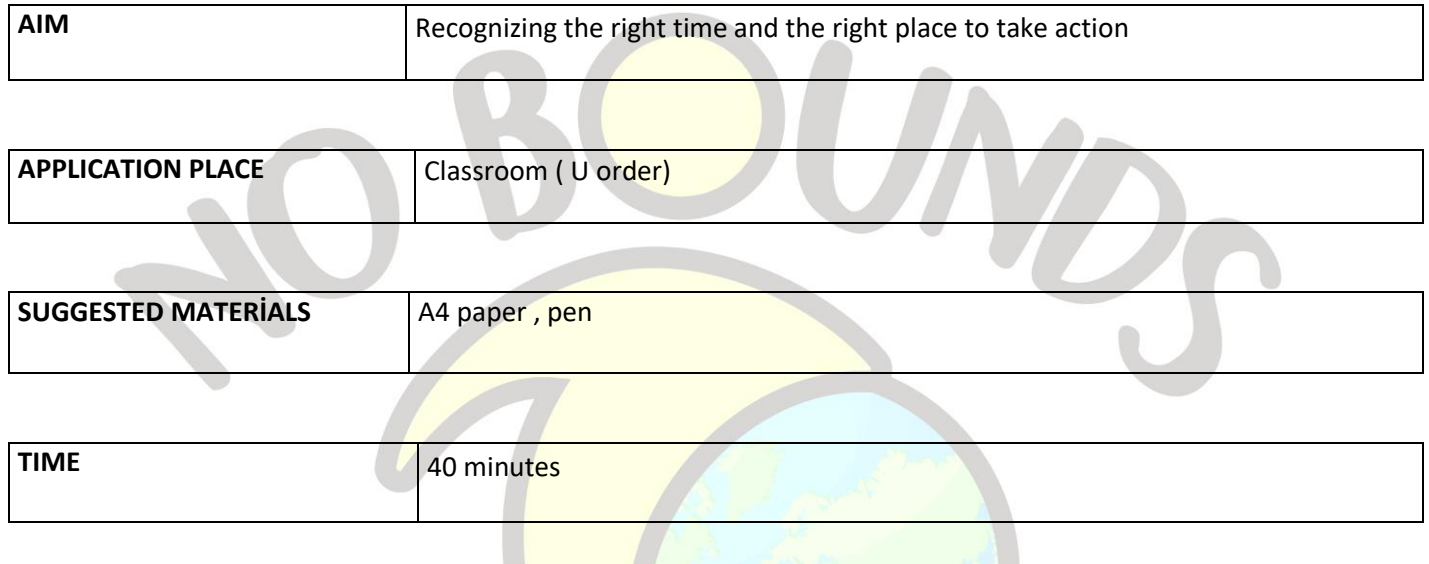

### *PROCESS*

In the U-shaped class, the teacher distributes an A4 paper to each student and asks them to divide the paper into four pieces by using their pencils. He asks them to drop their heads;**WHO** for first field,**WHERE** is the second field, **WHEN** to the next field, and to the last field **WHAT DID HE DO**.

He /She tells to students that they can write down ; the name of one of their classmates in the 1st Division, any of the places they can be in a day to the 2nd Division, any time of the day and week (such as night, Tuesday, afternoon, weekend) to the 3rd Division, and their daily activities within a week to the 4th Division (such as eating, studying, walking, watching TV).

He starts the activity and each student fills in the first part of their paper, folds the paper so that the first part is not visible, and gives it to their friend on the right. The students take the paper that comes to them with the folded tip from their friend on the left, and fill the second part in this cut and fold it. This activity continues until all chapters have been written and folded.

The teacher asks the students to open the four folded papers in front of them and to find the logic errors written in the answers here and correct them with colored pencils in accordance with their own logic. Allows the necessary time for this.

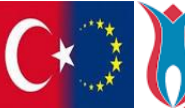

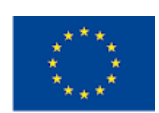

When the corrections on all papers are finished, he asks all students to present their work by explaining what and why they corrected. Meanwhile, the teacher can provide feedback.

When all the presentations are finished, the teacher ends the lesson.

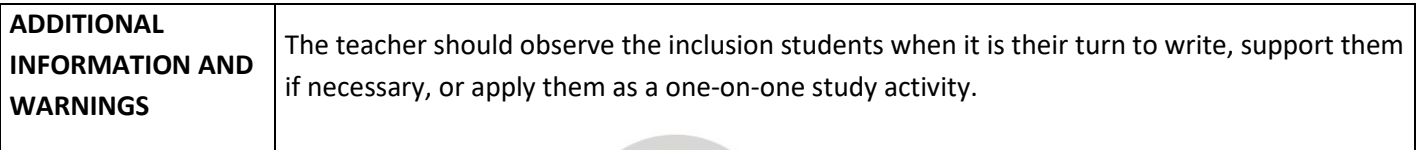

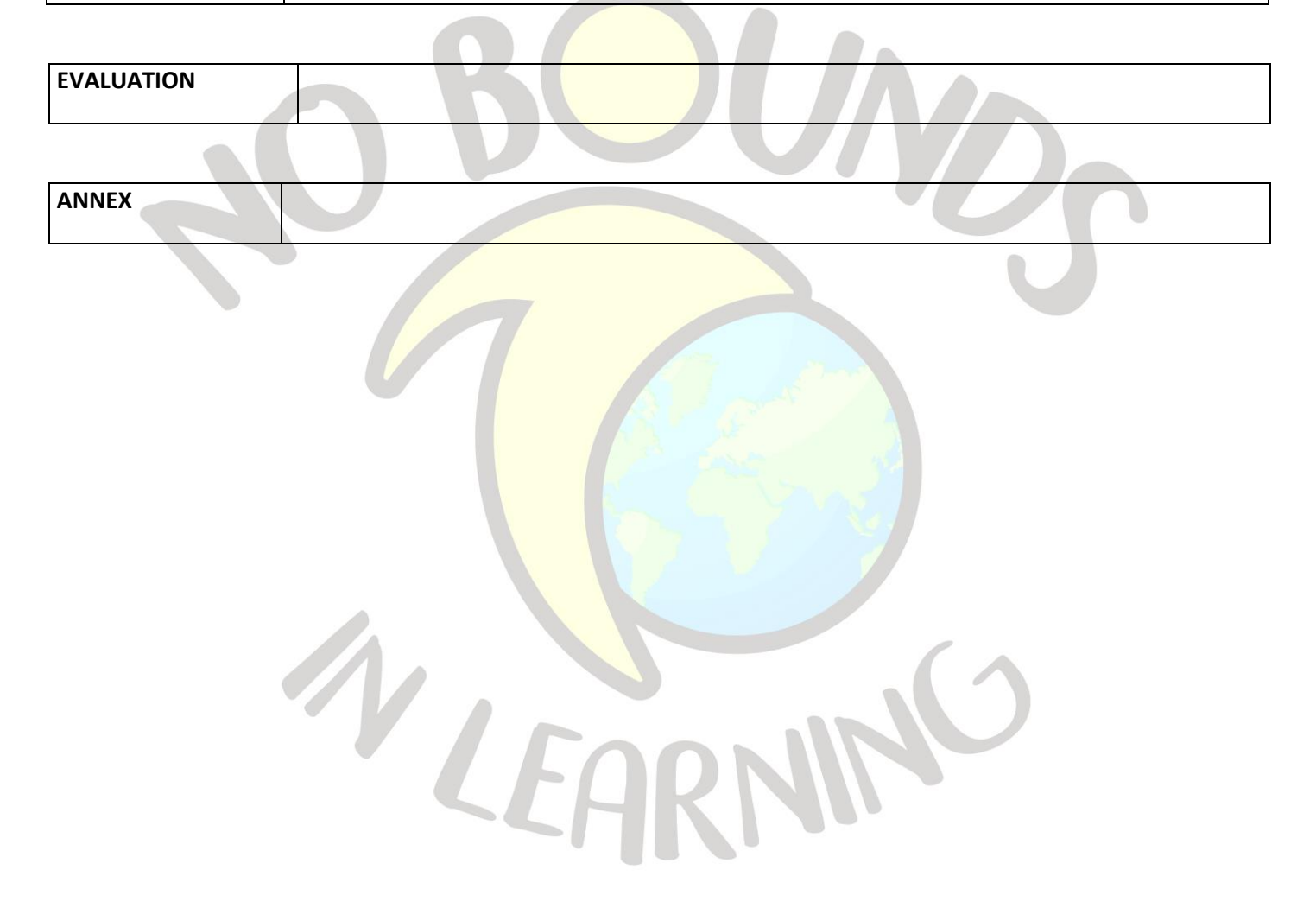

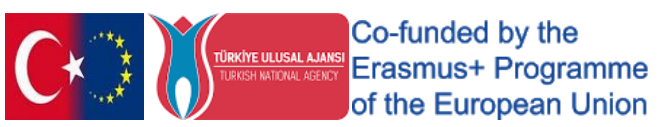

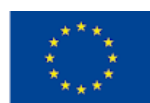

# "LET'S FIND TOGETHER"

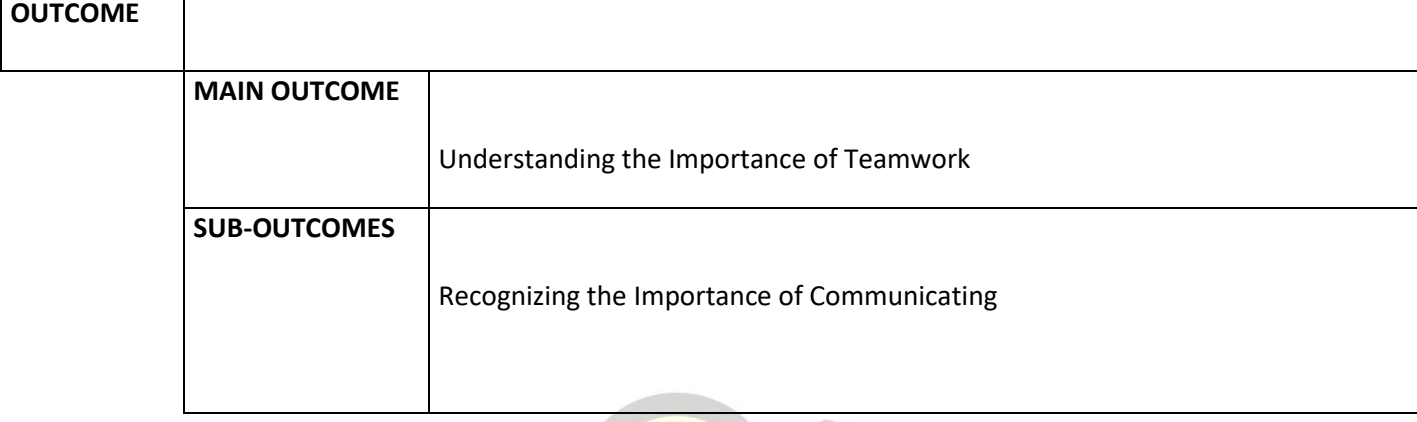

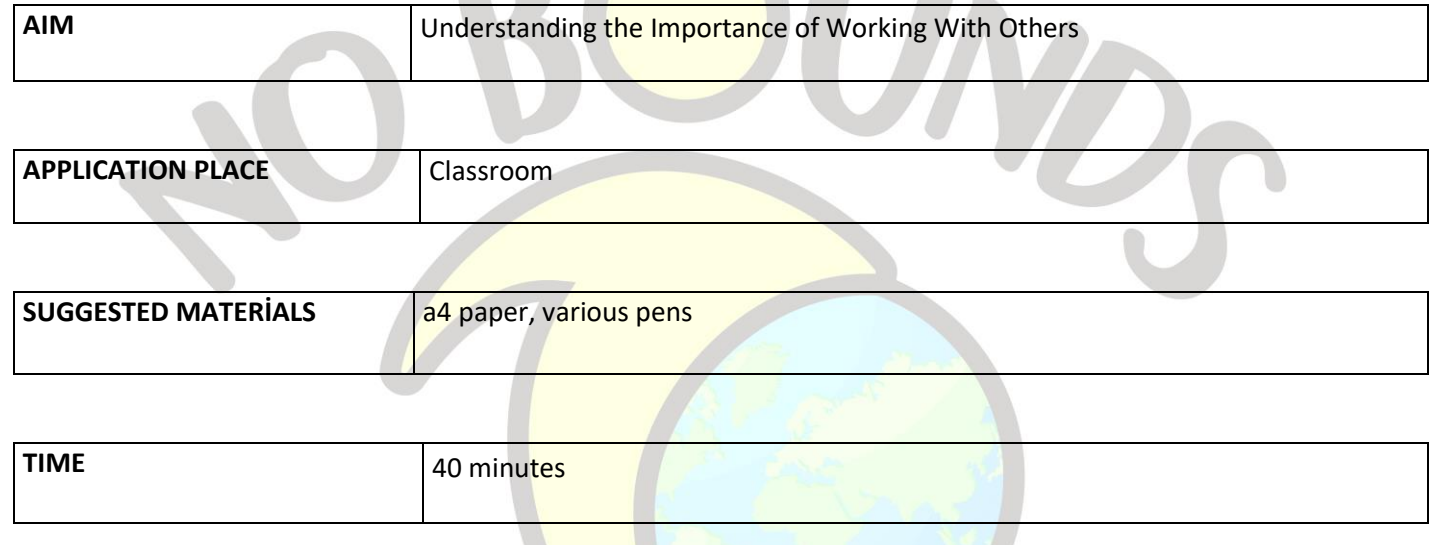

## *PROCESS*

The teacher states that they will play a game that requires teamwork today. Divides the class into two groups. He asks students to take turns saying "one" and "two" to ensure that the groups are homogeneous. Those who say one sit on the right, those who say two sit on the left.

After the groups are formed, the teacher asks them to write and choose spokespersons. A4 papers and pencils are given to the clerks.

Teacher; "Now I'm going to talk to each team about contradictory issues. You will have 15 minutes to think about it and put them in writing. At the end of the time, your spokespersons will convey your issue to the class on behalf of your team.

## **"Natural Life is the Friend of Humanity" \_ "Technological Life is the Friend of Humanity"**

 At the end of the time, the spokespersons read the text they created with their teammates to the class. After both groups have finished reading, the teacher ends the study by thanking both teams.

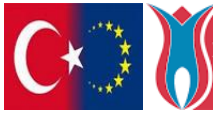

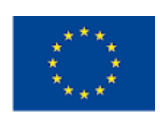

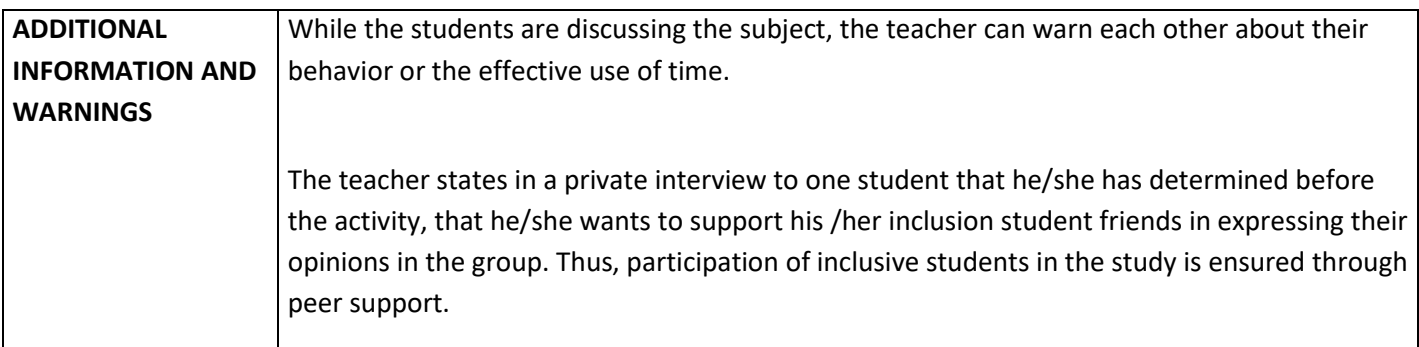

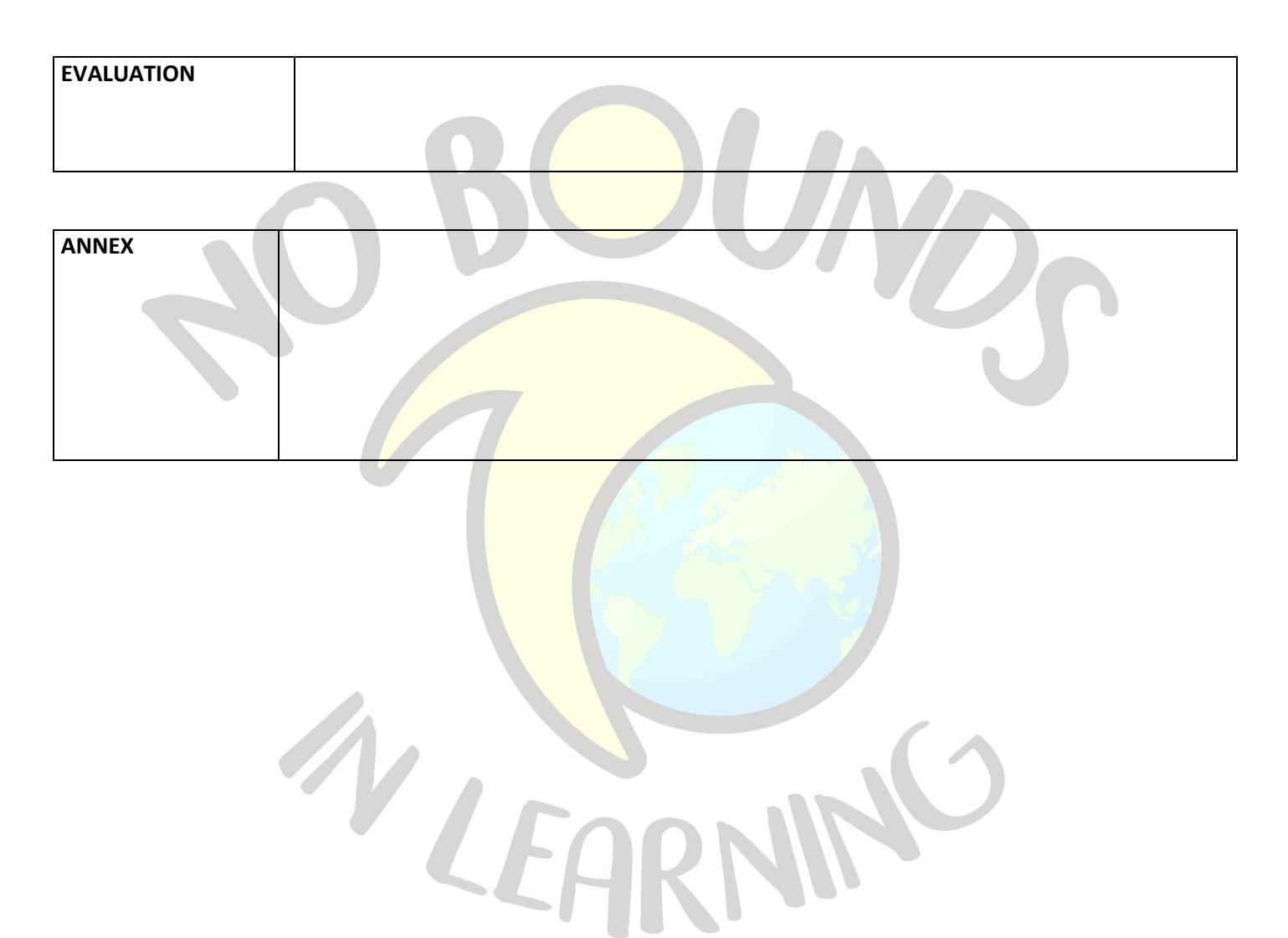

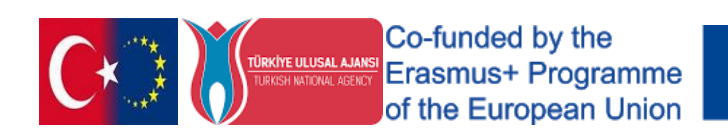

# "LIFE WITH THE MEDIA"

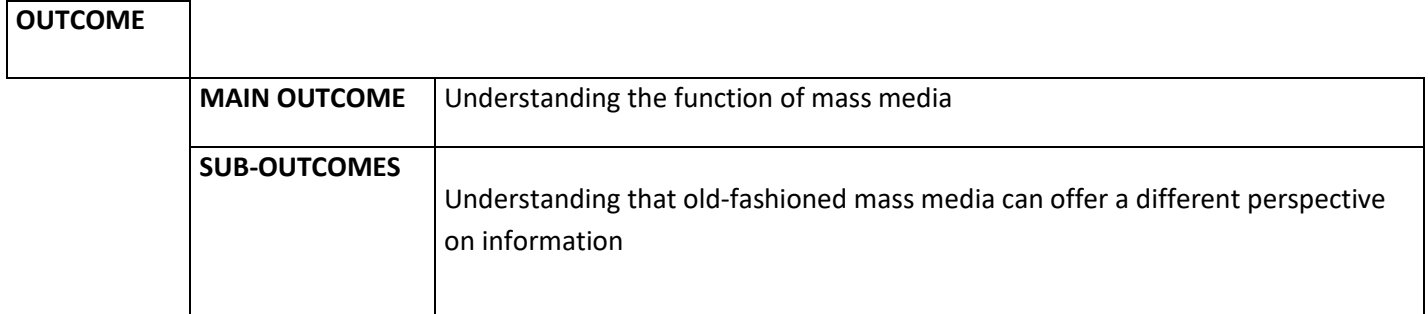

 $\curvearrowright$ 

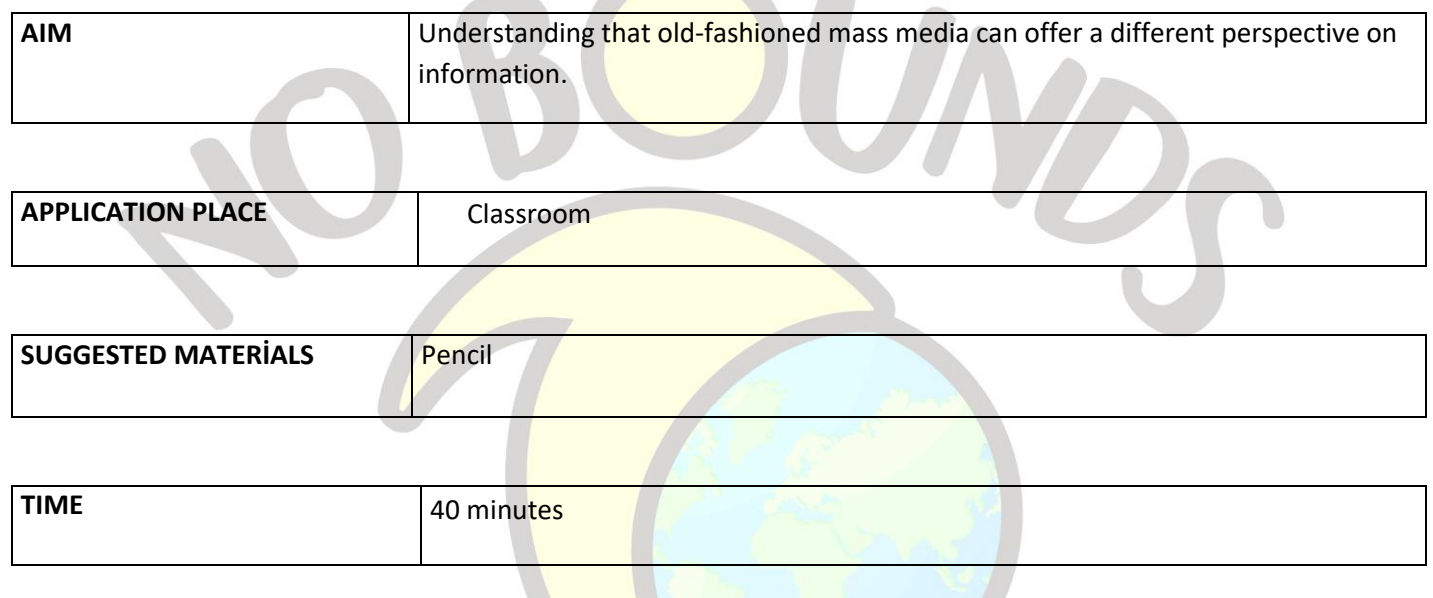

### *PROCESS*

The teacher gives a brief introduction to the mass media function.

The teacher has students brainstorm about the types and uses of mass media. All ideas are written on the board and remain on the board until the end of the lesson.

Then, he distributes the matching exercise about the mass media and their usage in Annex 1, which he reproduced as much as the number of students. Ask them to match each sentence in column A with the most appropriate media in column B. You are given 10 minutes for this.

At the end of the period, there is a discussion about the choices students made.

At the end of the activity, the teacher checks the answers and gives feedback.

The teacher also observes whether students are familiar with different types of media (not just social media) and whether they know different sources of information.

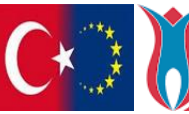

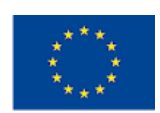

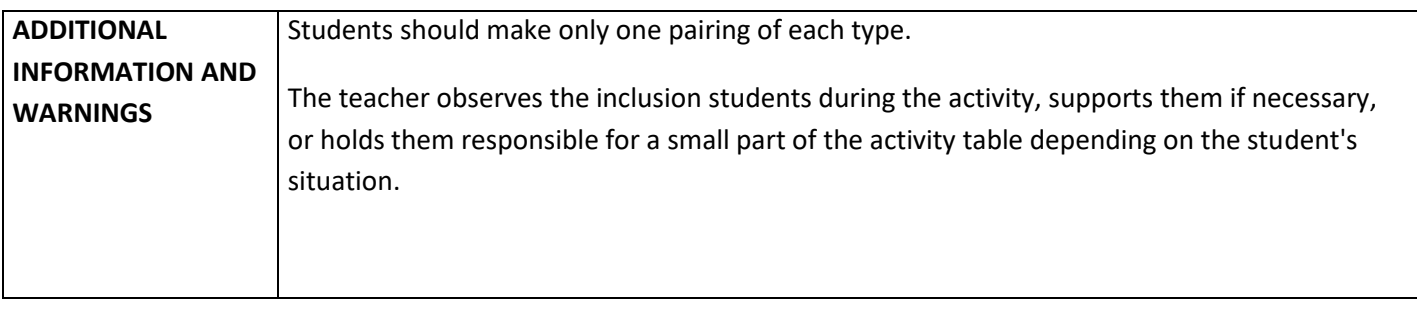

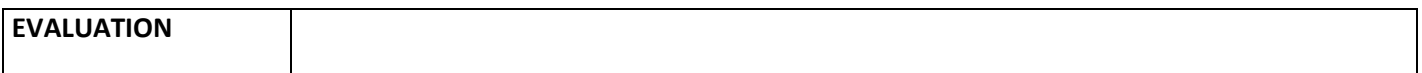

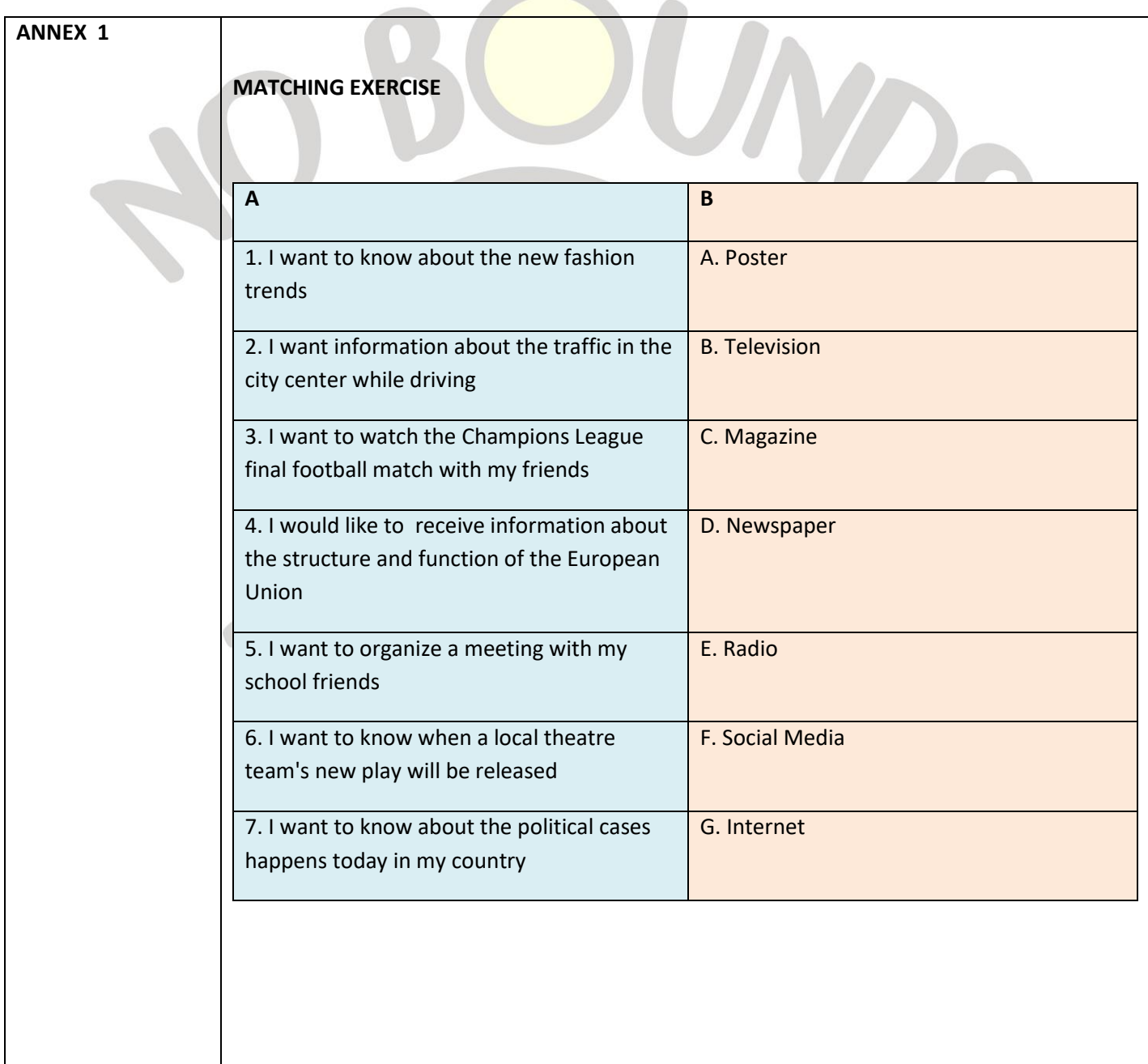

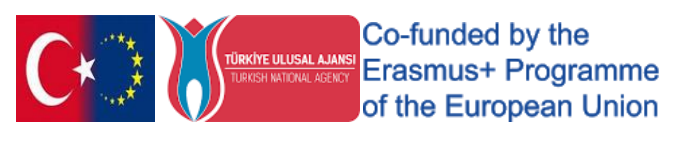

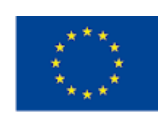